$11/6/$ 

TESIS:

APLICACION DEL DISEÑO DE EXPERIMENTOS A LOS PROCESOS DE MANUFACTURA Y AL CALCULO DE

ban i shekara

TOLERANCIAS

PRESENTADA POR:

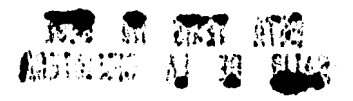

ING. EZEQUIEL EDUARDO RUIZ MUÑIZ

PARA OBTENER EL GRADO DE:

MAESTRO EN INGENIERIA METAL-MECANICA

DE LA:

FACULTAD DE ESTUDIOS SUPERIORES DE CUAUTITLAN

SIENDO EL ASESOR:

M. EN C. RAUL A. LUCIDO DE LA PARRA

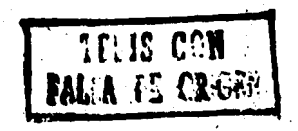

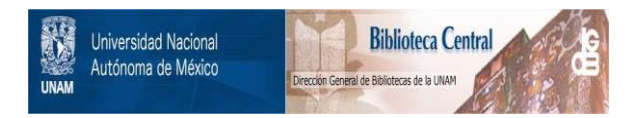

## **UNAM – Dirección General de Bibliotecas Tesis Digitales Restricciones de uso**

# **DERECHOS RESERVADOS © PROHIBIDA SU REPRODUCCIÓN TOTAL O PARCIAL**

Todo el material contenido en esta tesis está protegido por la Ley Federal del Derecho de Autor (LFDA) de los Estados Unidos Mexicanos (México).

El uso de imágenes, fragmentos de videos, y demás material que sea objeto de protección de los derechos de autor, será exclusivamente para fines educativos e informativos y deberá citar la fuente donde la obtuvo mencionando el autor o autores. Cualquier uso distinto como el lucro, reproducción, edición o modificación, será perseguido y sancionado por el respectivo titular de los Derechos de Autor.

APLICACION DEL DISEÑO DE EXPERIMENTOS

A LOS PROCESOS DE MANUFACTURA Y AL

## CALCULO DE TOLERANCIAS

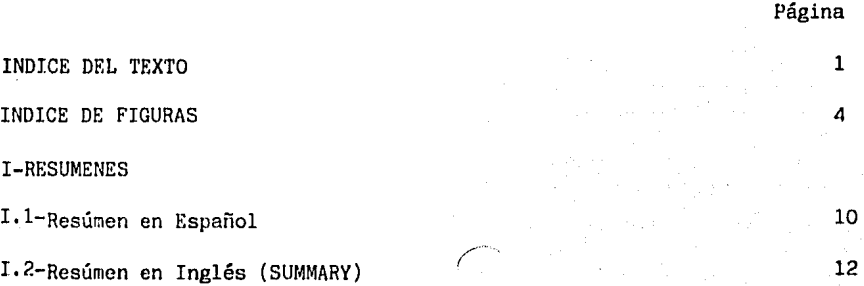

II-INTRODUCCION

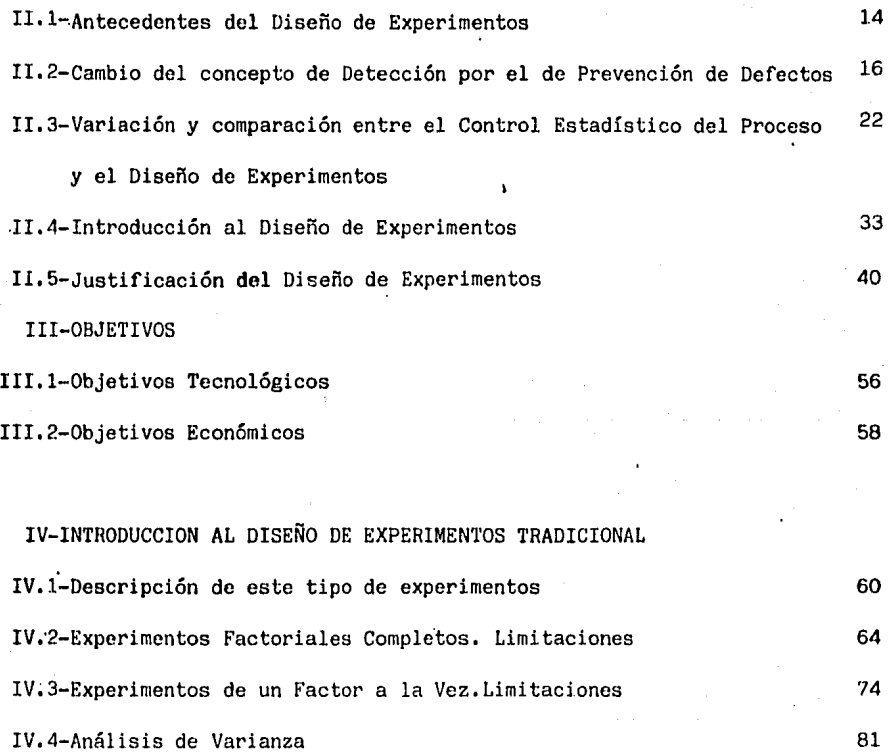

 $\mathbf{i}$ 

V - FUNCION DE PERDIDA ECONOMlCA

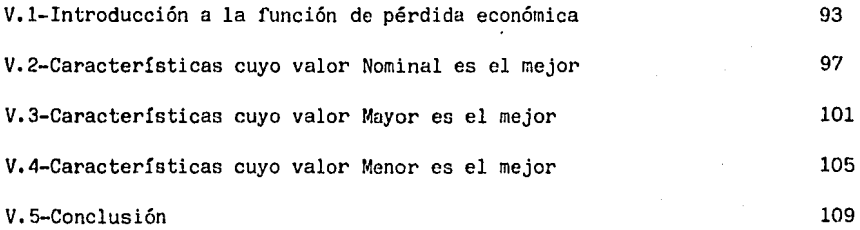

VI - DISEÑOS DE EXPERIMENTOS CON ARREGLOS ORTOGONALES

VI.1- Aplicación de los arreglos ortogonales y gráficas lineales 110 al Diseño de Experimentos. Selección del mejor arreglo, Ventajas VI.2-Relación Señal-a-Ruido. Ventajas 123

#### VII-EXPERIMENTACION-METODOLOGIA

. VII.1-Aplicación del Diseño de Experimentos con arreglos ortogonales a la solución de dos problemas de la Industria Automotriz Termi-

nal:

VII.1,1-Caso 1.-Solución de problema con válvulas de escape. Resultados 135 VII, l. 2-Caso 2. -Solución de problema con carburadores. Resultados 170

VIII-DISCUSION/CONCLUSIONES. 197

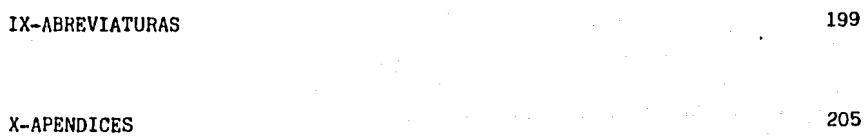

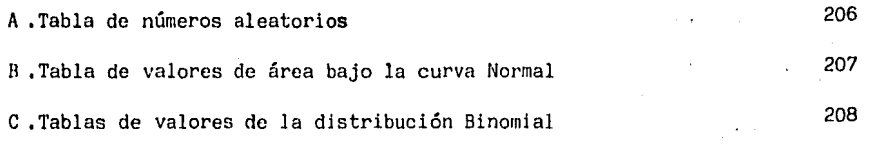

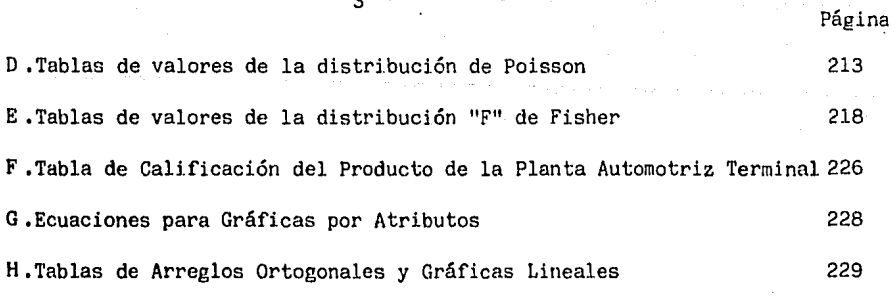

)

## XI-BIBLIOGRAFIA

265

# APLICACION DEL DISEÑO DE EXPERIMENTOS A LOS PROCESOS DE MANUFACTURA Y AL CALCULO DE

4

..

## TOLERANCIAS

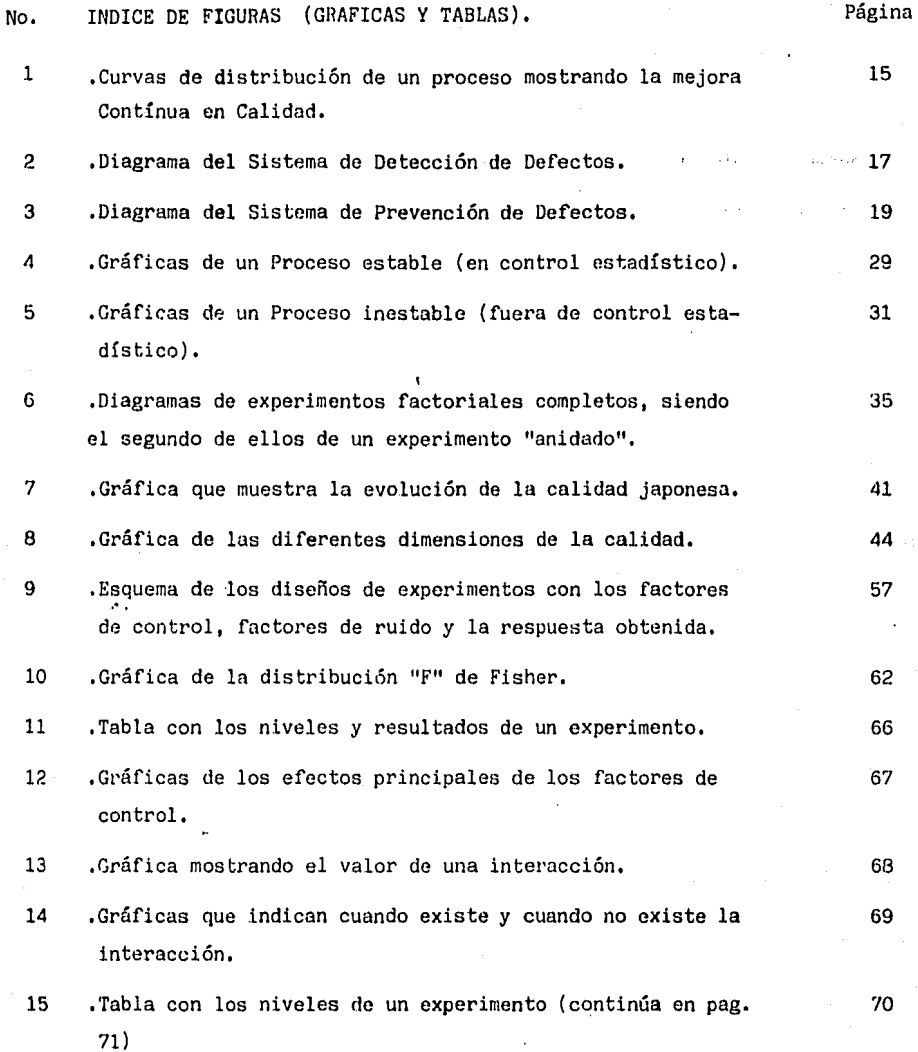

5 No. INDICE DE FIGURAS (Cont.) Página .Tabla de combinaciones de los diferentes factores y nive-16 71 les de un experimento (parte central de la hoja) • 17 • Tabla de experimento de tres factores y dos niveles (par-74 te central de la hoja). • Tabla de experimento de tres factores y tres niveles (par-74 18 te inferior de la hoja y siguiente) • 19 • Tabla del experimento de dos factores y dos niveles (par-76 te superior de la hoja) • 20 • Tabla de resultados del experimento (parte inferior de la 76 hoja) • • Tabla con los resultados del experimento (parte superior 21 77 de la hoja) • 22 • Gráficas con los efectos principales de los factores (par-77 te inferior de la hoja). • Gráfica do una posible interacción. 23 78 24 • Esquema comparativo de experimentos tipo "Un factor a la 79 vez" y "Factorial Completo". • Diagrama que indica los componentes de las sumas de cua-25 82 drados totales. 26 ,Oráfica de los efectos de dos variables independientes 83 con "cierto error". 27 ,Gr6fica de los efectos de dos variables independientes 84 con un "error considerable". • Gráficas de los efectos de dos variables independientes 28 85 con "errores insignificantes". 29 • Esquema de los efectos de las diferentes variables inde-87 pendientes. ,Gráfica de la distribución "F" de Fishcr, indicando la 91 30 confianza y significancia.

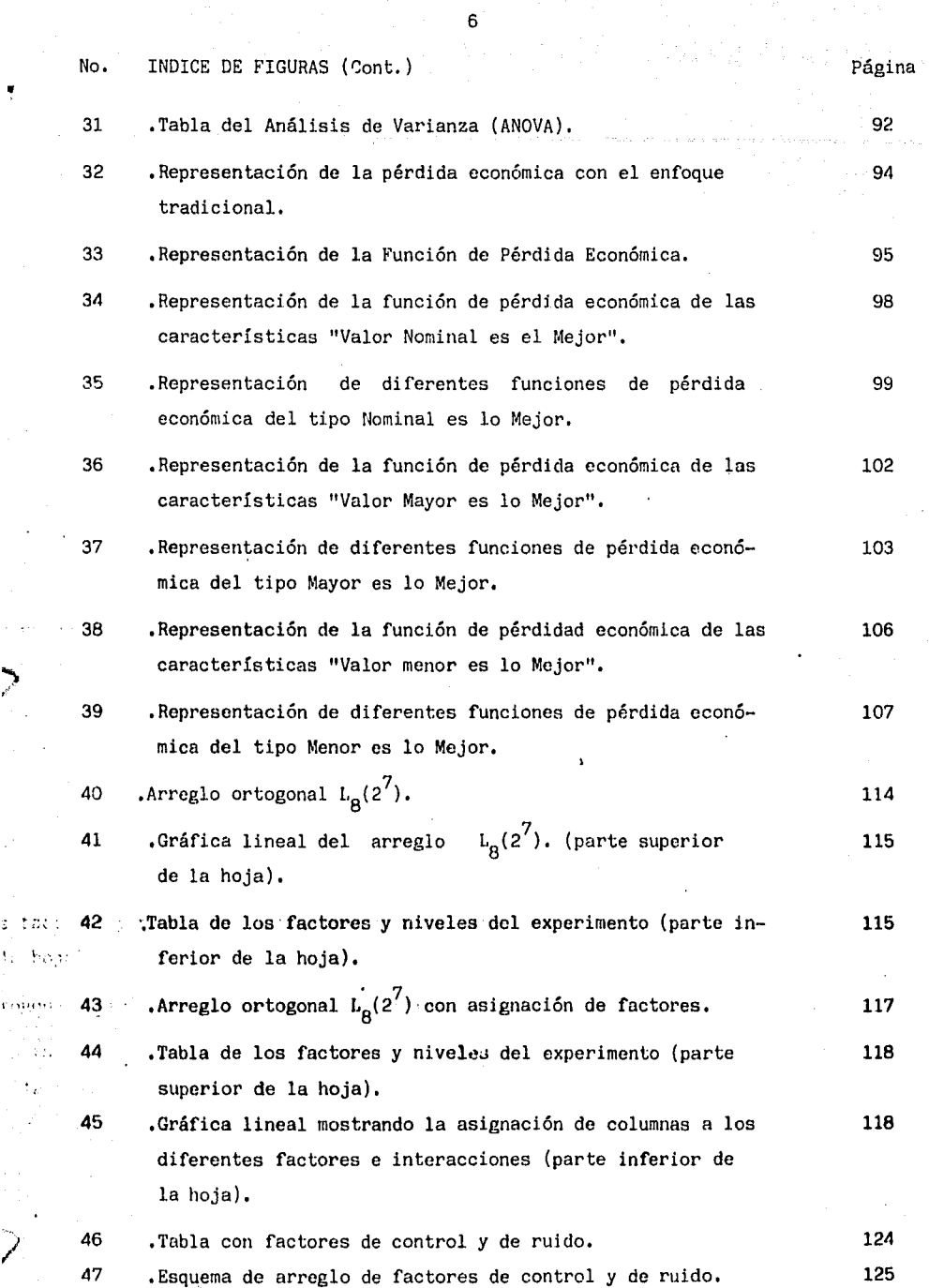

la akan mungulo

na manangan<br>Pang

)<br>|<br>|

 $\mathbf r$ ong or

 $\mathbb{C}^{\times}_{\mathbb{C}}$ 

I

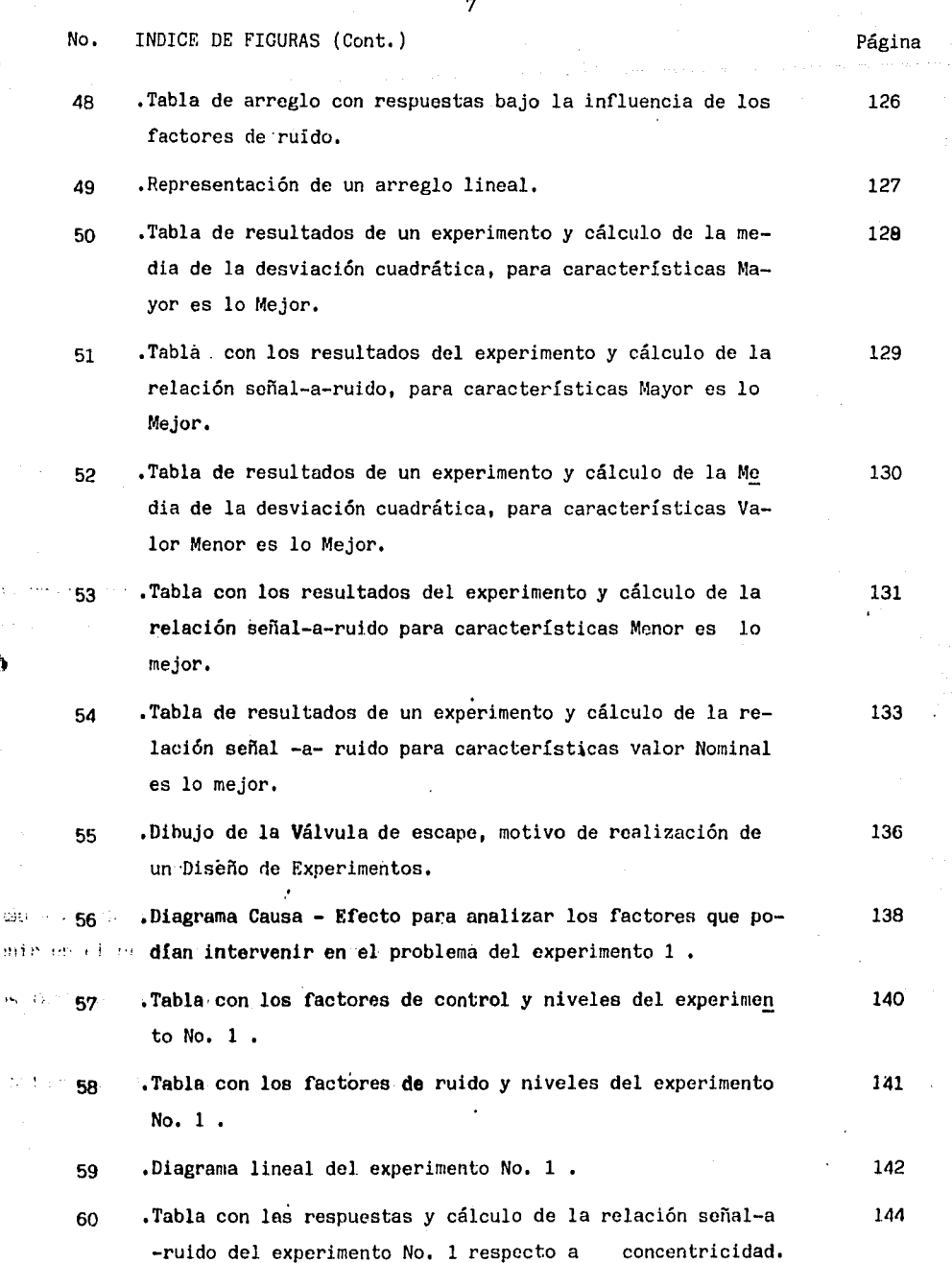

ï

 $\lambda$ 

 $\tilde{\omega}(\cdot)$ 

 $\frac{1}{\sqrt{2}}$ 

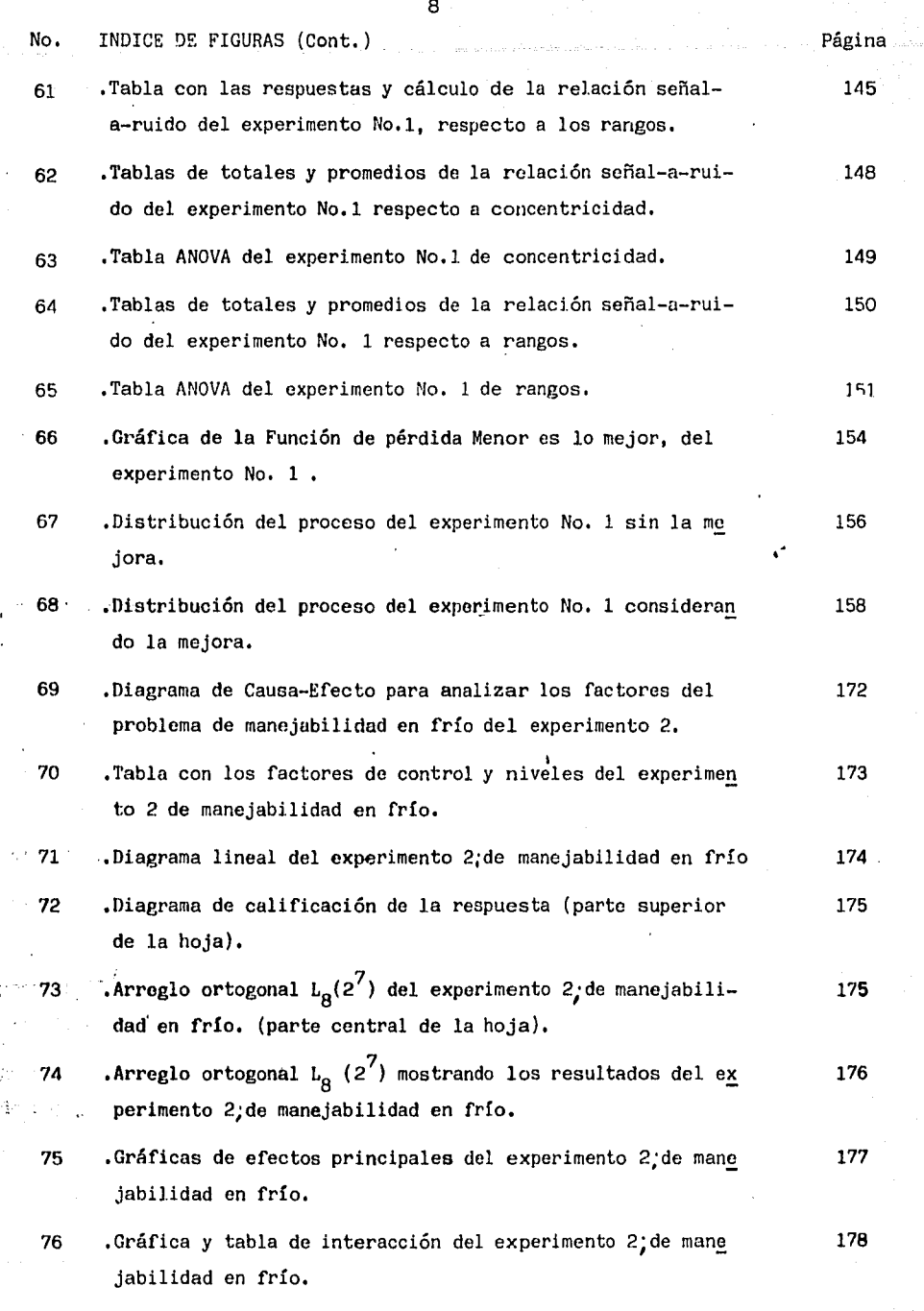

 $\epsilon \rightarrow \epsilon \tau$ 

) ,.

3 Astro

ñ).

 $\omega_{\rm tot}$  $\frac{1}{2}$  ,  $\frac{1}{2}$  ,  $\mathcal{V}^{\ast}\left( \mathbb{R}\right)$ 

 $\tilde{\boldsymbol{j}}$ 

 $\mathcal{O}(\mathcal{O})$  $\mathcal{V}^{\mathcal{E}}_{\mathcal{S}^{\mathcal{E}}}$  $\widetilde{\mathfrak{U}}$  .

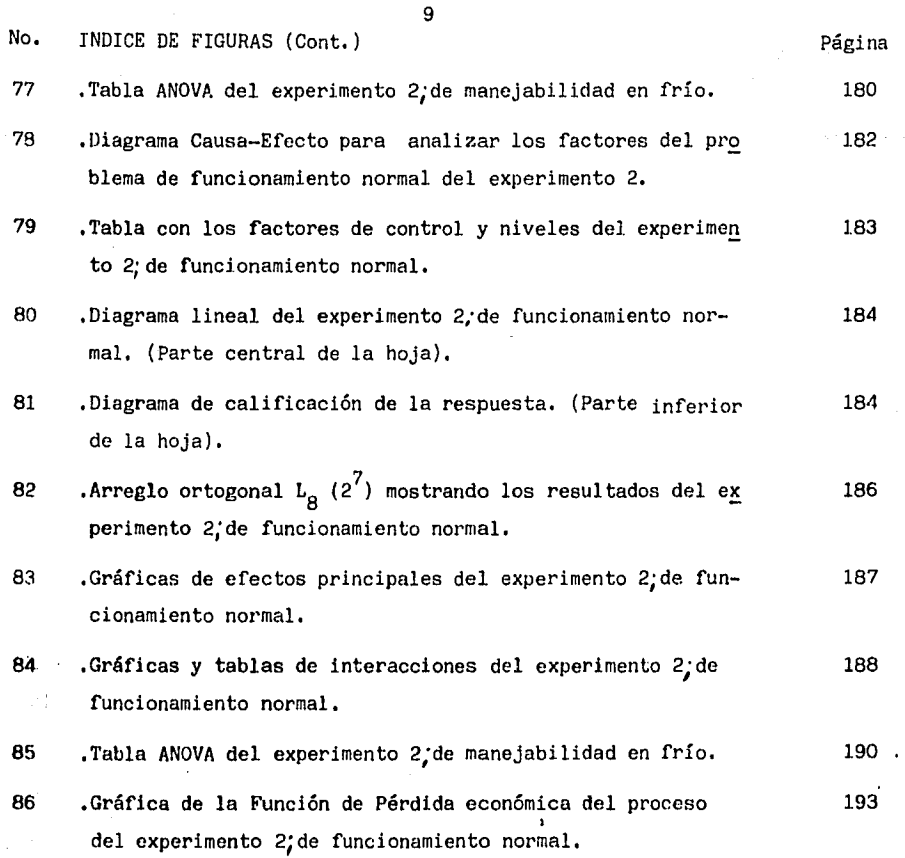

a popula

 $str:$  ,  $2x$ 

#### I.1- RESUMEN

El objetivo de esta tesis, es el mostrar una nueva metodología para la conducción de "Diseños de Experimentos", aplicados a cualquier tipo de proceso o situación, en la cual se tengan una serie de factores o variables independientes las cuales pueden ser o no manejadas por el ser humano y una o mas respuestas o variables dependientes, las cuales son el efecto de las diferentes combinaciones de los factores antes menciona dos.

Lo anterior muestra el gran poder de esta herramienta, mediante la cual se pueden resolver problemas en los que se tienen una serie de factores v se desconoce su impacto. Esta situación se presenta día a día en diferentes procesos industriales, de servicios, agricultura, etc., en donde la mayoría de las veces se busca a un"experto" en la materia para indi car que factor(es) es (son) el (los) importante(s) , conduciendo ésto a cuantiosas pérdidas económicas ya que no se prueba la respuesta estadísticamente.

Por tal motivo, durante el desarrollo de este trabajo se podrá entender ocassecel proceso: de. conducción de: "Diseños de: Experimentos", aplicados a  $j$ , un $\sim$ proceso de manufactura y al diseño de un componente, en los cuales se habían seguido las opiniones de los expertos en la materia, sin obtener ·éxito alguno¡ sin embargo, al aplicar la herramienta citada se pudo resolver el problema generado por el proceso; en el primer caso y en el segundo lograr un producto adecuado a las necesidades de los cosurnidores, sin realizar inversiones cuantiosas.

Así mismo es importante citar que el uso de esta herramienta va día a día en aumento, pudiendose mencionar que a la fecha su utilización es un soporte equivalente a un 80% de la calidad de los productos japoneses, los cuales han mostrado al mundo que son los más competitivos en calidad precio y servicio a los clientes, (Gráfica No. 7).

El presente estudio provee por tanto una nueva forma de conducir los "Di seños de Experimentos", usando para tal caso una serie de arreglos ortogonales que ayudan a manejar muchos factores y niveles de los mismos, co rriendo un número reducido de pruebas o experimentos sin perder la validez estadística, haciendo a la compaflía más productiva.

#### I.2- SUMMARY

The objetive of this study, is to show a new methodology for the "Design of Experiment" conduction, applied to any kind of process or situation that may have a series of factors or independent variables that might be or not driven by the human being and one or more dependent variables that are the effect of the different combinations of the factors before mentioned.

The above mentioned shows the great power of this tool; by means of. it can solve problems that have a series of factors with their impact unknown.

This situation is present day by day in all the different industrial, agriculture, service processes, etc., in which most of the time persons look for a field "expert" to show which(s) factor(s) is (are) the most important ones, conducting this to big economical losses, because they did not test the answer statistically.

So, during de development of this study, it might be understood in fact the process for "Design of Experiments" conduction, applied this to  $x \in \mathbb{R}$  problem manufacturings process and to a component design, in wich expertise gree folders opinions were (followed without 'succed, but dusing the tool mentioned senations before, the manufacturing process problems was solved; in the first step and also develop a design according to the customer needs in the second place, without spending money.

Likewise, it is important to say that this tool is more and more used -

plane.

establishing that up to date is the 80% support of the Japanese quality, showing that they can be thc most competitive in quality, price and customer satisfaction. (see graph No. 7)

This study gives a new way for conducting thc "Design of Experiments", using orthogonal arrays that help to analize a big quantity of factors with their own levels, running only a few experiments without losing the statistical value, making the company more productive.

#### II , INTRODUCCION

~.

II.l-Antecedentes del Diseño de Experimentos.

Durante el proceso de cumplir con las crecientes y demandantes necesidades de los consumidores, en muchas ocasiones nos vemos obligados a que antes de tomar una acción total sobre el sistema productivo real, es conveniente realizar algunos "experimentos" a pequeña escala con el fin de asegurarnos de que la acción a tomar es la correcta <sup>y</sup>nos llevará a una mejora; cabe citar que esta mejora no permanecerá estatica a lo largo del tiempo, sino que deberá estar en constante evolución cumpliendo así con la "mejora continua" en las ramas de calidad y productividad, pudiendo estar día con día en el mercado de bienes y servicios,

Dado lo anterior, se observa porqué en nuestros días han sido tan importantes aspectos como el control estadístico del proceso, cuyo 1 análisis sin embargo no es el objetivo del presente estudio y el diseño de Experimentos, el cual analizaremos en cada una de sus etapas principales.

: d'ignes inimi Mediante la figura número. las se puede tener una apreciación de lo antes expuesto,

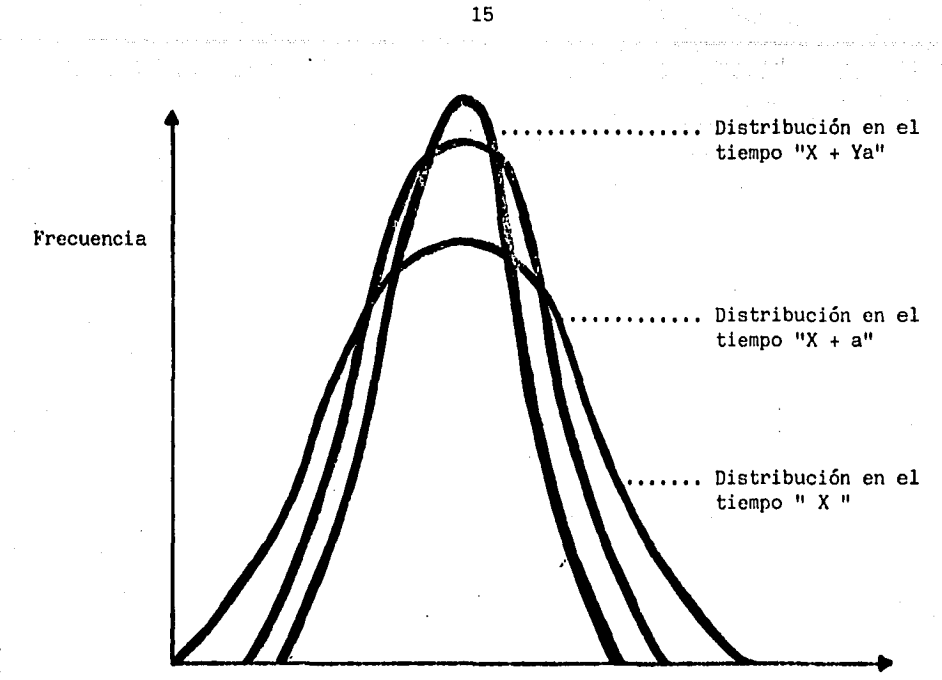

' /

Valor de la característica de calidad

Fig,l: Curvas de distribución de un proceso mostrando la mejora continua en calidad.  $\ddot{\phantom{a}}$ 

Las distribuciones **indicadas** muestran como mediante acciones en el sistema de calidad pueden mejorarse los procesos, teniendo a través del tiempo una distribución de lecturas cada vez con menor dispersión.

II.2- Cambio del concepto de Detección por el de Prevención de defectos.

II.2.1- El significado de calidad

*--.'J* 

El término calidad significaba anteriormente cumplir con ciertas especificaciones, lo que implicaba que la calidad estaba asociada a las áreas de Ingeniería, Calidad del Producto y Manufactura de las empresas. Las personas de estas áreas eran las responsables de que los productos cumplieran con las especificaciones ordenadas.

Recientemente el término calidad ha evolucionado a un significado mas amplio; "adecuado a las necesidades del cliente" ,

Al contrastar ambos conceptos, puede observarse que el enfoque ha cambiado¡ antes las empresas se centraban en ellas mismas preocupandose por cumplir las especificaciones. Ahora el significado amplio de la calidad se enfoca en el "cliente" estando adecuado al uso que se le va a dar al producto.

II.2.2- Prevención en vez de detección:

La evolución que ha sufrido el concepto de calidad a través de los años, ha variado el enfoque de la detección de defectos, a su prevención; ésto se ilustra en la figura No. 2,

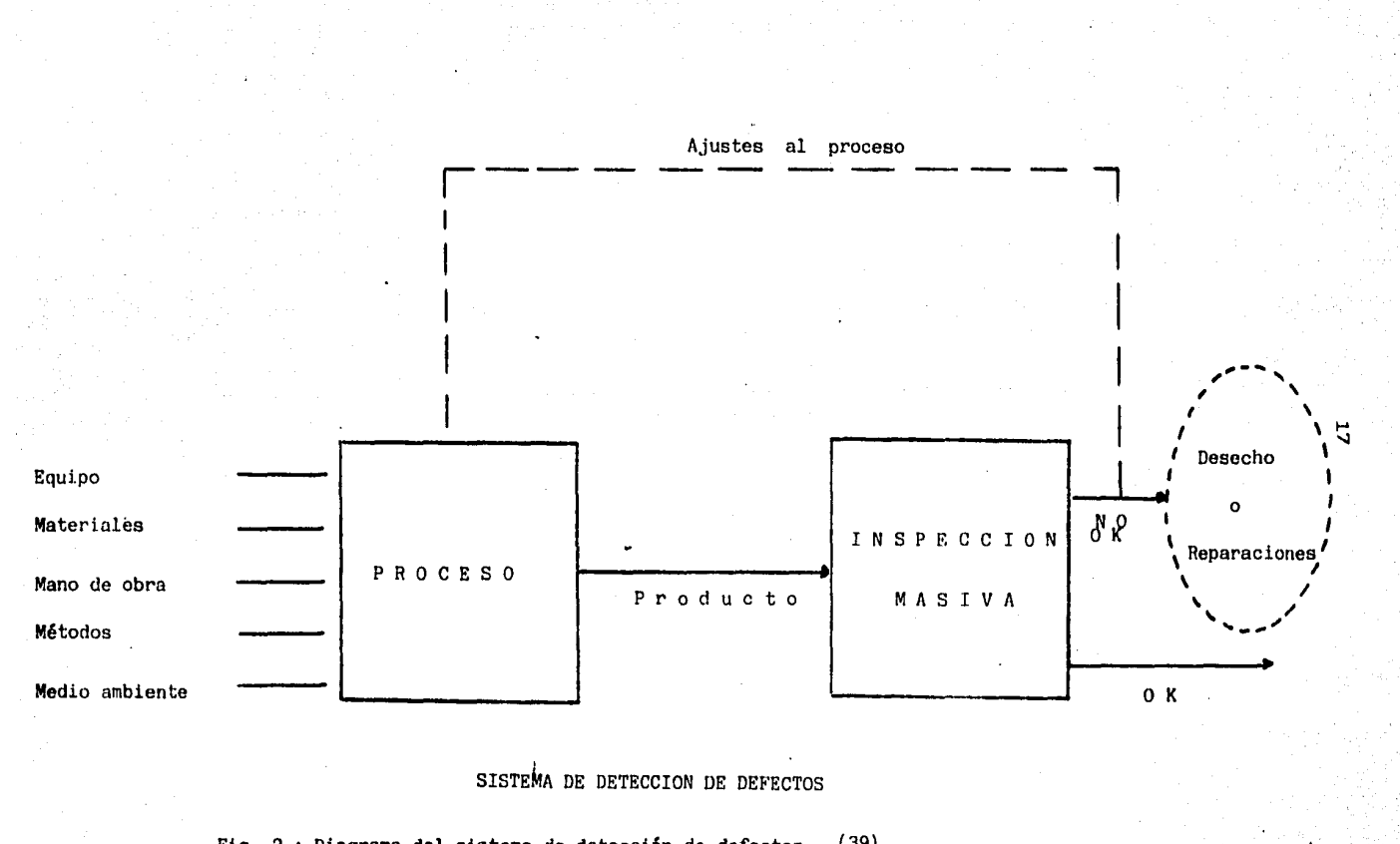

Fig. 2 : Diagrama del sistema de detección de defectos. (39)

Esta figura puede representar un proceso de manufactura o un proceso administrativo. En cualquier caso, lo que se tiene son una serie de elementos que influyen en el proceso, ya sea que se trate de operar un torno o mecanografiar una carta, los cinco elementos básicos que intervienen en el proceso son generalmente los mismos: máquinas, materiales, métodos, mano de obra y medio ambiente.

. Tenemos una serie de elementos que influyen en el proceso y obtenemos un cierto resultado, sea este algÚn producto o servicio y mediante una función de inspección se separa el producto bueno del malo¡ con base en lo que se encuentra en el producto malo se ajusta el proceso retrabajando o, desechando estos artículos. Desafortunadamente este enfoque propicia que haya desperdicio, ya que significa que tiene que hacerse el producto y después revisarlo para el caso de que haga falta corregirlo. Toma tantos recursos el fabricar un mal producto como el producir uno bien hecho; incluso en el caso del primero, se necesita regresar para repararlo o desecharlo. En este enfoque la energía está concentrada en la inspección masiva; en inspeccionar el producto terminal en lugar del proceso; así, cuando el producto ha estado saliendo mal, la reacción general que se ha tenido es incrementar la inspección masiva. La energía no se ha concentrado en el proceso, aún cuando ahí fué donde se produjo el producto defectuoso.

El énfasis en el enfoque de detección de defectos ha consistido en la inspección después de los hechos¡ en este sentido, se ha pensado que lo importante es que el producto cumpla con las especificaciones. Después de todo, si se iba a inspeccionar se necesitaban ciertos

estándares contra los cuales comparar el producto. Entonces, se da por hecho que una vez que se ha alcanzado la especificación ya no puede haber posibilidades de mejora.Este punto de vista impide que se busquen mejoras constantes en la calidad del producto. Con esta apreciación se da la impresión de que la calidad es responsabilidad del Departamento de Control de Calidad y con frecuencia el personal de producción es responsable del volÚmen,con la tendencia de mantener lineas rígidas que separan a los departamentos, lo que no favorece el trabajo en equipo.

Una alternativa diferente es el enfoque de el sistema llamado de Prevención de Defectos. El enfoque hacia la prevención se representa en la figura número 3,

### SISTEMA DE PREVENCION DE DEFECTOS

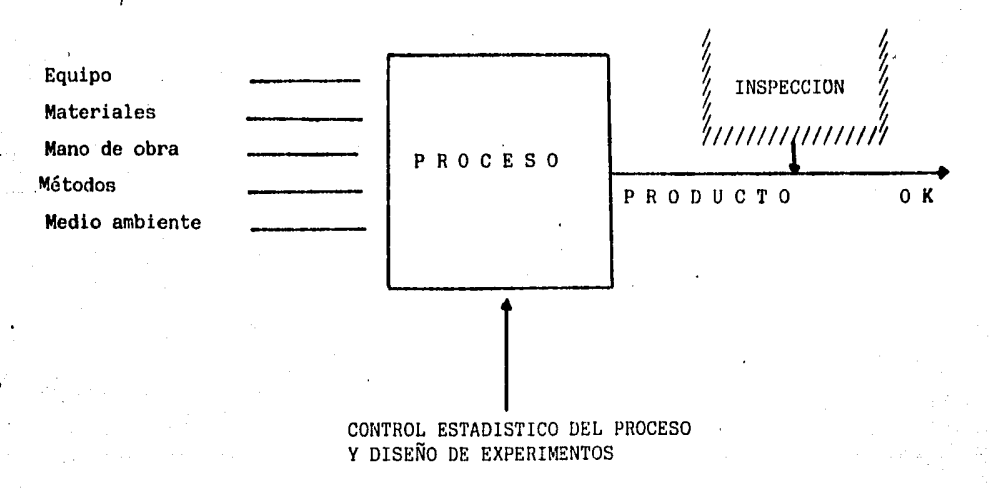

Fig, 3 Diagrama del Sistema de prevención de defectos. ( 39)

'~ ' r··

1 ' ,

Aquí se tienen algunos insumos (máquinas, materiales, mano de obra, métodos y medjo ambiente), los mismos que se tenI~n en la detección de defectos y se tiene también un resultado. A fín de cuentas, el enfoque de prevención de defectos significará el reemplazar la inspección masiva que se tenía anteriormente por lo que se llama verificación del producto. El énfasis no está aquí en la inspección masiva sino en el proceso mismo. Cuando algo sale mal puede detectarse observando el proceso en lugar de esperar a la inspección final. Este esquema puede representar tanto a un proceso de oficina como a un proceso de manufactura; el enfoque hacia la prevención reconoce que el resultado de un proceso no va a ser el mismo producto tras producto, parte tras parte. Esto significa que existe cierta variación asociada con el resultado; la variación en el resultado final dependerá de las variaciones .que se presenten en los materiales, métodos, mano de obra, medio ambiente y máquinas, Las herramientas con las que se cuenta para conocer como varía un proceso, así como los efectos significativos de estas variaciones son el CONTROL ESTADISTICO DEL PROCESO y el DISEÑO DE EXPERIMENTOS respectivamente; a través de estas herramientas podemos observar y mejorar la.variabilidad en el proceso. Estos métodos estadísticos permiten observar lo que ocurre en el proceso a través del tiempo (con el Control Estadístico del Proceso)

<sup>y</sup>encontrar aquellos factores que afectan al proceso de una manera significativa (por medio del Diseño de Experimentos) para controlarlos; pudiendo vivir con los factores que no afectan significativamente con un control inferior.

La clave para el enfoque de prevención de defectos son: los métodos de estadística entre los que se encuentra el Diseño de Experimentos y el control Estadístico del Proceso.

II.3- Variación y comparación entre el Control Estadístico y el Diseño de Experimentos.

Antes de adentrarnos en las técnicas del Diseño de Experimentos y el Control Estadístico es importante entender el concepto de Variación. No hay dos productos que sean exactamente iguales.debido a que cualquier proceso tiene muchas fuentes de variación. Las diferencias entre los productos pueden ser· muy grandes o pueden ser tan pequeñas que no puedan medirse, pero siempre están presentes. El diámetro de una flecha maquinada, por ejemplo¡ puede ser susceptible a una variación potencial de la máquina (claros, baleros muy usados), de ,<br>la herramienta ( fuerza, promedio de uso), del material ( diámetro, dureza), del operador ( alimentación de la parte, precisión del centrado), de mantenimiento ( lubricación, reemplazo de partes usadas) y del medio ambiente ( temperatura, uniformidad de la corriente sumi nistrada),

Algunas fuentes de variación en el proceso causan diferencias en períodos de tiempo muy cortos, por ejemplo; los claros y la precisión del operario. Otras fuentes de variación tienden a causar cambios en el producto solamente después de un largo período de tiempo; también puede presentarse un cambio gradual, como el desgaste de una herramienta o máquina, o paso a paso, por ejemplo; al cambiar un procedímiento, puede también haber cambios irregulares por ejemplo; cambios ambientales tales como variaciones en la corriente eléctrica. Por lo tanto el período de tiempo y las condiciones bajo las cuales sean

-

hechas las mediciones afectarán la cantidad de la variación total que se presente.

Desde el punto de vista de requerimientos mínimos el resultado de la variación se simplifica frecuentemente: las partes dentro de tolerancia de especificación son aceptadas, las partes fuera de tolerancias no son aceptadas; los reportes que se entreguen a tiempo son aceptados, los que llegan tarde no se aceptan. Sin embargo, para dirigir cualquier proceso y reducir su variación, ésta debe analizarse en función de las fuentes que la ocasionan; el primer paso para lograr ésto es hacer la distinción entre CAUSAS COMUNES y CAUSAS ESPECIALES de variación y el tipo de acciones que deben tomarse para cada caso con el propósito de reducir dicha variación.

!.as CAUSAS ESPECIAi.ES de variación pueden ser detectadas a través de las técnicas de estadística. Estas causas no son comunes a todas las operaciones involucradas, por ejemplo; en una máquina particular puede haber un operario nuevo que se está adiestrando y que ocasiona cierta variación diferente a la de un operario ya entrenado o, si se tiene una herramienta sin afilar, ésta puede también ocasionar ·una· variación mayor, El descubrimi.ento de una causa especial de varia- . ., ,.. ción y su arreglo es, usual.mente responsabilidad de alguien que está directamente conectado con la operación. Entonces, la solución de una causa especial de. variación requiere generalmente de una acción local. (39)

1 1 • ! <sup>~</sup>

La magnitud de las CAUSAS COMUNES de variación también puede ser detectada a través de las técnicas de estadística, pero éstas causas requieren de un análisis más detallado, ya que pueden implicar

el cambio de un proceso de manufactura o el cambio de un proveedor que no está surtiendo el material que satisface las necesidades del cliente, etc. Para corregir las causas comunes de variación, se requiere generalmente de decisiones que deben tomar las personas que son responsables de proporcionar servicios al área productiva de administrar el sistema; sin embargo, las personas directamente  $\mathbf{v}$ relacionadas con la operación son quienes algunas veces, están en una mejor posición para identificar estas causas y comunicarlas a las personas que puedan corregirlas. Entonces, la solución de las causas comunes de variación requiere generalmente de acciones sobre el sistema. (39)

Control del proceso y habilidad del proceso.

El control estadístico del proceso es el uso de técnicas de estadística, tales como las gráficas de control y Diseño de Experimentos, para analizar un proceso, de tal manera que puedan tomarse las acciones apropiadas para lograr y mantener un proceso en control y para mejorar la habilidad del proceso. El estado de control estadístico es la condición que describe un proceso en el que han sido eliminadas todas esperiator clastocausas, especiales de variación, permaneciendo solamente las causas comunes. Pero, un estado de control estadístico no es un estado natural de un proceso de manufactura, implica un logro; alcanzar la eliminación de cada una de las causas especiales de excesiva variación de un proceso y prevenir su repetición.

La habilidad del proceso está determinada por la variación total que .se origina por las causas comunes, es la variación mínima que puede ser alcanzada una vez que todas las causas especiales han sido eliminadas. La habilidad representa el rendimiento del proceso en sí mismo una vez que se ha demostrado que ese proceso está en Control Estadístico.

En rcsúmen, el proceso debe tenerse primero en Control Estadístico detectando y eliminando las causas especiales de variación. Una vez que el proceso es estable y predecible, puede entonces ser evaluada su habilidad para lograr las expectativas del cliente. Esta es la base para una mejora continua.

II.3.1- Gráficas de control:Herramientas para el control del proceso

El Dr. Walter Shewhart de los laboratorios Bell, mientras estudiaba los datos de un proceso en 1920, hizo por primera vez la distinción entre variación controlada y no controlada, debido a lo cual ahora nosotros distinguimos las causas comunes y las causas especiales. El desarrolló una simple pero poderosa herramienta para distinguir las causas especiales de las comunes: las gráficas de control. Desde 1.. e $\mathbb{R}^n$ : esa época, $\mathbb{R}^n$ las gráficas de control· han sido utilizadas exitosamente en una amplia variedad de situaciones para el control del proceso, tanto en los Estados Unidos como en otros países, especialmente en el Japón. La experiencia ha demostrado, que las gráficas de control efectivamente dirigen la atención· hacia las causas especiales de variación cuando ·éstas aparecen y reflejan la magnitud de la variación debida a causas comunes. (39)

Todos los tipos de gráficas de control tienen dos usos básicos; en términos de Shewhart, las gráficas de control: (21)

- a). Dan evidencia acerca de si un proceso ha estado operando bajo control estadístico y señalan la presencia de causas especiales de variación que deben ser corregidas en cuanto se presenten.
- b).Permiten mantener el estado de control estadístico ya que pueden tomarse decisiones con base en el comportamiento del proceso a lo largo del tiempo.

II.3.2- Beneficios de las gráficas de control.

Es importante sumarizar algunos de los principales beneficios que pueden derivarse del uso de gráficas de control, La.siguiente lista incluye las ventajas encontradas por los escritores de este campo, tales como el Dr. Deming. (39),

- a). Las gráficas de control son herramientas simples y efectivas para • lograr un control estadístico. Se prestan para que el operario las maneje en su propia área *de* trabajo. Dan información confiable a la gente cercana a la operación sobre cuando deben tomarse ciertas acciones y cuando no deben tomarse.
- b), Cuando un proceso está en control estadístico puede predecirse su - desempeño respecto a las especificaciones. Por consiguiente, tanto el productor como el cliente pueden contar con niveles consistentes de . calidad y ambos pueden contar con . costos estables para lograr ese nivel de calidad.

Una vez que un proceso se encuentra en control estadístico, su comportamiento puede ser mejorado posteriormente reduciendo la variación.

A través de los datos de las gráficas de control pueden anticiparse las-mejoras-que se requieren en el sistema. Estas mejoras en el proceso - ·.·· - -. -~ ··. ·.\_· *:'\_·.* --=': ~- deberán:

 $-$  Incrementar el porcentaje de productos que satisfagan las expectativas de los clientes (mejoras en la calidad).

Disminuir los productos que necesiten retrabajarse o desecharse (mejoras en el costo por unidad bien producida).

- Incrementar la cantidad total de productos aceptables a través del proceso (mejoras efectivas en la habilidad) .

..

Las, gráficas de control proporcionan un lenguaje común para comunicarse sobre el comportamiento de un proceso; entre los diferentes turnos que operen un proceso, entre la línea de producción (supervisor, operario) y <sup>1</sup> las actividades de soporte (mantenimiento, control de materiales, ingeniería de manufactura, calidad del producto), entre las diferentes estaciones en el proceso, entre el proveedor y el usuario, entre la Planta de Manufactura o Ensamble y las actividades ·de Ingeniería del Producto.

:-1.:·,·,

Λ. Setup and Care State

> Las gráficas de control, al distinguir entre las causas especiales y las causas comunes de variación, dan una buena indicación de cuando algún problema debe ser corregido localmente y cuando se requiere de una acción en la que deben participar todos los niveles de la organización. Esto minimiza la confusión, frustración y costo excesivo que se deriva de los problemas resueltos.

II.3.3-Diseño de Experimentos: herramientas para el control del Proceso.

Así .como se enumeraron los usos básicos de las cartas de control, el Diseño de Experimentos cumple en forma similar a la mejora de la calidad y la productividad.

Como ya es bien conocido, existe siempre presente el concepto de "Variación" en cualquier tipo de proceso y mediante la aplicación de las gráficas de control se llegan a separar las causas que la generan en especiales o comunes.

Pero: ¿ qué es lo que pasa si en un proceso en el que se han eliminado las causas especiales, este aún no cumple con los valores de las especificaciones? .

Contestando la interrogante planteada, podría decirse que es aquí donde entra en juego el Diseño·de Experimentos, herramienta mediante la cual encontraremos los factores y niveles significantes para reducir la variación, lo cual se representa en la figura No. 4.

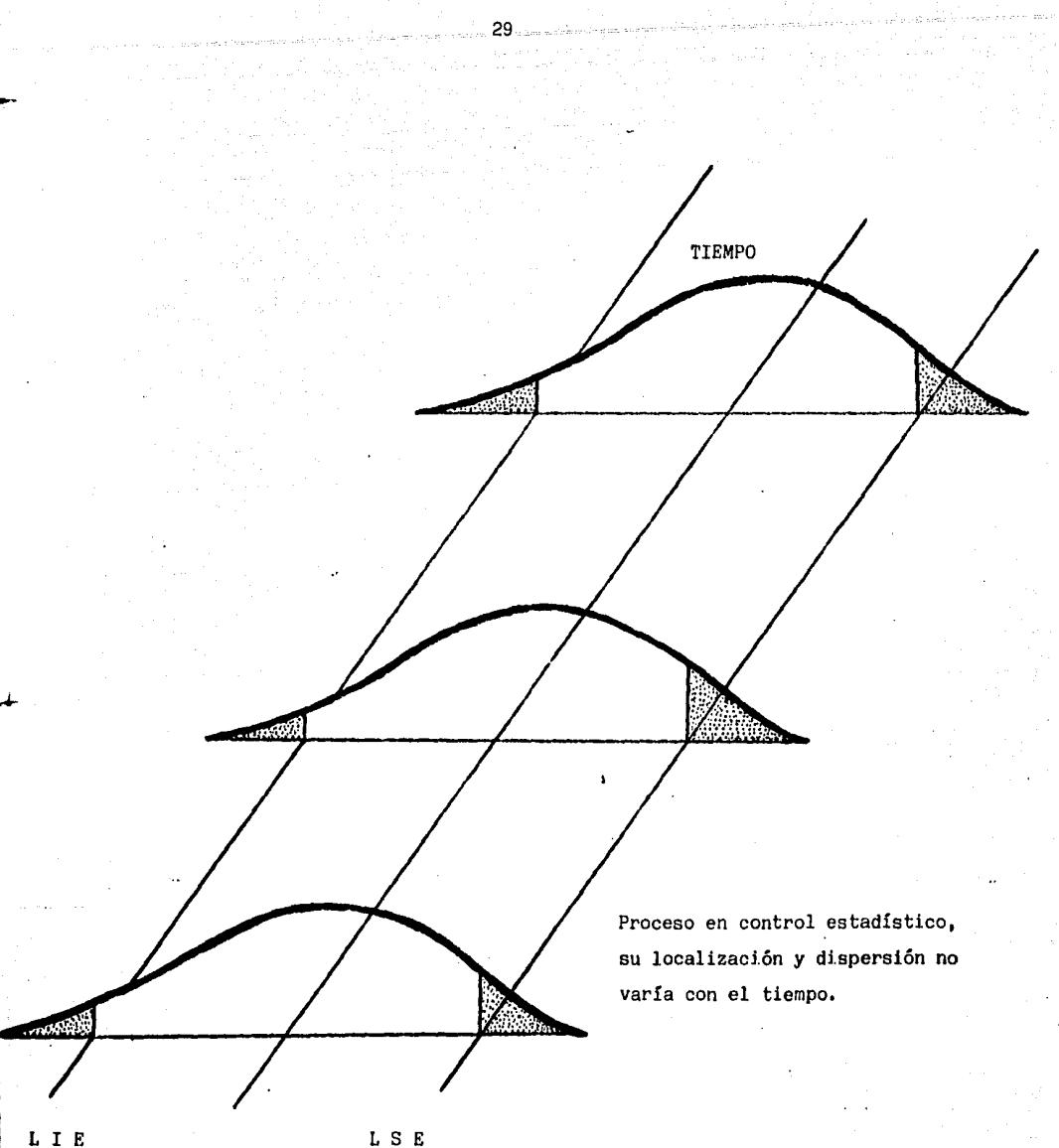

Donde: L I E = Limite Inferior de Especificación

L S  $E = L$ fmite Superior de Especificación

Fig. 4: Gráficas de un Proceso estable (en control estadístico).

.<br>Waliofarika matematiki

Como puede observarse el proceso anterior está en "control estadístico" o sea "estable" lo que significa que las causas especiales de variación han sido eliminadas¡ sin embargo quedan aún las causas comunes, mismas que debido a su magnitud no permiten que el proceso cumpla con las especificaciones. Es aquí donde el Diseño de Experinen tos puede aportar logros importantes, determinando que factor(es) y nivel(es) son los significantes, para poder así reducir esta variación. Pero cabría preguntar: ¿ es 'necesario que un proceso tenga que estar en control estadístico (eliminadas las causas especiales ), para poder aplicar el Diseño de Experimentos?

Aclarando este punto, hay que señalar · que es esta etapa del proceso donde el Diseño de Experimentos tiene como principal objetivo encontrar las causas especiales de variación con sus respectivos niveles y que resaltan como significativas, para poder eliminarlas y lograr que el proceso esté en control estadístico, lo cual se representa en la figura No. 5 •

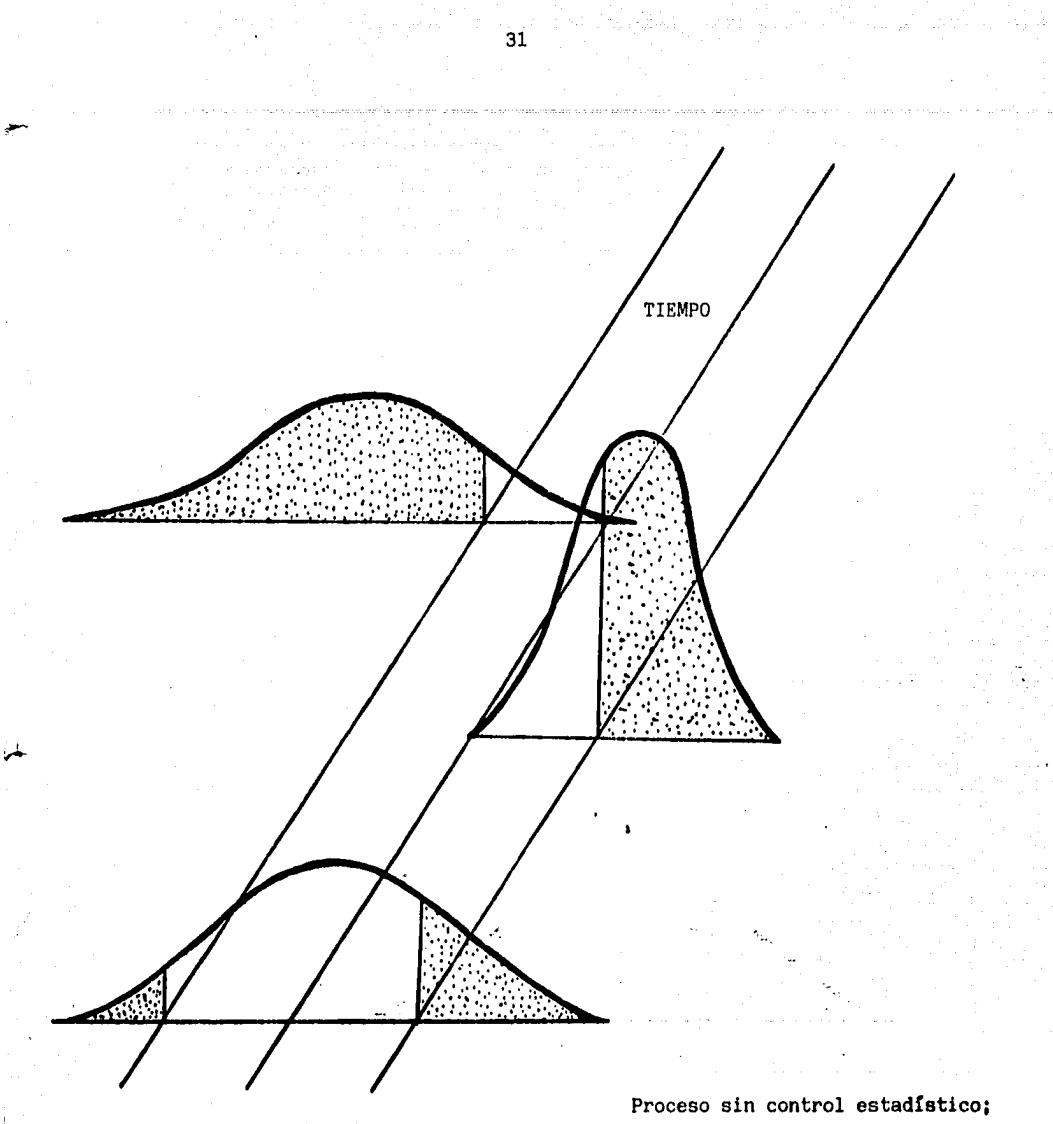

L I E

**∶** 1

'

l 1 - .•

1 l

L S E

su localización y dispersión va rían con el tiempo,

Donde : L I E = Limite Inferior de Especificación

L S E Límite Superior de Especificación

Fig. 5: Gráficas de un Proceso inestable (fuera de control estadístico).

Como se observa en el ejemplo de la gráfica anterior, el UNGON-pesa no está en "control estadístico" o sea, es "inestable", lo que sigifilianifica que las causas especiales de variación no han sido eliminadas.  $\frac{d}{dt}$ lizando que el proceso cumpla con las especificaciones. Es mésh stu punto donde el Diseño de Experimentos interviene en forma impoNatazanta. ya que identifica que factor(es) y nivel(es) son los que provocano estas causas especiales de variación, para poder eliminarlas y mundorm la estabilidad del proceso.

II.3.4 - Beneficios del Diseño de Experimentos.

Los beneficios derivados del Diseño de Experimentos se obtima menos las áreas de calidad y productividad, servicios, reducción de malastas, etc, pudiendo entrar en forma paralela a las gráficas de contronation. logrando así de este modo procesos estables y hábiles (intimiento de especificaciones), haciendo a las empresas más competitivas.

Si se quisiera concluir de una manera corta y precisa, se diminata auto el Diseño de Experimentos fortalece y simplifica los procem moste manufactura ya que identificando los factores y niveles significalhombinos, pueden monitorearse de una manera menos estricta los no significitativos. Además, acorde a lo que se verá mas adelante, introduciniliales denominados factores de ruido para robustecer al proceso, (es mulhesin, probar la respuesta en situaciones adversas) ayudarán a deteminirminar los mejores factores y niveles con base en su comportamiento ensiminatumciones no benéficas.

II.4- Introducción al Diseño de Experimentos.

Un experimento verdadero puede ser definido como un estudio en el que algunas variables independientes son manipuladas,para determinar su efecto en una o más variables dependientes, siendo asignados al azar los niveles de estas variables independientes.

Esta manipulación y aleatorización son esenciales para poder realizar un experimento verdadero de tal forma que pueda inferirse la causa y sus efectos. Algunas veces no es físicamente posible asignar las variables en forma aleatoria, pero es factible correr un "cuasi-experimento" en el cual grupos de unidades son asignados al azar a varios niveles de la variable independiente, Por ejemplo:

Para poder estudiar los efectos de dos métodos de instrucción de trabajadores, puede no ser posible asignar al azar a los trabajadores a los métodos de entrenamiento¡ pero solo el decidir por medio del ،<br>Lanzamiento de una moneda cuales de los grupos de trabajadores recibir<mark>án</mark> el método I y cuales el método. II ya garantiza una cierta aleatoriza ción, lo que nos lleva a correr un "cuasi - experimento".

Hay algunos otros tipos de experimentos en los cuales las variables independientes ya han actuado y lo único que se puede hacer es medir su efecto. Ejemplo:

Analizar el efecto del cáncer en personas que fuman demasiado¡ cabe citar que aquí no existe manipulación ya que los investigadores no asignan "X" número de cigarrillos por día a una persona o grupo de ellas esperando si se desarrolla o no el cáncer; sin embargo, se tratan de estudiar los registros históricos de la gente que fuma

para analizar sus efectos o resultados.

Las fases importantes a realizar al hacer un Diseño de Experimentos son: (2).

Fase de Planeación o Experimentación

• Fase de Diseño

• Fase de Análisis

A continuación se tratarán cada una de ellas.

Fase de Planeación o Experimentación:

La realización de un experimento exige el establecimiento del problema a ser solucionado¡ esto puede parecer obvio, pero en la práctica siempre toma bastante tiempo el llegar a un acuerdo general para el establecimiento de lo que es un problema, ya que un correcto establecimiento de éste es un paso firme hacia su solución.

El establecimiento del problema debe incluir también el criterio o los criterios que serán utilizados para asignar los resultados del estudio. Estos criterios son denominados como variable dependiente o variable "Y" de respuesta y pueden existir más de una de ellas en el estudio de interés. Esta variable puede medirse en forma cualitativa o cuantitativa siendo muy importante el conocer la variable dependiente para posteriormente saber que pruebas estadísticas pueden utilizarse para análisis subsecuentes. También es de importancia saber la precisión con que pueden tomarse las lecturas de la variable y que instrumento es requerido.

Asimismo es necesario definir las variables independientes ·o factores que puedan afectar a la variable dependiente o respuesta. Estos factores pueden variarse cualitativamente o cuantitativamente, como puede
ser en el caso del primero, los operarios de un proceso y en el caso del segundo las temperaturas.

Si por ejemplo un factor "A" o variable independiente se fija en tres niveles y otro factor "B" se fija en dos niveles, se tendrían las siguientes combinaciones: (fig. No. 6a).

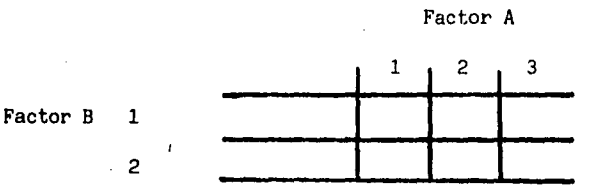

Fig. 6a:Diagramas de experimentos factoriales com pletos.

Lo que se llamaría un experimento factorial completo, ya que todos los niveles del factor "A" están combinados con todos los niveles del factor "B".

Algunas veces se escogen como ejemplo a tres proveedores y aleatoriamente se seleccionan dos lotes de cada proveedor para ser analizados; cabe citar que de cada proveedor se escogieron dos lotes los cuales son únicos para cada uno de ellos teniendo de tal forma un arreglo "anidado" como el que se indica a continuación: (fig. No. 6b).

#### Proveedor

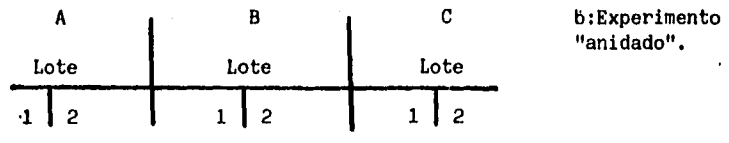

Al igual que en el cuadro anterior, el referente al experimento factorial involucra seis posibles resultados, pero ahora los factores se encuentran en un arreglo completamente diferente al anterior.

Todos estos puntos deben considerarse como parte de la fase de planeación o experimentación,

### Fase de Diseño:

Algo de primordial importancia en cualquier empresa que se inicie es la fase de Diseño o Proyecto, sin la cual los resultados obtenidos serían indicadores de un rotundo fracaso¡ por lo tanto al realizar un Diseño de Experimentos deben considerarse aspectos tales como:

¿Cuantas lecturas habrá que tomar?

¿Qué tan grandes deben ser las diferencias para poder ser detectadas? ¿Cuanta variación estará presente en el experimento la cual no fué considerada como factor o variable independiente y qué tanto afectará al experimento?

Desconociendo todas éstas alternativas, la mejor opción es tomar la mayor cantidad de resultados. Un punto de vital importancia es el orden en que se correrán los experimentos, siendo lo mejor desarrollarlos en forma aleatoria, lo cual dará los siguientes beneficios:

lo. Eliminar o reducir el efecto de las variables que no son controlables, comó la temperatura del medio ambiente,

2o. Permitirá al experimentador proceder como si los errores de medición fueran independientes, siendo ésta una suposictón utilizada comúnmente en la mayoría de los análisis estadísticos.

Al hacer el experimento en forma aleatoria (por medio de una tabla de números aleatorios, dado, moneda, etc.) se podrá establecer un modelo matemático el cual indique el comportamiento de la variable dependiente como una función de los factores a estudiar y de las restricciones impuestas al experimento.

Posterior a ésto deberá establecerse el problema en términos de una hipótesis a probar la cual se establecerá en forma "nula" como por ejemplo:

"No existe diferencia alguna en el porcentaje de gente que contrae poliomielitis sin haber sido vacunados y los que si recibieron la vacuna".

Esta hipótesis puede usualmente expresarse en términos matemáticos al completar los últimos puntos de la fase de diseño.

Es importante citar que existen básicamente tres formas de manejar las variables independientes en un experimento:

lo. Controlarlas rígidamente a lo largo del experimento, lo cual nos indicaría que cualquier inferencia que se obtenga del experimento seria válida para esas condiciones, como por ejemplo: el decidir estudiar a alumnos del primer año de secundaria.

2o. Manipularlas o fijarlas en los niveles de interés, obteniendo un mayor efecto al seleccionar las condiciones extremas dando oportunidad a maximizar sus efectos, si es que éstos están presentes, como por ejemplo: seleccionar la temperatura para un proceso de inyección de plástico en 200 y 400 grados centígrados.

Es importante recordar el principio "MAX-MIN" que debe seguir todo experimentador, el cual nos indica que hay que maximizar el efecto de las variables independientes de interés, minimizar la varianza del error y controlar algunas de las variables en niveles específicos.

Fase del Análisis:

El último paso es el análisis, que incluye el procedimiento para la recolección de datos, la selección de éstos datos y el cálculo de ciertas pruebas estadísticas que ayudarán a tomar las decisiones a que conlleva el experimento.

El análisis envuelve el cálculo de las pruebas estadísticas tales como: las pruebas "t" de Student, "F" de Fisher, "x<sup>2</sup>" ji cuadrada. etc., así como las correspondientes reglas de decisión para probar las hipótesis acerca del modelo matemático,

Una vez que las pruebas han sido terminadas deberán obtenerse las conclusiones en forma que sean entendidas por el experimentador y las personas involucradas en el experimento o el proceso¡ esto se cumple facilmente si se hace en forma gráfica o tabular.

Como un resúmen, los pasos de las siguientes fases quedarían indicados como se muestra a continuación:

I Fase de Planeación o Experimentación:

A. Establecer el problema

B. Seleccionar la respuesta o variable dependiente

C. Selección de factores que se variarán

D. Selección de los niveles de éstos factores

l. Cualitativos o cuantitativos

2, Al·azar o fijos

E. Determinación de las combinaciones de los niveles de los factores II Fase de Diseño:

A. Determinación del número de observaciones a tomar

B. Orden en que se conducirán los experimentos

C. Método de aleatorización a utilizar

D. Determinación del modelo matemático que describa el experimento

E. Establecimiento de hipótesis a probar

III Fase de Análisis:

A. Colección de datos y procesamiento de los mismos

B. Cálculo de las pruebas estadísticas

C. Interpretación de los resultados del experimento

II.5 - Justificación del Diseño de Experimentos.

La mayor parte de los objetivos de una empresa versan sobre el aspecto económico y de aquí que sea importante mencionar en el presente trabajo la contribución del Diseño de Experimentos en el aspecto monetario. La gráfica No. 7 , muestra los resultados de diversas discusiones con proveedores japoneses acerca de la evolución del pensamiento de la calidad, En el principio los métodos de calidad japoneses estaban basados primeramente en el uso de sistemas de calidad tradicionales de muestreo, {por ejemplo la Norma Militar Estándar 105-D) durante la década de los años·· cincuentas, como resultado de las enseñanzas del Dr. Deming y del Dr. Juran, los japoneses empezaron a utilizar el Control Estadístico del Proceso (CEP) y los Sistemas Administrativos para mejorar la calidad, A principios de los años sesentas como resultado del trabajo del Dr. Taguchi los ingenieros japoneses iniciaron la etapa de aplicación del Diseño de Experimentos para mejorar la calidad y reducir los costos, A través de diversas investigaciones se ha demostrado que una -razón importante para lograr que los japoneses mejoraran y sacaran ventaja respecto a las compañías de Occidente en las áreas de costos y calidad a fines de los años setentas y principi'os de los ochentas, fué el uso del Diseño de Experimentos comúnmente llamado métodos de Ingeniería de Calidad,

Como puede apreciarse en la gráfica citada, se nota una fuerte aportación hacia la calidad¡ con el uso del Diseño de Experimentos, Hay que señalar que para la década de los noventas la calidad estará basada en un porcentaje cercano al 100% en el uso de ésta técnica.

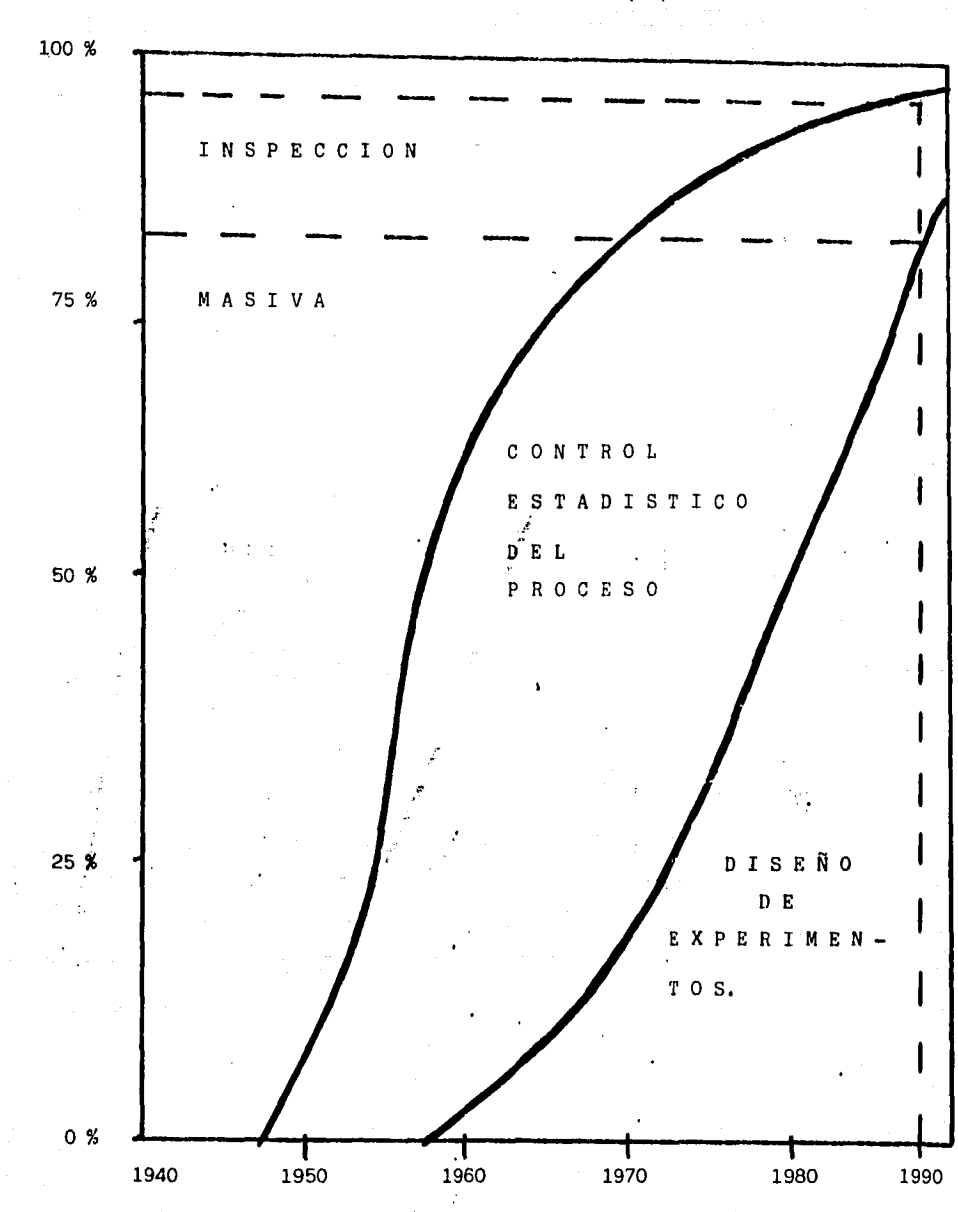

% DE CONTIBUCION HACIA LA CALIDAD

EVOLUCION DE LA CALIDAD JAPONESA. (29) Fig.  $7:$ 

> IEMPO т

Igualmente, es importante citar que existe ya una nueva perspectiva lo que al "pensamiento en calidad" se refiere, que en está siendo ya manejada por diversos países, tales como Japón, Estados Unidos, Alemania, etc.

Como ya mencionamos anteriormente, la calidad evolucionó de la inspección hacia el Control Estadístico del Proceso, enfocando los esfuerzos de reducción de defectos mediante la mejora de la habilidad de los procesos. Actualmente estamos siendo testigos de un cambio más dramático, consistente en canalizar los esfuerzos hacia la optimización mediante las técnicas del Diseño de Experimentos. Lo importante es recalcar, que la Ingeniería de Calidad basada en el Diseño de Experimentos es que está dirigida primordialmente hacia la optimización del costo del diseño, manufactura y servicio logrando productos más competitivos obteniendo las mejoras en calidad a través de un producto mejor y procesos más uniformes.

La calidad tiene las primeras tres perspectivas o dimensiones: Primera Dimensión;

La meta principal de la calidad es el cumplimiento del producto contra some una variedad de requerimientos tales como; límites de especificación, necesidades del cliente, bueno para su uso, niveles competitivos, criterios de comportamiento, etc. Esta dimensión implica que la calidad perfecta significa "total cumplimiento contra todos los requerimientos establecidos del producto".

La frase "cero defectos" (a cualquier costo) representa el pensamiento acerca de esta primera dimensión.

## Segunda Dimensime 1:

Como una extembilión de la definición tradicional de calidad expresada anteriormente, *momunhos* profesionales en la materia han estado reduciendo el costo de la alilidad, lo que es realmente el costo de la mala calidad, generado por promoducto= defectuosos por ejemplo: costos de inspección, pruebas, calibración, disposición, costos de garantías y esfuerzos de solución  $\#$  1 pr $\#$ lemas. El reducir el costo de la mala calidad a cero es la ama mata de alcanzar la frase "la calidad es gratis", que representa el posan samiento de esta segunda dimensión.

Tercera Dimensim: : n.1

....

nin me

Con un pensamimicito y un nivel de conocimientos superiores, ha introducido los. conceptos deba otimización de diseños y procesos por menos costo, logrando con ataso una posición competitiva en los mercados mundiales. El resultado  $\phi$  ole ost. a optimización, se logra mejorando la calidad a través de obtenens una uniformidad en los productos y procesos.

El concepto  $\psi$  e "lmgeniería de Calidad" o Diseño de Experimentos, representa el ponemamierito de esta tercera dimensión.

La gráfica  $\mathbb{I}$ <sub>0</sub>,  $\mathbb{I}$ , sirve para ilustrar las relaciones de estas ·. tres,: ·dimension&lll&ee.: ile , la calidad. En la.' parte "A" de la recta "A-B" vemos producto as con una alta calidad (buen cumplimiento contra los estándares estableciclos) y un alto costo (de inspección, pruebas, etc.), tales cononino proceductos espaciales y militares.

En la parte "I" "#" de la misma recta vemos productos con una calidad inferior ( cumplible imarginal contra los estándares establecidos) y un bajo costo o (meno≤ inspección, pruebas, etc.).

Todos los producomu dos en la parte superior de la recta no son competitivos

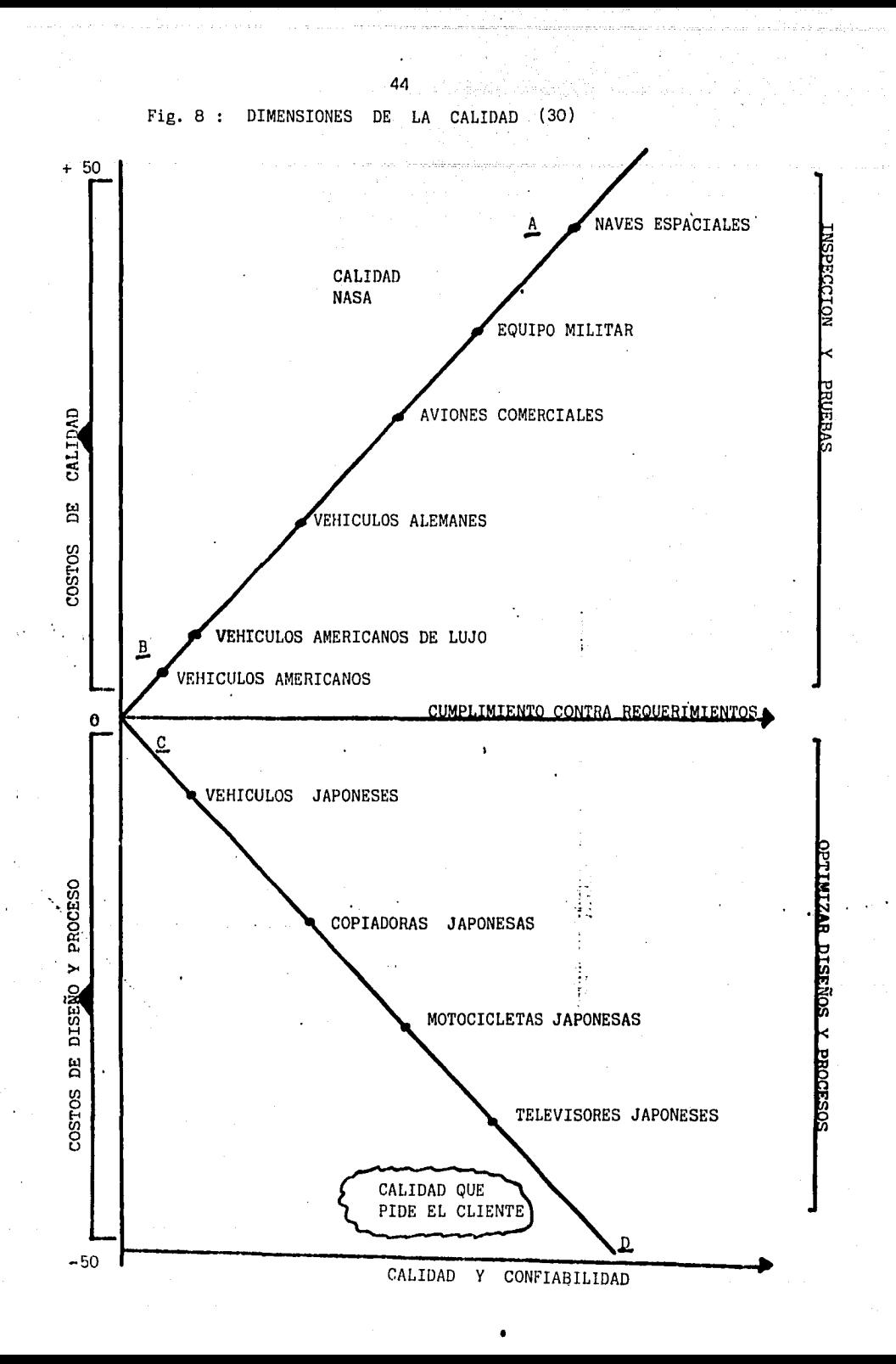

en mercados internacionales, debido a su alto costo.

Por tanto la primera y segunda dimensiones se ven representadas por la parte "B" y la parte "A" respectivamente.

Mediante la recta "C-D" se observa el comportamiento de los productos japoneses, los cuales satisfacen mejor los requerimientos de los clientes, pero no a través de incrementar los costos de calidad, sino de optimizar los procesos y diseños a través de las técnicas de Ingeniería de Calidad o de Diseño de Experimentos, constituyendo una alternativa de mejores oportunidades, ya que se eliminan los costos de la mala calidad al no fabricar productos defectuosos, logrando así que la empresa esté en una posición más competitiva, satisfaciendo los requerimientos del cliente.

La tercera dimensión de la calidad se encuentra representada por la zona "D" de la recta mencionada.

Nos encontramos en un mundo de cambio, altamente competitivo en el cual para poder permanecer en el mercado es indispensable ofrecer productos y servicios que cumplan las crecientes y demandantes necesidades de los consumidores, sin incrementar los costos de calidad, logrando  $\sim$  mejores productos. y servicios, mediante la optimización de los diseños y procesos, utilizando las técnicas de Ingeniería de Calidad o de Diseño de Experimentos,

Mostrar numéricamente las aportaciones que ha hecho esta técnica en las industrias de diversas partes del mundo, resultaría interminable además de salirse del objetivo del presente estudio; sin embargo, mencionaremos algunas de ellas que plasmarán los innumerables éxitos obtenidos:

CHRYSLER MOTORS, HIGHLAND PARK, MICHIGAN

CASO:

Mejoras, de proceso en componentes moldeados; ya que se tenían problemas de porosidad causando imperfecciones en el acabado de pintura.

OBJETIVO:

El objetivo del estudio era el identificar las variables del proceso y los materiales controlables y significativos, los cuales minimizarán las imperfecciones, utilizando los métodos de manufactura existentes.

ANALISIS:

Se investigaron 9 factores encontrando que la presión del molde, el ciclo· de moldeo y el primario eran significativos. Así tambien la interacción entre el espesor del material y la viscosidad, se corrió experimento confirmatorio mejorando la calidad del producto.<br>RESULTADOS: ¡ ·'

# CALIDAD: intervention of the contract of the contract of the contract of the contract of the contract of the contract of the contract of the contract of the contract of the contract of the contract of the contract of the c

ligns er Sermejóró la habilidad del proceso de un 77% a un 96% hut l أو · •' · ·Se redujo ei, desperdicio en. la planta. del prdveedor de un 16% a un 1.7%

#### COSTO:

Se redujeron los costos de reparación e inspección en aproximadamente \$ 900,000 dólares americanos al año

(32)

Davidson Interior Trim Division, Industrial Park, Dover NH

47

## CASO:

Optimización de un nuevo proceso para el moldeo rotacional del descansabrazo del Tempo

## OBJETIVO:

: 1- Identificar y optimizar los factores significantes del proceso 2- Obtener suficiente información para determinar el reemplazar o mejorar el equipo existente

## **ANALISIS:**

Se investigaron siete factores independientes con seis posibles interacciones, incluyendo un factor de ruido. Se corrió experimento confirmatorio y se encontró el 100% del producto dentro de especificaciones

### **RESULTADOS:**

### CALIDAD:

habilidad JeSepmejoró la habilidad del proceso en una primera etapa del 75% al 98%

...... Posteriormente se mejoró a un 100%

### COSTO:

Se evitó el costo de modificar el equipo resultando ésto en un ahorro de \$ 1.2 millones de dólares americanos

. Al mejorar la habilidad del proceso se ahorraron \$6,000 dólares americanos al año

 $\Delta$ 

# EJEMPLO # 3

## EMPRESA:

Flex Products, Midvale Ohio

## CASO:

Desarrollo de una línea de combustible termoplástica

OBJETIVO:

Mejorar el método de prueba para medir la resistencia a la flama y optimizar los factores para fabricar un producto de mejor calidad y costo más bajo

## ANALISIS:

Se utilizaron dos diseños de experimentos, uno para cada objetivo arriba enunciado

### RESULTADOS:

## CALIDAD:

La relaci6n señal-a-ruido mejoró en 3 unidades para el método de prueba de resistencia a la flama

La reiaci6n señal-a-ruido mejoró 6 unidades para las características de calidad

COSTO:

 $\sim$   $\sim$ 

El haber desarroliado los diseños de experimentos resultó en ahorros de \$ 500,000 dólares americanos anuales

(32)

··'

EJEMPLO  $#$  4

#### EMPRESA:

Ford Motor Co., Casting Division, Essex Aluminun Plant, Canadá

## CASO:

Proceso evaporativo de la fundición del múltiple de admisión de 3 litros, teniendo problemas con la compactación de la arena

### OBJETIVO:

Reducir el índice de partes defectuosas por problemas de compactación de la arena del molde

### ANALISIS:

Se analizaron once factores con con cuatro interacciones, encontrando al terminar los experimentos que sólo cinco factores eran significativos, mismos que no se consideraban como tal; por los expertos en· el ramo metalúrgico

RESULTADOS:

## CALIDAD:

, Se mejoró la habilidad·del proceso de un 34.6% a un 92%,

## COSTO:

Se redujeron los desperdicios de 7.9% a Q,5%, el índice de reparación bajó de un 5,3% a un 2.1%, Los ahorros anuales fueron del orden de \$ 900,000 dólares americanos al año.

, La función de pérdida económica bajó de \$1.63 a \$0.18 dólares americanos por unidad.

(32)

 $\bar{\mathbf{y}}$ 

EJEMPLO  $#$  5

 $\sim$ 

### EMPRESA:

Ford Motor Co., Cleveland Casting Plant

 $\overline{\phantom{a}}$ 

## CASO:

Proceso de fundición del árbol de levas del motor de 4.9 litros

OBJETIVO:

Reducir el índice de defectuosos por medio de la optimización del proceso de fundición.

## ANALISIS:

Se analizaron tres diferentes factores del proceso, replicando cada experimento pero con facilidades diferentes

 $\mathbf{r}$ 

RESULTADOS:

### CAI.IDAD:

• Se redujo la cantidad de partes defectuosas de un 1.5% a un 0.3%

## COSTO:

Se ahorró entre \$25,662 a \$31,353 dólares americanos al año, al obtener la reducción en desperdicios mencionada

Ŀ.

## EMPRESA:

Haworth lncorporated, One Haworth Center, Holland Michigan ·

## CASO:

Torcimiento de la aleta de puerta, el cual estaba causando innumerables rechazos internos, así como problemas en campo

### OBJETIVO:

Reducir los problemas de torcimiento de la aleta de puerta

## ANALISIS:

El experimento utilizó un total de 80 aletas de puerta, construidas con cuatro tipos de material diferente. Se analizaron seis factores de proceso y las aletas fueron medidas al tiempo de la fabricación y después de ciclarlas por una prueba de humedad

RESULTADOS:

## CALIDAD:

- , Reducción de torcimientos en un 85%
- , Reducción del desperdicio de un 20% a un 3%
- , Reducción de las reclamaciones del campo de 60 anuales a cero

#### COSTO:

....

Ahorros de material y mano de obra de \$115,000 dólares americanos al año

. Ahorros por reducción de desechos y reclamaciones de campo por · \$158,600 dólares americanos al año

Reducción de la función de pérdida por \$1,906,000 dólares americanos - anuales (32)

ITT·- THOMPSON INDUSTRIES - Southfield, Michigan

## CASO:

Optimización del espesor de pintura en la pieza moldeada del cinturón de seguridad del Ford Aerostar

## OBJETIVO:

Minimizar la varianza del espesor de pintura alrededor de un valor determinado

## ANALISIS:

Se analizaron 4 parámetros del proceso y 5 factores de ruido; los parámetros del proceso con 3 niveles cada uno y los factores de ruido con 2, 3 y 4 niveles,

RESULTADOS:

## CALIDAD:

, Los retrabajos se redujeron de un 10% a un 2%

# COSTO:

, Se tuvieron ahorros anuales de \$8,600 dolares americanos

(32)

 $\mathcal{L}$ 

Magnetic Peripherials, Inc.

### CASO:

El ensamblaje del block actuador se distorsionaba cuando era expuesto a la temperatura de operación, causando errores y reclamaciones de campo en un 40%

### OBJETIVO:

Encontrar un nuevo diseño, nuevo proceso de ensamble o tolerancias mas cerradas las cuales eliminaran las fuentes de variación, o crear un diseño que fuera insensible a estas variaciones.

## ANALISIS:

Se analizaron 10 factores encontrando los 2 que eran significativos. El Diseño de Experimentos ayudó a modificar el diseño del actuador ya que en los factores seleccionados se probaron nuevas alternativas

#### RESULTADOS:

### CALIDAD:

• Se lograron mejoras en el proceso de un 40% de habilidad a un 100%.

## COSTO:

A un voltimen de producción de 100 por día, se ahorrarán entre \$1,650 y 4,950 dólares americanos anuales

. El retrabajo de 400 actuadores fallados, volviendolos a nuevo diseño ahorrará \$ 39,036 d61ares americanos

(32)

J.

Sheller - Globe, Hardy Plant, Union City, Indiana

## CASO:

Parrilla de zinc del radiador

Se tenían problemas crónicos los cuales causaban altos índices de rechazo

#### 0BJETIVO:

Optimizar las condiciones significativas del proceso para reducir las discrepancias encontradas en el producto

### **ANALISIS:**

Se analizaron 10 diferentes factores encontrando información valiosa en lo que a la lubricación se refiere

Í.

## **RESULTADOS:**

"مدفاء

es.<br>Liter ∵

# CALIDAD:

. Se mejoró el proceso en un 53.2% respecto a los problemas de torcimiento de fundición, un 81.2% respecto a ralladuras y un 43.9% respecto a problemas de recubrimiento

#### COSTO:

. Se redujeron los desechos, mano de obra y se incrementó la productividad, conduciendo todo esto a un ahorro de \$ 429,436 dólares americanos anuales.

 $(32)$ 

United Technologics, Automotive Products Division, Dearborn Michigan

# CASO:

Confirmación de diferentes combinaciones de cavidades para el multifuncionamiento de la señal direccional del Ford Taurus

OBJETIVO:

Probar que cualquier combinación de las cavidades de los componentes podía ser utilizada en la señal direccional, sin afectar las características de operación del switch

# ANALISIS:

Se analizaron 5 factores. El experimento demostró que los componentes contribuían con menos del 10% de la variación total Se incorporaron cambios al diseño

 $\ddot{\phantom{a}}$ 

### RESULTADOS:

## CALIDAD:

. Se probó que los componentes no eran en sí una fuente significativa de variación

### COSTO:

Se ahorraron de \$ 50,000 a \$100,000 dólares americanos, los cuales hubieran sido gastados en mejorar los componentes siendo que éstos no eran fuertes contribuyentes a la variación

(32)

··'

### III - OBJETIVOS

lII.1-0bjetivos tecnológicos

El objetivo tecnológico de este estudio es mostrar una nueva forma de conducir los Diseños de Experimentos, recalcando que ésta es una innovación digna de mencionarse ya que anteriormente la aplicación de esta herramientaa se veía limitada debido a que se .manejaban pocas variables o factores (situación que será tratada más adelante). Este problema ha podido resolverse mediante la aplicación de los arre glos ortogonales, los que permitirán manejar una cantidad bastante grande de factores o variables con sus respectivas respuestas.

Un punto de vital importancia es la introducción de los "factores de ruido", lo cual ha venido a presentar una nueva forma de conducir los Diseños de Experimentos; el procedimiento consiste en probar el comportamiento de la respuesta en diferentes condiciones o niveles de los factores que no son controlables por el ser humano, o que de serlo resultaría costosísimo o impracticable realizarlo, De tal forma que cuando se seleccione una mejor condición de los factores "controlados" ésto se habrá realizado analizando su comportamiento contra los diferentes valores o niveles de los factores o variables no controlables, logrando algo no conocido pero que robustece al Diseño de Experimentos,

ejemplo: (fig, No. 9).

FACTORES DE RUIDO Temperatura ambiente Humedad ambiente

## FACTORES DE CONTROL

Temperatura de inyección Tipo de material Velocidad de inyección Presión de inyección

RESPUESTA OBTENIDA

(probada en diferentes condiciones de los factores " no controlables" o de " ruido"J

.. : ...

Fig, 9 Esquema de los diseños de experimentos con los factores de control, factores de ruido y la respuesta obtenida. (23)

El-·-propósito de esta nueva metodología es proporcionar a los investigadores una nueva visión de la conducéión de Diseños de Experimentos, lográndose soluciones más r6pidas, precisas y robustas, innovando por lo tanto en el campo tecnológico de esta ciencia.

III. 2-0bjeti vos Económicos.

Sobre el aspecto económico dentro del cual giran todas las empresas productoras de bienes y servicios (aunque no sea su objetivo) se rigen por este aspecto para poder operar; en éste estudio se propone una nueva forma de conducir los Diseños de Experimentos que permite mezclar muchos factores y niveles a la vez; realizando un número pequeño de corridas o experimentos, así como la consideración de factores no controlables como ruido, obteniendo una respuesta confiable hecho que no era alcanzable anteriormente debido a que:

Se consideraban pocos factores (considerar más aumentaba el número de experimentos).

En ocasiones se metían los factores no controlables (como el de temperatura ambiente) en el experimento como si el ser humano pudiera seleccionar los niveles de estos factores, ocasionando que si el factor resultaba significativo se tuvieran que invertir muchos recursos para controlar esta situación.

En otras ocasiones no se consideraban los factores no controlables, ocasionando con ésto que se seleccionaran niveles de los factores de control determinados con base en una respuesta, misma que se comportaba posteriormente de diferente manera, al verse afectada por los factores no controlables.

Con lo antes expuesto, podemos observar que mediante los Diseños de Experimentos "tradicionales", se obtenían respuestas que no eran

\ representativas o confiables, ocasionando de este modo cuantiosos daños económicos. (situación que se presentó en la industria y que causó la pérdida de interés hacia el uso de esta herramienta).

Por lo tanto, el objetivo de este trabajo es proveer de una metodología a la conducción de Diseños de Experimentos, la cual dará respuestas "certeras" con un número reducido de experimentos, abatiendo además los costos de experimentación así como los de operación de los diferentes procesos o situaciones en los que se aplique, encontrando los factores que afectan, probándolos en condiciones adversas denominadas como factores de ruido.

De esta forma, el nuevo metodo ahorrará capital en cualquier proceso que se aplique, así como aumentará día a día el número de casos o problemas resueltos por esta herramienta.

lV - INTRODUCCION AL DISEÑO DE EXPERIMENTOS TRADICIONAL

IV,1- Descripción de este tipo de experimentos (28)

Las técnicas de Diseño de Experimentos utilizando el enfoque comunmente conocido como "tradicional", fueron desarrolladas por R.A. Fisher en Inglaterra en el año' de 1920, para evaluar resultados en el área de la agricultura; no restándole crédito a ésta técnica, cabe citar que tiene algunas limitaciones cuando intenta aplicarse en la experimentación a nivel industrial. Estas limitaciones son:

1- Se dispone de un número limitado de arreglos para efectuar la experimentación.

2- Falta de métodos simples para realizar experimentos que involucran un gran número de factores o variables independientes teniendo así diferentes niveles, Lo anterior ocasiona que se corran experimentos muy pequeños, los cuales involucran pocos factores, ocasionando una falta de reproducibilidad lo que genera graves problemas.

3- No se consideran debidamente las interacciones. El efecto de una interacción es el cambio de un efecto principal debido a algún efecto causado por el cambio en otras variables.

La existencia de interacciones reduce la eficiencia del experimento ya que deben correrse todos los niveles de las diferentes variables para poder encontrar el valor de las interacciones (correr experimentos factoriales completos). Para resolver este punto es necesario decidir si los datos relativos a las interacciones deben obtenerse si no para todas, para la mayoría de ellas; cabe citar que esto resulta

muy dificil con el Diseño de Experimentos tradicional.

4- No se tiene la suficiente efectividad en las pruebas estadísticas esto significa que para determinar si es significativo un valor se usa' la tabla de distribución "F" de Fisher y ambas se comparan, determinando que s{ lo es, si éste valor es mayor que el encontrado en la tabla.

En el mundo real algunos parámetros tienen un gran efecto, otros moderado, otros muy pequeño y finalmente otros no ejercen efecto alguno. sin embargo, al realizar la prueba "F" como antes se mencionó, divide la escala continua que se citó anteriormente en solo dos categorías, afecta - no afecta, lo que no puede ser aceptado por los ingenieros, ya que sabemos de antemano que en los problemas prácticos la magnitud de los efectos sigue una escala continua.

El siguiente punto respecto a la prueba "F" es ,la sensibilidad (poder de la prueba), la que está influenciada por la cantidad de datos en estudio. Cuando se tienen pocos valores, la información es probada como "insignificante" la mayoría de las veces, siendo que ésto no es verdadero (el valor "F" de la tabla es muy grande, por lo tanto al comparar este valor contra el que se quiere probar su significancia es muy difícil que este sea superior al determinado por tablas, concluyendo que no es significativo, pudiendo en la vida real si serlo). En la prueba estadística de hipótesis utilizando la "F" de Fisher, sólo se le da importancia ·al error tipo I, que es el rechazar algo que es verdadero. (fig. No, 10).

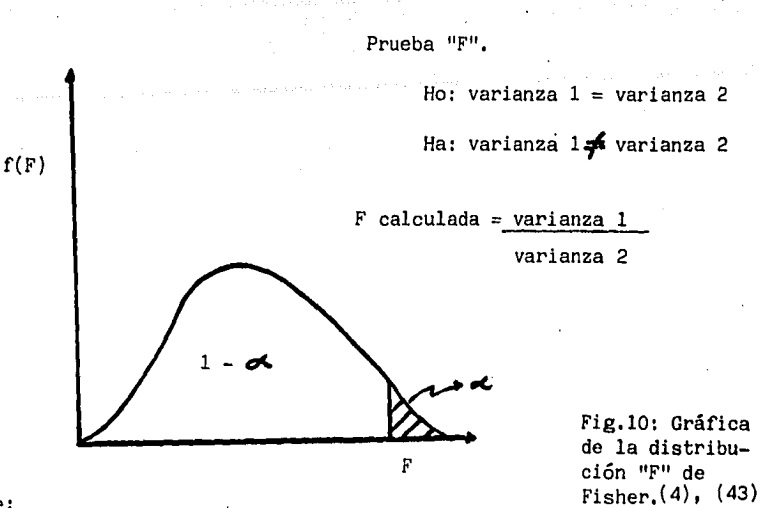

Donde:

 $Ho = hipótesis nula (lo que se quiere probar)$  $Ha = Hipôtesis alterna (lo que no comprende la hip. nula)$  $\triangle$  = Significancia (error tipo I)  $1 - A =$  Confianza

Si el valor de "F calculado" cae en la región "1- a " no hay problema, se determina que no es significativo; pero si el valor "F calculado cae en la región "et " se determina que si es significativo, siendo que pertenece a la misma. distribución que el anterior, cometiendo por tanto el error tipo I. Rechazamos que la varianzas son iguales aceptando que son diferentes cuando esto no es cierto. Existe también el error tipo II, que es aceptar algo que es falso, y se presenta cuando una hipótesis falsa no se rechaza.

Ejemplo:

Suponiendo que se tienen dos materiales exactamente iguales y se comparan, obteniendo variaciones exclusivamente al azar y debido a esto la prueba "F" determina que son diferentes, cometiendo por tanto el error tipo I.

Ahora, planteando que se tienen dos procesos diferentes y se analizan las partes fabricadas por cada una de ellas, obteniendo resultados no muy diferentes siendo estos aceptados por la prueba "F" determinando que los procesos son estadísticamente iguales, cometiendo por tanto el error tipo II.

er error tipo 11.<br>En <sub>,</sub> la sociedad es más peligroso cometer el error tipo I "condenar a un inocente" (rechazar algo que es verdadero, siendo que sí es inocente); sin embargo, en los procesos de manufactura es más peligroso cometer el error tipo II "los procesos son iguales" (aceptando algo que es falso, siendo que si son diferentes). Por tanto el resultado 1 de la prueba "F" debe tomarse como referencia y no para tomar una decisión.

Por tanto el Diseño de Experimentos tradicional se basa mas en los cuatro puntos anteriores, ofreciendo mas desventajas que ventajas, como pudo apreciarse en los ejemplos presentados.

IV.2 - Experimentos Factoriales Completos

Este tipo de experimentos son aquellos en los cuales se seleccioli man los factores con sus respectivos niveles y se corren todas las cobidrinaciones posibles.

Si se tienen L l niveles para el factor 1, L 2 niveles para el faosa dor 2 y L K para el factor K, se podrán correr

L1 X L2 X ... X L K experimentos diferentes;

Así si se tiene un experimento con tres factores y dos nivelso cada uno, se tendrá que correr

$$
2 \times 2 \times 2 = 8
$$

Lo anterior puede expresarse de la siguiente manera

(Número de Niveles) Número de Factores

Del ejemplo antes citado

$$
(2)^3 = 8
$$

Es necesario entender lo que significa un efecto principal debeneum factor, lo cual se define de la siguiente manera:

explica como el cambio en la respuesta producido por un cama embio **Se**  $en$ el nivel del factor; así mismo hay que conocer el signifi+i'Enado de una interacción, la cual se hace presente cuando la diferencemia diferentes niveles de un factor "A" non ra es en la respuesta en los  $1a$ misma en todos los niveles del factor "B". Cuando una intementade es muy grande, los efectos principales correspondientes timmenta significado; es decir, no pueden escogerse los diferentes nivoltedes co un factor en forma independiente, es necesario para hacer la moselecde

ción el analizar el comportamiento en conjunto con e1 factor que existe interacción.

Analizaremos lo anterior con un ejemplo: (fig. No. 11),

Se tiene un proceso en el cual se pueden utilizar dos materiales, uno del proveedor "a<sub>l</sub>" y otro del proveedor "a<sub>2</sub>";

se pueden utilizar dos procesos de manufactura diferentes, "b $_1$ "y 11 b 2 " y se desea maximizar las horas de servicio del producto manufacturado

resolviendo

total de experimentos a realizar

 $(\# \text{ de Niveles})^{\#}$  de Factores =  $(2)^2$  = 4

mas.

Factores o variables independientes Niveles

 $a_1$ 

A - Proveedor

B - Proceso

 $b_{2}$  $\mathbf{b}_{1}$ 

 $a_2$ 

Variable dependiente = horas de servicio probadas en condiciones extre

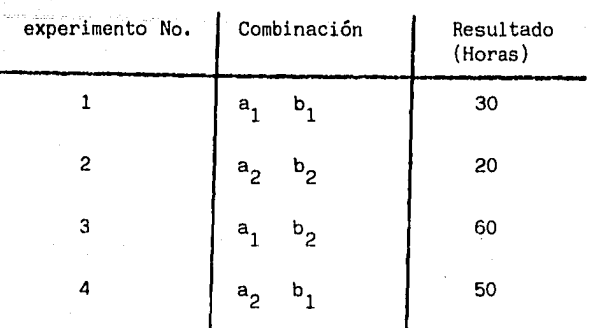

Fig. 11: Tabla con los niveles y resultados de un experimento.

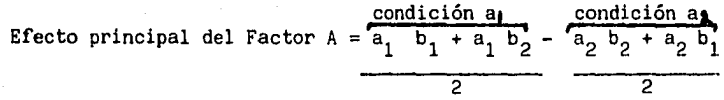

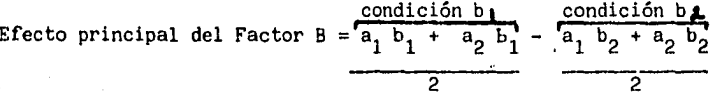

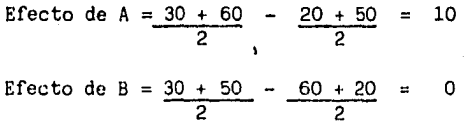

Analizando vemos que el cambiar el Factor A de "a<sub>1</sub>" a "a<sub>2</sub>" produjo u<del>-</del> na disminución en la respuesta de 10 horas; así mismo el cambiar el Factor B de "b<sub>1</sub>" a "b<sub>2</sub>" no produjo efecto alguno. Por lo tanto si se desea maximizar las horas es mejor "a<sub>1</sub>" del Factor A con cualquier nivel del Factor B, sea "b<sub>1</sub>" o "b<sub>2</sub>" seleccionando estos en función de la mejor opción; precio, manejo, etc.

,,,.¡..,

OS PRINCIPALES

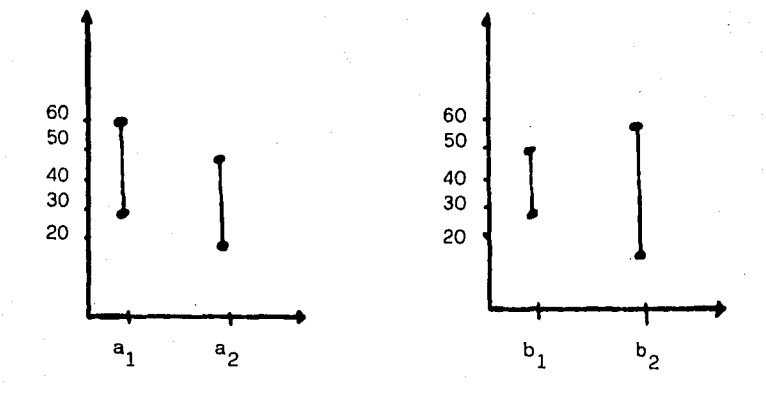

Fig, 12 gráficas de los efectos principales de los factores de control.

La conclusión anterior se tomó porque analizando las gráficas de la fig. número 12, se observa que a<sub>1</sub> dá mas horas de servicio que a<sub>2</sub> , pero entre b<sub>1</sub> y b<sub>2</sub> se observa que el primero aunque tiene poca dispersión no da valores altos y el segundo da valores altos, pero tambien muy bajos,

Lo anterior analizó los efectos principales por separado, pero si existie se una interacción este procedimiento no sería el adecuado.

Analizando el efecto de la interacción gráficamente: ( fig. No. 13).

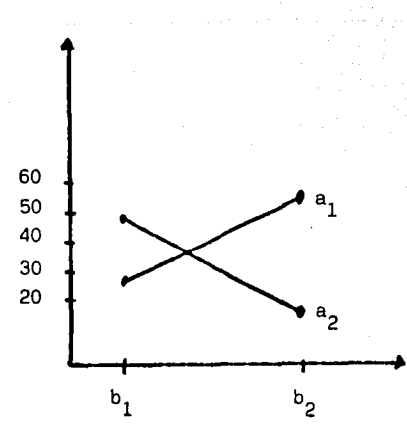

Fig. 13 : Gráfica mostrando el valor de una interacción.

Como puede apreciarse si existe interacción, lo cual significa que el factor B se comportó diferente al cambiar de niveles al factor A, es decir:

Al cambiar de "b<sub>1</sub>" a "b<sub>2</sub>" con "a<sub>1</sub>" constante se observa que la res<del>.</del> puesta aumenta, sin embargo al efectuar el mismo cambio de "b<sub>l</sub>" a "b<sub>2</sub>" pero con "a<sub>2</sub>" constante se observa que la respuesta disminuye, lo que indica que el comportamiento del factor B como puede ser bueno, pue de ser también malo, dependiendo del nivel que tenga el factor A ( a<sub>1</sub> 6 a <sup>2</sup>), Lo anterior indica que existe una interacción expresada como:

### A x B

Por lo tanto la selección de los mejores factores y niveles no puede hacerse con las gráficas de los efectos principales, sino que debe hacerse con la de la interacción.

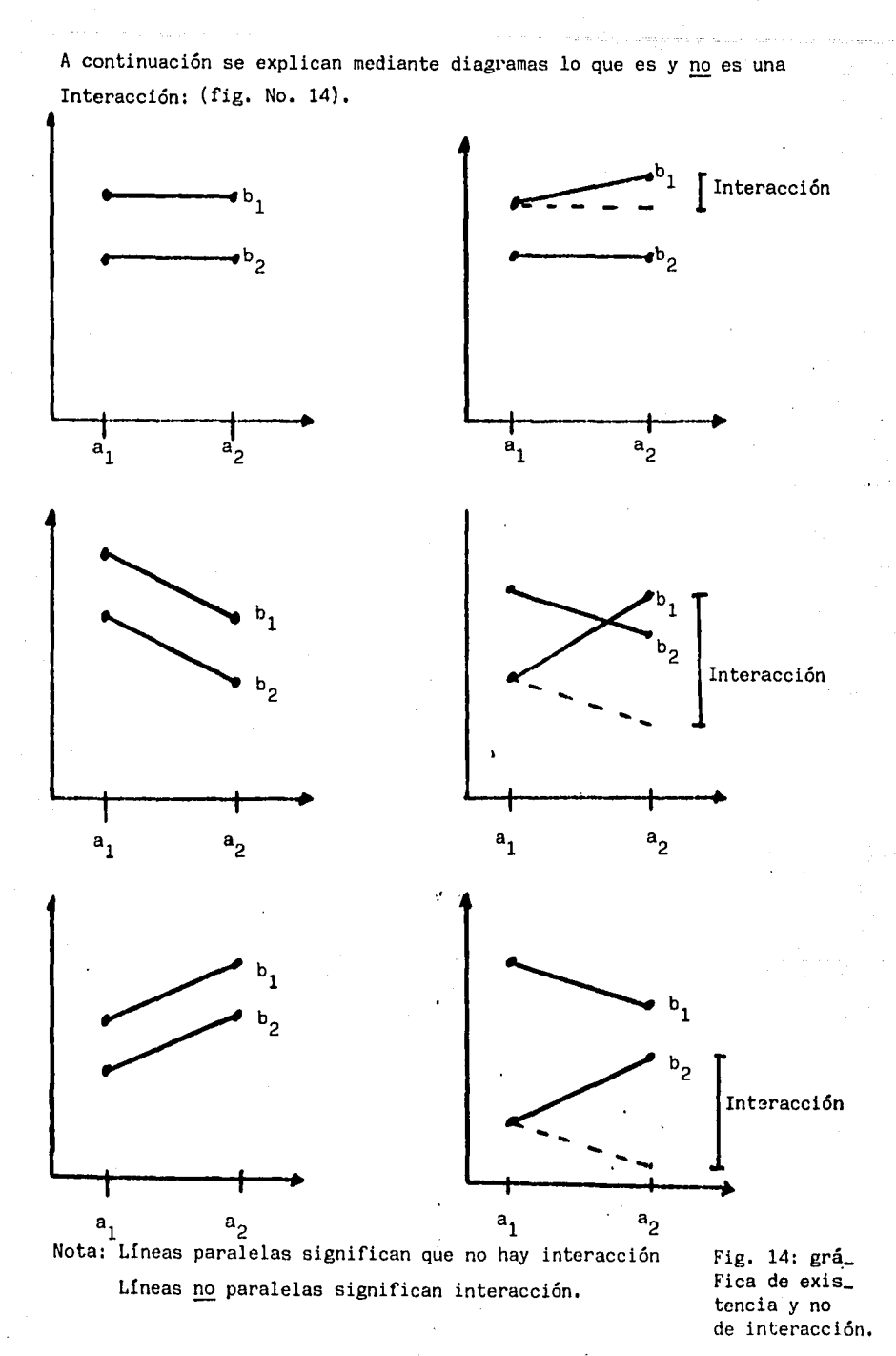

..

Anteriormente se había concluído que "a<sub>l</sub>" era mejor que "a<sub>2</sub>" y que po día escogerse "b<sub>1</sub>" o "b<sub>2</sub>" indistintamente porque no afectaban. Ahora con el estudio de la interacción, nos damos cuenta que "a<sub>l</sub>" solo puede escogerse en conjunto con "b<sub>2</sub>" porque aunque el factor B no tiene un efecto significativo el factor A en el nivel "a<sub>1</sub>" se comporta diferen te con "b," que con "b<sub>2</sub>".

Resultado:

Para maximizar las horas de servicio del producto deberá utilizarse el factor A con el proveedor "a<sub>l</sub>" y el factor B con el proceso de manufact<u>u</u> ra "b<sub>2</sub>".

Como ha podido apreciarse, es necesario entender los experimentos factoriales, los cuales consisten 'en correr todas las posibles combinaciones para encontrar los efectos principales de los factores y sus interacciones (si es que existen), Si se tuviera un experimento con seis factores y tres niveles cada uno, se tendrían que correr los siguientes experime<u>n</u> tos: (figs. Nos. 15 y 16),

Total de experiment,  $=(\# \text{ Niveles})^{\# \text{factors}} = (3)^6 = 729$ 

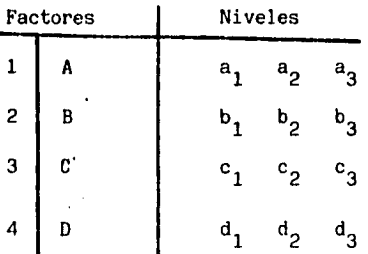

Fig. 15: Tabla con los niveles de un experimento, (cont. pag.  $71$ ).
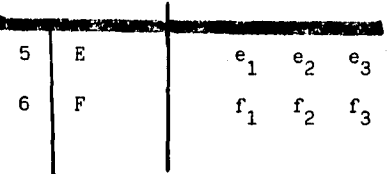

 $\bullet$ 

r

Fig.  $15$  $(cont.)$ 

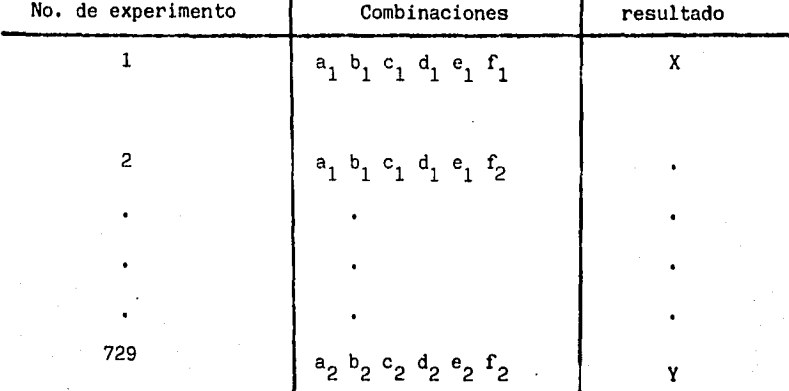

Analizando las interacciones

De ler orden (de dos factores)

por la fórmula de las combinaciones

$$
nCr = \frac{n!}{r!(n-r)!} \tag{7}
$$

Donde  $n = Total de elements = 6$ 

 $r =$  elementos a combinar = 2

$$
602 = \frac{6!}{2!(6-2)!} = 15
$$

Se tendría un total de 15 interacciones, que serían

 $\mathbf{1}$  $\mathbf{A}$  $x. B$  $\overline{c}$ A  $x \quad C$  $\overline{3}$ A  $\mathbf{x}$ D 4  $\rm E$ A  $\mathbf{x}$ 5  $\mathbf{F}$ A  $\pmb{\mathsf{x}}$ 

Fig. 16: Tabla de combi naciones de los diferen tes factores y niveles de un experimento. (2),  $(5)$ ,  $(10)$ ,  $(26)$ .

15 E X F

De 2o orden (tres factores)

 $n = total$  de elementos 6

 $r =$  elementos a combinar 3

 $6C3 = 6! = 20$  $3!\,(6-3)!\,$ 

Se tendrían un total de 20 interacciones que serían

1 A X B X C 2 20 D x E X F De tercer orden (cuatro factores)  $n = total$  de elementos = 6  $r =$  elementos a combinar = 4

$$
6C4 = \frac{6!}{4!(6-4)!} = 15
$$

2

Se tendrían un total de 15 interacciones que serían

1 A X B X C X D

15 C X D X E X F

De 4o orden (cinco factores)

 $n = total$  de elementos = 6

 $=$  elementos a combinar  $= 5$ 

$$
6C5 = \frac{6!}{5!(6-3)!} = 6
$$

Se tendrían un total de 6 interacciones que serían

1 Ax BxCxDxE 2 6 B X C X D X E X F De 5o orden (seis factores)  $n =$  total de elementos

 $r =$  elementos a combinar = 6

$$
6C6 = \frac{6!}{6!(6-6)!} = 1
$$

Se tendría una interacción que seríá

A X B X C X D X E X F

Cabe citar que lo anterior resulta casi imposible de realizar y en lama yoría de los procesos industriales no es difícil encontrar un proceso con seis factores y tres niveles o más, De ahí que el correr experimentos factoriales completos no sea lo más adecuado por las limitantes de: tiempo, recursos, dinero, etc. De ahí que la metodología que se propone en el presente estudio tenga gran aplicación.

IV.3-Experimentos de un factor a la vez (26)

Este tipo de experimentos es aquel en el cual se hace un cambio en el nivel del factor 'a la vez, como su.nombre lo indica.

Si se tienen  $L_1$  niveles para el factor 1,  $L_2$  niveles para el factor 2  $\,$  y  $L_k$  niveles para el factor K, se podrán correr menos experimentos que con un arreglo factorial completo.

Ejemplo:si se tiene un experimento de tres factores con dos niveles, se tendrán que correr: (fig. No. 17).

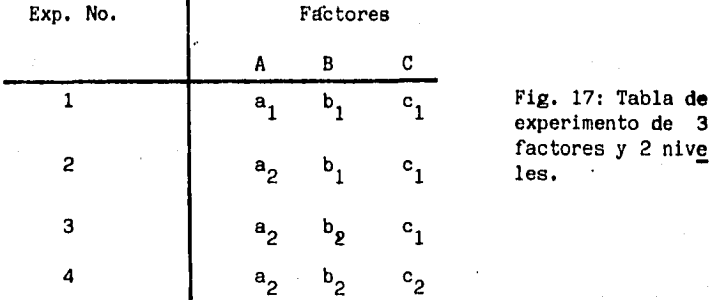

Si se tiene un experiménto de tres factores y tres niveles, se tendrían que correr: (fig. No. 18),

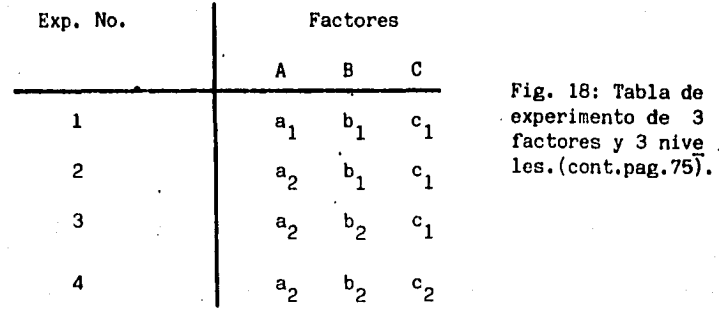

3 <mark>nive</mark>.<br>pag.75).

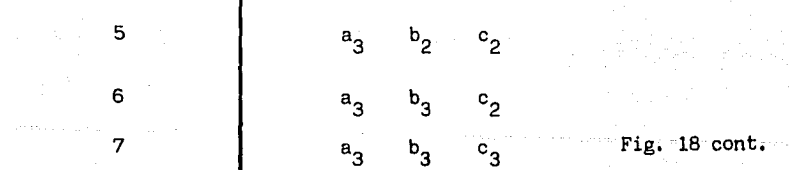

y así sucesivamente.

Lo anterior parece más facil de realizar que un factorial completo en el cual se tendrían que correr para el último.ejemplo un total de  $(3)^3$  = 27 experimentos.

pero surge una interrogante; ¿si no se corren todas las combinaciones se pierde algo?

Hay que aclarar que la interrogante anterior cuestiona algo muy cierto, que nos indica que se pierde algo, que no es un efecto principal pero si una interacción, la cual si es muy pequeña no representa mayor problema, pero si es grande no dará la oportunidad de detectarla, escogiendo los factores de manera independiente y teniendo fallas gravísimas al determi nar cuales son los niveles más adecuados de cada factor conduciendo esto ·a que se seleccionen esos factores en forma definitiva en el proceso de estudio y posteriormente nos demos cuenta de que se obtienen respuestas completamente diferentes, trayendo esto como consecuencia grandes pérdidas económicas en los procesos (tiempo, recursos, etc.),

Para dejar mas claro este punto, analizaremos el mismo ejemplo que se mostró anteriormente,

Se tiene un proceso en el que se puede utilizar material de dos proveedo res (proveedor  $a_1$  y proveedor  $a_2$ ) y se pueden utilizar dos procesos diferentes,  $b_1$  y  $b_2$  deseando maximizar las horas de servicio del producto manufacturado: ( fig. No. 19),

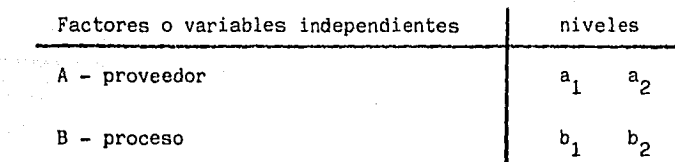

Variable dependiente = Horas de servicio probadas en condiciones extre -

mas.

Un factor a la vez lo. selección de A en A 2 Fig. 19:Tabla del experimento de dos factores y dos niveles. Experimento 1 : medir la respuesta con B en b $_1$  = 48 Experimento 2 : medir la respuesta con B en  $b_2 = 20$ efecto principal de B =  $48-20$  = 28 2o. selección de B en b 1 Experimento 3 : medir la respuesta con A en  $a_1 = 30$ Experimento 4 : medir la respuesta con A en  $a_2 = 50$ efecto principal de  $A = 50-30 = 20$ 

cuadro de resultados: (figs. Nos. 20 y 21).

Factor **A** 

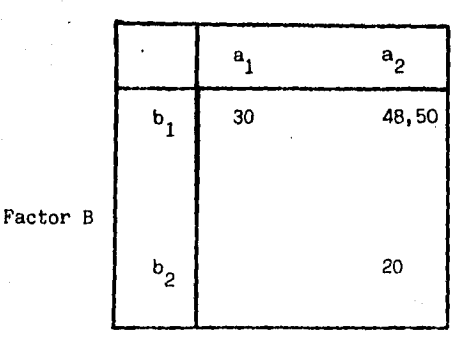

Fig. 20: **Tabla de re**sultados **del experi**mento,

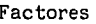

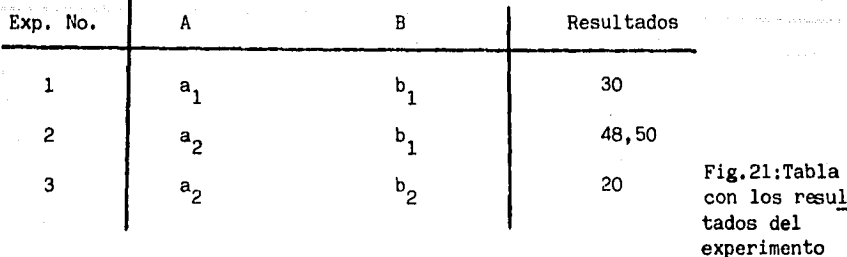

Como se observa, se corrieron cuatro experimentos,aunque tres eran suficientes, ya que se tienen dos resultados de la misma combinación;  $(a_2, b_1)$ Ahora graficando, se seleccionan los mejores factores y niveles:

Graficas de efectos principales. (fig. No. 22),

los resul

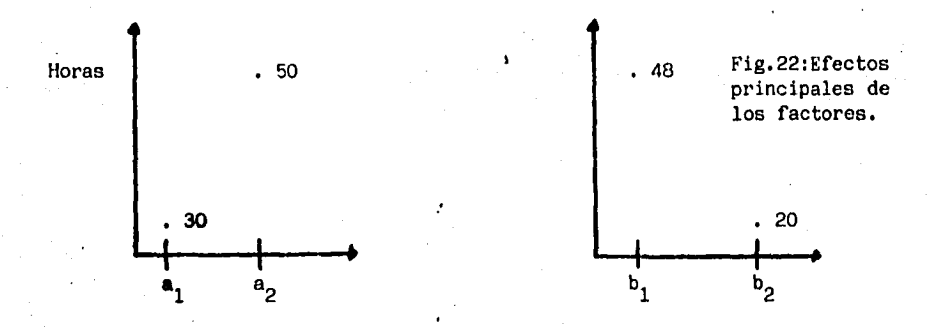

En función de lo anterior, para maximizar la respuesta se seleccionaría el factor A en a<sub>2</sub> y el factor B en b<sub>1</sub>

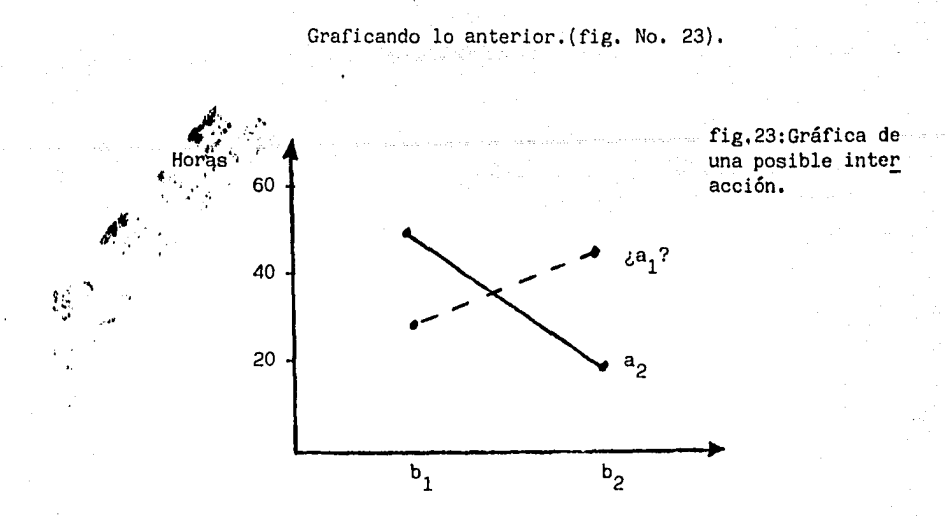

Como puede apreciarse, falta un punto,  $a_1b_2$  el cual es desconocido; hay que señalar que es el mismo ejemplo utilizado en la sección de factoriales completos y por tanto sabemos que la interacción existe, pero apli cando los experimentos de un factor a la vez nos es desconocida. En caso de que esta no existiera, no habría problema alguno, ya que los factores se seleccionarían independientemente; pero cuando esta existe, lo cual es desconocido para el experimentador en la mayoría de los casos, el correr experimentos en esta forma trae problemas gravísimos como ya mencio namos anteriormente.

Por tanto en el ejemplo en estudio se escogería como mejor combinación a<sub>2</sub>, b<sub>1</sub> siendo que como existe la interacción la mejor combinación es  $a_1$ ,  $b_2$ .

Esquematizando todo lo analizado para el ejemplo: (fig. No.24).

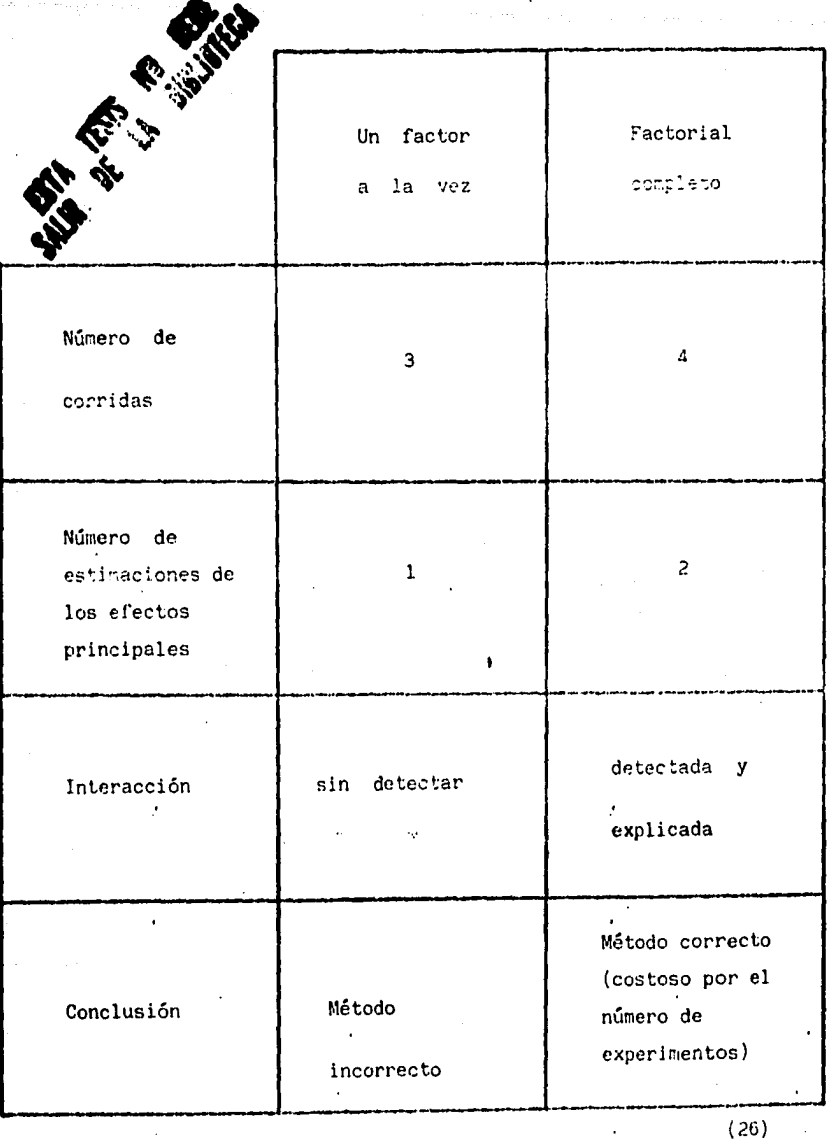

Fig.24: Esquema comparativo de experimentos tipo "Un factor a la vez" y "Factorial complete".

De acuerdo a lo expuesto en los dos últimos puntos, cabe citar que se re quiere de un método correcto pero que sea accesible, es decir que considere no todas las combinaciones pero que de resultados correctos. Lo anterior es alcanzable por medio de los arreglos ortogonales y gráficas lineales, tema del presente trabajo.

IV,4-Análisis de varianza

Al conducir un Disefio de Experimentos y obtener los resultados se plan tea la interrogante de si estos presentan evidencia suficiente para de terminar si un factor es significativo o no lo es.

Es aquí donde entra el análisis de varianza, cuyo objetivo es probar la significancia de los factores en función de los resultados obtenidos. Por tanto el propósito del análisis de varianza consiste en analizar la variabilidad en la respuesta y asignar componentes de esa variabilidad a cada uno de los conjuntos de variables independientes involucrados en el experimento,

Como el experimentador no puede incluir todas las variables que afectan la respuesta del experimento, se tiene siempre presente una variabilidad aleatoria a pesar de que las variables independientes se mantengan constantea.El análisis de varianza determina cuales son las variables indepen· dientes importantes y en que forma se relacionan con la respuesta. La variabilidad de "n" mediciones puede esquematizarse por:

$$
S \ C \ y = \sum_{k=1}^n (Y_k - \overline{Y})^2
$$

Lo anterior es la suma de cuadrados del total de las mediciones: mediante el análisis de varianza podremos estimar en cuanto contribuye cada variable independiente en esta sumatoria así como el error aleatorio,

Lo anterior en la figura No. 25 ,

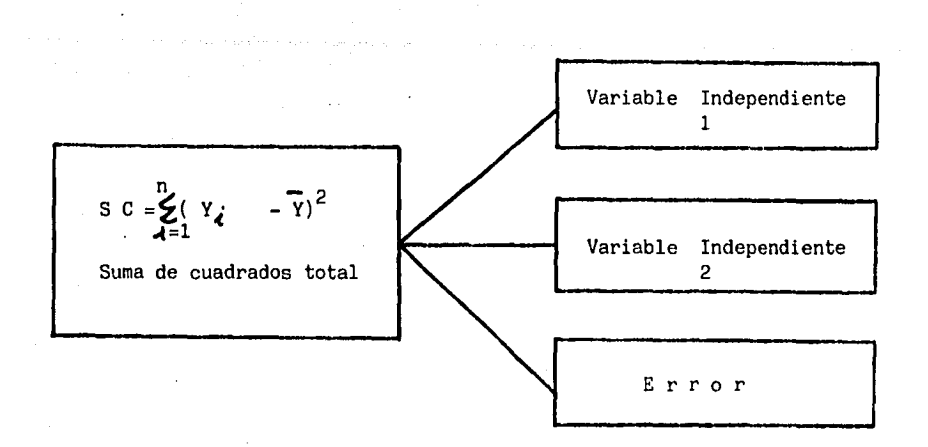

Fig. 25: Diagrama que indica los componentes de la suma de cuadrados totales. (1), (4), (6), (7), (14), (15), (16), (17), (19). En el contexto de un modelo de regresión lineal múltiple para la respues  $t_0$  ta "Y", la componente de la suma de cuadrados total de las desviaciones  $\sim$  que corresponden al error será la suma de cuadrados de las desviaciones de. los valores de "Y" con respecto a los valores obtenidos de la ecuación de predicción  $Y$ . A esta cantidad, que representa la suma de cuadrados de las desviaciones de los valores de "Y" con respecto a la recta se le llama Suma de Cuadrados del Error,

*'{''* J•!':

Cuando las variables independientes no estan relacionadas con la componen respuesta, missicomponentes de la suma de: cuadrados total de las desviaciones, · dividida por una determinada constante constituye un estimador insesgado de la varianza del error experimental  $\sigma^2$ . Ahora, cuando una variable está altamente relacionada con la respuesta, su componente (suma de cuadrados de la variable) estará inflada.

Esta situación puede detectarse comparando el estimador de $\sigma^2$  para una determinada variable independiente con el que se obtiene de la mediante una prueba F: si el estimador para la variable indepen-S C E diente es significativamente mas grande, la prueba Frechazará la hinótesis "las varianzas son iguales o lo que es lo mismo, no efecto de la variable independiente", producirá evidencias que indican una relación de la variable con la respuesta.

Ahora, representando lo anterior en forma gráfica:

Suponiendo que se toman muestras aleatorias de cinco observaciones cada una, de dos poblaciones,  $1 \times 2$  originadas por dos variables independientes y se grafican los valores con sus respectivos promedios:  $(fig. No. 26)$ .

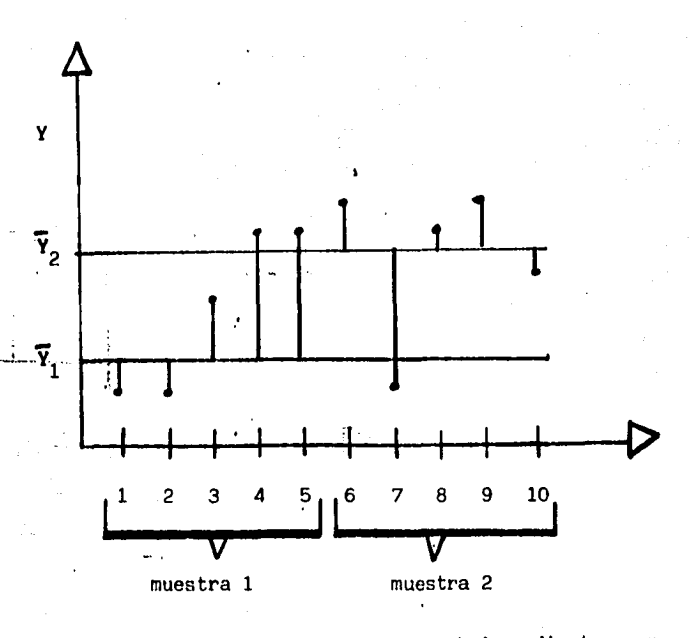

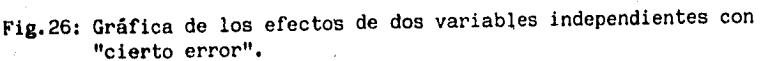

Analizando la gráfica No. 26 , podría decirse que los datos constituyen evidencia para inferir que el efecto de las variables independientes representadas por  $\overline{Y}_1$  y  $\overline{Y}_2$  son significativas. Ahora teniendo los mismos puntos que la gráfica anterior, pero acercando más los promedios o efectos de las variables independientes se tendría: (fig. No. 27),

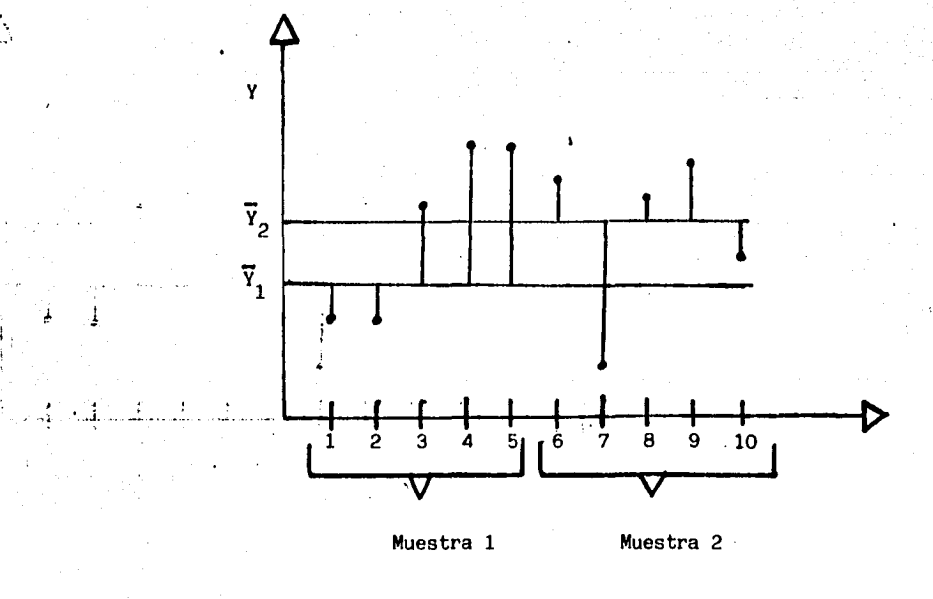

Á

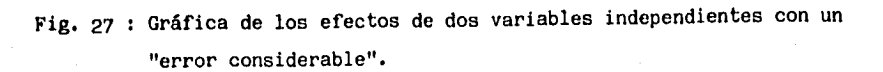

Interpretando la gráfica No. 27, podría decirse que los datos no constituyen evidencia suficiente para decir que el efecto de. las variables independientes representadas por  $Y_1$  y  $Y_2$  son significativas, por último teniendo los mismos puntos que las dos gráficas anteriores pero separando más los promedios o efectos de las variables independientes se tendría: (fig. No. 28).

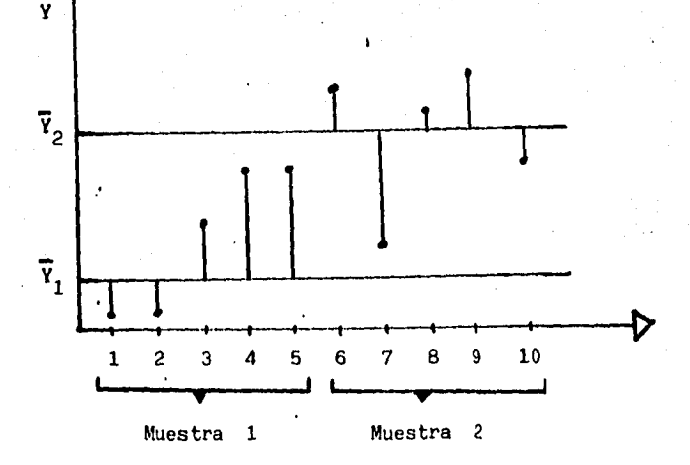

Fig. 28: Gráficas' de los efectos de dos variables independientes con "errores insignificantes".

La interrogante ¿ cual de las tres gráficas proporciona una evidencia mayor de que los efectos de las variables independientes son significativas, representadas estas por  $\overline{Y}_1$ ,  $\overline{Y}_2$ ?

contestando la pregunta anterior podría decirse que la última gráfica nos señala· que . la diferencia entre las medias muestrales en comparación con la variabilidad de los puntos¡contra sus respectivas medias muestrales es mayor, (nota: la variabilidad de las muestras contra sus respectivas medias muestrales se mantuvo constante en las tres gráficas).

Todo lo expuesto puede comprobarse mediante el análisis de varianza que se expone a continuación:

La sumatoria de cuadrados total de las desviaciones de los  $n_1$ + n, valores de Y con respecto a la media general es: 2

$$
\begin{array}{lll}\n\text{S C} & \text{total} & \text{S} \\
\text{total} & \text{S} & \text{S} \\
\text{S} & \text{S} & \text{S} \\
\text{S} & \text{S} & \text{S} \\
\text{S} & \text{S} & \text{S} \\
\text{S} & \text{S} & \text{S}\n\end{array} \quad (\text{Y} \lambda \text{S} - \text{Y})^2
$$

La sumatoria anterior está compuesta por

 $SC_{total} = SC T + SC E$ 

Donde:

S  $C T = Suma$  de cuadrados de la variabilidad entre muestras

o tratamientos.  $S \, C \, E = S$ uma de cuadrados de **la** variabilidad intra - muestras S C T =  $\sum_{n=1}^{K}$  n.*l.*  $(\overline{Y}, j - \overline{Y})^2$ j=l S C E =  $\sum_{k=1}^{K}$   $\sum_{j=1}^{n}$  (  $\gamma \lambda j - \overline{\gamma}, j$ )<sup>2</sup>  $\overline{j}=1$   $\overline{i}=$ 

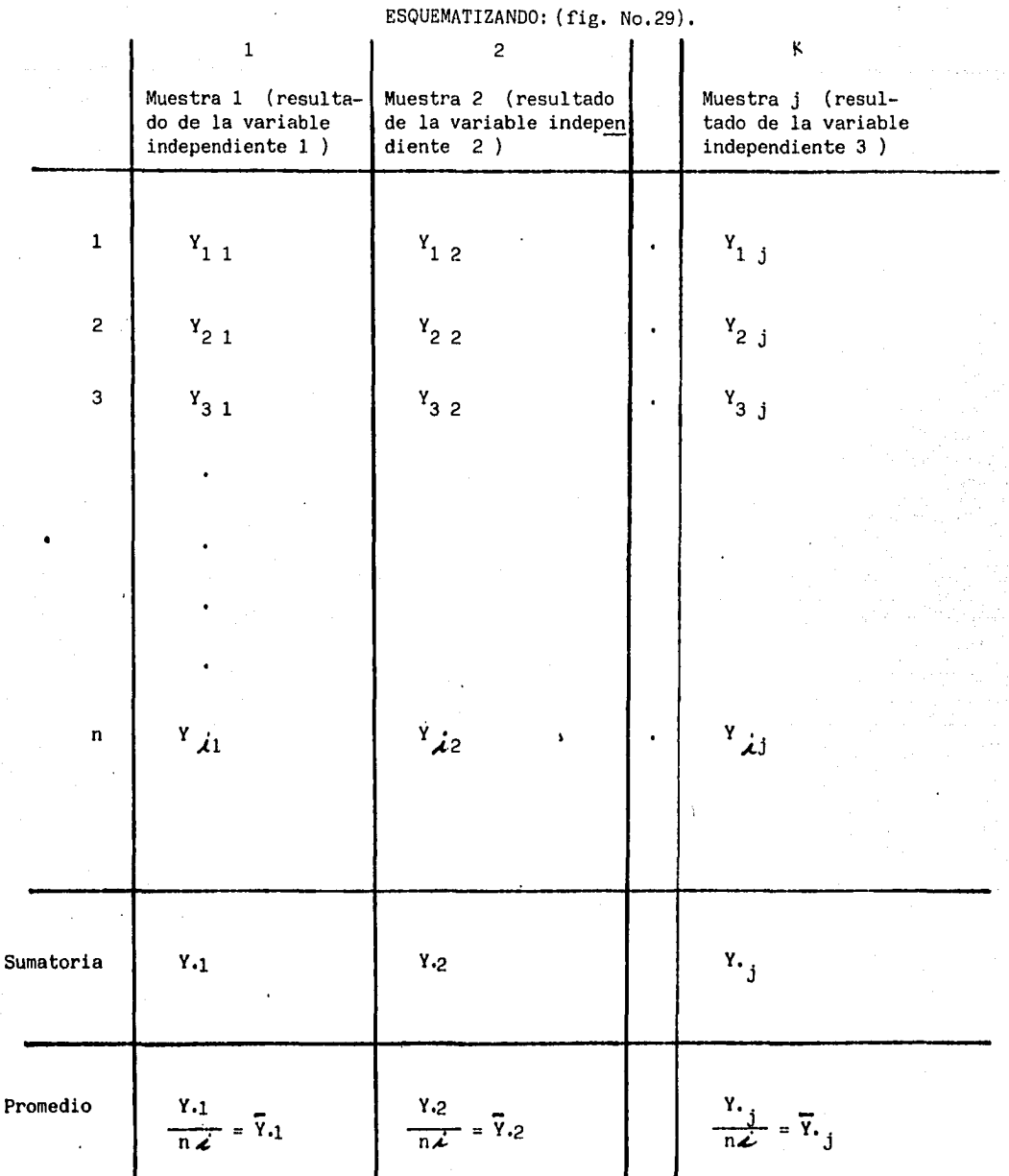

Promedio General =  $\frac{Y}{n} \times \frac{1}{X} = \overline{Y}$ 

Fig. 29: Esquema de los efectos de las diferentes variables independientes.

 $\sim$ 

 $n\lambda$ 

puede demostrarse que la suma de cuadrados de los tratamientos sería mayor para los datos de la última figura.

Como puede apreciarse en fórmulas .anteriores la S C T representa las variaciones que existen entre las medias de los tratamientos y la gran media o promedio general y la S C E representa las variaciones que existen entre los valores de cada tratamiento contra sus respectivas medias, A medida que crece la variabilidad entre las medias o tratamientos  $({\tt S} \tC \tT)$ , mayor es el peso de la evidencia que indica que  $Y_1 \neq Y_2$ . lcuando será la S C T suficientemente grande (en relación con la S C E ) para indicar que existe una diferencia real entre  $\overline{Y}_1$ ,  $\overline{Y}_2$  ? El estimador insesgado de  $\overline{\mathbf{v}}^2$  es S $^2$  ; esto en forma matemática:

$$
S2 = C M E = \underbrace{S C E}_{n_1 + n_2 + \dots + n_3 - K}
$$

Siendo que  $S^2$  es el Cuadrado Medio del Error (CME). Cuando la hipótesis nula es verdadera ( o sea Y $_1$  = Y $_{2}$ ), la S C T divi dida por el número adecuado de grados de libertad constituye un estima dor insesgado de  $\sigma^2$  · que es el Cuadrado de los Tratamientos. ( C M T).

$$
C \text{ M T} = \frac{S \ C \ T}{K - 1}
$$

Cuando la hipótesis es verdadera ( $\overline{Y}_1 = \overline{Y}_2$ ) el CM E y el CM T estiman la misma cantidad y deben tener la misma magnitud. Cuando la hipótesis nula es falsa ( $\bar{v}_1 \neq \bar{v}_2$  ) el C M T será mayor que el CME.

De lo anterior y del concepto del cociente de dos varianzas se acepta el uso de:

$$
\begin{array}{c}\nC \text{ M } T \\
C \text{ M } E\n\end{array}
$$

para probar la hipótesis  $\overline{Y}_1 = \overline{Y}_2$ , contra la alternativa de  $\overline{Y}_1 \neq \overline{Y}_2$ . Si las poblaciones tienen distribución normal , el C M T y C M E son estadísticamente independientes y por tanto pueden ser utilizadas como se mencionó anteriormente.

Lo anterior por medio de la prueba "F" de Fisher, ya que sigue esta distribución:

$$
F = \frac{C M T}{C M E}
$$

Valores grandes de F (comparados contra los de la tabla que representa esta distribución) constituyen un indicio de que la hipótesis nula es falsa (es decir, que rechaza que  $\overline{Y}_1 = \overline{Y}_2$ ). Los grados de libertad de F ser**án '**los correspondientes al C M T y C M E y se anotarán como  $\mathsf{V}_1$  y  $\mathsf{V}_2$  en general:

$$
V_1 = K - 1 \t Y_1 \t V_2 = n_1 + n_2 + \dots + n_j - K_j
$$

Para simplificar los cálculos anteriores de la suma de cuadrados, se tie nen las siguientes expresiones:

Recordando S C  $_{total}$  = S C T  $\div$  S C E

S C 
$$
\text{total } = \sum_{j=1}^{K} \sum_{\lambda=1}^{n} (Y \lambda_j - \overline{Y})^2 = \sum_{j=1}^{K} \sum_{\lambda=1}^{n} Y^2 \lambda_{j} - CM
$$

Donde:

l

$$
CM = \left(\sum_{j=1}^{K} \sum_{i=1}^{n} Y_i j\right)^2 = \text{Correcton para la media}
$$
\n
$$
N K
$$

$$
S \ C \ T = \sum_{j=1}^{K} n_{j} (\overline{Y}_{.j} - \overline{Y})^{2} = \sum_{j=1}^{K} \frac{Y_{.j}^{2} - C M}{n}
$$
  

$$
S \ C \ E = \sum_{j=1}^{K} \sum_{j=1}^{n} (Y_{.j}^{2} - \overline{Y}_{.j})^{2}
$$

Lo anterior para probar la hipótesis de que las medias de las variables independientes son iguales  $\overline{Y}_1 = \overline{Y}_2 = \cdots = \overline{Y}_n$ 

Usando la estadística de prueba con los grados de libertad del numerador  $(Y_1 = K - 1)$  y los grados de libertad del denominador  $(Y_2 = \Sigma nj - K)$  $j = 1$ 

La hipótesis nula se rechazará si:  $F = C M T > F_{\infty}$ C M E

Donde  $F_{\ll}$  de tablas en los grados de libertad del numerador  $Y_1$  y los gra dos de de libertad del denominador  $V_2$ , así como la confianza buscada en la prueba, que por lo geheral es del 95 o 99 % , pudiendo cometer un error del tipo I como se comentó anteriormente del 5 o del 1 % respectiva mente. **(fig,** No. 30).

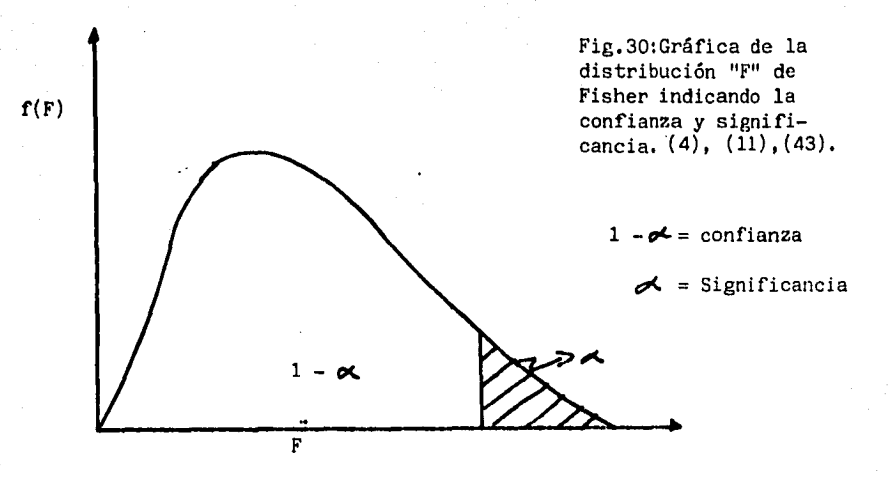

Nota:

Es conveniente recordar las suposiciones que hacen las pruebas "F" del análisis de varianza:

> lo.- Se supone que las muestras se obtienen en forma aleatoria e independientemente de cada una de las "K" pobla ciones o resultados de las variables independientes. 2o.~ Se supone que las varianzas de las diversas poblaciones o resultados de las variables independientes son igua les.

> 3o.- Se supone que las poblaciones o resultados de las varia bles independientes se distribuyen normalmente.

Si ocurrieran pequeñas desviaciones en lo expuesto anteriormente,, la prue ba estadística "F" no' se vería alterada mayormente.

Finalmente, se concluirá el desarrollo de este tema con la tabla de análisis de varianza:(fig. No. 31)

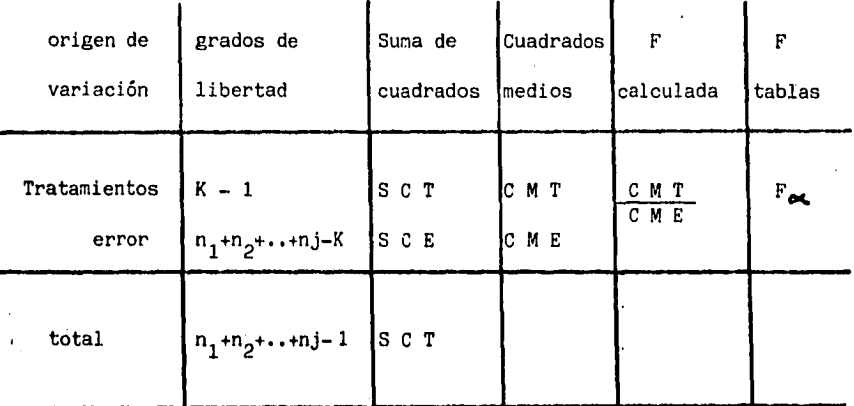

Fig. 31: Tabla del análisis de varianza (ANOVA).  $(1)$ ,  $(4)$ ,  $(6)$ ,  $(7)$ ,  $(14)$ ,  $(15)$ ,  $(16)$ ,  $(17)$ ,  $(19)$ .

\* Esta tabla puede adecuarse a las necesidades del experimentador, pero en esencia sigue siendo la misma.

V -FUNCION DE PERDIDA ECONOMICA

V.1 \_Introducción a la Función de Pérdida Económica

Es importante entender que de acuerdo a como se mencionó anteriormente, en todos los procesos estará presente el factor denominado "variación" es decir, por más que se controle un proceso, siempre tendremos piezas que son diferentes entre sí para una característica determinada. ¿Cómo podemos evaluar qué tan adecuado es un producto al consumidor

o cliente?

Contestando lo anterior, se puede evaluar el grado de satisfacción del cliente, comparando cada producto contra un valor determinado comúnmente llamado como límite de especificación.

Considerando cada artículo contra éstos valores, los cuales están basados en la funcionabilidad, durabilidad, apariencia del producto, etc., determinamos si un producto sirve a la sociedad.

Ahora, es importante entender que todo lo que rige los procesos de manufactura, mercado, servicios, etc., se mide en torno a un .factor económico, de tal forma que si tratamos de relacionar ésto contra lps productos que se encuentran dentro o fuera de unos valores determinados como especificaciones, siendo éstos los límites máximo y mínimo (en algunos casos puede ser uno sólo de ellos) que si un producto sobrepasa deja de cumplir con la función para lo cual fué diseñado, ocasionando una pérdida económica a la sociedad.

Lo anterior en la figura.No. 32:

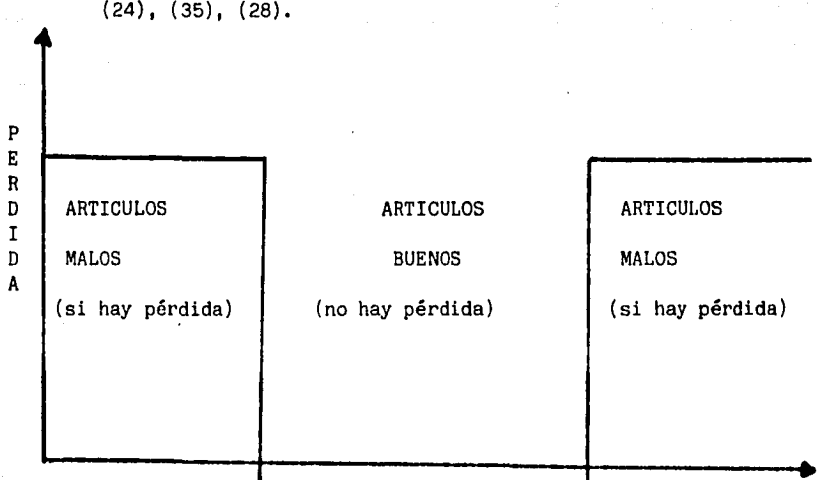

Fig. 32: Representación.de la pérdida económica con el enfoque tradicional.

LIMITE INFERIOR DE ESPEC. LIMITE SUPERIOR DE ESPEC. Analizando la figura anterior, podríamos decir que todos los artículos que se encuentran dentro de especificaciones satisfacen igualmente las necesidades de los clientes, y que todos los que se encuentran fuera de ellas no las satisfacen.

Cabe entender que lo anterior podrá parecer razonable, pero ¿es posible que dos artículos que se encuentran muy cerca uno del otro, pero uno del lado favorable y el otro del lado desfavorable de la especificación, sean tan diferentes en cuanto al servicio o daño que ocasionen? Es interesante tratar de comprender que un artículo "funciona" y el otro no; no siendo tan diferentes entre sí, pero a medida que nos alejamos del límite de especificación, hacia el lado favorable, observamos que los artículos se comportan mucho mejor, lo cual es notorio para el cliente.

Lo anterior en la figura No. 33:

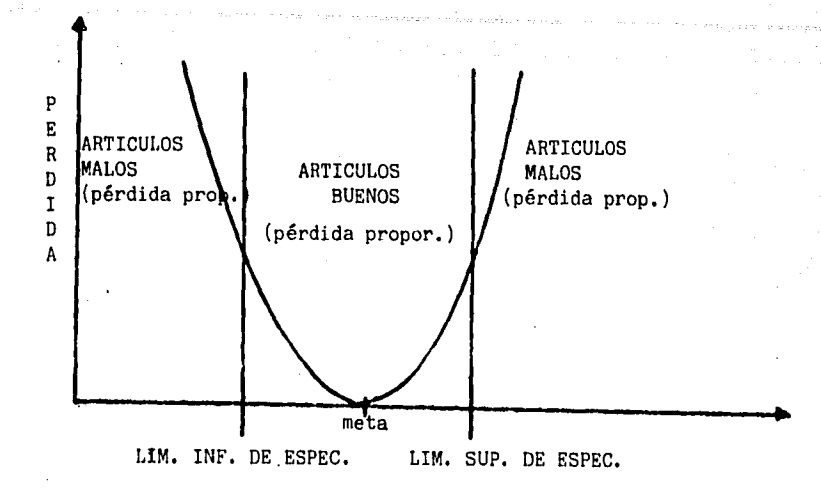

Fig. 33: Representación de la función de la pérdida económica. (24), (28), (35),

La *tigura* anterior nos indica que a medida que nos alejamos de la "meta" o valor ideal, el producto empieza a variar en su funcionamiento, vida útil, etc. Estando dentro de esos límites o especificaciones no hay problema grave, pero sí una respuesta diferente, así mismo los productos que se encuentran fuera de especificaciones son diferentes. siendo los que están más cercanos al límite de especificación "mejores" que los que se encuentran más alejados,

Por tanto se puede generalizar que es necesario relacionar el valor de cada artículo contra un factor económico, ya que es lo que rige al mundo actual; que el artículo que se encuentra en el valor ideal o "meta" funciona a la perfección y que a medida que se aleja de de ella se empieza a notar una disminución en sus características de uso, la cual puede reflejarse económicamente, guardando una cierta relación en función de la distancia de alejamiento de esta "meta"

o valor ideal.

En los capítulos siguientes se tratará la forma de evaluar esto en los diferentes tipos de características que pueden presentarse, Estas características pueden clasificarse en:

a) Características cuyo valor nominal es el' mejor

b)Características cuyo valor mayor es el mejor

c)Carocterísticas cuyo valor menor es el mejor

Ya que como se mencionó anteriormente, en algunos casos se tienen dos límites de especificación y en otros un mínimo o máximo.

V,2-Características cuyo valor Nominal es el Mejor

Dentro de este tipo de características tenemos aquellas en las cuales se especifica un valor ideal o "meta" y tanto valores mayores como menores no son tan adecuados, tal es el caso de los diámetros de una pieza, longitudes, perímetro del cuello de una camisa, etc, es decir; hay un valor nominal que satisface exactamente lo que el cliente requiere, pero a medida que nos alejamos del mismo, se presenta una pérdida en la satisfacción del cliente.

Expresando que la pérdida es proporcional a la distancia de alejamiento se tiene la siguiente función:

$$
L(y) = k(y-m)^2
$$

Donde:

 $L(y) = Pérdida economica que sufre el cliente cuando la característica$ de calidad tiene el valor "y"

 $m = meta$  o valor ideal

 $y =$  valor de la característica de calidad

 $k = constant$ e para una determinada característica de calidad

De la ecuación anterior se puede concluir lo siguiente:

a) cuadrática.- a medida que un artículo se separa de la meta su impacto es mayor.

b) mínima.- cuando los artículos se acercan a la meta(cero cuando tienen el mismó valor que esta),

c) proporcional.- a un determinado valor que es específico para la carac terística en estudio.

lo anterior en la figura No. 34:

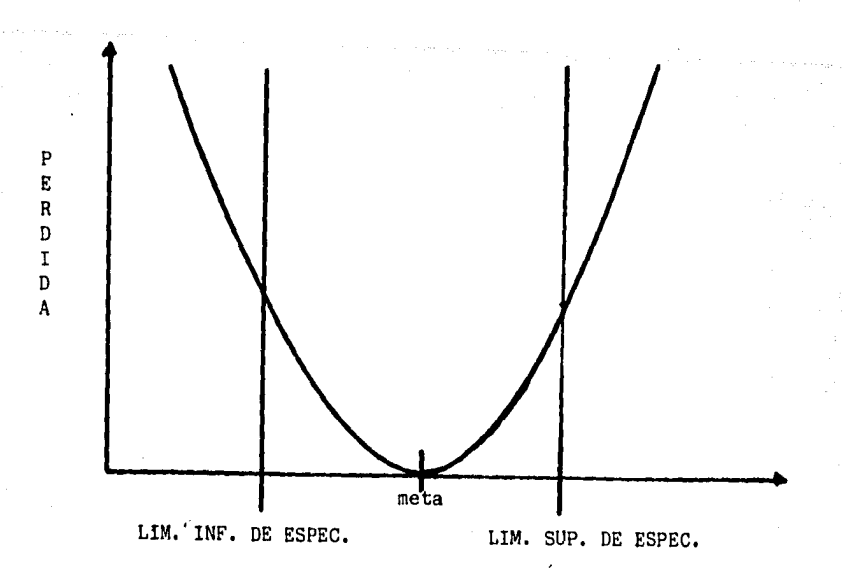

98

Fig.34: Representación de la función de pérdida económica de las características "Valor nominal es el mejor". (24), (28), (35),

Conociendo que el cliente acepta unas ciertas discrepancias de la meta o valor ideal, identificando estas como los límites de especificación y siendo que los artículos que se encuentran fuera de ellas los que ocasionarían un rechazo por parte del cliente, causandole un daño económico se tiene:

$$
L(y) = k(y-m)^2
$$

Donde:

 $L(y) = da\bar{a}o$  económico al cliente

(y-m) Distancia máxima aceptada por el cliente entre un producto y. la "meta" o valor ideal

 $k =$  Constante

Despejando a "k":

$$
k = \frac{L(y)}{(y-m)^2}
$$

Este valor de "k" define el comportamiento para una característica determinada, siendo valores diferentes de ésta los generadores de curvas distintas, lo anterior en la figura No. 35:

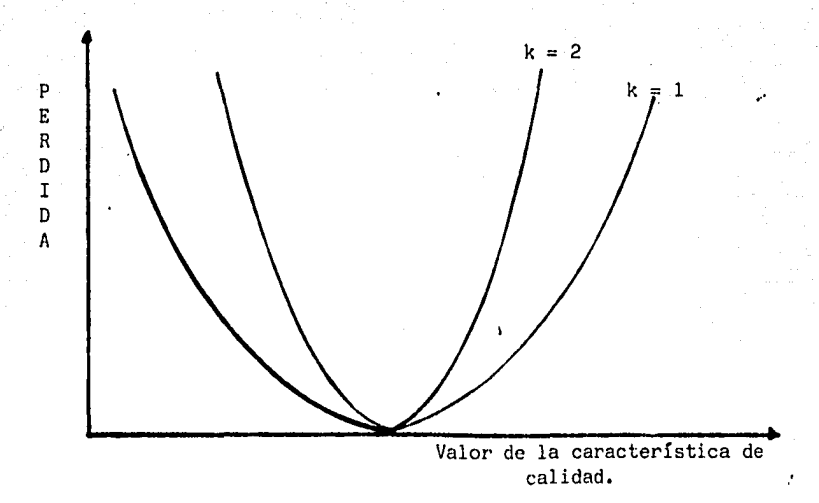

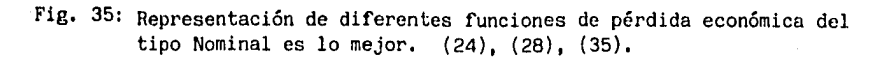

Resolviendo la ecuación para varios productos:

$$
L(Y) = k \left[ \frac{(y_1 - m)^2 (y_2 - m)^2 \dots (y_n - m)^2}{n} \right]
$$

Cabe citar que la Media de la Desviación Cuadrática (MDC) es:

$$
MDC = \left[ \frac{(y_{1} - m)^{2} + (y_{2} - m)^{2} + ... + (Y_{n} - m)^{2}}{n} \right]
$$

Por tanto la pérdida podrá expresarse como:

$$
L(y) = k(MDC)
$$

Lo cual facilita el cálculo cuando se tienen varios artículos.

V. 3-Características cuyo valor Mayor es el Mejor

En esta clasificación caen aquel tipo de características en las cuales se tiene un valor "mínimo especificado''y valores a él son mucho mejores tal es el caso de; resistencias a la tensión, vida del producto, etc., es decir; a medida que nos alejamos a valores mayores *de* esta característica, el cliente nota una mejora en el producto, pero a medida que nos acercamos a valores menores, el cliente empieza a sentir una pérdida en las características del producto.

Expresando que la pérdida es proporcional al inverso de la distancia de alejamiento, se tiene la siguiente función:

$$
L(Y) = \frac{k}{\sqrt{5}}
$$

Donde:

 $L(y) = P$ érdida económica que sufre el cliente cuando la característica de calidad tiene el valor "y"

 $y =$  valor de la característica de calidad

 $k =$  constante para una determinada característica de calidad De la ecuaci6n anterior se puede concluir lo siguiente:

- a) cuadrática.- a medida que un artículo se aproxima a valores mayores su impacto es menor (de ahí que sea el inverso),
- b) mínima.-cuando los artículos se acercan a valores muy grandes (cero cuando se encuentran en el infinito),
- c> proporcional.- a un determinado valor que es específico para la carac terística en estudio.

lo anterior en la figura No. 36:

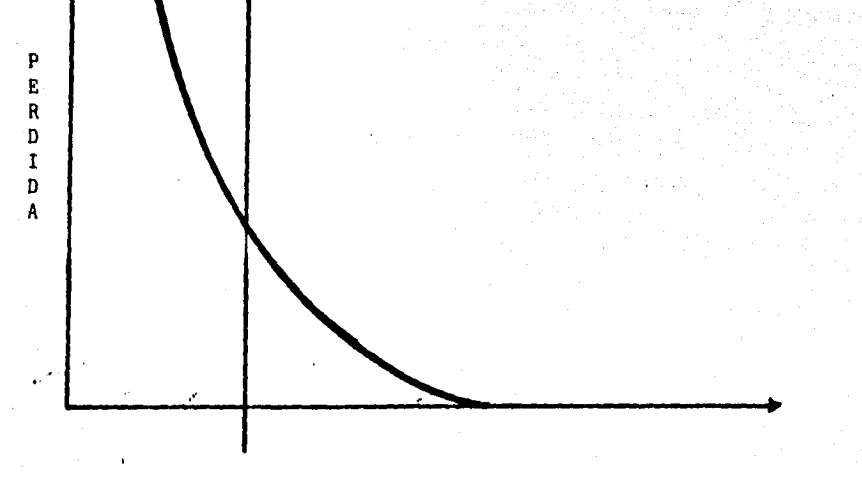

LIM. INF. DE ESPEC,

Fig. 36: Representación de la función de pérdida económica de las características "Valor mayor es lo mejor". ( 24), ( 28), ( 35).

Sabiendo de antemano que el cliente acepta un valor mínimo, siendo éste el límite inferior de especificación, ya que los artículos que se encuen tren por debajo de él ocasionarían un rechazo por parte del cliente causándole un daño económico se tiene:

$$
L(y) = \frac{k}{y^2}
$$

## Donde:

 $L(y)$  = daño económico al cliente

y = distancia mínima por él aceptada

 $k =$  constante

Despejando a "k":

$$
k = L(y) \times y^2
$$

Este valor de "k" define el comportamiento para una característica determinada, siendo valores diferentes de ésta los generadores de curvas distintas, lo anterior en la figura No. 37:

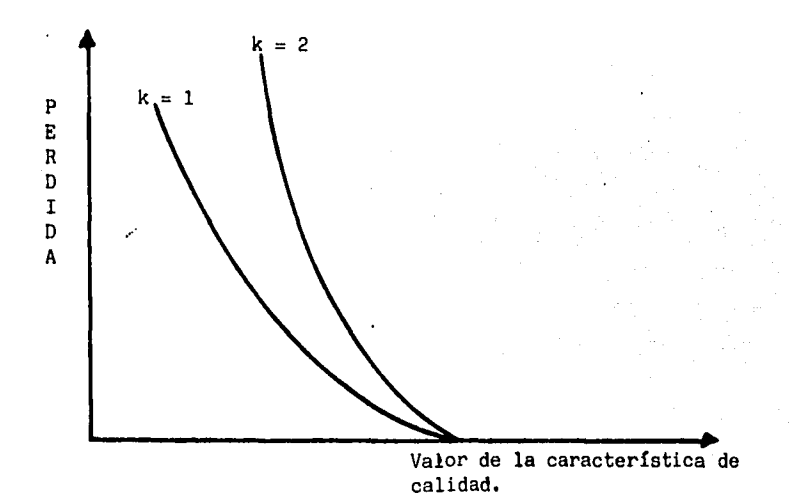

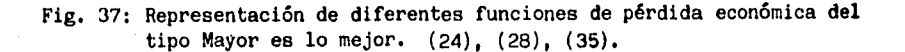

Resolviendo la ecuación para varios productos:

$$
L(y) = k \left[ \frac{1}{y_1^2} + \frac{1}{y_2^2} + \frac{1}{y_n^2} \right]_n^2
$$

,...

Como la Media de la Desviación Cuadrática (MDC) es:

MDC = 
$$
\frac{1}{n} \left[ \frac{1}{y_1^2} + \frac{1}{y_2^2} + \frac{1}{y_n^2} \right]
$$

Por lo tanto la pérdida podrá expresarse como:

$$
L(y) = k(MDC)
$$

I~

Lo cual facilita el cálculo si se tienen varios productos,

V.4-Características cuyo valor Menor es el Mejor:

En esta categoría caen aquel tipo de características en las cuales se tiene un valor máximo especificado y valores menores a éste son mucho mejores, tal es el caso de¡ excentricidades, acabados de superficie, etc., es decir; a medida que nos acercamos a valores menores de ésta característica el cliente nota una mejora en el producto, pero a medida que nos acercamos al valor de especificación, el cliente empieza a sentir una pérdida en las características del producto. Expresando que la.pérdida es proporcional a la distancia de alejamiento,

se tiene la función:

$$
L(y) = ky^2
$$

Donde:

 $L(y) =$  pérdida económica que sufre el cliente cuando la característica de calidad tiene el valor "y"

 $y =$  valor de la característica de calidad

 $k =$  constante para una determinada característica de calidad De la ecuación anterior se puede concluir lo siguiente:

a) cuadrática.- a medida que un artículo se aproxima a valores menores,

su impacto es muy pequeño.

b) mínima.- cuando los artículos se acercan a valores pequeños (cero

si están en el origen),

c) proporcional.- a un determinado valor que es específico para la carac terística en estudio.

lo anterior en la figura No. 38:

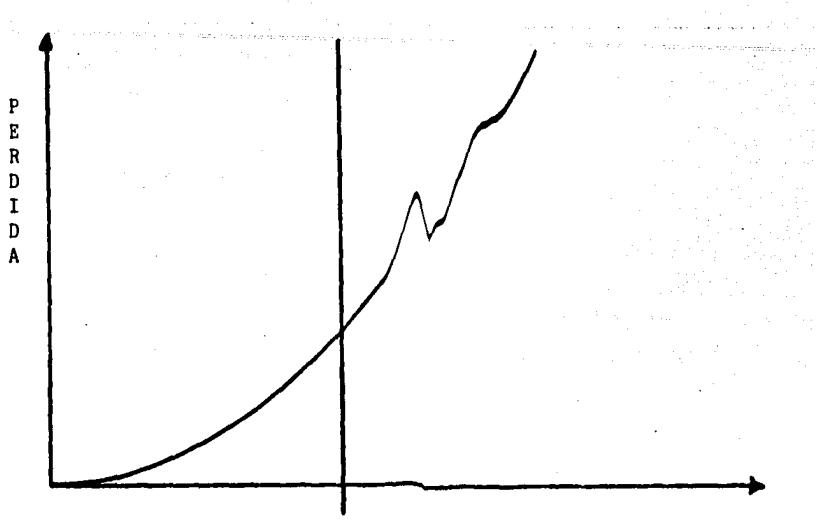

LIM. SUP. DE ENCRETE.

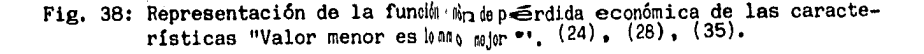

Sabiendo que el cliente acepta un Waloka lor na ximo, siendo éste el límite su perior de especificación, ya que la : les articulos que se encuentran por arri ba de él ocasionan un rechazo por parmante del cliente causándole un daño económico se tiene:

$$
L(y) = ky^2
$$

Donde:

 $L(y)$  = daño económico al clienta

 $y =$  distancia máxima por él  $w$ prentades.

 $k =$  constante
Despejando a "k":

$$
k = \frac{L(y)}{y^2}
$$

Este valor de "k" define el comportamiento para una característica determinada, siendo valores diferentes de ésta los generadores de curvas distintas, lo anterior en la figura No. 39:

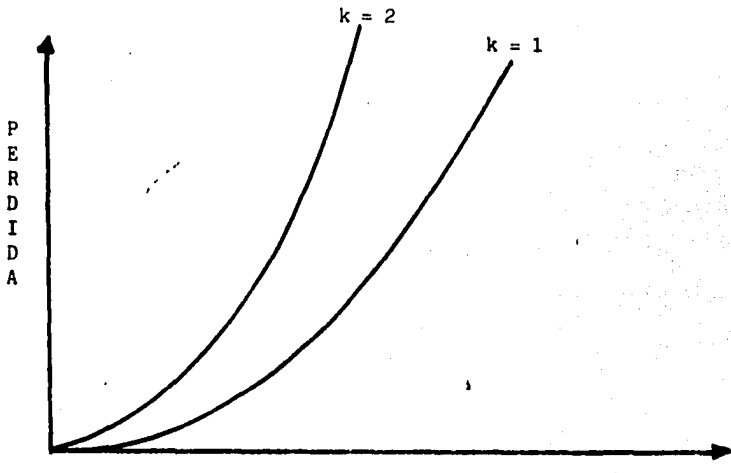

Valor de la característica\_de.

calidad

Fig, 39: Representación de diferentes funciones de pérdida económica del tipo Menor es lo mejor, (24), (28), (35),

Resolviendo la ecuación para varios productos:

$$
L(y) = k \left[ y_1^2 + y_2^2 + \dots + y_n^2 \right] \frac{1}{n}.
$$

Como la Media de la Desviación Cuadrática (MDC) es:

$$
MDC = \frac{1}{n} \left[ y_1^2 + y_2^2 + \dots + y_n^2 \right]
$$

**Por** lo tanto. la pérdida podrá expresarse como:

 $L(y) = k(MDC)$ 

Facilitando el cálculo para varios productos.

V, 5- Conclusión

Es importante entender el concepto de la Función de Pérdida Económica, el cual indica que la calidad es la adecuación a las necesidades del cliente y que en función de ésto deben de determinarse las tolerancias para cualquier característica del producto; mas sin embargo, "siempre" existirá un valor único que es el que mejor satisface al cliente, como por ejemplo:

1-Horas de servicio del producto = infinito

2-Excentricidad del rodamiento = cero

 $3$ -Perímetro del cuello de la camisa = 15 pulgadas

En donde en el primer tipo se tiene una característica de Mayor es el Mejor, en el segundo de Menor es lo Mejor y en el tercero del nominal es lo Mejor,

Cabe citar que el entregar productos en las condiciones anteriores sería físicamente imposible, razón por lo cual nos vemos obligados 1 a alejarnos de esa "meta" o valor ideal, lo cual representa una pérdida a la sociedad o cliente, misma·que guarda una proporción determinada por la Función antes citada.

. La aplicaci6n de la Funci6n de Pérdida Económica es de una gran ayuda para evaluar el beneficio que se otorga a la sociedad o cliente, al mejorar un proceso, situación que se analizará posteriormente.

VI- DISEÑOS DE EXPERIMENTOS CON ARREGLOS ORTOGONALES ·

VI.1-Aplicación de los arreglos ortogonales y gráficas lineales al Diseño de Experimentos. Selección del mejor arreglo. Ventajas,

Los arreglos ortogonales fueron llamados anteriormente "Juegos Cuadrados" ; es decir, eran ya conocidos en el pasado. Sin embargo aplicando los a la experimentación sirven para separar los efectos producidos por un factor al tener este diferentes niveles.

El término ortogonal significa balanceado, separado. Los experimentos han sido arreglados ortogonalmente desde que fueron utilizados por R.A. Fisher cuando se aplicaban los arreglos factoriales, cuadrados latinos, etc., más sin embargo estos eran arreglos ortogonales simples en los cuales el número de factores estaba bastante restringido y en el caso de los primeros, al incrementar · el número de factores los experimentos a realizar crecían' tan bruscamente que era casi imposible realizar esta experimentación.

Para reducir el número de experimentos para un cierto . número de factores, se desarrollaron algunos arreglos, siendo estos de aplicación limitada, .con un complicado analisis de los resultados, (sobre todo en la asignación y análisis de las interacciones). Cabe señalar por tanto que estos arreglos factoriales fraccionados representan desventajas dignas de consideración, siendo por tanto mas adecuado utilizar los arreglos ortogonales propuestos en el presente estudio,

í

.....

Utilizando los arreglos ortogonales pueden analizarse un número bastante grande de variables con sus respectivos niveles corriendo un número reducido de experimentos y efectuando un análisis bastante sencillo sobre los resultados, pudiendo analizar las interacciones de interés. Hay que recalcar que el objetivo principal de los Diseños de Experimen tos por medio de los arreglos ortogonales consiste en obtener conclusiones de la reproducibilidad del efecto de los factores, probando esto en diferentes condiciones, obteniendo conclusiones certeras sobre el efecto de las mismas¡ así las diferencias entre los distintos niveles de una variable se determinan mediante el efecto promedio en diferentes condiciones de los otros factores. Si una variable tiene un efecto consistente (no importando los cambios en las codiciones de otras variables o factores) este será aparente al efectuar el análisis de los resultados finales, De ahí que los arreglos ortogonales proporcionen con una alta confianza una ·gran reproducibilidad siendo esta la ventaja mas importante.

Así, lo más conveniente es asignar el mayor número de factores o variables posibles· (contrario al Diseño de Experimentos tradicional), para analizar su comportamiento definiendo de antemano las interacciones (efectos de un.factor sobre otro de interés).

Los arreglbs ortogonales se definen como:

No, de factores No. de experimentos=(No. de niveles de los factores)

Como ejemplo:

$$
L_{8 (2 7)}
$$

Significa que:

Se corren un total de B exper'imentos; el arreglo ortogonal acepta hasta 7 factores con dos niveles cada uno.

112

Existen gran cantidad de arreglos ortogonales, algunos ejemplos son:

Para factores con dos niveles:

 $\mathcal{L}_4$  (2<sup>3</sup>) = Cuatro experimentos hasta con 3 factores

 $\angle$ 12 (2<sup>11</sup>) = Doce experimentos hasta con 11 factores

Sesenta y cuatro experimentos hasta con 63 facto res.

Para factores con tres niveles:

 $\mathcal{L}_9$  (3<sup>4</sup>) = Nueve experimentos hasta con 4 factores.

 $\mathcal{L}_{27}$  (3<sup>13</sup>) = Veintisiete experimentos hasta con 13 factores

 $\angle$  81 (3<sup>40</sup>) = Ochenta y un experimentos hasta con 40 factores

Para factores con cuatro niveles:

 $\mathcal{L}_{16}$  (4<sup>5</sup>) = Dieciseis experimentos hasta con 5 factores

Sesenta y cuatro experimentos hasta con 21 facto res.

Para factores con dos y tres niveles:

 $\text{13 }$  (2<sup>3</sup> x 3<sup>13</sup>) = treinta y seis experimentos hasta con 3 fac tores de dos niveles y 13 factores con 3  $n\bar{i}$ veles.

(consultar apéndice H para la estructura de los arreglos),

De acuerdo a lo mencionado, una ventaja de los arreglos ortogonales es la asignación de interacciones, la cual se mealiza por medio de las "gráfi-cas lineales" mismas que están determinadas para cada arreglo ortogonal de acuerdo a como se explica a continuación:

Las gráficas lineales indican las relaciones llamadas comunmente interac ciones que existen entre las columnas; se distribuyen en alguna columna del arreglo ortogonal de tal forma que si entre dos factores existe una interacción, misma que se va a otra columna y en esa columna se asigna otro factor, el efecto principal de este estará "confundido", pudiendo dictaminar que es significativo estadísticamente, cuando en realidad lo que es significativo es la interacción.Si se estima que entre dos facto-

114

res hay una interacción, es mejor no asignar un factor a la columna que muestre el arreglo lineal que se va a la interacción.

Lo anterior esquemáticamente en el arreglo ortogonal:

 $\mathcal{L}_{8(2^7)}$ 

Del apéndice H obtenemos el arreglo ortogonal y su gráfica lineal: ( figs. Nos. 40 **y 41).** 

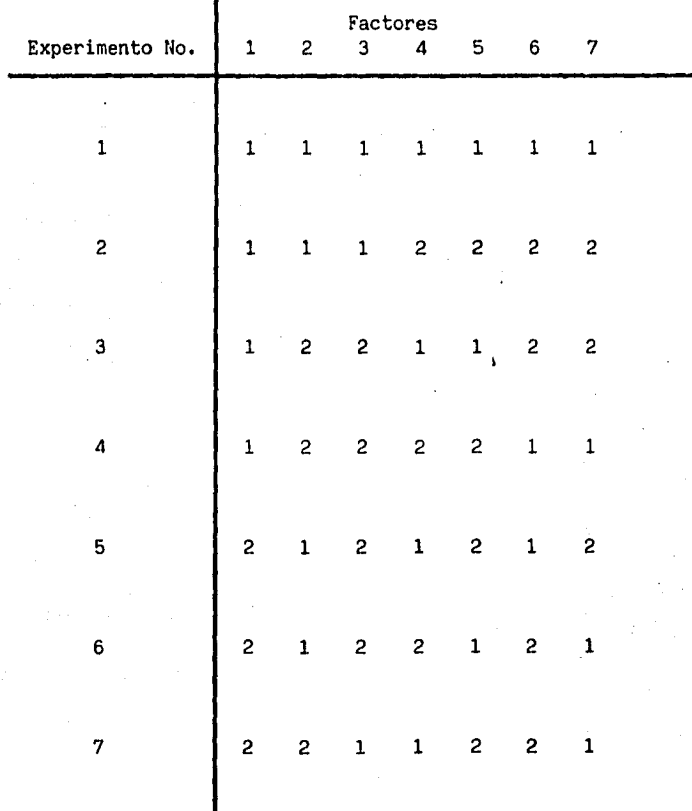

ARREGLO ORTOGONAL

**Fig. 40:** Arreglo ortogonal  $L_8$  (2<sup>7</sup>).

8 2 2 **1** 2 **1** 

**1** 2

(25).

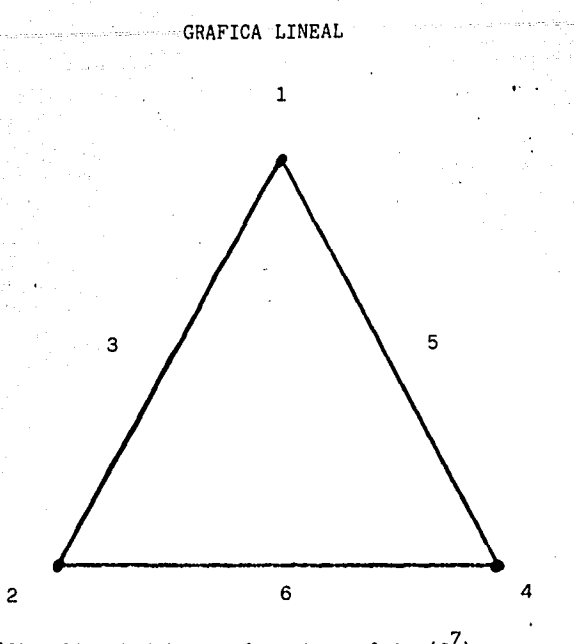

 $\bullet$ <br>7 7

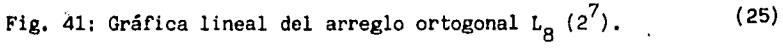

El arreglo ortogonal indica el número de experimentos del lado izquierdo y del lado derecho aparecen las columnas en las cuales se pueden asignar cada uno de los factores o variables independientes, recordando que cado uno tiene dos niveles. Por ejemplo en la figura No. 42:

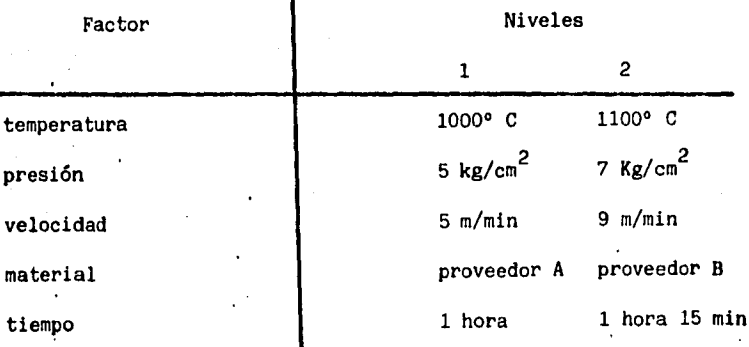

Fig. 42: Tabla de los factores y niveles del experimento.

r

Si asignamos el factor temperatura a la columna 1 , el factor presilión a la columna 2 y si existiera una interacción entre ellos, esta se hilí.a a la columna 3, no teniendo objeto el asignar además un factor a estasa última columna, ya que el efecto principal de este último factor estar-ria "confundidó' con la interacción de la temperatura y la presi6n.

Cabe citar que como se señaló anteriormente existen interacciones des dos factores así como de cuatro, cinco, etc. dependiendo de los factoress que se mezclen en el experimento; hay que recalcar que lo que buscamos esemel experimento es encontrar el efecto principal de los factores así common las interacciones entre dos de ellos (de primer órden) que sean siggenifi cativas. Sabemos de antemano que todas las demás interacciones existitem. pero estas tendrán un valor muy pequeño,

Por tanto, debemos asignar los factores a las columnas y dependiento o de que se presuma existe una interacción entre dos de ellos, dejar la c·conjum na que la representa sin asignar factor alguno.

l

Así mismo los factores que sean dificiles de cambiar deberán asignaricas a las primeras columnas, por ejemplo: si se tienen dos materiales ded.tiligerentes proveedores y para hacer el cambio de uno a otro hay que vaoi: ier o "purgar" la máquina con el consecuente desperdicio de material, esconve niente asignar éste factor a la columna número 1, efectuando el cambioilo en ·una sola ocasión.

Resolviendo el ejemplo anterior conociendo que puede haber interacciónomen tre el tiempo y temperatura así como que el factor más dificil de camintaler es el de material y después los de temperatura y presión, quedará en .lafigura No. 43: (ver también Nos. 44 y 45).

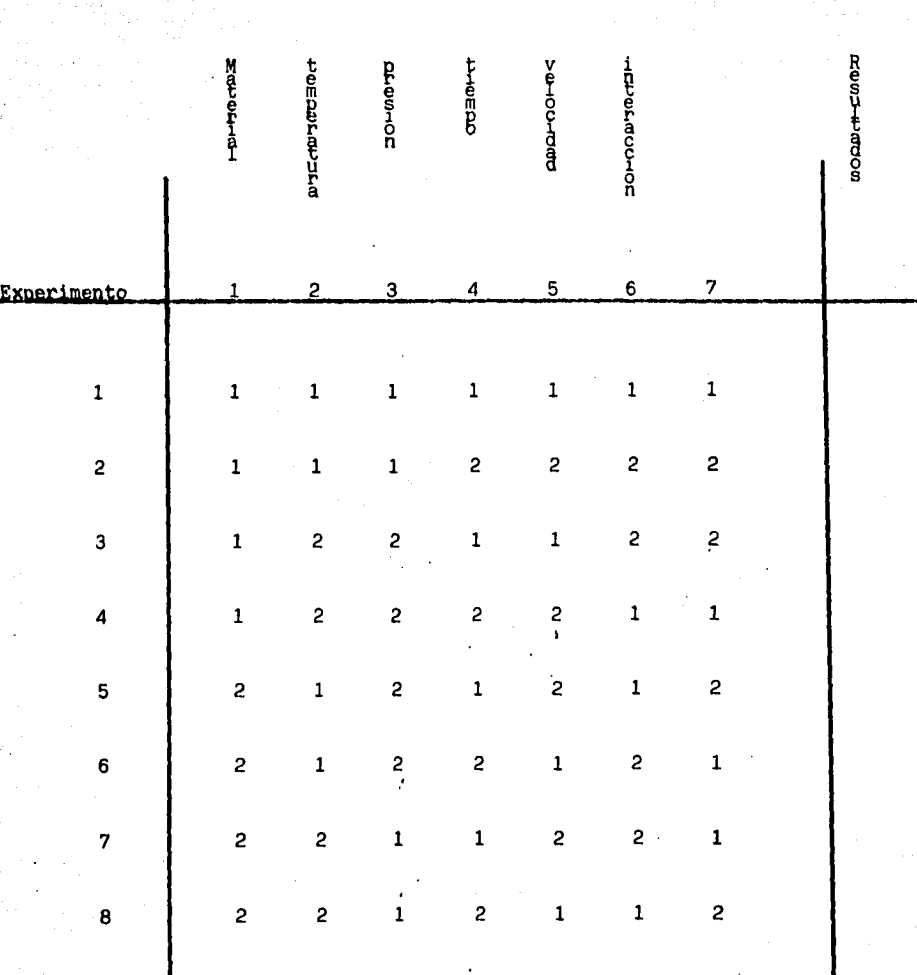

Fig. 43: Arreglo ortogonal  $L_8(2^7)$  con asignación de factores. (25)

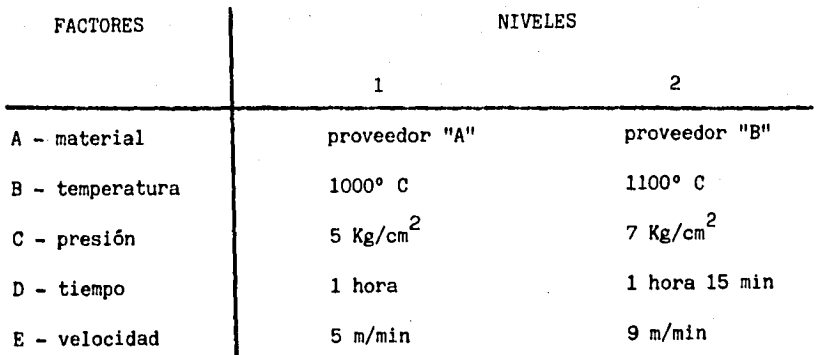

Fig. 44: Tabla de los factores y niveles del experimento.

Interacción en estudio:

temperatura - tiempo =  $B \times D$ 

arreglo lineal,

 $A$  1

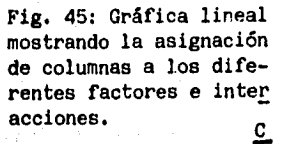

B 2

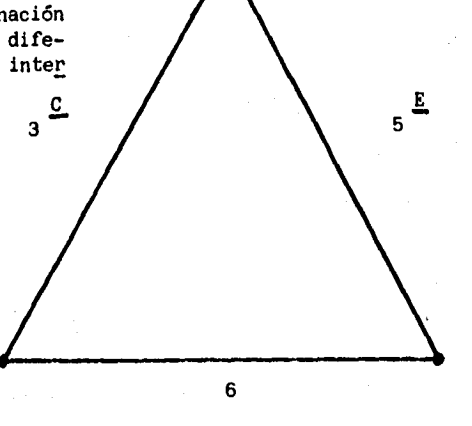

B X D

(25)

4 D

Queda libre la columna No. 7 para asignar algun factor. Mencionando ahora el experimento No. 1 se correrá de la siguiente manera:

## Experimento 1

Material del proveedor A, temperatura de 1000° C, presión de 5 Kg/cm<sup>2</sup> tiempo de 1 hora y velocidad de 5m/min.

nota: los números de la columna de interacción no indican alguna selección de un factor, sino simplemente sirven para calcular la interacción entre tiempo y temperatura,si es que existe.

Como puede apreciarse los factores a considerar para la conducción de un experimento son;

> .~Determinación de las posibles interacciones para incluirlas en el experimento.

• ~Selección de factores con sus respectivos niveles

·~Adaptación al arreglo lineal y arreglo ortogonal

1 .~Conducción de los experimentos y medición de la respuesta

o variable dependiente

.~Análisis de los resultados.

El Diseño de Experimentos con base en arreglos ortogonales es una herramienta poderosísima, capaz de encontrar los efectos principales de los factores, así como las interacciones entre ellos, si es que existen de una manera sencilla y con base en un número reducido de experimentos, conservando una alta reproducibilidad de acuerdo a como se citó al principio de este capítulo y efectuando sobre los resultados análisis de una no muy alta sofisticación, condiciones que no son alcanzables en su totalidad por los Diseños de Experimentos tradicionales.

## VI.1.1-La importancia de la Aditividad.

Es un objetivo de primordial importancia dentro de los Diseños de Experimentos el seleccionar adecuadamente la " característica de calidad" que medirá el resultado de la variable dependiente la cual deberá tener aditividad, para reducir al máximo las interacciones. La característica deberá seleccionarse de manera que los objetivos de la experimentación sean alcanzables, mismos que deberán establecerse de antemano.

Por ejemplo; en un experimento de resistencia a la tensión, la característica de calidad consistirá en medir esta resistencia, resultado de los diferentes experimentos.

Suponiendo que en un experimento se evalúa el resultado de un medicamento en curar alguna enfermedad, midiendo el estado del paciente; se observa que la característica sí expresa el propósito del experimento, más sin embargo, si al tomar el enfermo una medicina mejora y otro enfermo al tomar otro tipo de medicina tambien mejora, podríamos decir que al dar juntas las .dos medicinas a un enfermo mejoraría notablemente¡ lo que significaría que las medicinas tienen aditividad. Contrariamente, si las medicinas por separado causaron una mejoría, pero al tomarlas juntas causan una reacción adversa en el enfermo,

es decir, le causan un daño, significa que las medicinas interactuaron entre sí, no teniendo por lo tanto aditividad.

En estos casos, el problema se presenta ya que al no haber una aditividad se tienen que correr todas las posibles combinaciones para encontrar la mejor, lo que resulta costosísimo e impractico.

Otro ejemplo: en el problema de ruido de una máquina, puede este disminuir si aumentamos la frecuencia del mismo o la disminuímos considerablemente¡ pero que pasarla si aplicamos las dos acciones al mismo tiempo: que el ruido estaría presente, lo que indica que no hay aditividad,

Es decir: neutralizamos el efecto de las dos buenas acciones,

Cabe citar que muchos de los factores investigados tales como ruido, esfuerzos, estados de salud, etc. no. presentan aditividad, lo cual da como resultado las interacciones, mismas que ocultan los efectos principales· de los factores. Para resolver ésto, puede aplicarse una transformación a la característica de calidad, la que hará que esta presente aditividad,

Lo anterior:

Si la respuesta de interés o característica de calidad "Y" sigue una dis tribución de Poisson, la transformación

## $Y = \sqrt{Y}$

creará una aditividad para la característica, así tambien, la transforma ción

$$
Y = \log Y
$$

Por ejemplo; si analizamos la característica de par de apriete, sabemos que esta sigue una distribución exponencial la cual no presenta aditividad; ésto se soluciona al hacer una transformación.

Es por tanto conveniente y de acuerdo a como se verá posteriormente, el aplicar transformaciones logarítmicas a los resultados, garantizando así la aditividad, reduciendo con esto el efecto de las interacciones.

VI.2-La relación señal-a-ruido.

La relación señal a ruido significa en el campo de la electrónica la eficacia que puede tener un sistema, de tal forma que en función de una determinada señal pueda observarse la respuesta con el menor ruido posible. Lo anterior:

Relación señal a ruido poder de la señal (28) poder del ruido o error

El valor mayor de la ecuación anterior indicará lo eficiente del sistema.

Así para un experimento determinado, en el cual se obtengan varios resultados, podrá observarse que no todos son iguales; ésto se debe a las leyes de azar así como el efecto de los factores que no son controlables, como pueden ser el medio ambiente, temperatura ambiente, etc. los cuales se asignan aun arreglo ortogonal exterior, para robuste-  $\ddot{\phantom{0}}$ cer el diseño, como se indica a continuación:

Supongamos que quiere optimizarse un proceso de pinturas exteriores para casas habitación, debiendo escogerse los mejores factores así como el poder pintar en diferentes condiciones ambientales.Sería un grave error el considerar la temperatura ambiente como factor de control, ya que este no es seleccionable por el ser humano; la pintura debe resistir las diferentes condiciones ambientales,por tanto los factores de control y de ruido se representan en la fig. No.46:

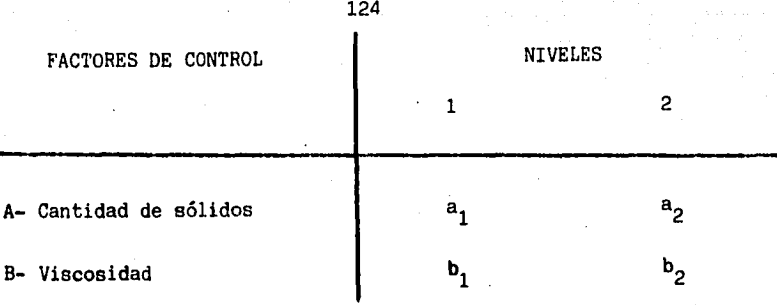

Interacci6n A X B

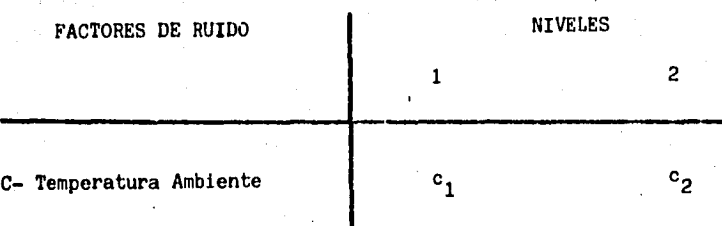

Fig. 46: Tabla.con factores de control y de ruido.

Lo anterior se puede representar en la figura No. 47:

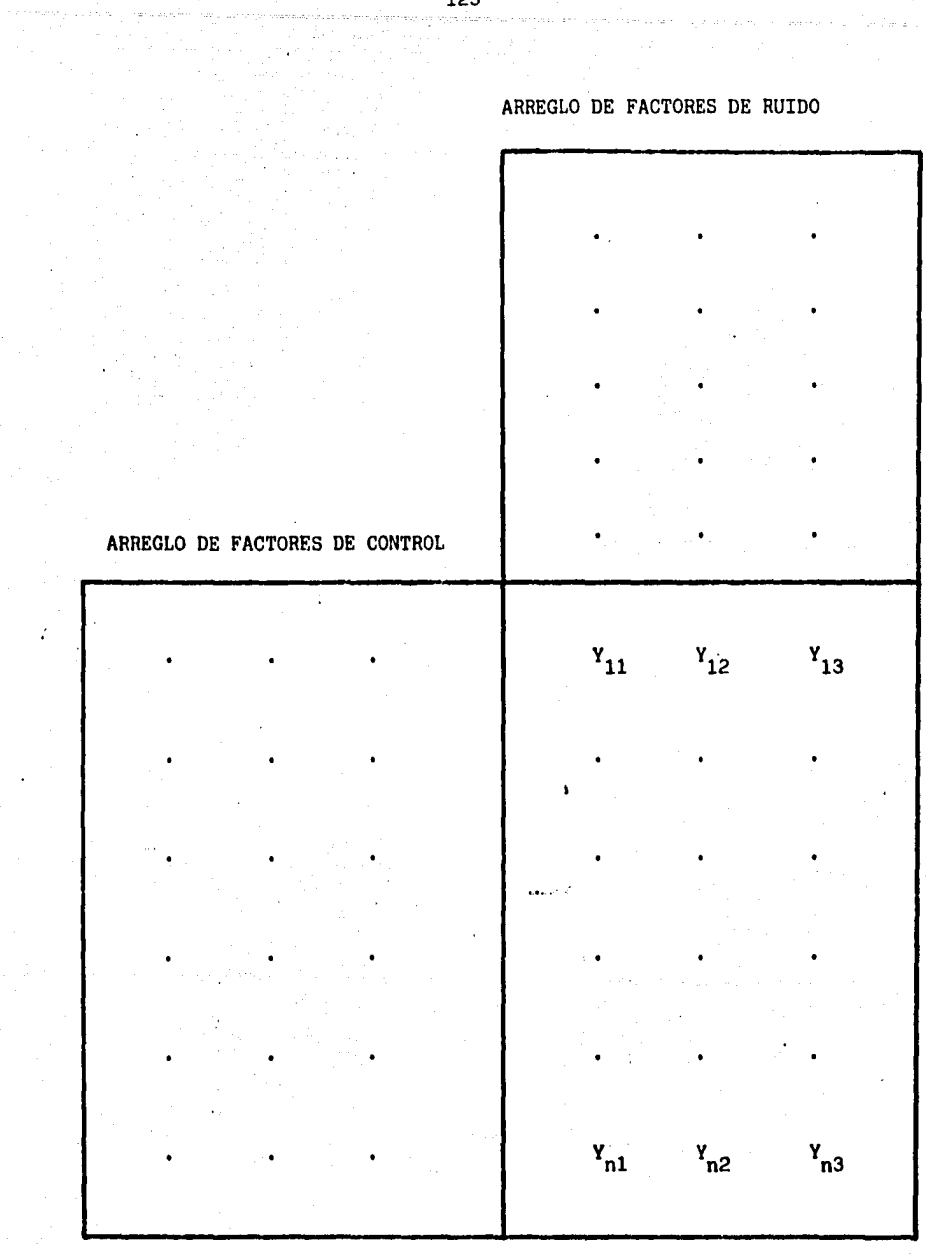

'~

Fig. 47: Esquema de arreglo de factores de control y de ruido. (23),(28)

El cuadro anterior ayuda a visualizar como se probará el efecto de los diferentes factores de control, con diferentes factores de ruido o factores no controlables, lo cual ayudará a ver que tanta uniformidad presentan los resultados en condiciones adversas, escogiendo así al terminar el experimento, niveles de los factores de control que sean "robustos al ruido",(figs. Nos, 48 y 49),

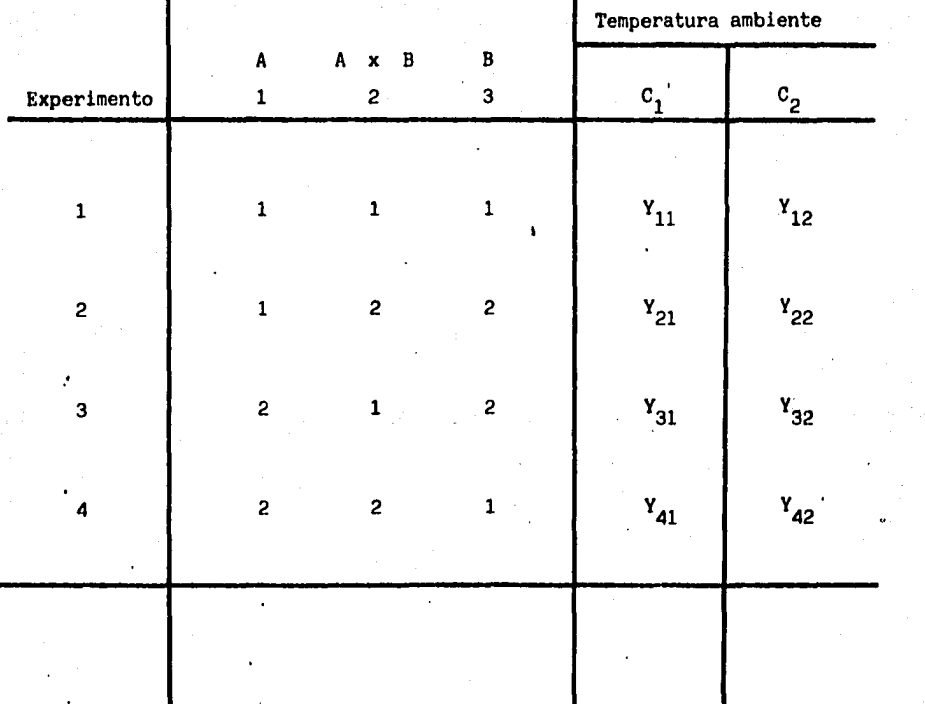

Fig, 48: Tabla de arreglo con respuestas bajo la influencia de los factores de ruido,

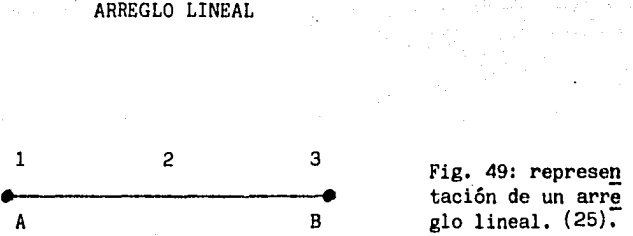

Como puede apreciarse se obtendrán dos respuestas para cada experimento, una para cada situación del factor ruido, obteniendo finalmente una pintura que resista las condiciones de temperatura ambiente. (dos en este caso), Ahora, para analizar el *i*efecto de la señal (efecto de los factores de control) con respecto al ruido (efecto de los factores de ruido y leyes del azar si se repiten los experimentos para cada 9ondición) es conveniente aplicar las siguientes ecuaciones recordando las características ya analizadas de mayor es mejor, menor es mejor y nominal es mejor.

Para características cuyo valor mayor es mejor:...

si se tienen las respuestas

 $Y_{12}$ 

 $Y_{22}$ 

 $Y_{11}$ 

 $Y_{13}$ 

 $Y_{23}$ 

 $Y_{21}$ 

Una forma de maximizar los resultados sería obtener experimentos que produjeran números altos y además que tuvieran poca dispersión lo anterior puede obtenerse mediante una· expresión que mezcle las dos condiciones siendo ésta la Media de Desviación Cuadrática.

M D C = 
$$
\frac{1}{n} \left( \frac{1}{\gamma_1^2} + \frac{1}{\gamma_2^2} + \dots + \frac{1}{\gamma_n^2} \right)
$$
 (28)

Aplicando lo anterior a un ejemplo: (fig. No. 50)

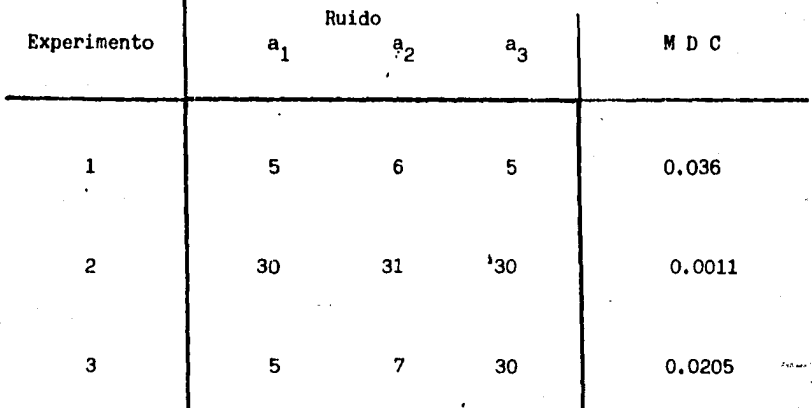

Fig,50: Tabla de resultados .de un experimento y cálculo de la media de ~·. la desviac'ión. cuaarátlca,

Ejemplo para el experimento 1:

M D C = 1 
$$
\left(\frac{1}{3} + \frac{1}{6^2} + \frac{1}{6^2}\right) = 0.036
$$

Ahora con el fin de maximizar la respuesta hay que garantizar aditividad por medio de logaritmos y multiplicando estos por un número negativo obtenemos que el resultado mayor de esta operación será el que dé números

grandes del experimento y robustos al ruido (relación eeñal a ruido). (fig. No. 51),

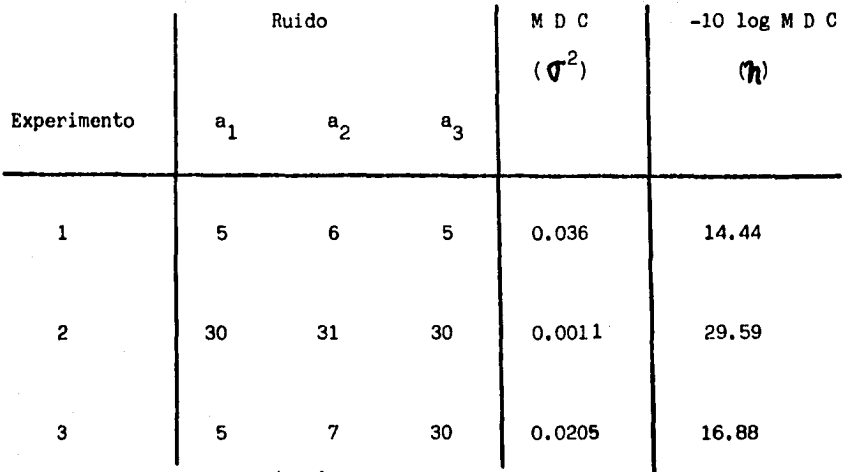

Fig, 51: Tabla con los resultados del experimento y cálculo de la rela ción señal-a-ruido.

Como podemos observar, el mejor experimento fué el segundo, porque tuvo una relación señal-a-ruido  $(\hat{\boldsymbol{\eta}})$  mayor y viendo los resultados coincidimos en esta respuesta, ya que buscamos la respuesta mayor y con consistencia, poster, ior a éste, el siguiente fué el número 3 y finalmente el número 1. Como pudimos apreciar el análisis es mucho más sencillo mediante ··el··uso· de la relación señal a-ruido, con la cual se harán todos los 8.6. análisis siguientes buscando siempre el valor mayor.

Para características cuyo valor menor es el mejor:

Si se tienen las respuestas

$$
Y_{11} \t Y_{12} \t Y_{13}
$$
  

$$
Y_{21} \t Y_{22} \t Y_{23}
$$

Para minimizar los resultados deberíamos obtener experimentos que produjeran números pequeffos y además que tuvieran poca dispersión, lo anterior puede lograrse mediante la expresión que·mezcla las dos condiciones siendo ésta la Media de Desviación Cuadrática,

$$
M D C = \frac{1}{n} (Y_1^2 + Y_2^2 + \dots + Y_n^2)
$$
 (20)

Lo anterior: (fig. No. 52)

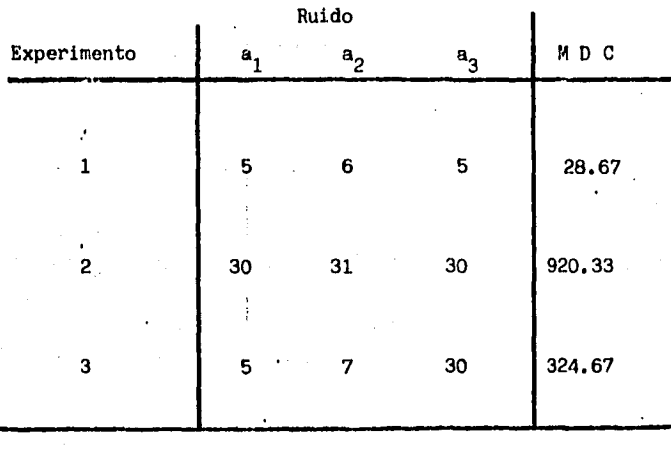

Fig. 52: Tabla de resultados de un experimento y cálculo de la media de la desviación cuadrática,

Ejemplo para elexperimento 1

M D C = 
$$
\frac{1}{3}
$$
 (5<sup>2</sup> + 6<sup>2</sup> + 5<sup>2</sup>) = 28.67

de la Silva

Para minimizar la respuesta garantizando aditividad por medio de logarit mos y multiplicando estos por un número negativo obtenemos que el resultado mayor de esta operación será el que de números pequeños del experimento y robustos al ruido (relación señal-a-ruido).

Aplicando lo anterior al ejemplo conocido: (fig. No. 53)

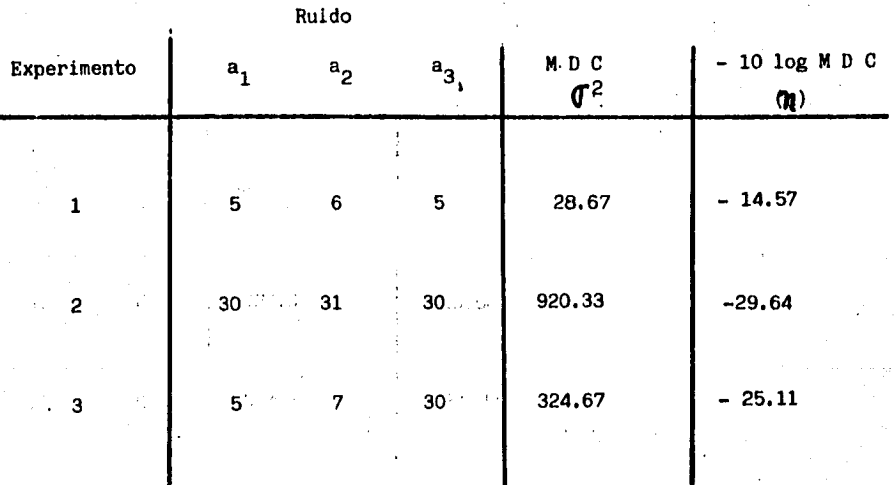

Fig. 53: Tabla con los resultados del experimento y cálculo de la rela - ción señal-a-ruido. para características Menor es lo mejor.

Como se puede ver, el mejor experimento es el primero porque tuvo una re lación señal-a· ruido  $\langle \pmb{n} \rangle$  mayor y observando los resultados coincidimos en esta respuesta, ya que buscamos la respuesta menor y con consistencia. Posterior a éste es el experimento 3 y finalmente el número 2.

El análisis es mucho más sencillo mediante el uso de la relación señal-a• ruido, posteriormente se utilizarán estos resultados para los análisis subsecuentes, recordando que siempre hay que buscar la mayor relación se ñal• a-ruido.

Para características cuyo valor nominal es el mejor:

Teniendo las respuestas

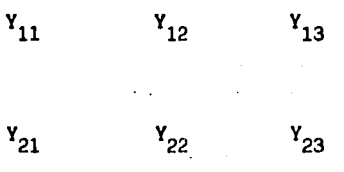

Una forma de maximizar los resultados sería obtener experimentos que pro .. · dujeran números cercanos al promedio y. además que tuvieran poca disper sión, esto puede obtenerse mediante expresiones que relacionen la varia-··ción de la media y la varianza del error.

Variación de la media

Varianza del error

$$
V e = (n_1^2 + n_2^2 + \dots + n_n^2 - S \cdot m)/n - 1
$$
 (28)

Relacionando estos en la señal•a•ruido

$$
\eta = \frac{1}{\nu} \frac{(\text{S m} - \text{ve})}{\nu}
$$
 (28)

Aplicando lo anterior: (fig. No. 54)

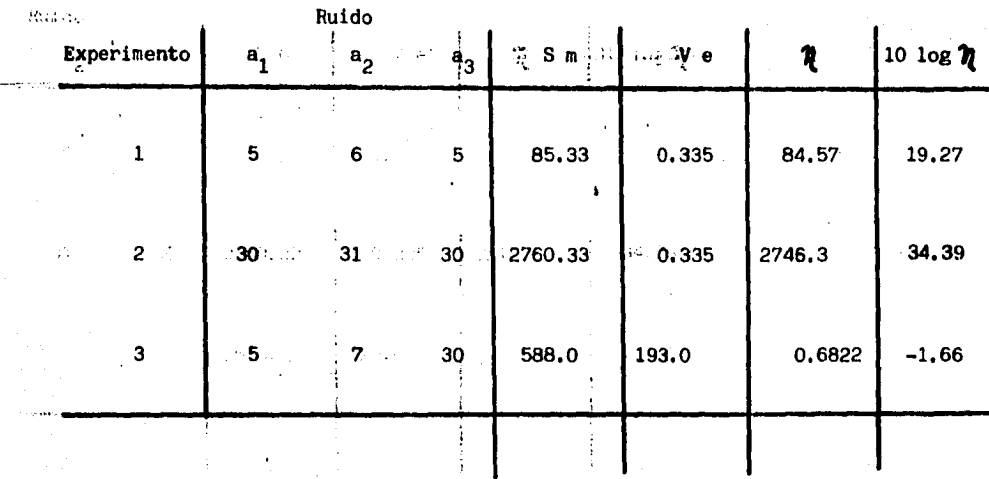

## Fig. 54: Tabla de resultados de un experimento y cálculo de la relación seftal-a-ruido para características Valor nominal es lo mejor.

Ejemplo para el experimento 1

t1):

 $\mathcal{U}(t)$  and  $\mathcal{U}(t)$  . We all

The <u>Se</u>

$$
S m = \frac{1}{3} (5 + 6 + 5)^{2} = 85.33
$$
  
\n
$$
V e = (5^{2} + 6^{2} + 5^{2} - 85.33) /_{2} = 0.335
$$
  
\n
$$
\eta = 1 /_{3} \underbrace{(85.33 - 0.335)}_{0.335} = 84.57
$$

• Obteniendo el logaritmo para garantizar aditividad y multiplicandolo interior arte oportun número positivo obtenemos que el: resultado mayor de ésta operación de information será iel que de números poco separados del promedio de ese experimento  $\mathcal{C}\times\mathcal{C}$ y que sean robustos al ruido, como lo es el segundo experimento ya que tiene un promedio alto y números que se separan de él por una mlnima cantidad.

 $\sim$  Posteriormente, el experimento número 1 es el mejor, y finalmente el número 3, en el cual el érror es muy grande en comparación con el promedio.

Como puede apreciarse el uso de la relación señal-a-ruido (n) garantiza la aditividad y mide la solidez de la respuesta contra los diferentes ruidos o factores no controlables que tenga el experimento dando así una "robustez" a las decisiones que sean tomadas posteriormente.

VIII - EXPERIMENTACION - METODOLOGIA

VII.1-Aplicación del Diseño de Experimentos con arreglos ortogonales en la solución de problemas en la Industria Automotríz Terminal.

VII.1.1-Caso 1 .- Solución de problema en válvulas de escape. Resultados.

Introducción:

 $.$  ...  $.$ 

 $\frac{1}{\Gamma}$ 

Existían problemas de rechazos tanto internos (en la planta del fabricante), como externos (en la planta automotríz terminal) en las valvulas de escape del motor de combustión interna de 8 cilindros; estos rechazos se debían a una falta de concentricidad del asiento de la válvula respecto al vastago de la misma.

Señalaremos que la válvula debe 'mantener las siguientes tolerancias:

- Concentricidad (Run - out) qel asiento:

Antes de aluminizar 38,1 micras

Despues de aluminizar 50.8 micras

(ver fig. No. 55).

Los problemas eran graves,ya que las válvulas fuera de las especificaciones, como se mencionó, ocasionaban problemas de:

Funcionabilidad

Durabilidad

Emisiones

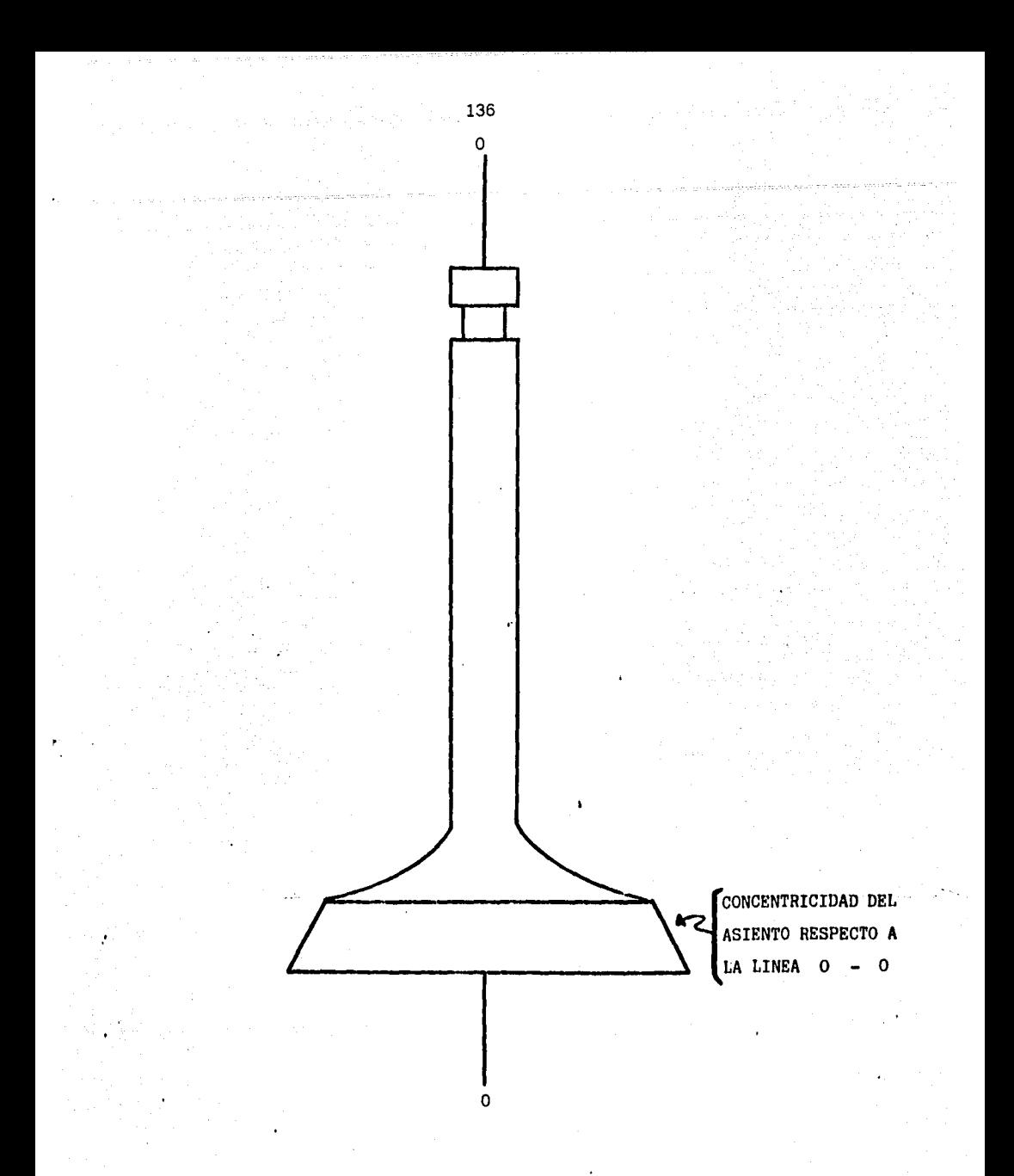

VALVULA DE ESCAPE DEL MOTOR DE COMBUSTION. INTERNA.

Fig.55: Dibujo de la válvula de escape, motivo de realización de un di seño de experimentos.

Siendo el último de ellos un factor que está regido por disposiciones gubernamentales. En la planta del fabricante se tenían rechazos de un 5% del material y en la planta automotríz terminal rechazos de lotes completos al encontrar defectos durante los muestreos.

Se decidió entonces entablar una plática con el fabricante llegando a las siguientes conclusiones:

lo,- Se realizaron investigaciones en el proceso y materia prima y no se llegó a alguna posible identificación de la(s) causa(s) originadora(s) del problema.

2o.- Se contrató a un asesor externo especialista en las áreas de manufactura y metalurgia, el cual realizó algunas pruebas, sin llegar a conclusiones favorables.

3o.- Se temía por las acciones que tomara la planta automotríz en contra del fabricante; tales acciones serían:

1

a) Formular cargos por traer material de importación.

b) Dar por terminado el contrato.

4o.- Era urgente solucionar el problema, ya que se agravaba día con día.

Una vez expuesta la situación completa,se decidió correr un Diseño de Experimentos o aplicación de las técnicas de Ingeniería de Calidad ·en la planta del fabricante, para lo cual se realizó un diagrama de Causa - Efecto o de Ishikawa, para identificar el problema y las posibles causas que lo originaban, contando para esto con la ayuda del personal de diversas áreas de la empresa fabricante: Calidad, Manufactura, Ingeniería, etc.). Ver figura No. 56:

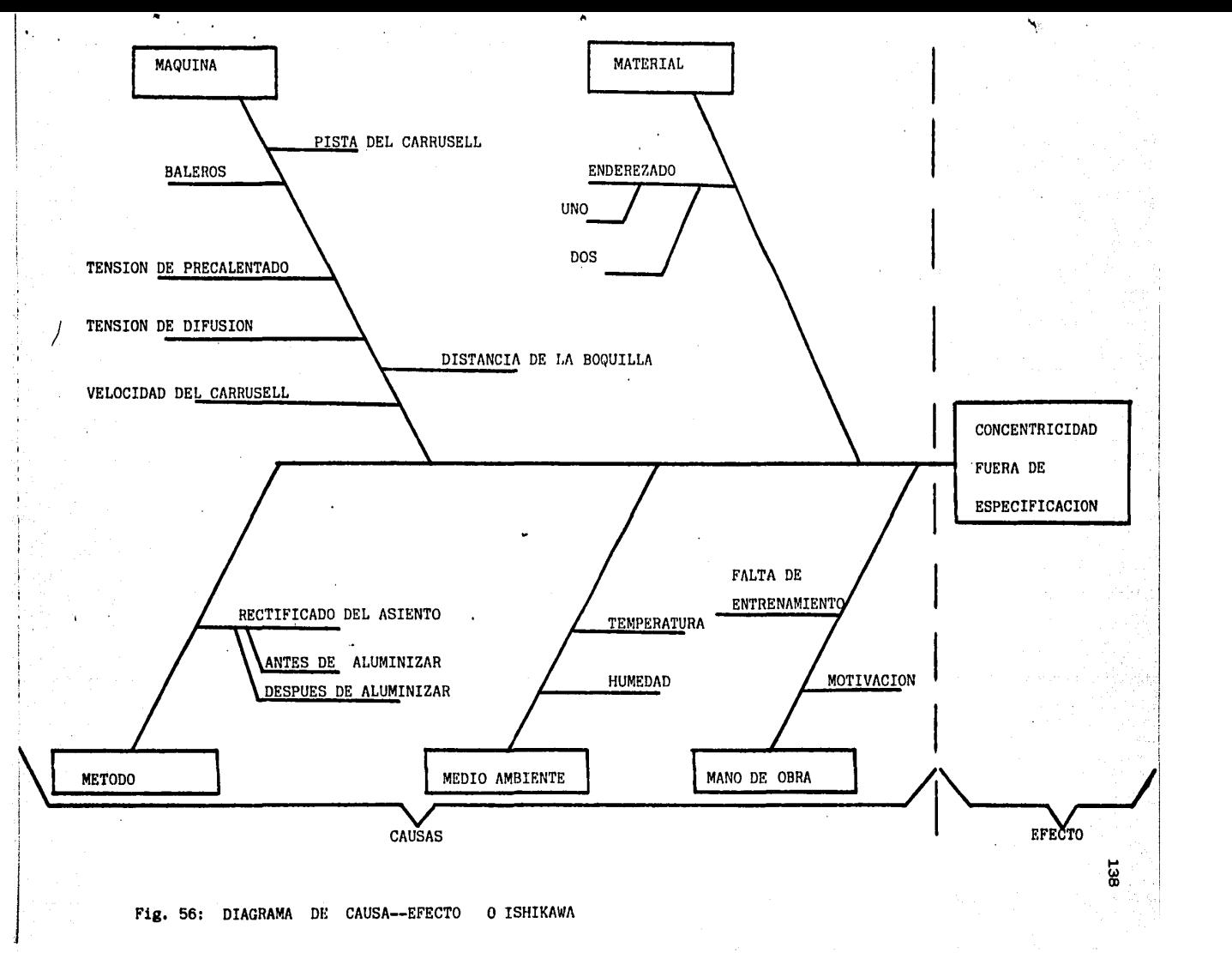

Hay que señalar que debido a limitaciones económicas y gubernamentales debía utilizarse el mismo equipo y materia prima.

A continuación se mencionan los factores que fueron analizados estadísticamente los demás no fueron importantes a criterio del personal de diversas áreas ya que en otras ocasiones se había probado su impartancia, aunque no estadísticamente y de manera ordenada),

, Distancia de la Boquilla.

Rectificado final del asiento, pudiendo realizarse antes o después de aluminizar,

, Tensión de precalentado en la máquina aluminizadora.

Tensión de difusión en la máquina aluminizadora,

. Velocidad del carrusell sobre el cual se montan las válvulas para aluminizar,

Enderezado de las válvulas. En las primeras operaciones se forja en caliente; las válvulas sufren deformaciones y se tienen que enderezar quedando algunas dentro de especificaciones en la primera enderezada. Otras requieren de otra operación de enderezado adicional. Esto puede indicar que las válvulas con dos enderezadas son las mas torcidas y las que en la operación de aluminizado (por medio de flama) pueden liberar esfuerzos o tensiones deformandose y afectando la concentricidad · del asiento de la válvula,

Los factores fueron agrupados en dos categorías, que son:

a) Factores de control

b) Factores de ruido

Donde;

Factores de control:

Aquellos que pueden seleccionarse en una posición o nivel determinado, tal como: temperatura de operación de la máquina, velocidad, tiempo del ciclo,etc.

Factores de Ruido:

Aquellos que no está en nuestras manos controlar o seleccionar una posición o nivel determinado tal como; tempertura del medio ambiente, humedad del aire, etc. Estos factores al colocarse fuera del arreglo ortogonal del experimento sirven para "robustecerlo", ya que una determinación dada respecto a un factor de control al terminar los análisis, fué probada en los diversos niveles del factor de ruido, De acuerdo a lo anterior, los factores y niveles quedaron establecidos como se indica a continuación:(figs. Nos. 57 y 58)

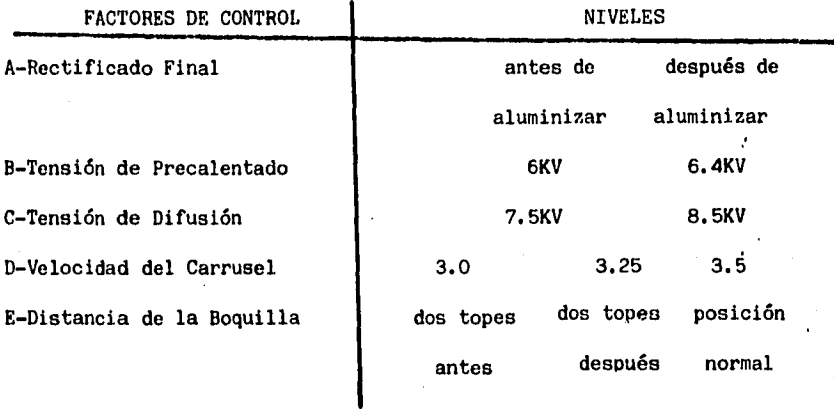

Fig, 57: Tabla con los factores de control y niveles del experimento 1 •

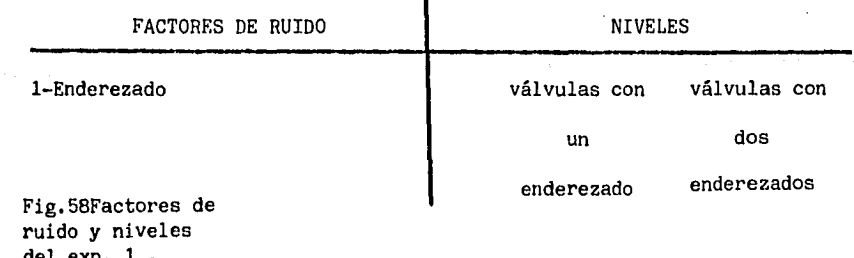

del exp. 1 • \_ Si se quisieran correr todas las posibles combinaciones se tendría

que aplicar la siguiente fórmula, incluyendo el factor de ruido:

# Fact. de 2 niv. # Fact. de 3 niv.<br>X(3) Total de  $=$  (2)

comb.

# Fact. de "n" niv.  $\ldots$  $X(n)$ 

Lo que sería:

Total de comb. 4  $(2)$   $X(3) = 144$ 2

Se decidió por tanto utilizar un arreglo ortogonal, el cual ahorraría tiempo y dinero al no correr todos los experimentos

El arreglo escogido fué:

$$
L_{27}(3^{13})
$$

Con el cual se tenía la capacidad de correr trece factores con tres niveles cada uno y analizar su comportamiento estadístico en solo 27 experimentos.

Analizando el ahorro que esto implica, si se tuvieran estos trece

factores con tres niveles cada uno, se tendrían que correr sin la ayuda de esta tabla ortogonal un total de:

13 Total de  $=$  (3)  $=$  1,594,323 experimentos diferentes. comb.

Lo que soporta por tanto el uso de un arreglo ortogonal, con ayuda del cual se van a obtener resultados tan certeros, como los que se obtendrían al correr todos los experimentos o posibles combinaciones. Regresando al arreglo ortogonal, la asignación de factores 'a las columnas se hizo de acuerdo al diagrama lineal (#1) del arreglo ortogonal utilizado, el cual se muestra en elapéndice H evitando el colocar los factores en la "Interacción" entre dos de ellos, de tal forma que se evitara el concluir que un factor era significativo; pero esto debido al resultado o interacción que se generaba entre otros dos.(ver figura No. 59) .

1 B

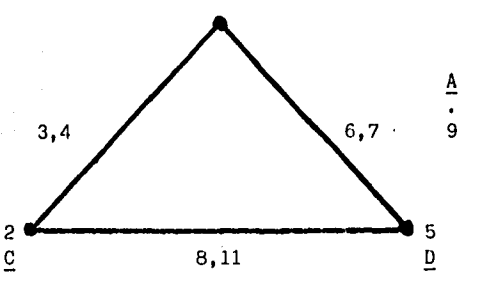

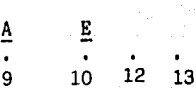

Fig, 59: Diagrama lineal del experimento 1 •
El factor de ruido quedó asignado fuera del arreglo ortogonal, por no ser un factor con niveles seleccionables de acuerdo a como ya se mencionó anteriormente.

Se corrieron por tanto seis válvulas por cada uno de los veintisiete experimentos, tres de las cuales habían tenido una operación de enderezado y las otras tres las cuales habían tenido dos operaciones de enderezado.

Así mismo, se tomaron las mediciones de concentricidad (run-out) y de los rangos obtenidos, éstos de la lectura final de cada válvula menos la lectura inicial de cada una de ellas, para encontrar si la dispersión de lecturas estaba afectada por algún factor.

Cabe citar que la característica analizada es del tipo "Menor es el Mejor", por lo que se aplicaron las ecuaciones de:

$$
\sigma^2 = \frac{1}{n}(y_1^2 + y_2^2 + \dots + y_n^2)
$$

(28)

# $\eta$  = -10 log  $r^2$

En donde la primera ecuación nos sirve para calcular la Media de la Desviación Cuadrática para el experimento en estudio y la segunda para transformar estos valores en un número significativo como lo es la relación "señal-a-ruido", la cual nos sirve para comparar que tan uniforme es la respuesta en función de una cierta señal o niveles de los factores seleccionados,

A continuación aparecen los arreglos ortogonales con sus resultados y cálculos correspondientes. {figs.Nos. 60 y 61)

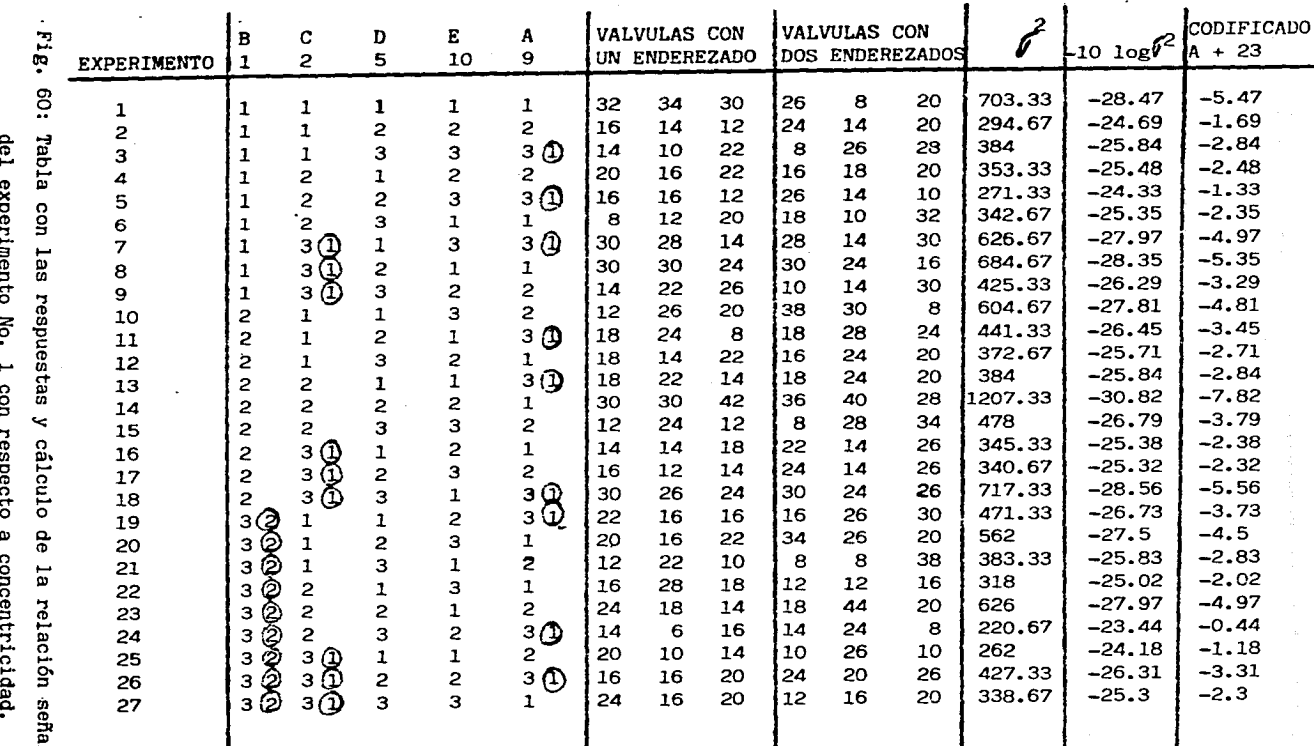

Ω nuido CONCENTRICIDAD

CONCENTRICIDAD

 $\frac{d}{2}$ 

 $\tilde{\mathcal{C}}$ 

 $\lambda$ 

 $\mathcal{A}$ 

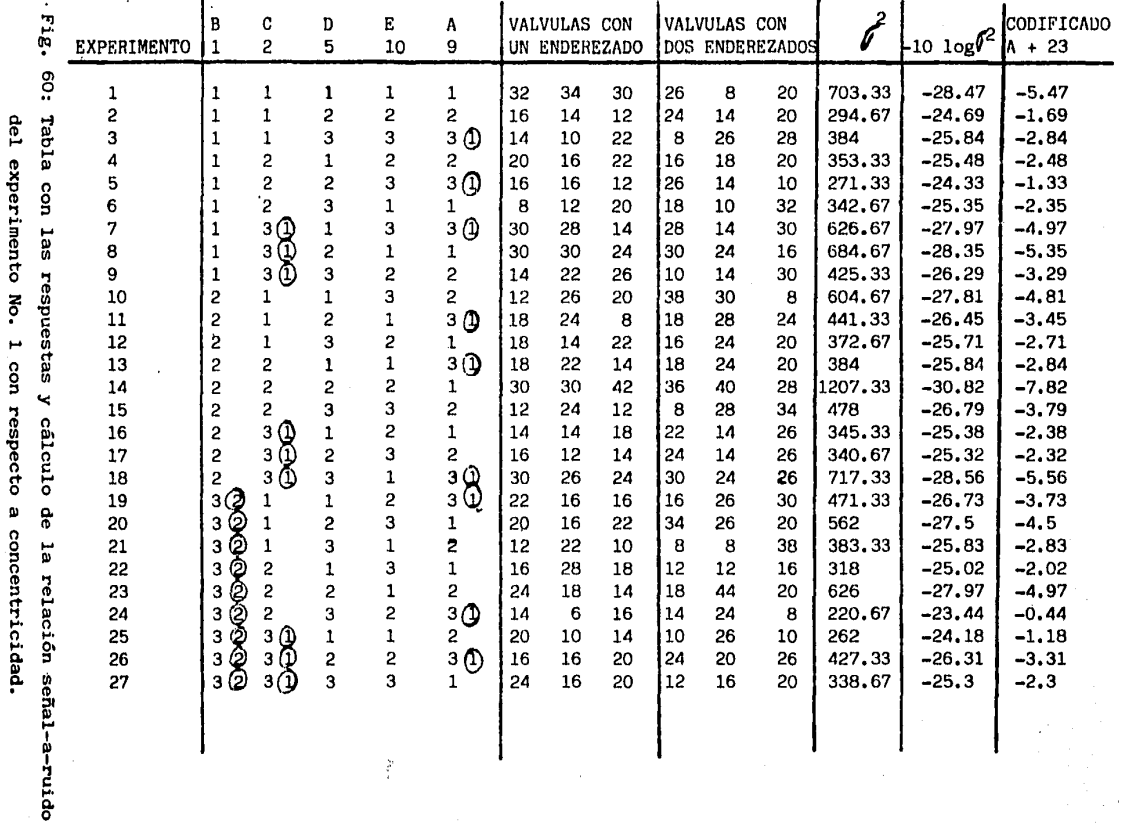

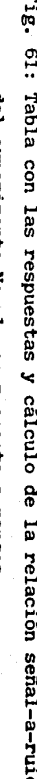

ã Ŕ ğ

**x** 

'n

EXPERIMENTO

 $\mathbf 1$ 

 $\overline{2}$  $\overline{3}$ 5

8 9

 $\begin{array}{c} 10 \\ 11 \\ 12 \\ 13 \\ 14 \\ 15 \\ 16 \end{array}$ 

17

18

 $\lambda$ 

RANGOS

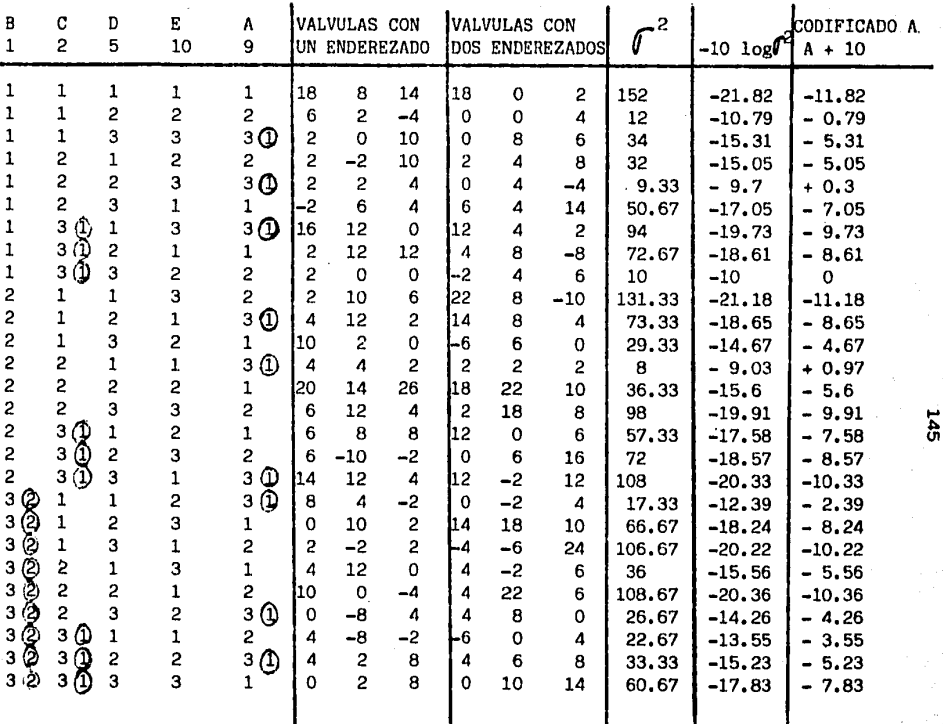

Como no todos los factores tienen tres niveles, lo que se hace es convertir alguno de ellos en el nivel que quiera probarse más veces, cabe citar que esto no altera el experimento, debido a que al realizar el análisis de varianza y calcular los efectos de cada factor, éstos están divididos por el número de lecturas de cada nivel, Es por tanto fácil realizarlo, cambiando los denominadores exclusivamente.

Como un ejemplo de los cálculos realizados en las tablas, a continuación se muestran ·1os cálculos para el experimento #1, de Concentricidad y de Rangos, en lo que a la media de la desviación cuadrática se refiere, de relación señal-a-ruido y restando una cantidad determinada para utilizar números más pequeños, esto se conoce comúnmente como valores "codificados."

;..·, ..

Concentricidad:

Experimento 1

$$
\boldsymbol{\sigma}^2 = \frac{1}{6}(32^2 + 34^2 + 30^2 + 26^2 + 8^2 + 20^2) = 703.33
$$

 $\gamma$  = -10 log 703.33 = -28.47

Valor codificado =  $-28.47+23 = -5.47$  $(+23)$ 

Rangos:

Experimento 1

$$
\boldsymbol{\mathcal{J}}^{2} = \frac{1}{6} (18^{2} + 8^{2} + 14^{2} + 18^{2} + 0^{2} + 2^{2}) = 152
$$

# $\gamma = -10 \log 152 = -21.82$

Valor codificado =  $-21.82+10 = -11.82$ (+10)

A continuación se muestran las tablas de los totales para cada nivel de los diferentes factores así como unas tablas de los valores promedio de la relación señal-a-ruido. (figs. Nos. 62, 63, 64 y 65),

 $\frac{147}{1}$ 

CONCENTRICIDAD

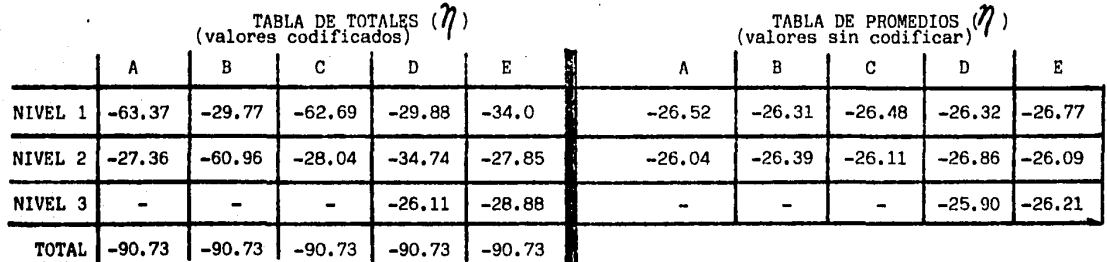

 $CM = (-90.73)^2 = 304.89$ 27

$$
SC_{TOTAL} = \left[ (-5.47)^{2} + (-2.84)^{2} + \dots + (-1.18)^{2} \right] - CM = 70.25
$$
\n
$$
SC_{A} = \frac{(-63.37)^{2}}{18} + \frac{(-27.36)^{2}}{9} - CM = 1.38
$$
\n
$$
SC_{B} = \frac{(-29.77)^{2}}{9} + \frac{(-60.96)^{2}}{18} - CM = 0.033
$$
\n
$$
SC_{C} = \frac{(-62.69)^{2}}{9} + \frac{(-28.04)^{2}}{19} - CM = 0.805
$$
\n
$$
SC_{D} = \frac{(-29.88)^{2}}{9} + \frac{634.74}{9} + \frac{(-26.11)^{2}}{9} - CM = 4.14
$$
\n
$$
SC_{E} = \frac{(-34.0)^{2}}{9} + \frac{(-27.85)^{2}}{9} + \frac{(-28.88)^{2}}{9} - CM = 2.4074
$$

Fig. 62: Tablas de totales y promedios 'de la relación señal-a-ruido del exp. 1 res pecto a concentricidad,

ANOVA de Concentricidad.

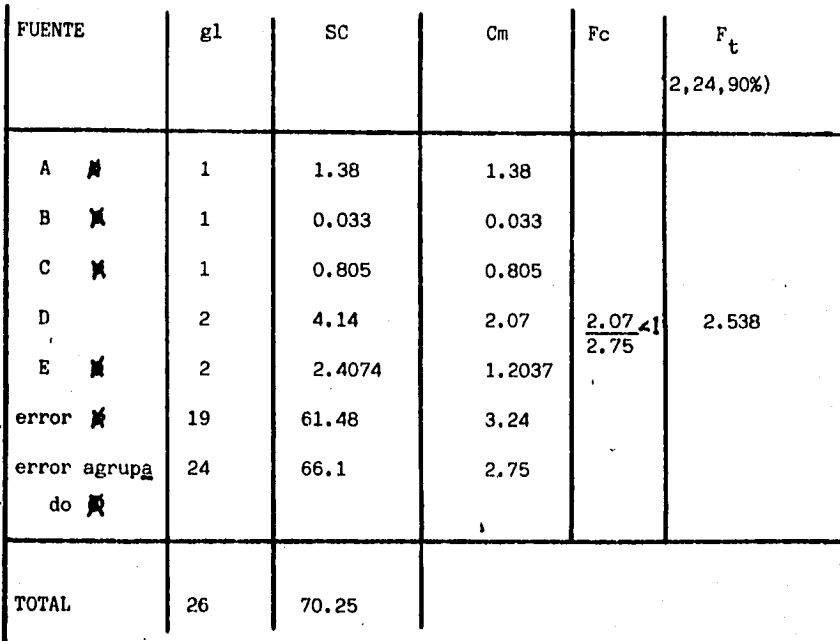

 $Como:$ 

Fc $\langle F_t$ : no es significativo el factor

Fig.63: Tabla ANOVA del experimento No. 1 de concentricidad.

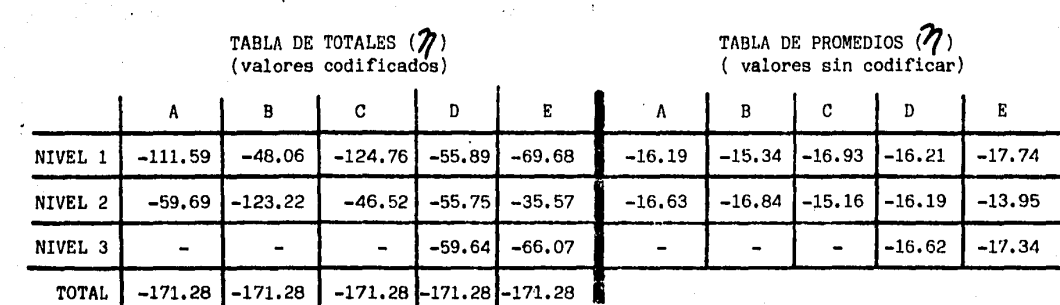

 $\bar{z}$ 

$$
CM = \frac{(171.28)^2}{27} = 1,086.55
$$

 $\ddot{\phantom{a}}$ 

$$
SC_{\text{TOTAL}} = \left[ (-11.82)^2 + (-5.31)^2 + \dots + (-3.55)^2 \right] - CN = 352.77
$$
\n
$$
SC_A = \frac{(-111.59)^2}{18} + \frac{(-59.69)^2}{9} - CN = 1.123
$$
\n
$$
SC_B = \frac{(-48.06)^2 + (-123.22)^2}{18} - CN = 13.59
$$
\n
$$
SC_C = \frac{(-124.76)^2 + (-46.52)^2 - CN = 18.6}{18}
$$
\n
$$
SC_D = \frac{(-55.89)^2 + (-55.75)^2 + (-59.64)^2 - CN = 1.08}{9}
$$
\n
$$
SC_E = \frac{(-69.68)^2 + (-35.57)^2 + (-66.07)^2 - CN = 78.53}{9}
$$
\n
$$
SC_E = \frac{1.08}{9} - \frac{1.08}{9} = 1.08
$$
\n
$$
SC_E = \frac{1.08}{9} - \frac{1.08}{9} = 1.08
$$
\n
$$
SC_E = \frac{1.08}{9} - \frac{1.08}{9} = 1.08
$$
\n
$$
SC_E = \frac{1.08}{9} - \frac{1.08}{9} = 1.08
$$
\n
$$
SC_E = \frac{1.08}{9} - \frac{1.08}{9} = 1.08
$$
\n
$$
SC_E = \frac{1.08}{9} - \frac{1.08}{9} = 1.08
$$
\n
$$
SC_E = \frac{1.08}{9} - \frac{1.08}{9} = 1.08
$$
\n
$$
SC_E = \frac{1.08}{9} - \frac{1.08}{9} = 1.08
$$
\n
$$
SC_E = \frac{1.08}{9} - \frac{1.08}{9} = 1.08
$$
\n
$$
SC_E = \frac{1.08}{9} - \frac{1.08}{9} = 1.08
$$
\n
$$
SC_E = \frac{1.08}{9} - \frac{1.08}{9} = 1.08
$$
\n
$$
SC_E = \frac{
$$

g.64: tablas de totales <sub>.</sub><br>promedios de la relación dal-a-ruido del exp.No.1 respecto a rangos.

 $\epsilon_{\rm L}$ 

 $\ddot{\phantom{a}}$ 

150

RANGOS

 $\sim$  1

 $\bar{z}$ 

 $\sim$   $\sim$ 

 $\sim$ 

 $\ddot{\phantom{1}}$ 

 $\overline{\phantom{a}}$ 

 $\overline{\phantom{a}}$ 

 $\frac{44}{\sqrt{12}}$ 

 $\Delta\sim 10^{11}$  km

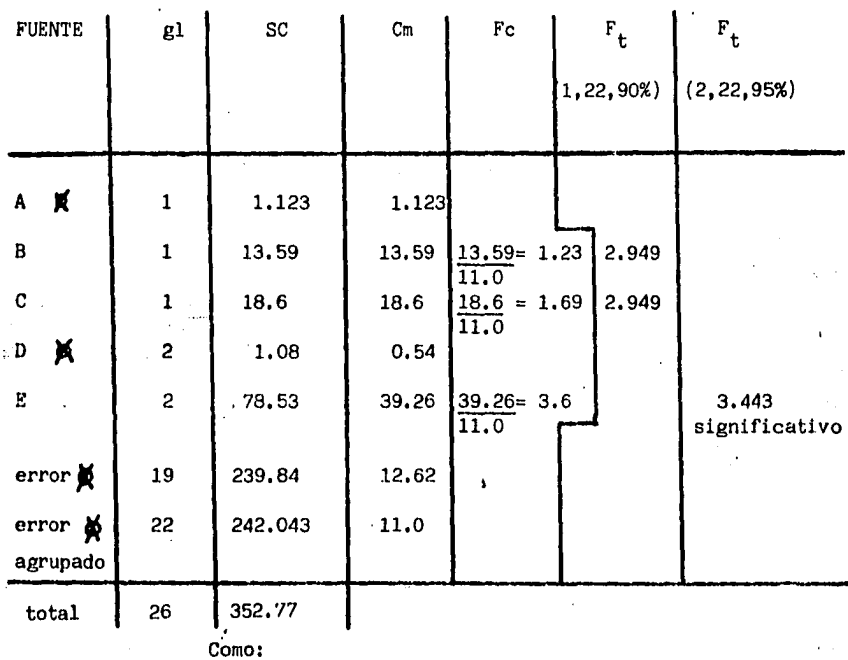

ANOVA de Rangos

 $\texttt{Fc}\blacktriangleright\texttt{F}_{\mathbf{t}}$  para el factor E, se determina que es

significativo al 95% de confianza.

Fig.65: Tabla ANOVA del experimento No. 1 de rangos.

Resultados.

De acuerdo a las tablas de análisis de varianza, se llegaron a las siguientes conclusiones:

ANOVA Concentricidad:

Ningún factor afecta significativamente el resultado, como puede verse en el análisis de varianza (ANOVA).

ANOVA Rangos:

El factor que mas afecta la dispersión de las lecturas o rangos: E-Distancia de la boquilla, siendo el mejor nivel la condición. "2" de DOS TOPES DESPUES, mostrando esto con un 95% de confianza. Así mismo, los factores de Tensión de Precalentado (B) y de Tensión de Difusión (C), mostraron algo de contribución, por lo que fueron sele'ccionados en los "mejores niveles" siendo éstos Bl de 6KV y C2 de 8.5KV. La selección se hizo en base a los niveles que produjeron una relación señal-a-ruido mayor, lo cual se aprecia en las tablas de los valores promedio de esta señal, siendo los valores mayores los que produjeron una respuesta más uniforme.

Se aprecia que los demás factores no afectan significativamente, por lo que los niveles de estos se escogieron en función de economíaproductividad, así el factor de Rectificado Final, se llevará a cabo después de aluminizar la válvula lo cual ahorrará una operación de manejo y evitará daños al material, ya. que pasará directamente al empaque y el factor de Velocidad del Carrusel, se seleccionó en el nivel "3" de 3, 5 pulg/seg incrementando el volúmen de válvulas producidas.

Así mismo, al tomar como factor de ruido al enderezado, los resultados obtenidos o conclusiones antes dictaminadas, son "robustas" contra éste factor, ya que los resultados obtenidos de cada experimento fueron tomados bajo el efecto de los diferentes niveles del factor de ruido, utilizando para maximizar la respuesta la relación señala-ruido.

Por tanto la mejor combinación y la manera en la que se operará el proceso de ahora en adelante será:

$$
A_2, B_1, C_2, D_3, E_2
$$

 $A_2$  = Rectificado final después de aluminizar

 $\lim_{n \to \infty}$  is a set of  $\log_{10} =$  Tensión de precalentado de 6 KV

 $c_2$  = Tensión de difusión de 8.5 KV

 $D_3$  = Velocidad del carrusell de 3.5 pulg/seg

 $\mathbb{E}_{\mathcal{D}} = \text{Position} \cdot \mathbb{E}_{\mathcal{D}} = \text{Position} \cdot \text{de} \cdot \text{la} \cdot \text{b}$  dos topes mas alejado

Se corrieron experimentos confirmatorios y se mejoró el proceso logrando una habilidad 99,996 % de las piezas;{estaban dentro de especificacio- .nesJ. ya que este número de habilidad es mundialmente aceptado como un proceso "confiable",

VII.1.1.1.1-Calculando todo lo que la Sociedad (cliente) ahorra.

El ahorro económico fué el siguiente:

Característica "MENOR ES EL MEJOR"

Ecuación del daño a la sociedad: (ver fig. No. 66),

L (Y) = K ( $\sigma^2$  +  $\bar{Y}^2$ )

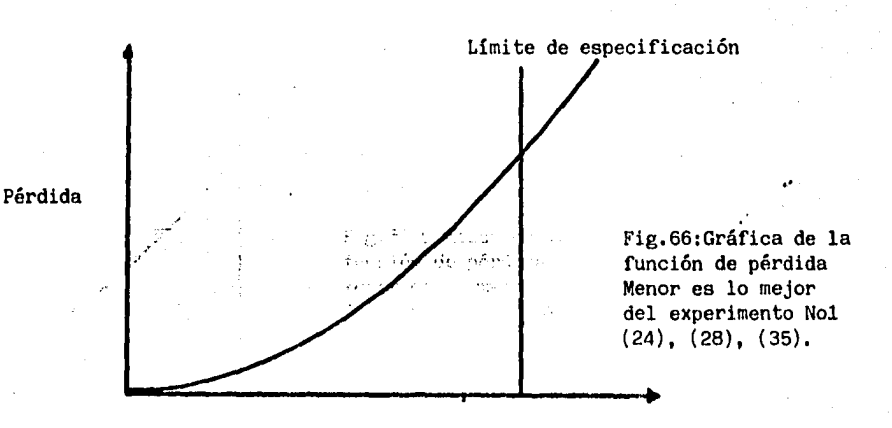

58.8 micras

$$
K = \frac{A \circ}{A \circ^2}
$$

Donde:

 $o =$  Valor de la característica de calidad cuando ocasiona la pérdida A·o •

A o = Pérdida ocasionada a la sociedad cuando la caracterís tica de calidad tiene el valor & o •

155

Se realizó una· estimación entre el personal de la planta automotríz terminal y el del fabricante para evaluar el daño que causaba al cliente o a la sociedad un producto en el valor  $\triangle$  o = 50.8 micras y se encontró que esto sería de 10,000.00 pesos M.N.

Lo anterior se justifica en que al montar válvulas en los motores, con este valor de concentricidad, el vehículo no tiene un comportamiento igual al que tendría si las válvulas estuvieran montadas en el valor de "concentricidad cero" y por lo tanto el cliente sufre una pérdida económica.

Determinando el valor de la constante K

$$
(50.8 \text{ micras})^2 = 3.87 \frac{\text{pess}}{\text{micras}}^2
$$
  
(50.8 micras)<sup>2</sup>

Aplicando la función de pérdida al proceso que se tenía inicialmente:

$$
L (Y) = 3.87 \frac{\text{pesos}}{\text{microas}^2} \times \left[ \frac{(15 \text{ microas})^2 + (25 \text{ microas})^2}{(15 \text{ microas})^2 + (25 \text{ microas})^2} \right]
$$

 $L(Y) = 3,289.5$  pesos válvula

e<u>l 195 km s.</u><br>Linder ek

Cabe recordar que anualmente· se consumían 144,000 válvulas de este tipo, lo que ocasionaba un daño anual a la sociedad de: Daño anual = 3,289.5 pesos  $x$  144,000 válvulas válvula <sup>o zva</sup>r<sup>ovo</sup> valvu

#### Daño anual =  $473,688,000$  pesos año

Cabe citar que la pérdida anterior considera:a1 proceso que tenía el fabricante si todos los artículos se embarcaran a los clientes, pero me diante una inspección al 100 % de cada· lote, se evitaba embarcar gran parte de los artículos defectuosos.

(una inspección al 100 % tiene el 85 % de confianza si eh alguna for·ma interviene el ser humano).

La distribuci6n de este proceso se ilustra a continuación: (fig. No. 67).

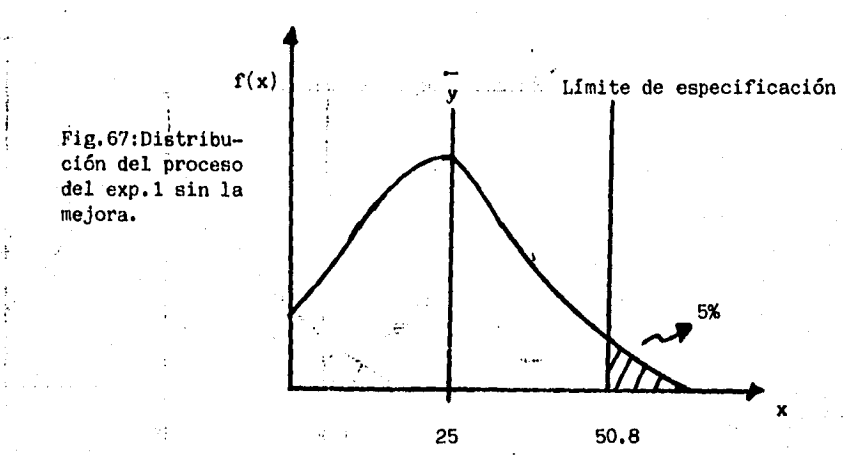

Referencias de la figura No. 67:

de la curva normal

B),

$$
Z = L S E - y
$$
  

$$
\sigma = L S E - y
$$
  
(40)

De tablas de la curva normal, al 5% de área corresponde un valor de:(Ap.

 $Z = 1.65$ 

Por tanto

$$
\mathcal{T} = \frac{50.8 - 25}{1.65} = 15.63 \text{ micras}
$$

157

Del proceso se había calculado una desviación estandar de 15 micras, la cual se sustituyó en la ecuación de Función de Pérdida. Se observa por tanto que este valor es similar, sea obtenido por medio de las lecturas del proceso, o con el porcentaje defectuoso y el uso de la curva normal.

. Ahora con el proceso actual

$$
L (Y) = 3.87 \underbrace{\text{pesos}}_{\text{Microsoft}} 2 X \left[ (8.5 \text{ micras}^2) + (17 \text{ micras}^2) \right]
$$

.·"¡,,.,

L  $(Y) = 1.398.0$  pesos válvula

Considerando la producción anual de 144,000 válvulas

Daño anual = 1,398  $\frac{\text{pesos}}{\text{válvula}}$  X 144,000 válvulas año

Daño anual =  $201,312,000$  pesos año

Ahorro a la sociedad al incorporar el proceso nuevo (con la mejoras o se

lección de factores y niveles),

Ahorro a la sociedad =  $473,688,000$  pesos -  $201,312,000$  pesos año año

Ahorro a la sociedad =  $272,376,000$  pesos afio

La distribución del proceso actual se ilustra a continuación:(fig, No.68),

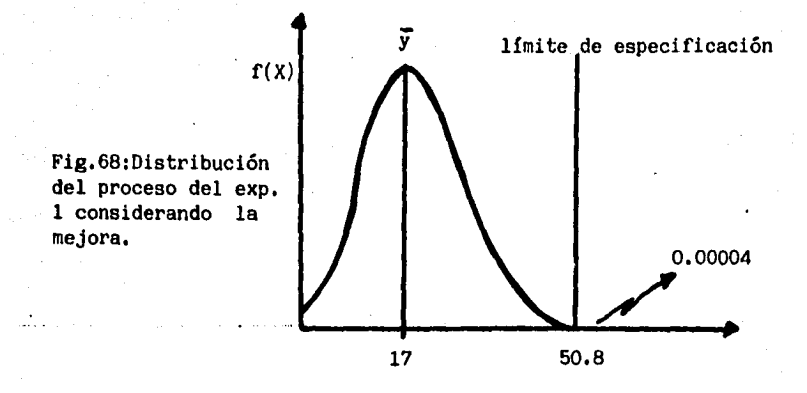

Referencias de la figura No. 68:

De la curva normal:

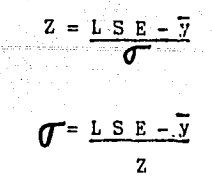

De tablas de la curva normal al O. 004% de área corresponde un valor de : (Ap. B).

 $(40)$ 

159

$$
Z = 3.97
$$

Por tanto

$$
\mathcal{J} = \frac{50.8 - 17}{3.97} = 8.51 \text{ micras}
$$

Del proceso se calcul6 una desviaci6n estandar de 8.5 micras, la cual se sustituyó en la ecuación de función de pérdida; se observa que este valor es similar sea obteniendolo por medio de las lecturas del proceso, o por el porcentaje defectuoso y el uso de la curva normal.

## VII.1.1.2-Calculando lo que el fabricante ahorró:

Precio por válvula = 4,000 pesos/válvula costo por inspección al 100% = 5 pesos válvula

producci6n anual = 144,000 válvulas/año defectuosas con el proceso anterior =  $5%$ defectuosas con el proceso actual =  $0.004$  % tamaño del lote 10,000 válvulas

lotes anuales =  $15$ 

muestreos en la planta automotriz 200 válvulas lote

producción = 600 válvulas/hora

muestreos en la planta del fabricante con el proceso nuevo = 5 válvulas hora

CON EL PROCESO ANTERIOR

1,- Costo por defectuosos

 $\therefore$  C. def = 4000 pesos  $\frac{1}{2}$   $\frac{x}{2}$  0.05  $\frac{x}{4}$  144,000 válvulas

 $c'$  def = 28,800,000 pesos año

2.- Costo por inopección al 100% en la p\anta del fabricante

 $C$  insp. a.;144,000 válvulas  $X = \frac{5 \text{ person}}{800}$  válvulas  $\frac{5 \text{ person}}{1000}$ 

 $\epsilon$  assets  $\ell$  insp  $\epsilon$  and  $\epsilon$  insp = 720,000 pesos/año

16th Serve 3.- Costo por lotes regresados por la planta automotriz ya que la inspec ción.al 100% no es 100% confiable (por intervenir el factor humano), **b por encontrar defectuosos.** 

lotes no regresados = 15 lotes X 0.85 conf.

lotes no regresados  $= 13$ 

 $\blacksquare$ . lotes regresados = 2

Volume a selectionar = 
$$
2 \cdot \frac{10 \cdot 1000}{\text{año}} \times 10,000 \cdot \frac{\text{válvulas}}{\text{lote}}
$$

Volúmen a seleccionar = 20,000 válvulas año

Costo por inspección de estas válvulas (2ª inspección)

C 2<sup>2</sup> insp<sup>2</sup> = 20,000 <u>válvulas</u>  $\chi$ <sup>5</sup> pesos año válvula

 $C$  2<sup>4</sup> insp = 100,000 pesos año

Costo por transportación y manejo de material

 $\therefore$   $e^{i\theta}$  expansion  $\theta$  transp = 500,000 pesos/año

Total ponderable:

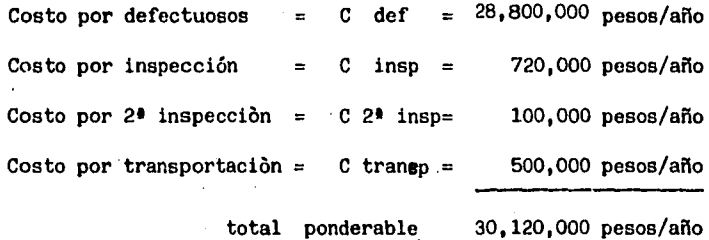

.···

Mas total imponderable:

.Pérdida de imagen de la empresa

.pérdida del negocio con la planta automotriz ,gastos de material de importación si la planta automotriz decidía tomar ésta acción.

CON EL PROCESO ACTUAL: 1.- Costo por defectuosos C def = 4000 pesos  $X$  0.00004  $X$  144,000 válvulas válvula  $C$  def = 23,040 pesos año  $2.2 - Costo$  . Costo.por inspección en la planta del fabricante (por muestreo exclu ·· sivamente, ya que la irispecci6n al 100% no se efectúa). **Contractor** 

-· *:* ·-~. ··· ~~~..:\_,:\_.\_e ,irtsp\_:7\_ !4~,oqo vál~ulas X 5 válvulas X 5 pesos ·. ano . hora válvula 600 válvulas article socials. hora

> C insp  $=6,000$  pesos año

•

• 3.~ Costo por los lotes regresados por la planta automotriz suponiendo • que se··detectan -defectos en la ·inspecci6n ·en recibo de esta empresa.

total.de .defectuosos con el proceso actual

 $\frac{144,000 \text{ válvulas X} \cdot 0.00004 = 5.76 \text{ válvulas}}{\text{año}}$ año año

Suponiendo que estos seis defectos se encuentran en un solo lote, para o bligar al rechazo (lo cual es poco probable):

Resolviendo el punto por medio de la Distribución Binomial o proceso Ber

 $noulli:$ 

$$
P(r, n, p) = \frac{n!}{r!(n-r)!} p^{r} q^{n-r}
$$

 $(7), (16), (42)$ 

Donde:

 $r = N$ úmero de éxitos buscados where any streamed probabilidad del éxito  $\alpha$  and  $\alpha$  is a set of  $\alpha$  = probabilidad del fracaso =  $(1 - p)$  $\mathbb{R}^{\frac{1}{2} \times \frac{1}{2} \times \frac{1}{2$ 

Es aplicable esta distribución porque cumple con los tres estatutos de a presence la distribución binomial, que son:

**Committee in the committee of the property of the committee of the committee of the committee of the committee of the committee of the committee of the committee of the committee of the committee of the committee of the c** o defectuosas).

moss at municipality in the 22-La: probabilidad del resultado de cualquier prueba perman<u>e</u> ce tiva com al rispido recefija con eletiempo (no cambia la fracción defectuosa ya que los lotes son grandes).

The contract of the Cast of Cast pruebas son estadisticamente independientes (el resul usde de un evanto no offertado de un evento no afecta al de algún otro).

"""""""" "Par evitar el realizar tantos cálculos, se puede utilizar la distribu sesso associón de Poisson como una aproximación a la binomial, si se cumple lo si-

guiente:

**12**  $n^n$  es grande ( $>$  20)

 $2<sup>2</sup>$  "p" es pequeña ( $\leq$  0.05)

Como los lotes son de 200 vàlvulas y 6 defectuosos hacen una fracción de

$$
\frac{6}{10,000} = 0.0006
$$

the same guess are not guessed assets and the statuto citado, aplicando Poisson:

$$
P(X) = \frac{(\mathbf{\hat{h}})^x}{X!} \cdot \mathbf{\hat{h}} \qquad ; \qquad \mathbf{\hat{h}} =
$$

 $n$   $p$ 

 $(16)$ ,  $(42)$ ,  $(18)$ 

Donde:

All interesting the second compact  $\mathbf{h}$  = media de la distribución = n p  $X = \text{card}(\text{mod}(\mathbb{Z}_p, \mathbb{Z}_p))$   $X = \text{exists}$ , buscados (0,1,2,3,4,5 y 6)  $e = 2, 71828$ w message and service of n = tamaño del lote = 200 válvulas  $p = probabilidad de éxito = \frac{6}{10,000} = 0.0006$ 

**Section Realizando operaciones** 

$$
n p = 200 X 0.0006 = 0.12
$$

www.discomm...Sustituyendo en la ecuación para "cero defectos"

$$
P.(x = 0) = \frac{(0.12)^{0} (2.71828)^{0.12}}{0.1}
$$

**Lander In y así hasta 6 defectos** 

 $\mathbf{P} \in \mathbb{R} \times \mathbb{R}^{d \times d}$  , with

so so Por tablas de Poisson del apéndice, para ahorrar cálculos (Ap. D).

e interpolando:

 $P(X = 0) = 88.69%$ From No. (Pa).  $P(X = 1) = 10.65%$  $P(X = 2) = 0.63%$ in album dia  $P(X = 3) = 0.03%$  $P(X = 4) = 0.00%$  $\cdots$  $P(X = 5) = 0.00%$  $P(X = 6) = 0.00%$ 

statements probabilidad de aceptar el lote sería el encontrar cero defectos, Ō ...........sea 88.69%, ya que con uno o mas la planta automotriz rechazaría el lote. . Esto en virtud de que se lleva una carta por atributos del tipo "P", culimite mayormualeredel Alimite deveentrolees para un tamaño de muestra de 200.

$$
L S C = \overline{P} \pm 3 \sqrt{\frac{(1-\overline{P})\overline{P}}{n}}
$$
 (8), (20)

Donde:

 $\begin{array}{c}\n\mathfrak{g} \quad \mathfrak{g} \quad \mathfrak{$ 

 $\frac{1}{2}$  and  $\frac{1}{2}$  is the function  $\overline{P}$  = fracción defectuosa del proceso = 0.00004  $m \rightarrow e^{2m/m}$  and  $n^2 = \tan 200$  válvulas

> Sustituyendo valores

L S C  
\nL I C = 0.00004 
$$
\pm
$$
 3  $\sqrt{\frac{(1-0.00004) - 0.00004}{200}}$ 

 $\mathbb{L} \times \mathbb{C}$  is  $\mathbb{L} \times \mathbb{C} = \mathbb{L}$  imite Superior de Control = 0.00138161  $S/T$  is understood control of  $S \cdot C = L$  inite Inferior de Control = 0

Como l'idefectuoso sería un punto en la gráfica con un valor de

$$
\frac{1}{200} = 0.005
$$

man Arricha d'esté daerfa por arriba del l'imite de control y se rechazarfa el lote.  $\tilde{\mathcal{P}}$  ...  $\ldots$  ... (Esto seria válido con mayor razón para 2.3.4.5 y 6 defectuosos).

Nota:

Le planta automotriz permite defectuosos en sus muestreos siempre y cuan sestimas sodo el proceso esté en control estadístico y sea habil (comportamiento  $\beta$  and  $\alpha$  are **99.73% de articulos dentro de especificación)**, dando instrucciones de remover los defectuosos encontrados en la muestra y aceptar el lote.

 $\blacksquare$  (Ver tabla en el apéndice F).

Como el punto a graficar con 1 defectuoso cae por arriba del límite de = control, el proceso perdió el control estadístico y por tanto se requiere la inspección 100% del lote.

Volúmenes a seleccionar 10,000 válvulas año

mantanismo costo por inspección de estas válvulas al 100% (en la planta automo

 $tr(z)$ :

mente de la partir del

en kommunen som begive andere tamid sear common con résed ne desirantes a

 $\text{C}$  insp = 10,000 válvulas  $\text{y}$  5 pesos  $\overline{a}$ ño válvula

 $T = 1000$  pesos/año

Mas transportación de una persona y manejo de material

C transp y man =  $500,000$ pesos año

total ponderable

 $\ddot{\phantom{a}}$ 

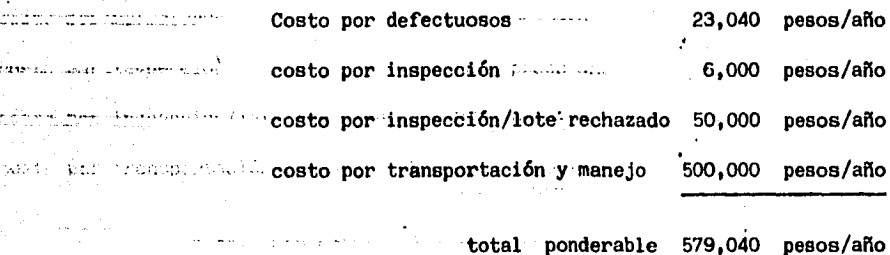

 $\mathbf{A}$ 

total ponderable 579,040

menos ahorro de una operación y

menos (simplificación del diagrama....

# de flujo al rectificar

después de aluminizar)

### - 170,000 pesos/año

Gran total ponderable

409,040

menos total imponderable

, Ganancia de imagen

• ganancia de nuevos negocios con ia planta automotriz.

### Nota:

Los costos de transformación del proceso a la situación actual no representan gasto alguno, ya que eran condiciones normales de operación, (La actualización consistió en el énfasis en lograr factores y niveles seleccionados).

Por lo tanto el ahorro total que pudo cuantificarse para el fabricante. fué:

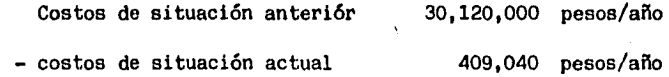

ahorro 29,710,960 pesos/año

El haber conducido este experimento llevó al fabricante a mejorar su pro ceso y con esto ahorrar capital en la operación de su planta, así como a horrarle dinero a la sociedad. Cabe citar que esto no pudo haberse logrado con la opinion de expertos en la materia, (como se mencionó en un princi

pio) ya que había que demostrar estadísticamente cuales eran los facsignal tores y niveles "significantes" que de acuerdo a diferentes condiciones del medio ambiente pueden ser diferentes, lo cual es casi imposible de demostrar simplemente con conocimientos en la materia (metalurgia, procesos de manufactura, Ingeniería, etc.).

k,

VII.1.2-Caso 2 .- Solución deproblema en carburadores. Resultados.

#### Introducción:

Para el año 1989 se tenía programado lanzar los vehículos del tipo (外の) 光の数 pick-up con carburadores de fabricación.nacional, siendo que anterior-Lawy on the mente eran importados.

Debido a lo anterior se desarrolló y fabricó un modelo de carburador ·el cual, iría instalado· en los ·motores de ocho cilindros, siendo -------------- ... ..estos la planta motriz de las unidades citadas.

una seria se<mark>En voase. a una serie de pruebas, se observó que no se tenían resultados</mark> الرواقب أهبان المروج satisfactorios, motivo por el cual fué necesario hacer cambios en ~·"· .. ~:-.··los •carburadores¡: siendo. la·-mejor manera 0 el efectuarlos por medio del Diseño de Experimentos.

Fue e Pué por tanto necesario seleccionar los factores que se consideraban **a relacionados** con el funcionamiento: del carburador, formando un grupo de trabajo entre el personal de la planta automotriz terminal y del ··proveedor para tal efecto.

Los problemas se podían clasificar en las diferentes etapas de funcionamiento del carburador en:

1- Manejabilidad en frío

المتحدث والمنافذ

2- Funcionamiento normal

Se decidió correr Diseños de Experimentos por separado para cada uno de los· problemas anotados, ·debido·a que son sistemas diferentes del carburador para cumplir con cada una de las funciones antes citadas. A continuación se muestran los diseños de experimentos para cada una de las diferentes etapas.

.: Cabe mencionar que . debido· a ·lo: costoso de las pruebas y lo complicado  $\Omega_{\rm{min}}$ :::·de :-manufacturar ·cada carburador ·de acuerdo a las diferentes condiciones de::: los· .. experimentos, . resultaba costoso ·.y complicado, razón por lo cual se decidió no replicar las pruebas, teniendo por tanto un solo resultado por experimento, no pudiendo por tanto aplicar las ventajas de la función señal-a-ruido, debiendo tener por tanto especial cuidado  $\Delta$  ,  $\Delta$  ,  $\Delta$  ,  $\Delta$ al asignar las interacciones entre factores.

----- ·- .. ·-----1-· Etapa de manejabilidad en frío.

 $\mathcal{L}$ 

,,.,.., .. ·;;,;"' ,,,,Loe;-factoree·-que''fueron-eeleccionadoe·. aparecen. en el siguiente diagrama  $\ldots$   $\ldots$ 

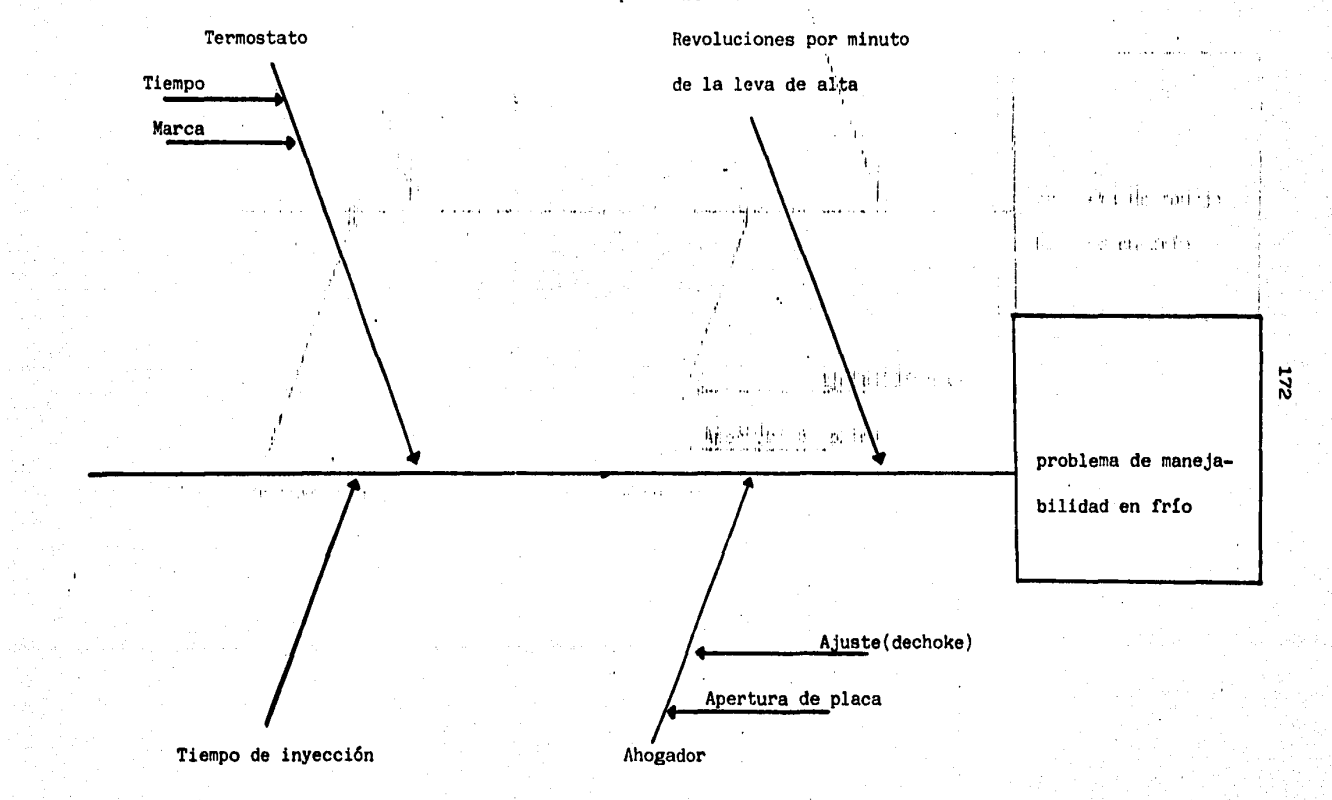

# Fig.69: Diagrama de Causa-Efecto para analizar los factores del problema de manejabilidad

anagements De acuerdo al diagrama el cual muestra los factores seleccionados.  $\overline{\mathbf{a}}$ Lidentifuna se procedió a dentificar éstos con sus respectivos niveles siendo: (fig. No. 70).

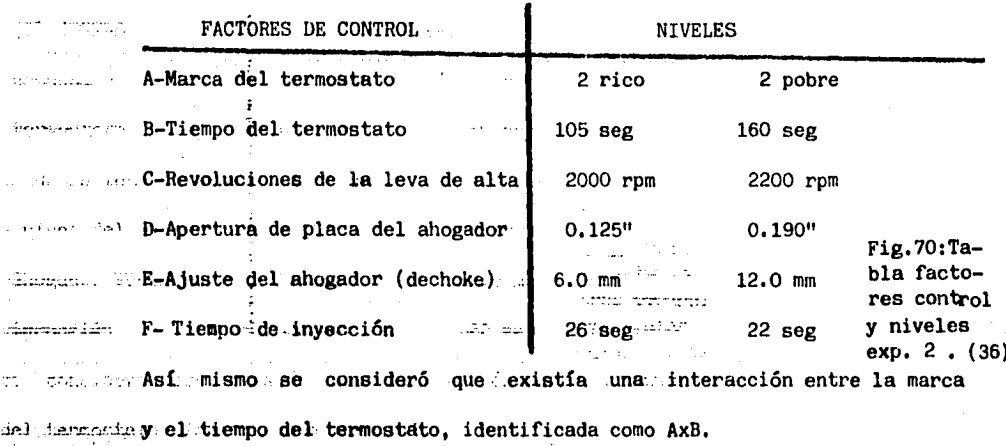

Martis Control Since Be Bequisiera Ecorrer un experimento factorial completo, se tendrían

que realizar:

# de factores

 $\Rightarrow$  2004. Total de = (# de niveles)

comb.

Total de =  $(2)^6$  = 64 experimentos comb.

minimum se decidió por tanto utilizar un arreglo ortogonal el cual ahorraría ... ... tiempo y dinero al no correr todos los experimentos.

weederstow El arreglo escogido fué:

$$
L_g(2^7)
$$

Dicho arreglo tiene una capacidad hasta para siete factores con dos niveles cada uno, lo que por experimentos factoriales completos sería para este caso:

Total de =  $(2)^7$  = 128 experimentos comb,

.. •- .. · Reduciéndolos por medio del arreglo a solo \_ocho experimentos diferentes, Regresando al arreglo ortogonal, la asignación de factores a las columnas así como la interacci6n de interés quedará, utilizando la 'gráfica· lineal para este arregló tomada del apéndice H. ( fig, No, 71) •

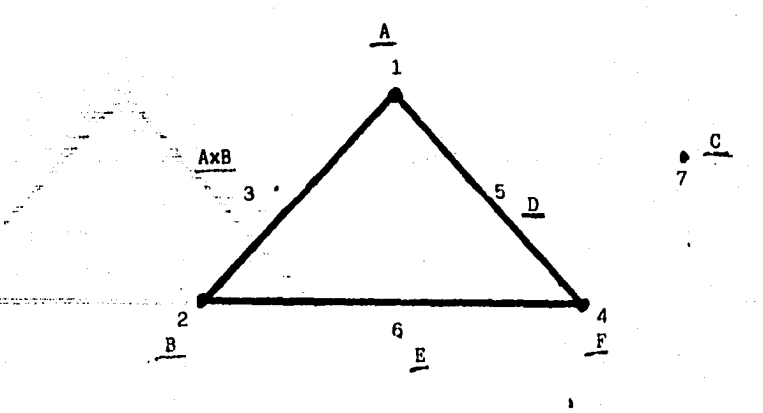

•·

Fig.71: Diagrama lineal del experimento 2; manejabilidad en frio.

. Así mismo, se decidi6 que la variable dependiente o sea la respuesta obtenida de cada experimento, sería el calificar cada uno de ellos por medio de la decisión del jurado evaluador, asignando calificaciones de 1 a<sup>·</sup> 5, dependiendo del grado de satisfacción siendo "5" la calificación más alta descendiendo con números enteros hasta el "1" o calificaci6n más baja. (fig, No. 72),

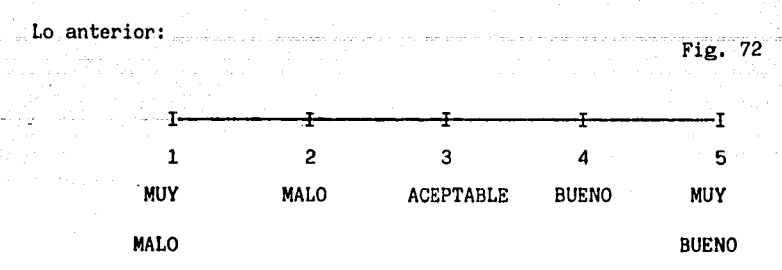

Sustituyendo los factores en el arreglo ortogonal  $L_g(z^7)$ . (fig. No. 73).

EXPERIMENTO FACTORES

 $\frac{1}{2}$ 

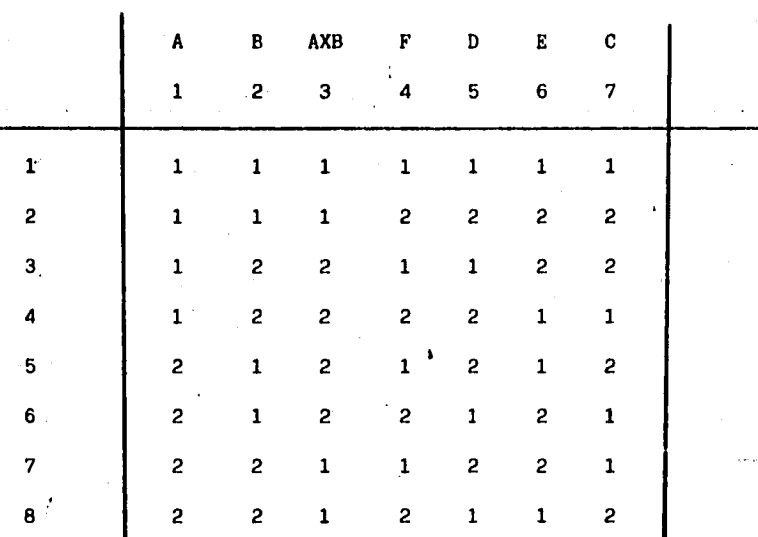

Nota:

n.A

Fig. 73

La columna de la interacción sirve únicamente para realizar los cálculos ··de ésta en el Análisis de Varianza.

Representando los factores y niveles dentro del arreglo ortogonal para facilitar la conducción de los experimentos. (Sustituyendo los números· 1 y 2 del arreglo por los niveles de ese factor), Así como incluyendolos resultados de cada experimento. (fig. No. 74),

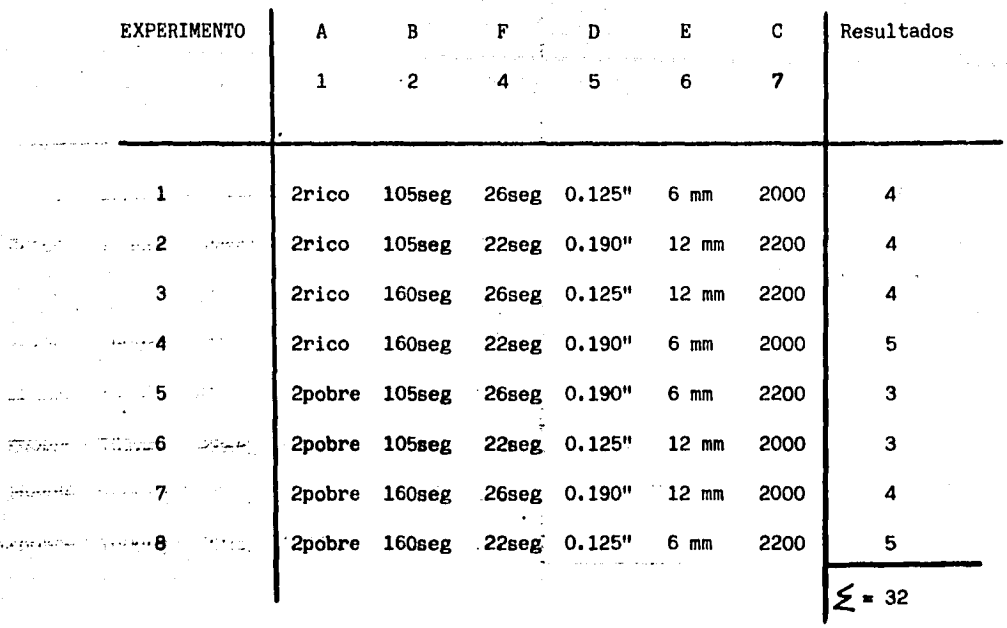

Fig.74: Arreglo ortogonal  $\mathrm{L}^{-2}_g(z^7)$ ;resultados del exp.2 manejabilidad en frio

ş

..<br>Graficando los resultados para cada nivel de cada factor y la interacción: (figs. Nos. 75 y 76).

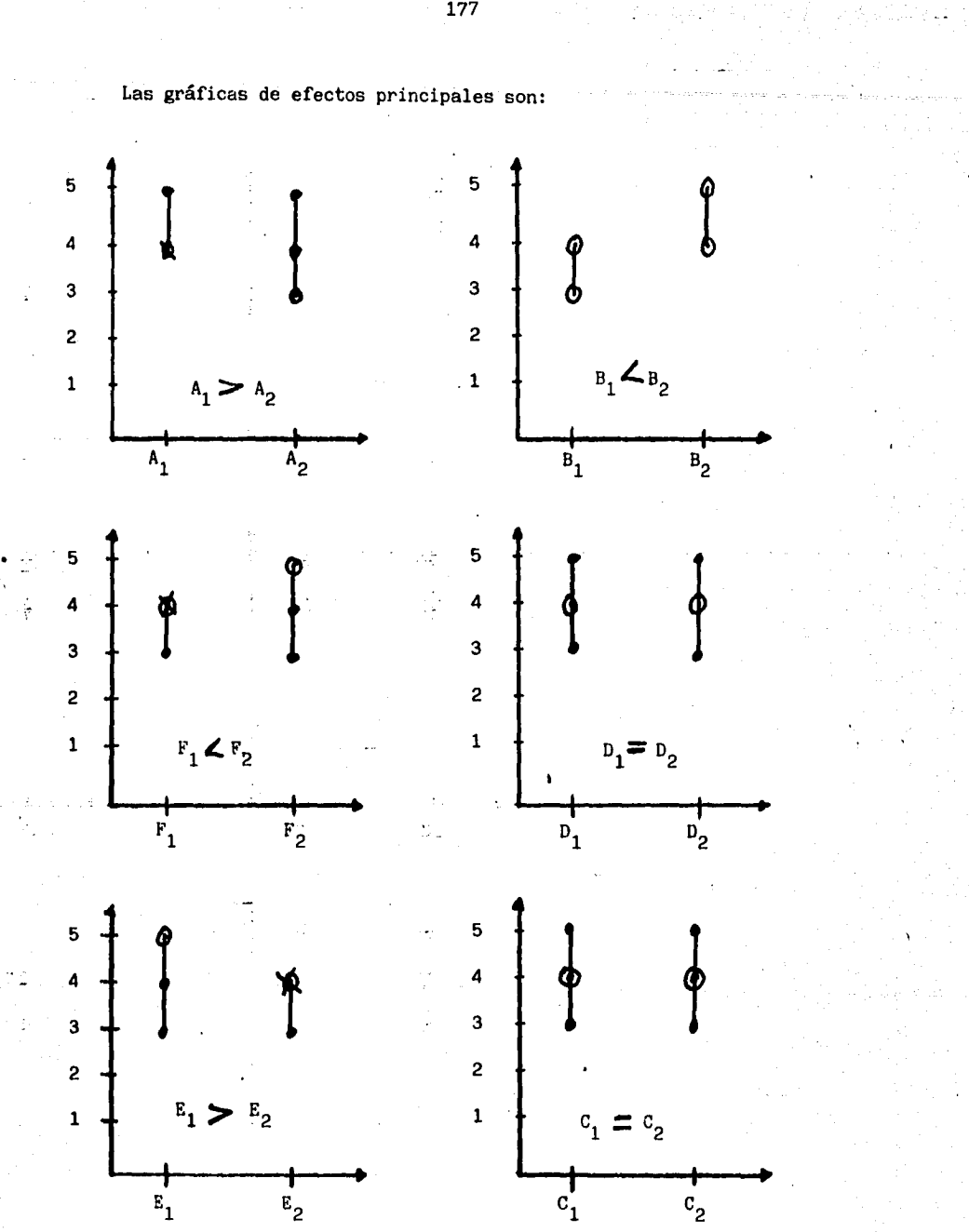

Fig. 75: Gráficas de efectos principales del exp.2 manejabilidad en frio.
La interacción:

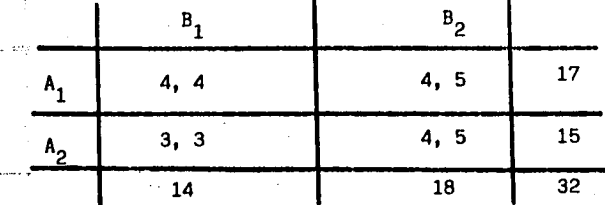

Obteniendo los Promedios para cada cuadro anterior:

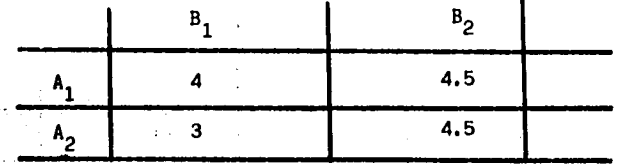

Graficando la Interacción:

.

المتحاد

·-

as ever move

 $\omega \rightarrow$ 

 $\mathbb{Z}$  .

1

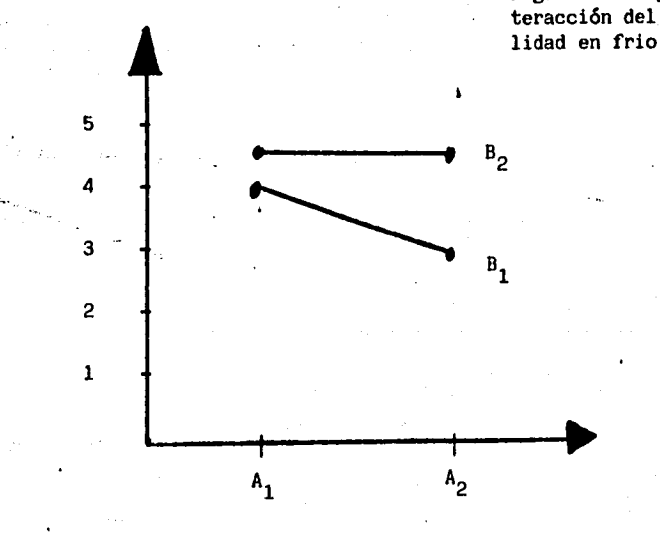

 $A_1B_2 = A_2B_2$ 

Fig,76:Tabla y gáfica de interacción del exp.2,manejab<u>i</u> lidad en frio.

Los cálculos para realizar el Analisis de Varianza son: (fig. No. 77).  $32^2$  = 1024 = 128  $\overline{8}$   $\overline{8}$ SC =  $(4+4+3+3)$  +  $(4+5+4+5)$  cM = 2<br>B SC =  $(4+4+3+5)^2$  +  $(4+5+3+4)$  - CM = 0 SC  $\frac{1}{\epsilon}$  (4+5+3+5)<sup>2</sup> + (4+4+3+4) cm<sup>-</sup> = 0.5<sup>2</sup> SC  $F = \frac{(4+4+3+4)}{4} + \frac{2}{(4+5+3+5)} = CM = 0.5$  $2$   $2$   $2$   $2$   $2$   $2$   $2$   $2$   $2$   $2$ <br>4  $+4$   $+5$   $+3$   $+3$   $+4$   $+5$  -CM SC T07AL =  $132 - 128 = 4$ 2 2<br>=  $(4+4+4+5)$ . +  $(4+5+3+3)$   $\therefore$  CM = 0.5  $\mathrm{sc}_{\ \ \texttt{A} \texttt{X} \texttt{B}}$ 

Fig.77: Tabla ANOVA del experimento 2, de manejabilidad en frio.

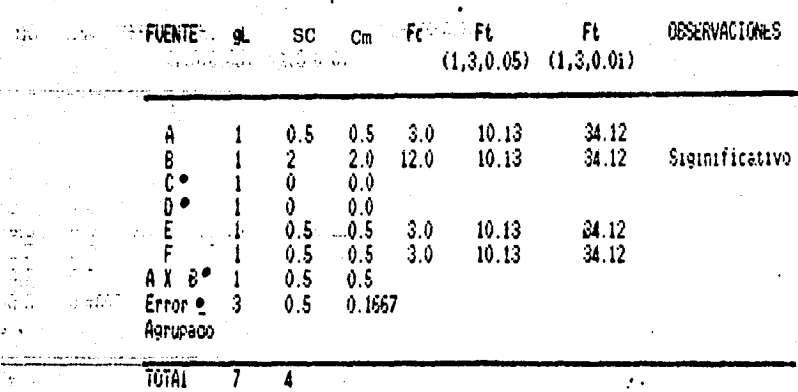

green algorithm El único factor significativo al 95% de confianza fué "B".

an as sensor Cabe citar que de aquerdo a la opinión de algunos estadísticos cualquier where the superior and the properties of the properties of the properties of the properties of the properties of the properties of the properties of the properties of the properties of the properties of the properties of t a secondo significativo, no importando que contra el valor de la tabla no lo sea. Lo anterior se basa en función de que su varianza  $\ldots$  es lo doble que el error(lo cual es digno de ser considerado).

Por lo tanto los factores significativos tomando en cuenta lo anterior:

se se es escogiendo de las gráficas de efectos principales los niveles de wee not promobates factores que produjeron los resultados más altos:

$$
A_1 B_2 E_1 F_2
$$

A, B, E, F

... Los factores D y C como no afectan estadísticamente (no son significa-Anni anni mai tivos) mfueron seleccionados en la moondición más económica o fácil security of the realizar dentro de las operaciones de manufactura del proveedor, s familias. En siendo luna mezcla de umás pobreza o sea D<sub>2</sub> (apertura de la placa del se so see anogador, de 0.190") ay mas bajas revoluciones por minuto del motor as permanent siendo esto C, (2000rpm).

agent. A Time Se corrió experimento confirmatorio con:

نيه.

 $A_1 B_2 C_1 D_2 E_1 F_2$ 

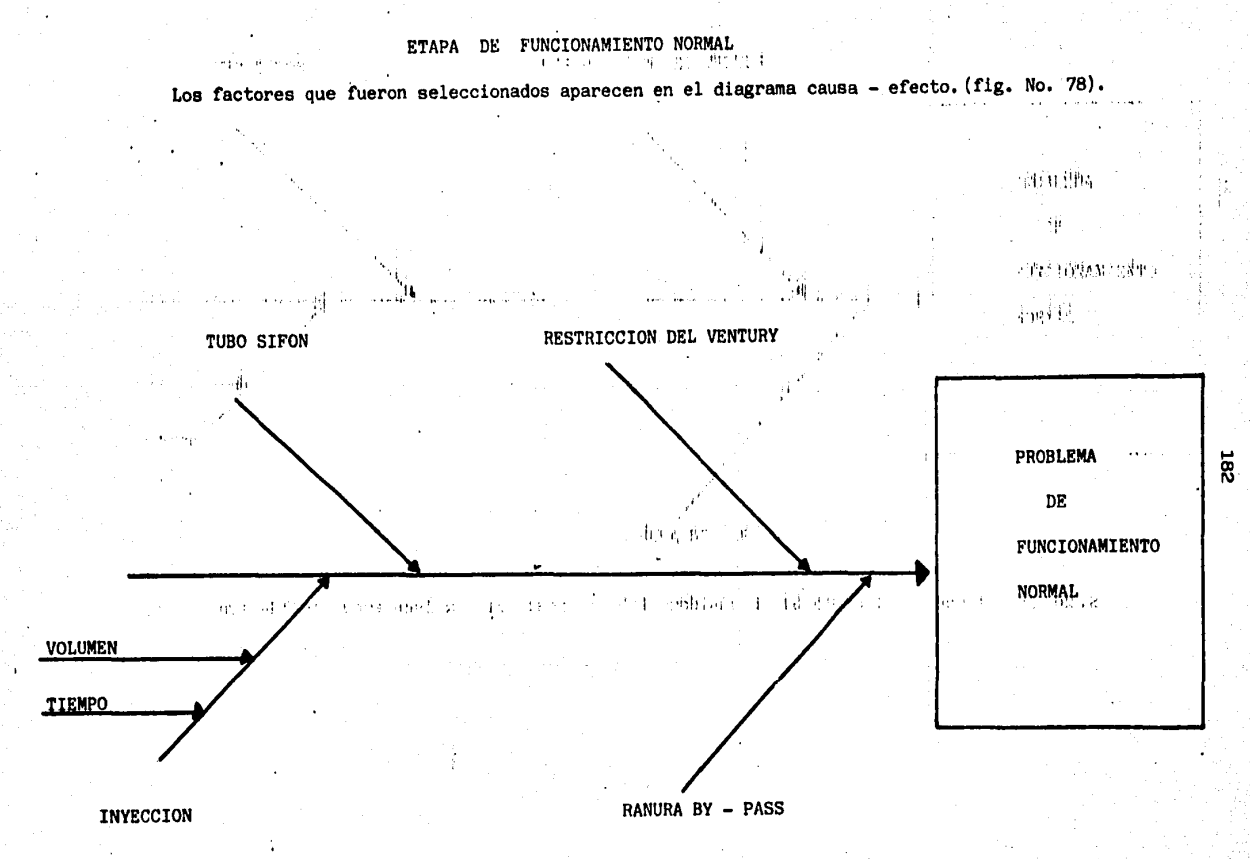

b,

Fig.78: Diagrama Causa-Efecto para analizar los factores del problema de funcionamiento normal del exp.2.

 $\mathcal{C}_{V_2}$ 

magness. De acuerdo al diagrama, el cual muestra los factores seleccionados, se PERMAN - procedió a identificar estos con sus respectivos niveles : (fig. No. 79).

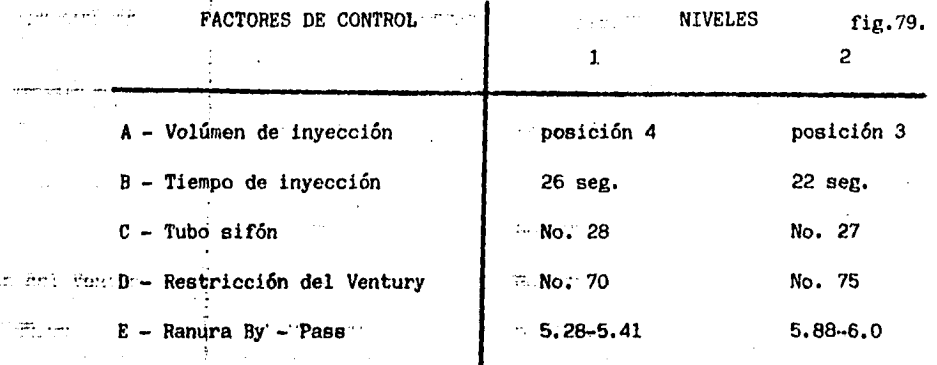

Así mismo se consideró que existían dos interacciones entre el Volúmen y ... i i i Tiempo de inyección, identificada como Ax Bi y el Tiempo de inyección y  $\cdot$   $\cdot$  Tubo de sifón, identificada como B x C.

.... \_ \_\_\_Si se quisiera correr un experimento factorial completo se tendrian que realizar:

 $\frac{1}{2}$  Total de experimentos diferentes =  $\frac{1}{2}$  Niveles)<sup>#</sup> de factores

total de experimentos =  $(2)^5$  = 32 experimentos

Se decidió utilizar un arreglo ortogonal el cual ahorraría recursos  $a<sub>l</sub>$ street and no tener que correr todos los experimentos.

El arregio fué:

 $L_{R}$  (2<sup>7</sup>)

emperison. El cual tiene capacidad para manejar hasta 7 factores con dos niveles ca temel sem da uno y reducir el número de experimentos para este caso de 128 a solaservado en antigado en la como se vió en el experimento de manejabilidad en

frío.

Regresando al arreglo ortogonal, la asignación de factores e interacció-

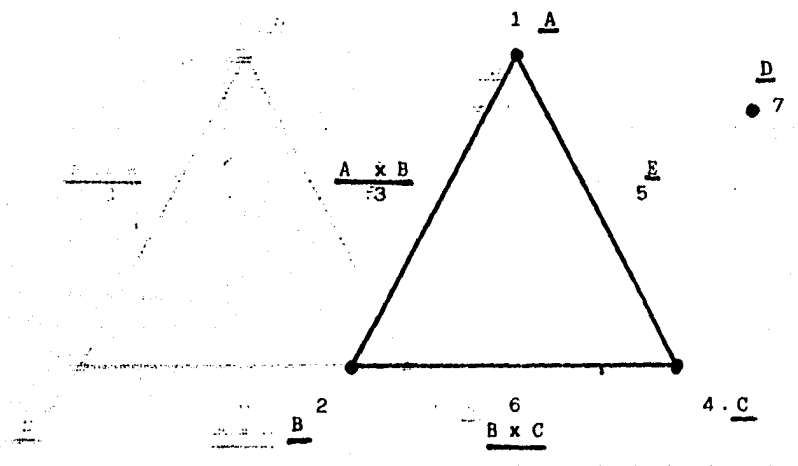

grade Huesflig. 80; Diagrama lineal del experimento 2, de funcionamiento normal.

ssammassis Se utilizó la misma variable dependiente que en el experimento de maneja  $\mathbb{R}^n$  . In this is the set of  $\mathbf{f}_1$  ,  $\mathbf{f}_2$  ,  $\mathbf{f}_3$  ,  $\mathbf{f}_4$  ,  $\mathbf{f}_5$  ,  $\mathbf{f}_7$  ,  $\mathbf{f}_8$  ,  $\mathbf{f}_9$  ,  $\mathbf{f}_9$  ,  $\mathbf{f}_9$  ,  $\mathbf{f}_9$  ,  $\mathbf{f}_9$  ,  $\mathbf{f}_9$  ,  $\mathbf{f}_9$  ,  $\mathbf{f}_9$  ,  $\mathbf{f$ 

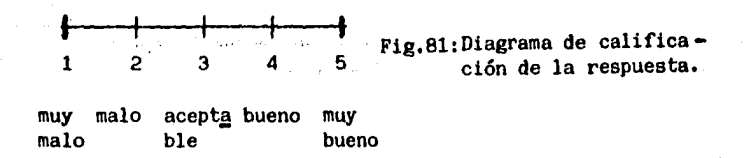

: Sustituyendo los factores en el arreglo ortogonal:  $\ldots$  .

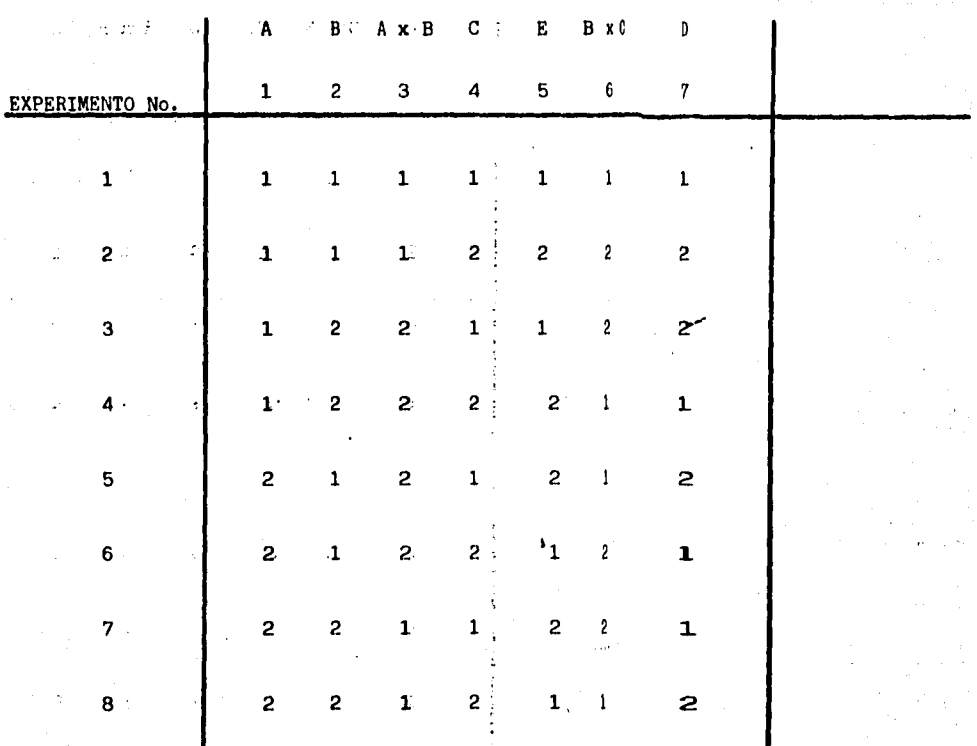

**FACTORES** 

Nota:

the columnas de las interacciones sirven para manicular el valor de èstas com el análisis de varianza.

Representando los factores y niveles dentro del arreglo ortogonal, para facilitar la conducción de experimentos, e indurzirlos resultados de ca da experimento. (fig. No. 82).

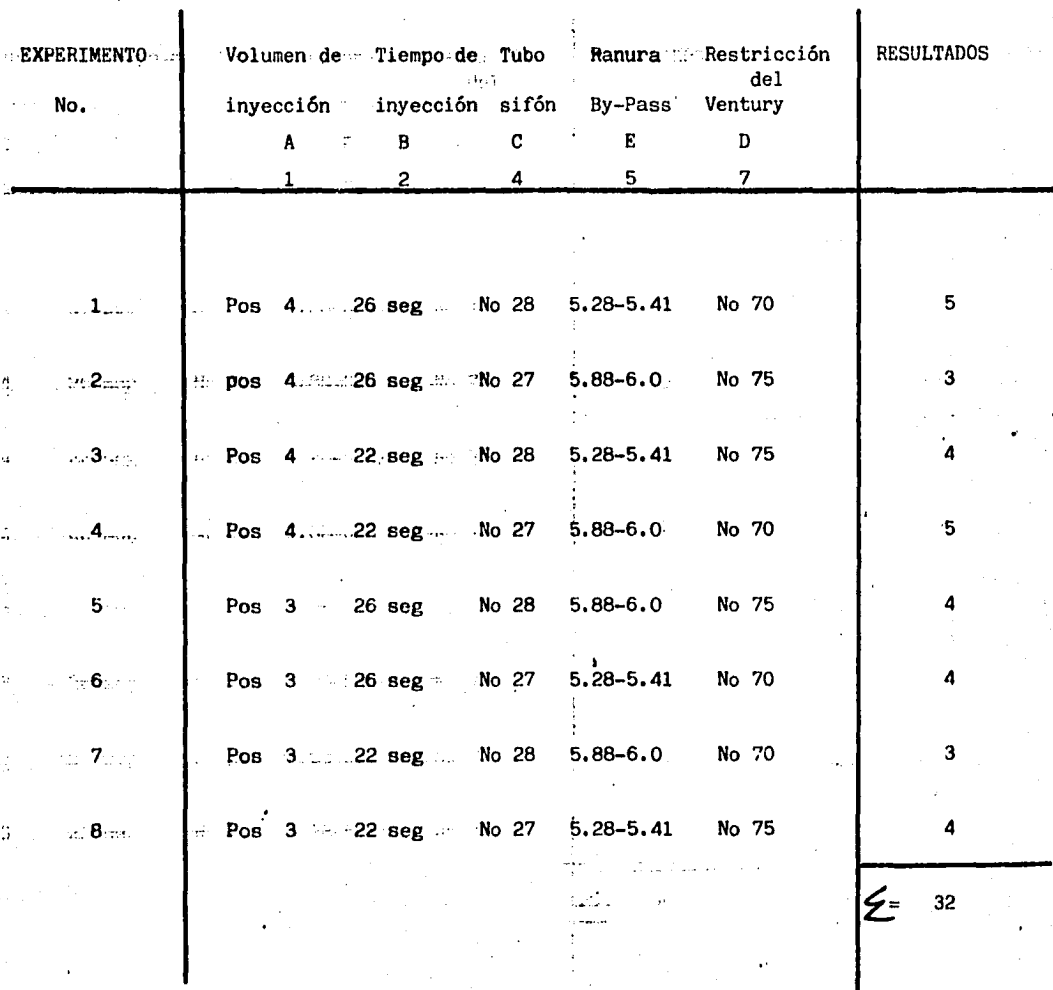

stingen: Fig.82: Arreglo ortogonal L<sub>g</sub>(2<sup>7</sup>) mostrando los resultados del experimen—<br>cofundamente a tor2, de funcionamiento normal.

Graficando los resultados para cada nivel de cada factor y las interac ciones. (figs. Nos. 83 y 84).

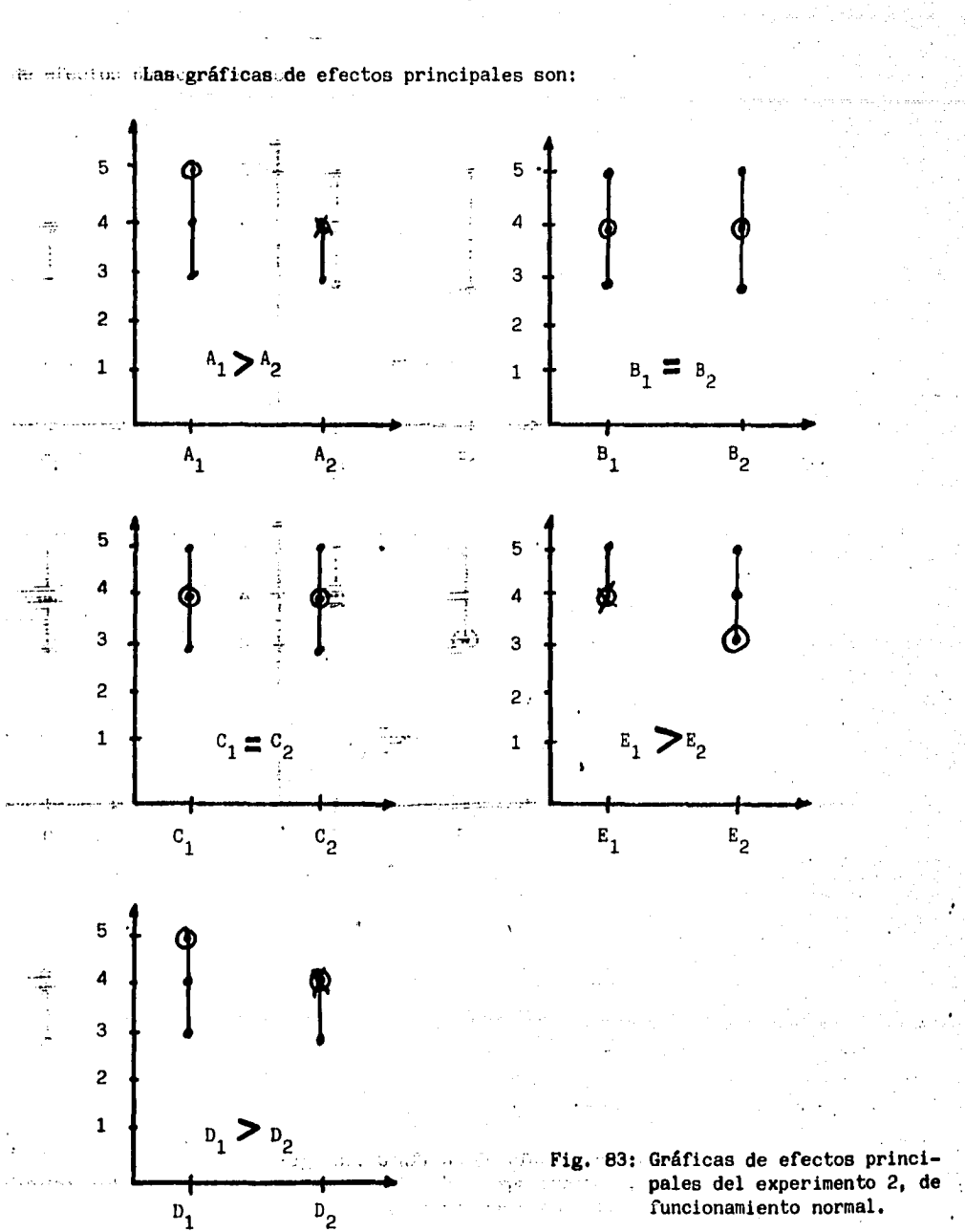

Las interacciones:

when.

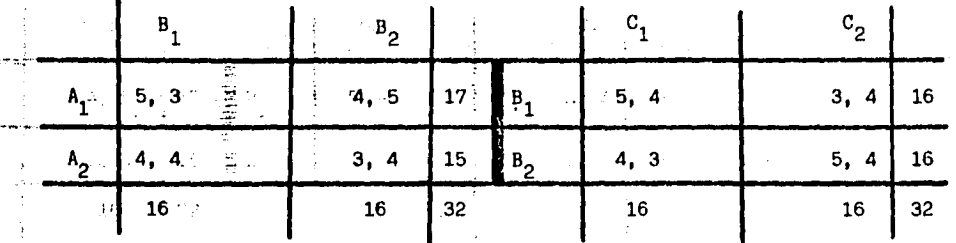

Obteniendo los Promedios para cada cuadro anterior:

 $\bullet$ 

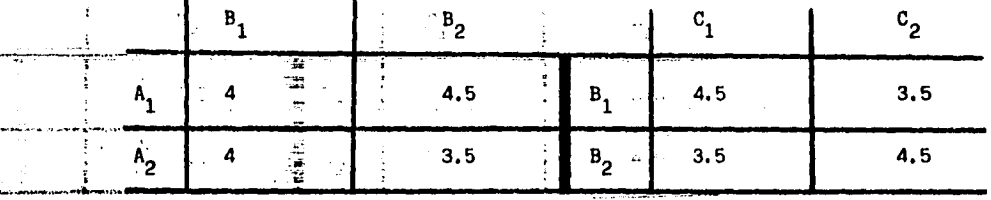

ilar.

Graficando la Interacciones:

AxB

**BxC** 

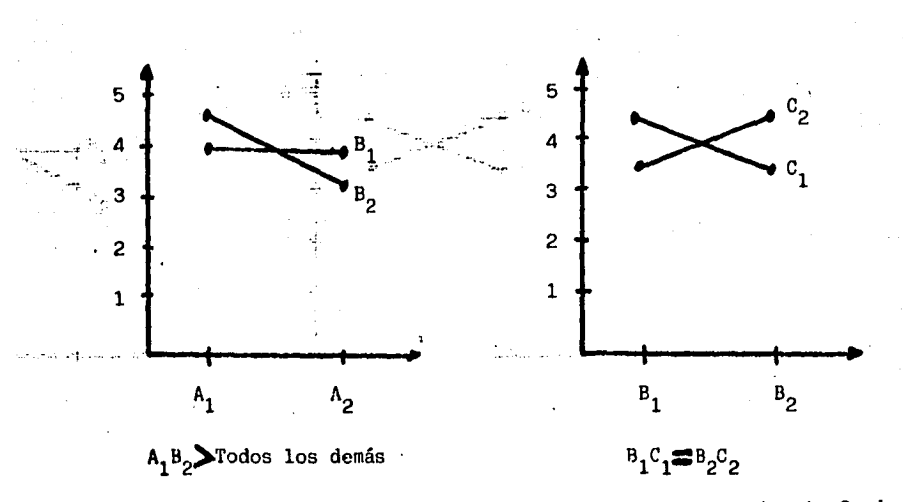

Fig. 84: Gráficas y tablas de interacciones del experimento 2, de funcio namiento normal.

sitense es**los rálturos para realizar el analisis de varianza son:** (fig. No. 85).

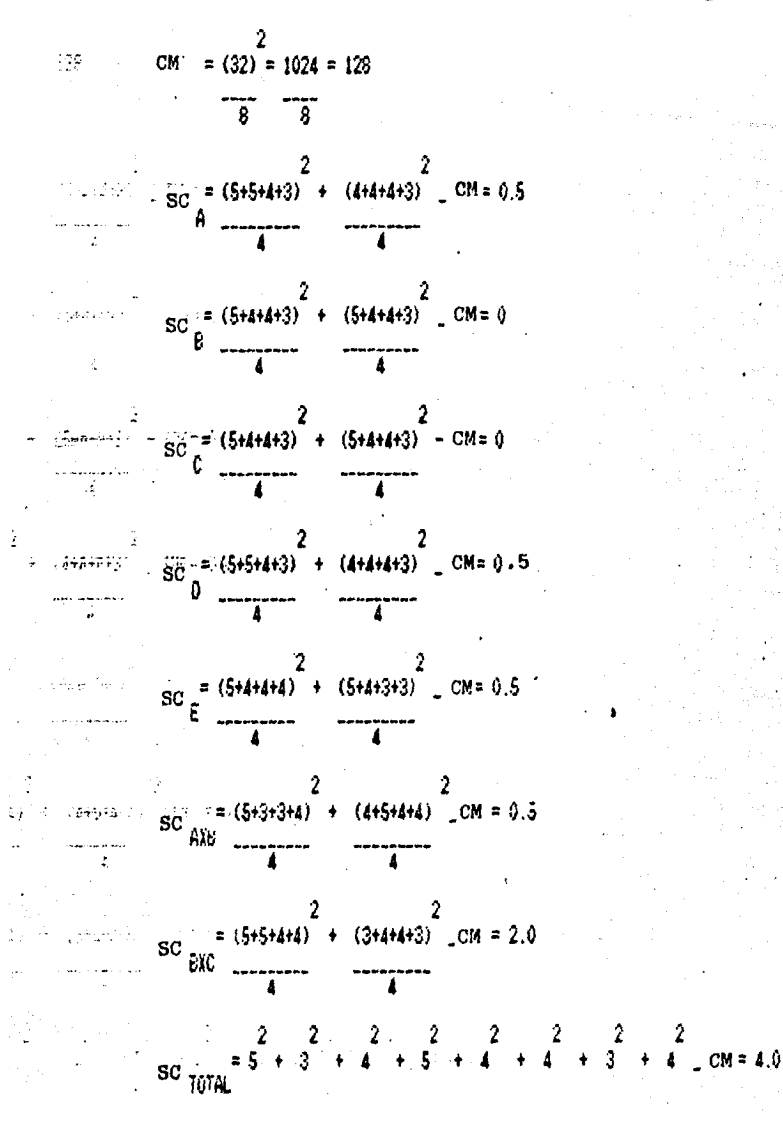

Fig. 85: Tabla ANOVA del experimento 2, de manejabilidad en frío.

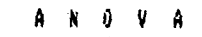

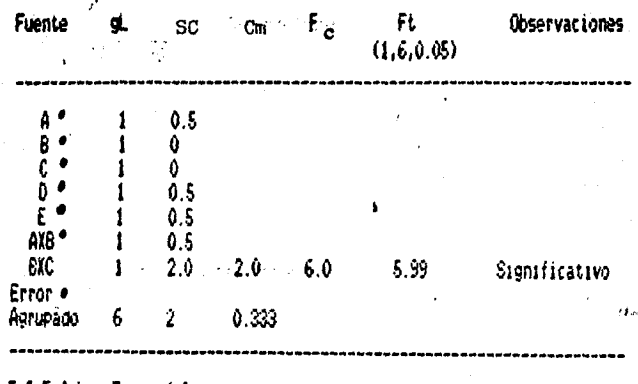

**101** 4.0 - A L

La interacción "B x C" es la única significativa al 95% de confianza. Escogiendo el mejor nivel para los factores en función de la gráfica de la interacción "B x C" obtenemos que puede ser debido a los resultados mas altos:

- Recordando que "B" es Tiempo de inyección y "C" Tubo sifón, del experimento anterior se había escogido al Tiempo de inyección en 22 segundos - $(F_2)$  siendo en el experimento este valor equivalente al nivel 2 de1 factor "B".

Por tanto la mejor combinación escogiendo a los demás factores en función de ahorro económico o facilidad de manufactura

Factor:

d Salam

A  $1$  = Volumen de inyección posición 4

Restreption internal Properties Restricción del Ventury No. 70

 $E_1$  = Ranura By - Pass 5.28 - 5.41

Se corrió experimento confirmatorio con:

$$
A_1 - B_2 - C_2 - D_1 - E_1
$$

Y se obtuvieron resultados de "5" o sea Muy Bueno.

## RESULTADOS

÷

Por tanto los carburadores de producción normal tendrán las siguientes características :

Del experimento de manejabilidad en frío:

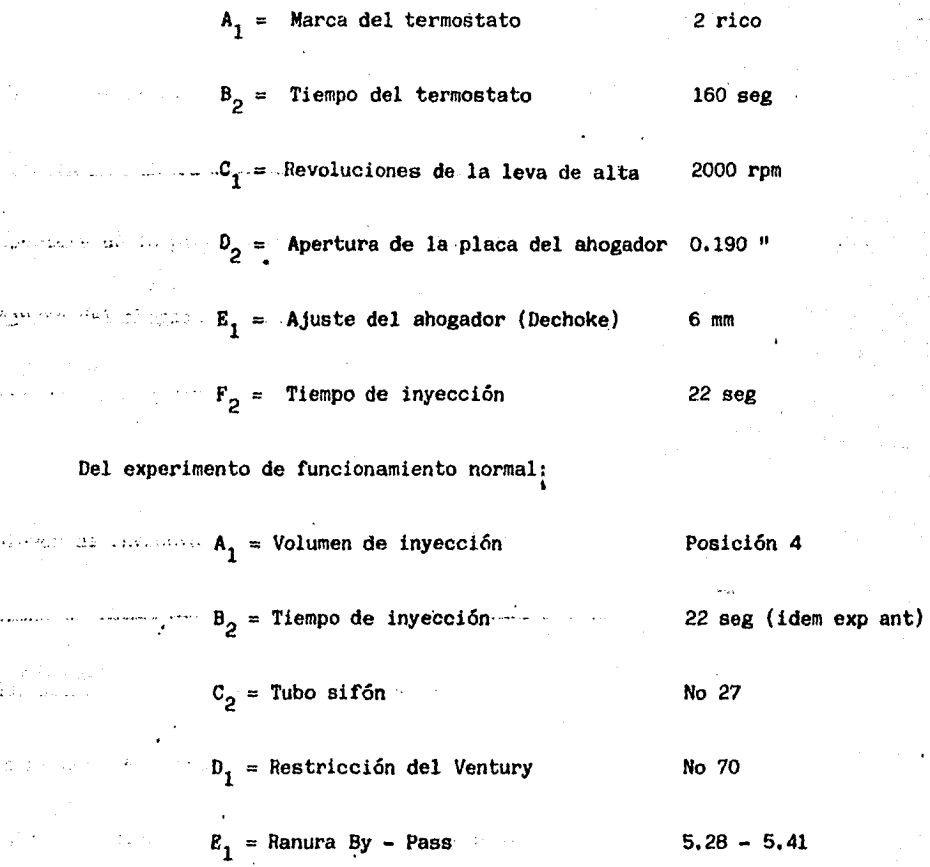

Cabe citar que los factores y niveles anteriores fueron verificados con experimentos confirmatorios obteniendose muy buenos resultados.

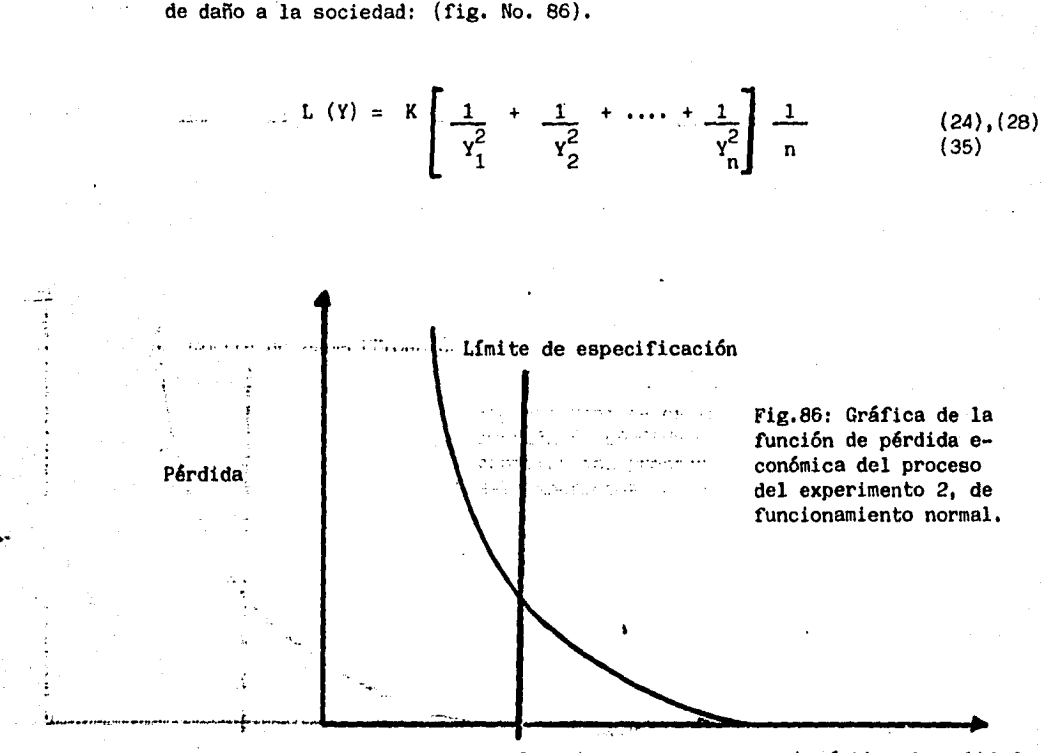

3-puntos  $\ddotsc$ 

 $K = A_0$ A٥

### Donde:

**lo∵= valor de la característica de calidad cuando ocasiona la** pérdida Ao

Ao = Pérdida ocasionada a la sociedad cuando la característica de calidad tiene el valor 40.

Este tipo de característica es de Mayor es el Mejor siendo la ecuación

VII.1.2.1-Calculando lo que la sociedad (cliente) ahorra:

Se realizó una estimación sobre el daño que se causaba a la sociedad con los carburadores que tenían calificación de "2" o sea abajo de aceptable y·sc·consideró un daño de 40,000 pesos por tener que enviar el vehículo al taller y pérdida de tiempo ya que el vehículo se encuentra en garan tía. (unidades nuevas),

Por tanto el valor de K:

1511 asuv i k

$$
K = (40,000 \t\t pessoes \t\t (2 puntos)^2 \t\t carburador
$$

 $\cdots$   $K = 160,000$  pesos - punto carburador

**Station de aplicando la función de pérdida para los carburadores que se tenían ante** riormente:

L:(Y) = 160,000 pessoos - punto<sup>2</sup> (4 puttos)<sup>2</sup> 
$$
\left(\frac{1}{3 \text{ puntos}} + \frac{1}{3}\right)^2
$$
  $\left(\frac{1}{3 \text{ puntos}} + \frac{1}{3}\right)^2$ 

,•, •·'' *-r* I. t. *<f*  22,592,59 ..P.~ carburador

· Por una producción de 6,000 unidades al año

 $\frac{1}{2}$  Daño anual = 22,592.59 pesos  $\frac{x}{2}$  6,000 carburadores carburador

 $Daño$  anual =  $135,555,540$  pesos año

Ahora, con el proceso actual:

 $L (Y) = 160,000$  pesos punto<sup>2</sup> carburador

> $L (Y) = 6,400$  pesos carburador

Para una producción de 6,000 unidades al año.

 $\ldots$  daño anual = 6,400 pesos x 6000 carburadores carbur. año

 $\frac{1}{2}$  daño anual = 38,400,000 pesos año

Ahorro a la sociedad anualmente

Ahorro anual =  $135,555,540 - 38,400,000=97,155,540~{\text{pesos}}$ año Nota:

: a causa El :..beneficio de la mejora lograda mediante la conducción de los diseños · · ············ de experimentos, ··· pudo cuantificarse por medio de la funeión de pérdida ·económica dnicamente, debido a- que···sólo se tenía un reducido número de carburadores. y se desconocia el porcentaje de defectuosos que pudieran obtenerse del·proceso en operación normal.

Por lo que. puede observarse al concluir los diseños de experimentos, **1988** . Se logró obtener carburadores con una calificación de "5" o sea muy bueno, cuando anteriormente se tenían de 11 2 a 4", lo que significaba calificaciones de malos, aceptables y algunos buenos, no teniendo por tanto un comportamiento uniforme.

where the cabe citar que semiogró mejorar los carburadores sin efectuar inversiones direction of al aprocesoto diseño de los mismos; ya que setutilizaron los componentes  $\ddot{\Omega}$ sensite yesprocesos de manufacturas existentes, optimizando la respuesta del carburador únicamente con los mejores factores y niveles, logrando ésto por medio del diseño de experimentos en base en arreglos ortogonales.

 $VIII - DISCUSION - CONCLUSION$ 

Este capítulo sirve como epílogo a lo expuesto en el presente trabajo; de acuerdo a todo lo visto en el desarrollo del mismo, el Diseño de Experimentos no es una técnica nueva.

Anteriormente se trabajaba con ella, aunque con algunas limitaciones: a ·pesar de estas, se puede decir que la mayoría de las veces se tenían respuestas acertadas. En un porcentaje menor, debido a las limitantes .ya mencionadas, los resultados no eran satisfactorios.

...... · ··En .-este., estudio· ··no se pretende : 111ostrar al Diseño de Experimentos \_., ... ,.. '· ·.como ·algo· nuevo, porque hace tiempo que existe; pero si es una innova isse and aplicación de arreglos ortogonales y la selección de factores de ruido, los cuales robustecen al Diseño.

Con lo aquí expuesto se da un impulso notorio al uso de esta herramienta ·sobre todo en las industrias manufactureras, en donde ya estaba en • a su . approximate su .. aplicación. Su utilización vuelve mas eficientes las operaciones y procesos, permitiendo competir en los mercados internacio- .... nales· -con' productos· de· al te· calidad, todo• esto sin tener que incrementar ...... "recursos en las empresas, ya que se logran mejoras cuantiosas en resessed...calidade.y productividad con las instalaciones y materiales existentes, escogiendo simplemente la mejor combinaci6n de los factores y niveles que afectan al proceso.

,·, .. • - .... -- Por· último, quisiera .. concluir· citando la experiencia propia, obtenida durante el desarrollo de mi carrera profesional en el érea de Calidad y Productividad en la Industria Automottríz Terminal, así como con los proveedores de esta, en el transcurso de los últimos ocho años:

Estoy convencido de que debemos mejorar nuestras operaciones y productos para poder ya no solo entrar en el mercado internacional, sino simplemente para subsistir en nuestro país, pudiendo lograrse esto con las mismas máquinas, materias primas, gente, etc. mediante la aplicación de Diseños de Experimentos.

•'

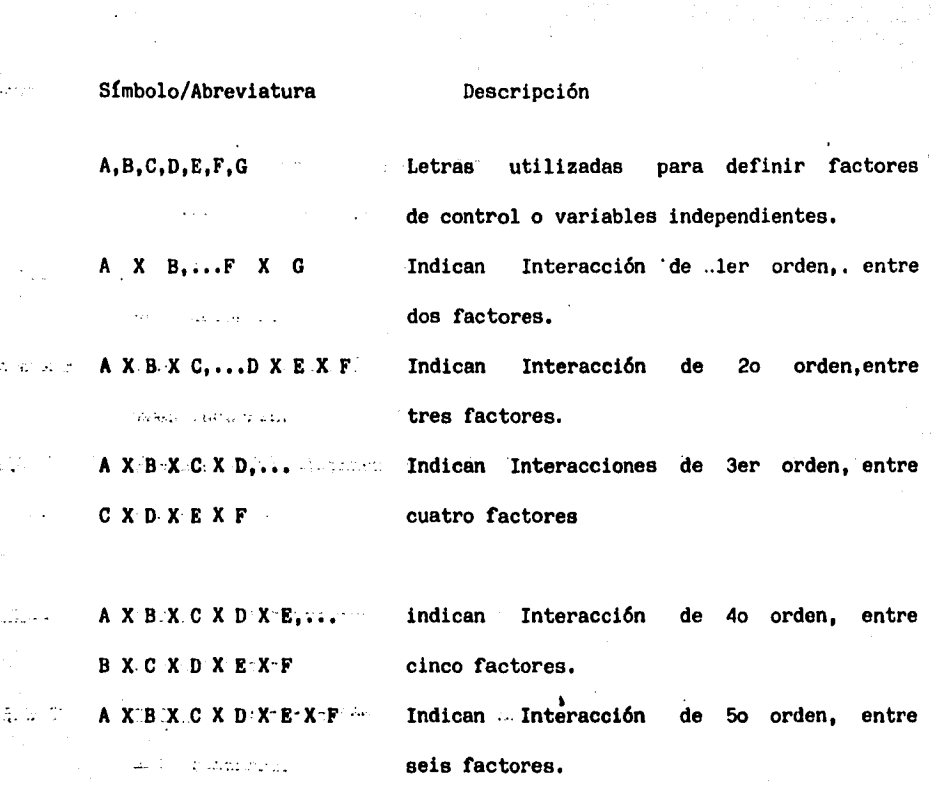

 $a_1 - a_2$ ;  $h_1 - h_2$  . Indicant los maiveles de un determinado Assume that the factor descontrol. A y H respectivamente. **Extra Pérdida ocasionada a la sociedad cuando**  $A = 0$ la característica de calidad toma un valor  $\Delta$  o.

Análisis de varianza.

utilizadas para abreviar "Control Letras Estadístico del Proceso".

199

IX - ABREVIATURAS

472.

Bur

 $\Delta \sim 2$ 

2. Se

 $\sim$  .

**ANOVA CEP** 

# 200 Conducts Modia

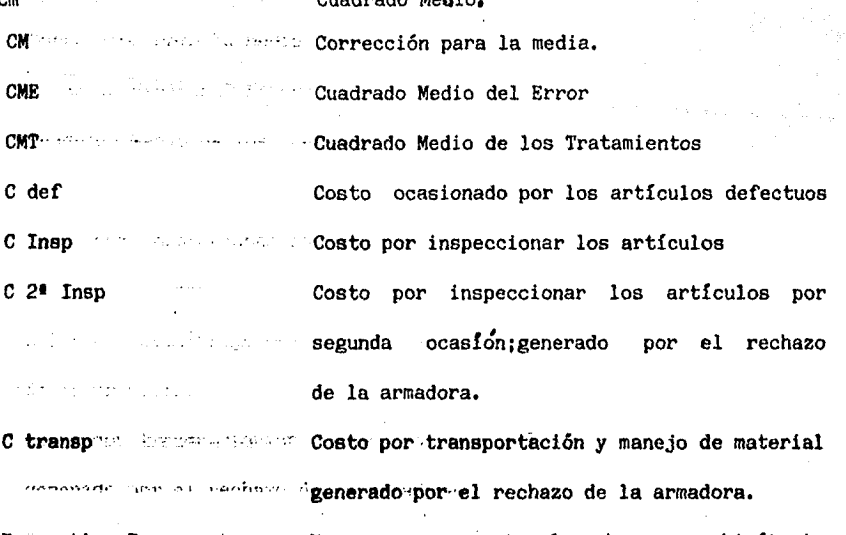

Error tipo I manufactus a Error que sescomete al rechazar una hipótesis disco de que es verdadera.

Error tipo II cometa . Error que se comete al aceptar una hipótesis  $\mathcal{L}(\mathcal{L}^{\mathcal{L}}_{\mathcal{L}})$  . que es falsa.

F in the substitution of Indical un valor determinado de la distribuclies "b" de risder. (b)e ición "F" de Fisher. (Eje de las abcisas).

f(F) and the set of Frequencia absoluta de la distribución the state correct state is stated with de-Fisher . (Eje de las ordenadas).

"F"de Fisher" F" Masser Distribución de Fisher, utilizada en pruebas this income the same of the state of the condition of the condition of the condition of the condition of the c أمارى comparación entre dos varianzas). al called a s

F calculada: Fc) Valor obtenido al realizar la división which is the state superior entre a dosa varianzas, para posteriormente compararlo contra los valores de la distribución "F" de Fisher y determinar si hay significancia estadística.

F tablas: (Ft) Walor de la distribución "F" de Fisher fundamental and the last behaviour business of the business on los grados de libertad the community of the state of the communication of the community of the community of the community of the community of the community of the community of the community of the community of the community of the community of t denominador y el nivel de significancia: Ft  $(V_1, V_{21} - \lambda)$ .

glared that is a series are grados de libertad.

Habilidad el proceso para fabricar piezas dentro de especificaciones. (expresada we are a mediated as some thank generalmente en porcentaie).

Ha Sambanit allehard was Hipótesis alterna; esta indica lo no comprensidente establista dido en la hipótesis nula en una prueba  $-45.2465807761$ estadística.

'Ho Mightmair pulls, dade Hipótesis Lonula; Testa indica lo que se similar transformation and incomputere proban en una prueba estadística.

K lasses and man. The last Constante para una determinada característica Stell (1983) Signal de calidad.

L(Y) indical contribution contracted to economical causada a la sociedad cusanio la corractorista cuando la corracterística de calidad tiene will use over 1990. el valor "Y".

L S-E: L I F E WILL BERRIE J. Limite Superior Especificado, Limite Inf. Esp. L'S-C, L'IC presse substitution de la control.

 $L_n$  (2<sup>7</sup> ) arreglo ortogonal Representación de un arreglo ortogonal the second second de 8 experimentos, 7 factores y 2 niveles cada factor.

 $MAX - MIN$ **Excess Principio estadístico que debe** seguir todo experimentador; consiste en maximizar el efecto de las variables independientes y minimizar la varianza del error.

MIL STD  $105 - D$ Norma de muestreo de la Industria Militar is the extractive construction  $\eta_{\rm c}$ **Second School School School School School School School School School School School School School School School** ampliamente and the planner communication en las plantas manufactureras.

Motor Control of Bank Con-Meta o valor ideal.

 $n \mathbb{C}^m$  =  $\blacksquare$   $\blacksquare$   $\blacks$ Administration of the Control of Second Second Contener de "n" elementos tomados and the second part of the company en grupos de "r" unidades (utilizado para المساوي الشاري والمستندر والمتحدث calcular la cantidad de interacciones when the minimum in the que pueden obtenerse ).

n Yumafo di Serie Tamaño del lote.

They fail been negoneing to

计算机 医根骨样的

 $p(r_{i}, n_{j}, p)$ .

O Kenaine manuales number Termino conocido mundialmente como dentro the concess, wear problems, control, sin problemas, utilizado en the content of the second team of the presenter restudio para indicar productos and the computer produced and the competition of the contraction of the contract of the contract of the contract of the contract of the contract of the contract of the contract of the contract of the contract of the contra  $\sqrt{\frac{1}{2} \frac{1}{2} \$ de especificaciones).

P(X) are some own condición que define una distribución de Raisson, los rémarcade Poisson, dalos números relacionados con أكالا الساسات للعبيد esta son:

 $\mathbf{R}$  =  $\mathbf{R}$  = Media de la distribución = np

 $X = 6x$ itos buscados

n a tempo division of proportional temperature del lote o universo.

presenta a forma e esta en Fracción defectuosa promedio de un proceso.

Condición que define una distribución  $\label{eq:2.1} \mathcal{L}(\mathcal{V}_1) = \mathcal{L}(\mathcal{V}_1) \mathcal{L}(\mathcal{V}_2) \mathcal{L}(\mathcal{V}_3)$ Binomial, los números relacionados con esta son:

 $r = n$ úmero de éxitos buscados.

 $p = probability$  aprobabilidad de éxito.

n = número de pruebas.

 $S$   $C$   $A$ ... $S$   $C$   $B$ Sumatoria de cuadrados del factor A, del factor B.

s c v Sumatoria de cuadrados de la variable dependiente "Y". **Contractor Contractor** 

S CE Sumatoria de Cuadrados del Error.

S C T

man de articulation.<br>Notae de la companya

Sumatoria de Cuadrados de los Tratamientos •

S CTOTAL. . ..: .. , Sumatoria de Cuadrados Total.

S **M**  Variación de la Media.La mide el promedio de "t":de-Student Distribución de Student,utilizada en pruebas la disperei6n de las lecturas al cuadrado. de hipótesis (basicamente de promedios).

**V e** processo del seu del error. Cuantifica la dispersión de sus lecturas contra su promedio.

X 1 Factorial de un número X.

"X<sup>2.</sup>" ji cuadrada Distribución <sup>1</sup> ji cuadrada, utilizada en ',. · ·· pruebas ·· . de-··· hip6teeis ( baeicamente . de varianzas).

Y,  $\sqrt[n]{2}$  in interactive as seindican promedios de las variables independientes 1 y 2 respectivamente.

Y MESSE CONSIDERS UNIVERSE Letra utilizada para determinar a una variable dependiente o valor de la característica de calidad.

**z** Valor de la desviación estándar en una curva normal estandarizada. (Estandarizada signifi  $$ ca que  $\sigma = 1$ ).

still in the number of the significancia elected sections Inc. as describing, which en un determinado walor (por lo general the fight of the condel 10, 500 1 % ) en las pruebas de hipótesis.  $(1 - \infty)$  Nivel de confianza. Les sons se Fedition mon que se realiza la prueba de hipótesis  $(es \text{ el completion of } "a')$ .  $\sigma$ <sup>2</sup> Varianza. Medida de dispersión de una service and the contract of series de números respecto a su promedio. Christian maximus, pesviación estándar. Es la raíz cuadrada de la varianza. Vision on information of Grados de libertad de los tratamientos. Limbers seconditi. Indica sumatoria. Ao Warren M. S. S. M. Malor de la conventerística de calidad section come have been privaticuando ocasiona la pérdida Ao. .  $\gamma$  minimum contrator and in Relación and señal-a-ruido, utilizada para **Augusta de Americana de la medir la muniformidad de la respuesta en** staments, by an individual función "de un determinado nivel de los

However, the condition of factores de control.

### X-APENDICES

 $\mathbb{R}$  and  $\mathbb{R}$  . Tabla de números aleatorios (para selección de muestras y experimentos en forma aleatoria)

'B.Tabla de valores de área bajo la curva Normal

statut te C.Tablas de valores de la distribución Binomial

Mission and D. . Tablas de valores de la distribución de Poisson

E .Tablas de valores de la distribución ... F" de Fisher a diferentes szoluman valores de confianza untringeress.

Wald The Super Tabla de Calificación: del Producto (para dar disposición a las partes w feet ay acciones a tomar ensel proceso) de la Planta Automotriz Terminal western or haplicada a muestreo de lotes

and individual Ecuaciones para gráficas por atributos

sensite and H. Tablas de Arreglos Ortogonales y Gráficas Lineales

APENDICE A

.Tabla de números aleatorios.

1,250 DIGITOS ALEATORIOS.

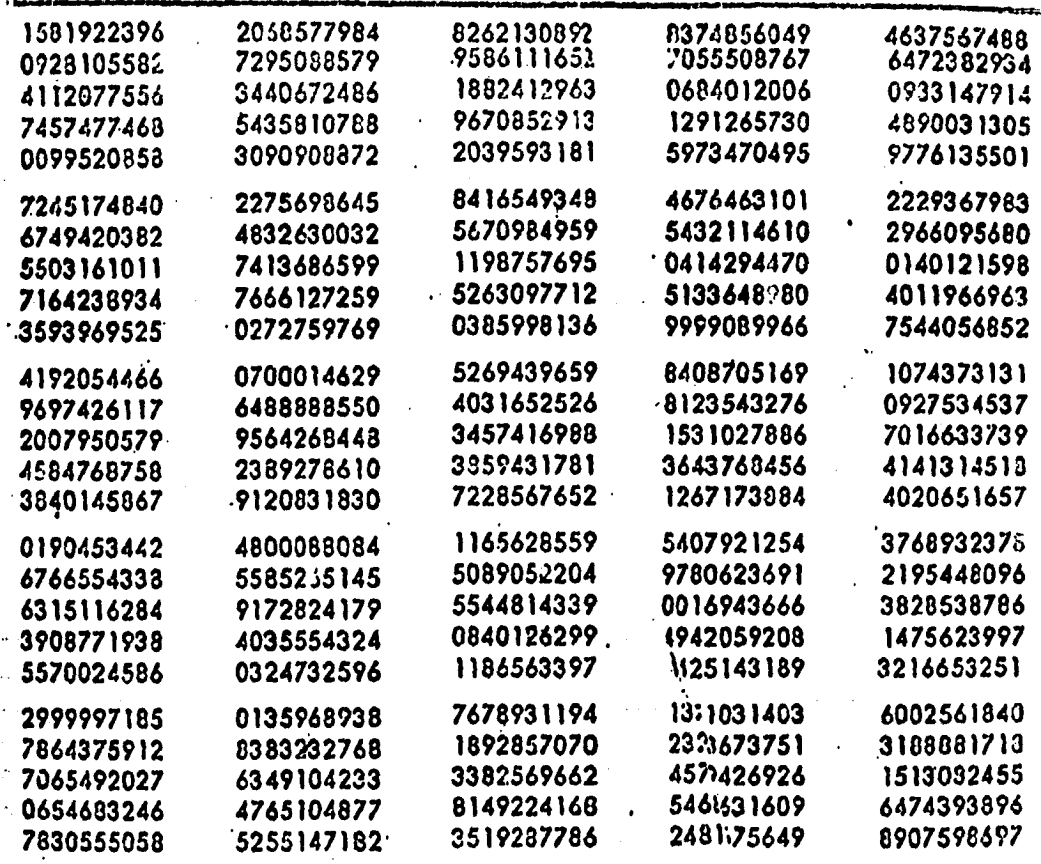

\* Fuento: Dudley J. Cowden y Mercedos S. Cowden, Postical Probloms in<br>Businoss Statistics, 2a. ed. Englewood Cliffs. NJ., Prentice-Hall, Inc., 1960.

## Area Bajo la Curva Normal

P<sub>2</sub> = Proporción del resultado del proceso fuera del límite especificado. (Para un proceso que está bajo control estadístico y normalmente distribuido).

## AREA BAJO LA CURVA NORMAL

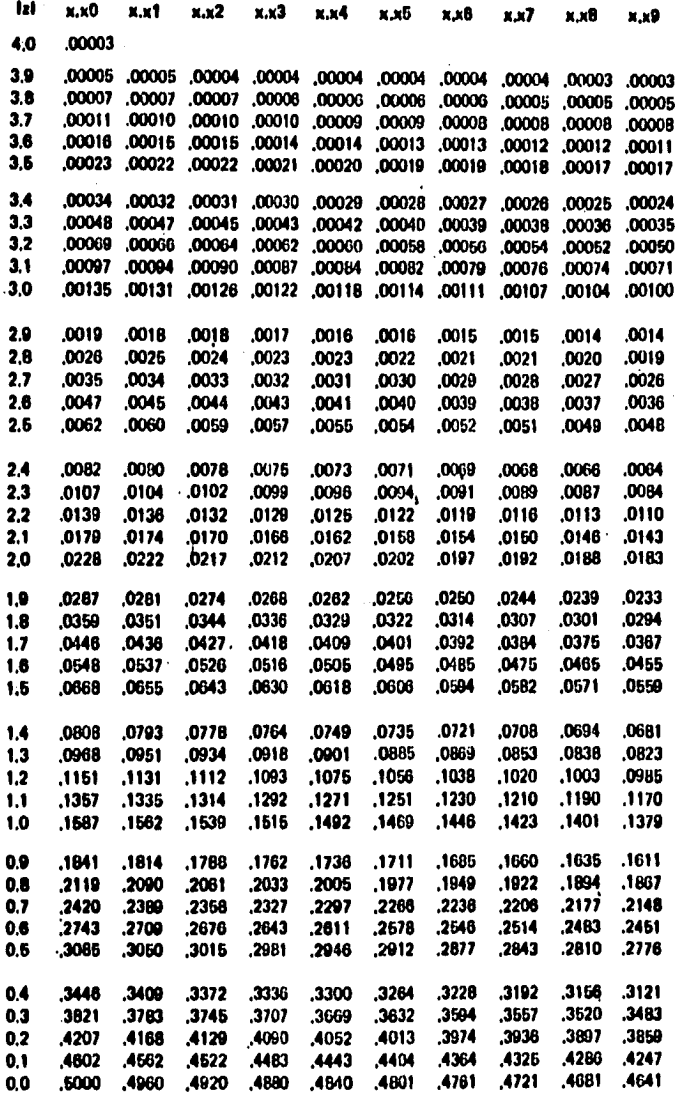

# Función de distribución binomial

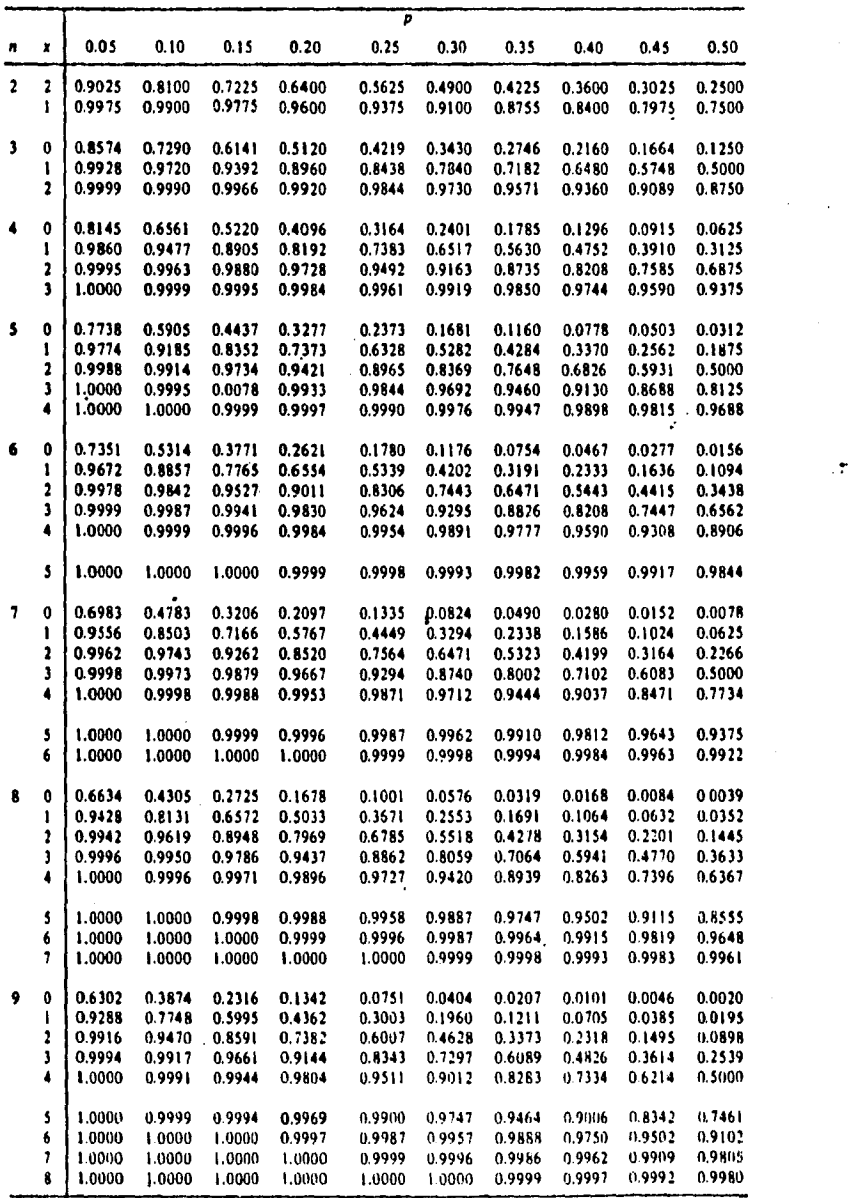

 $\bullet$ 

# TABLA Función de distribución binomial (Continúa)

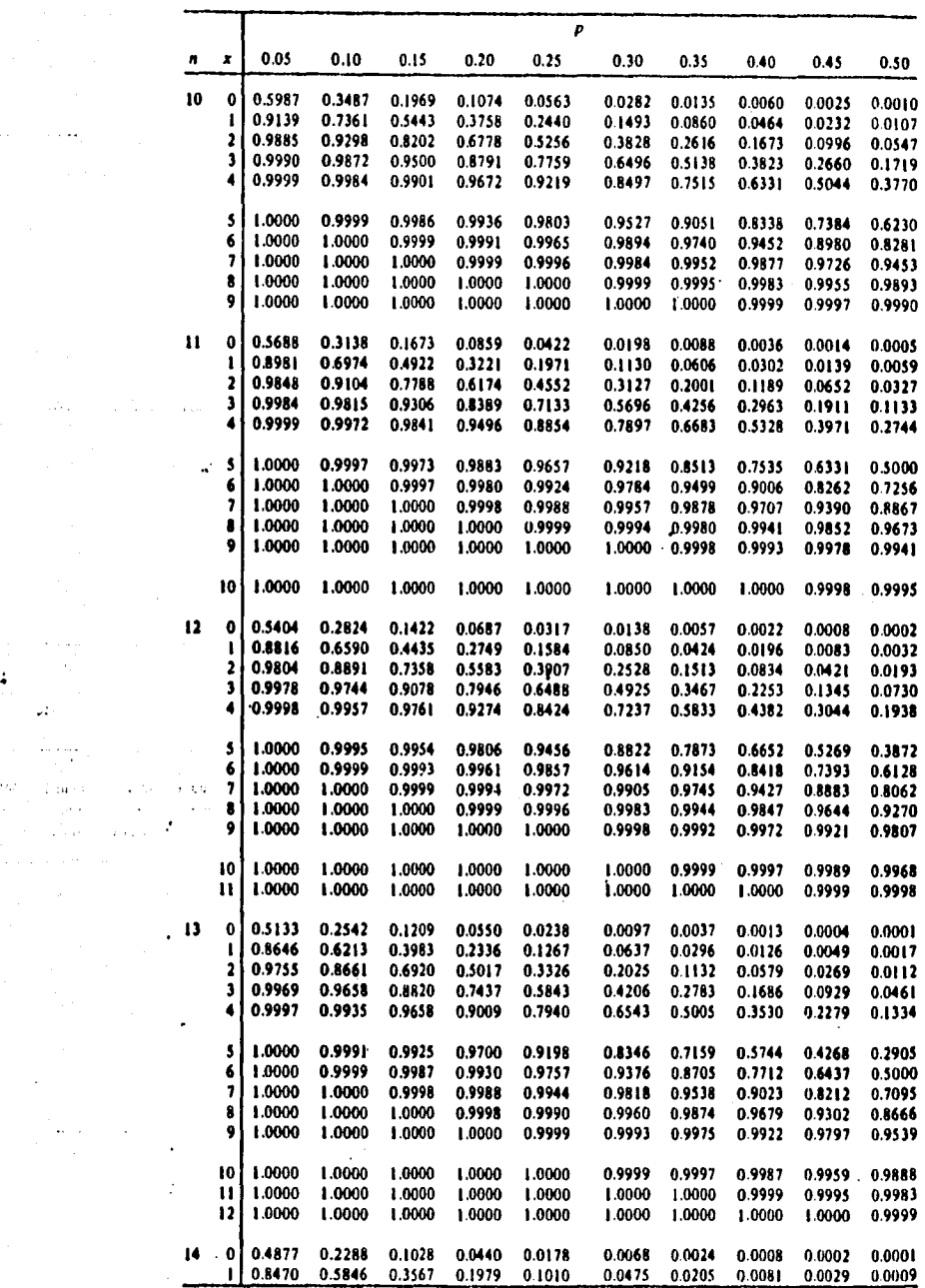

 $\sim$   $\sim$   $\sim$ I sa co

ć,

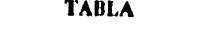

# Función de distribución binomial (Continúa)

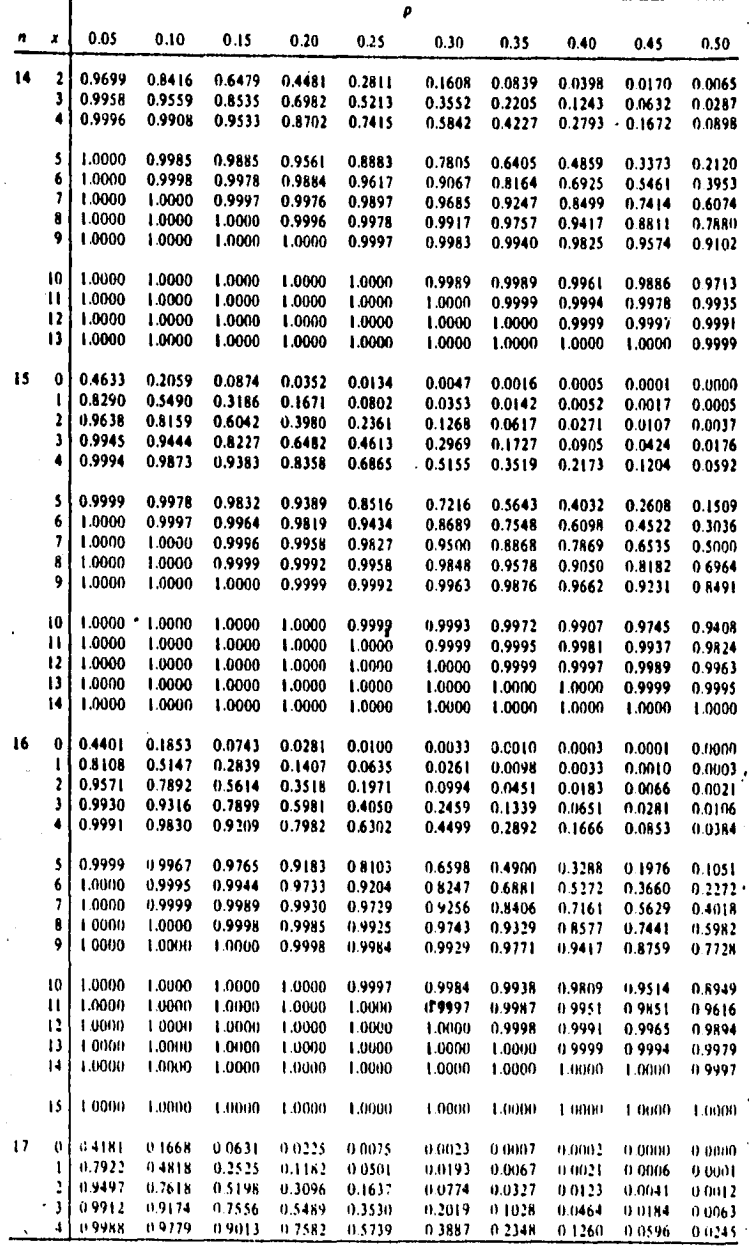

 $\overline{\phantom{a}}$ 

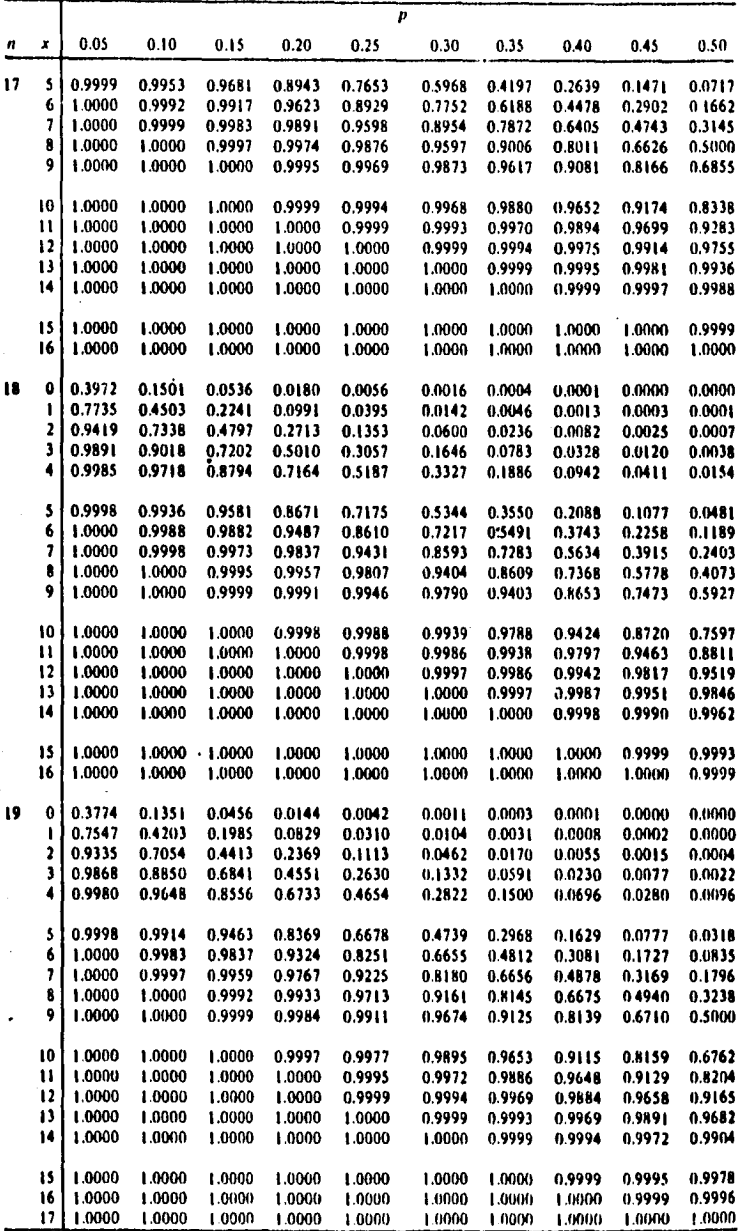

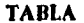

Función de distribución binomial (Continúa)

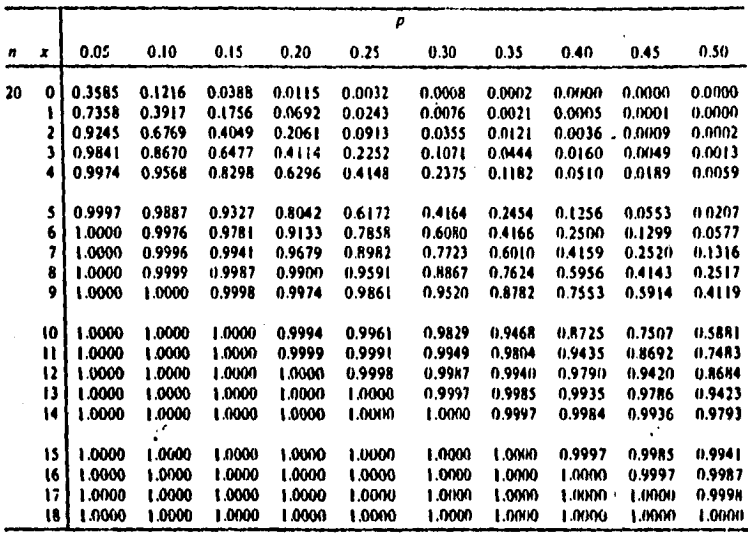

212

An.

## APENDICE D

## TABLA

## Función de distribución de Poisson

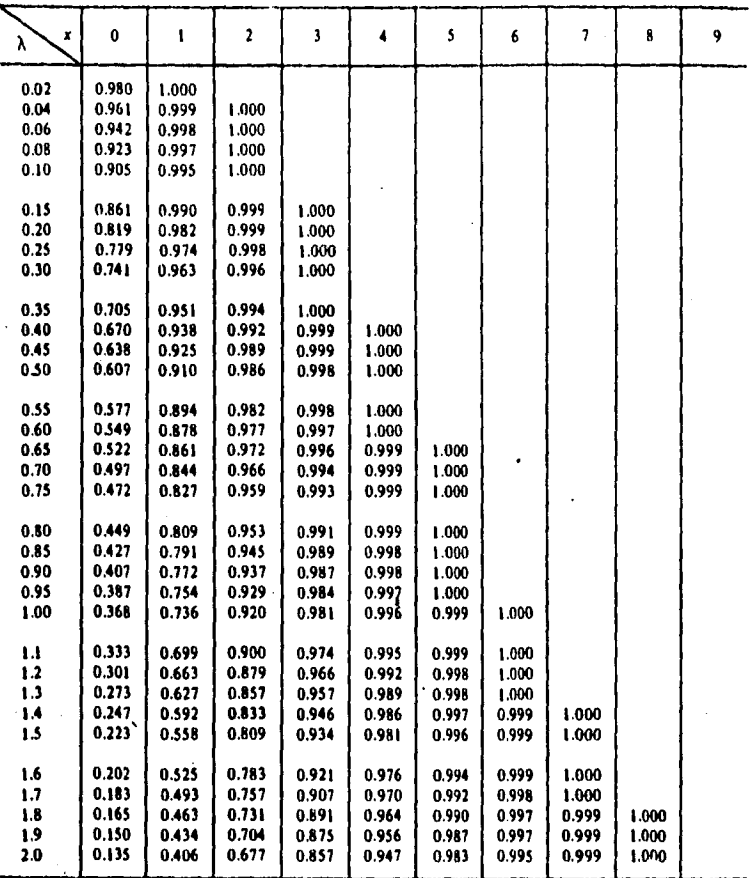

• Reimpreso con autorizacibn de E. C. Molina, *Poisson 's Exponenilal Binomia/·LI· mit*, D. Van Nostrand Company, Inc., Princeton, N.J., 1947.
Función de distribución de Poisson (Continúa)

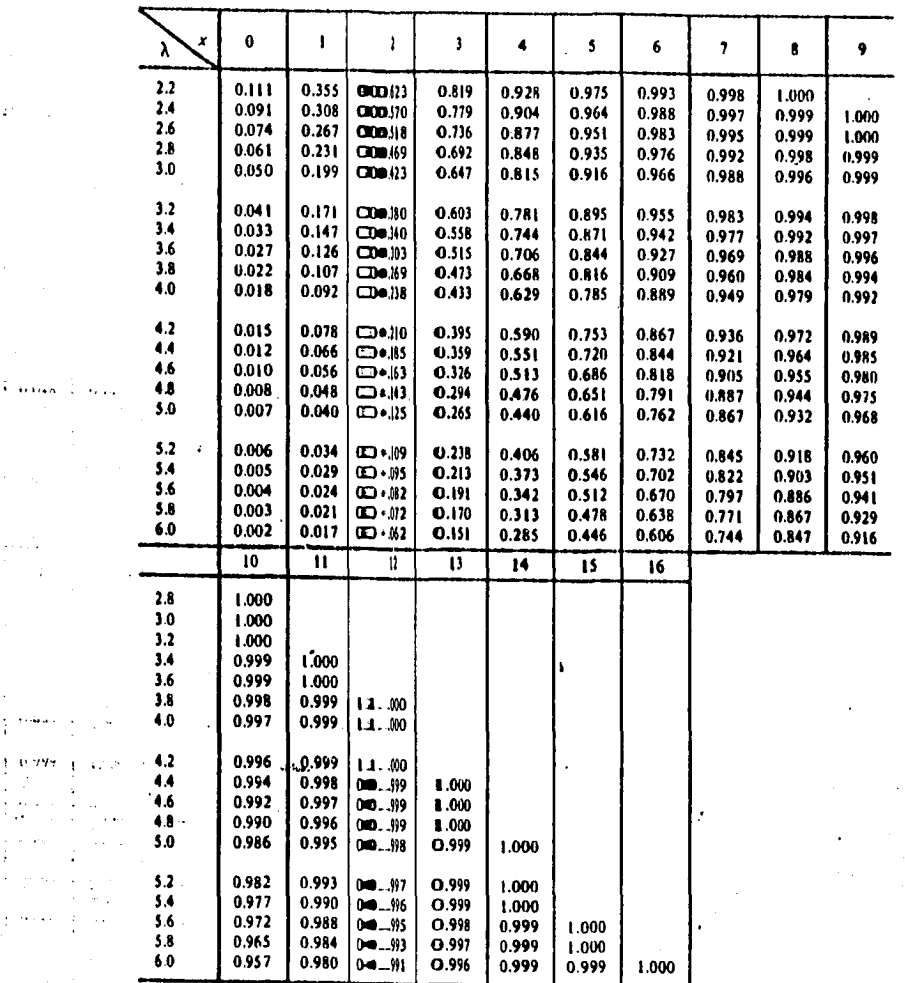

 $\mathcal{L}$ 

 $\hat{\mathbf{r}}$ 

Ù.

0.986

 $\mathbf{r}$  $\ddotsc$  $\bar{ }$ 

 $\mathbf{r} \rightarrow \mathbf{r}$ í.

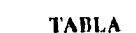

Función de distribución de Poisson (Continúa)

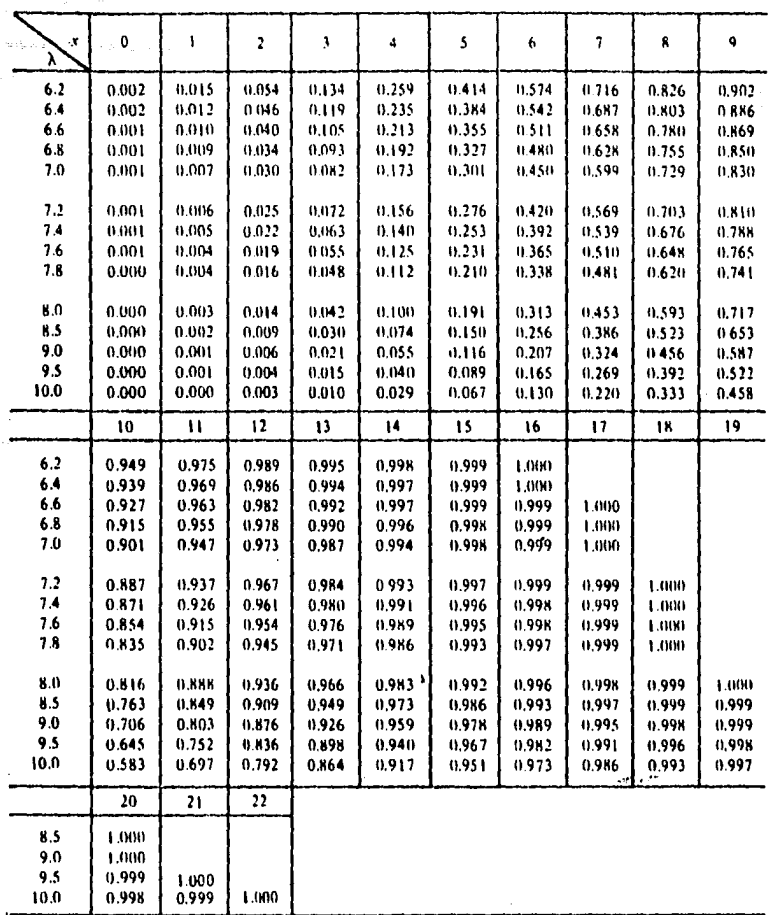

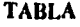

Función de distribución de Poisson (Continúa)

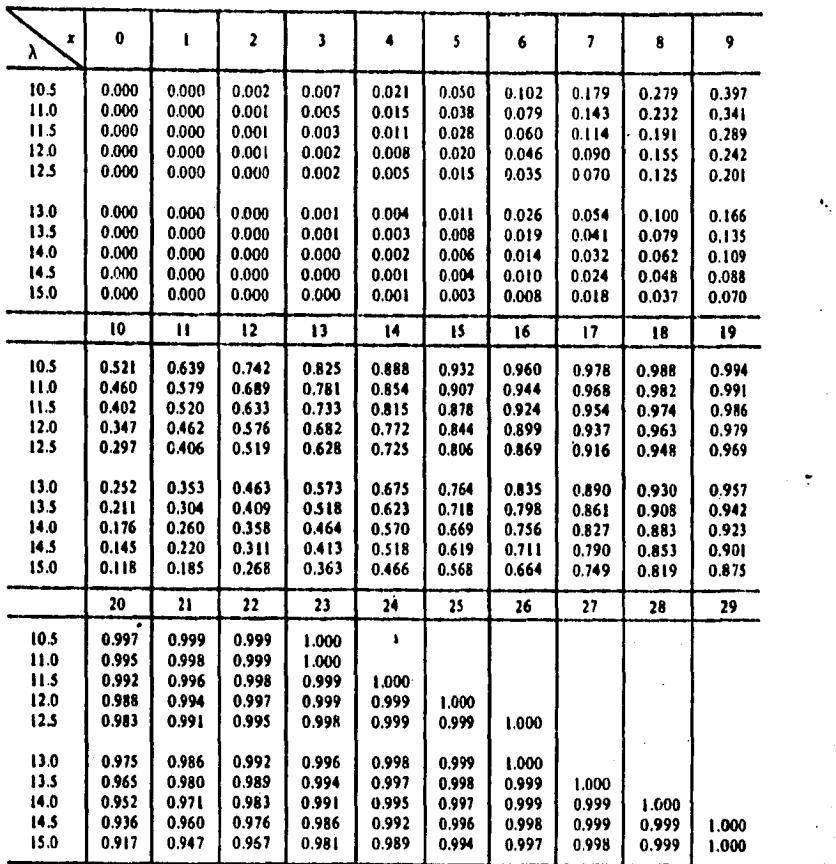

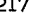

## **TABLA**

Función de distribución de Poisson (Continúa)

-telek (\* 1

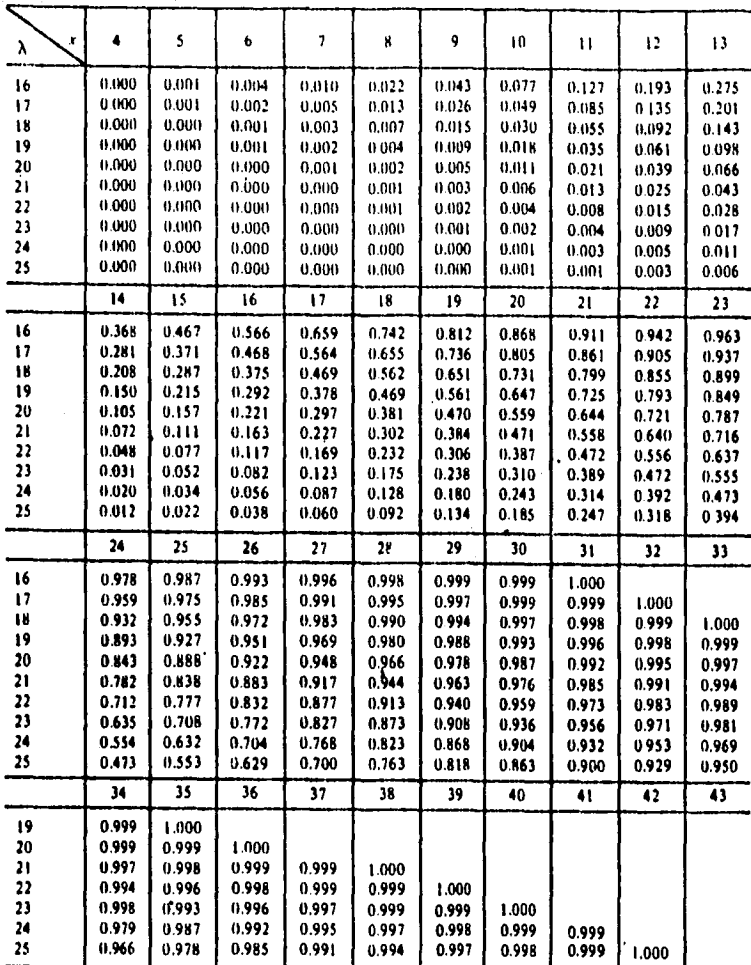

217

Ì,

# DISTRIBUCION "F" DE FISHER.

Valores seleccionados de *F''h,* 0,10<br>En la distribución de *F* con *m* grados de libertad en el numerador y *n* grados de libertad en el denominador, la tabla proporciona valores  $F''_{n,0,10}$ , tales que  $P(F''_n \geq F[n,0,10] = 0.10$ .

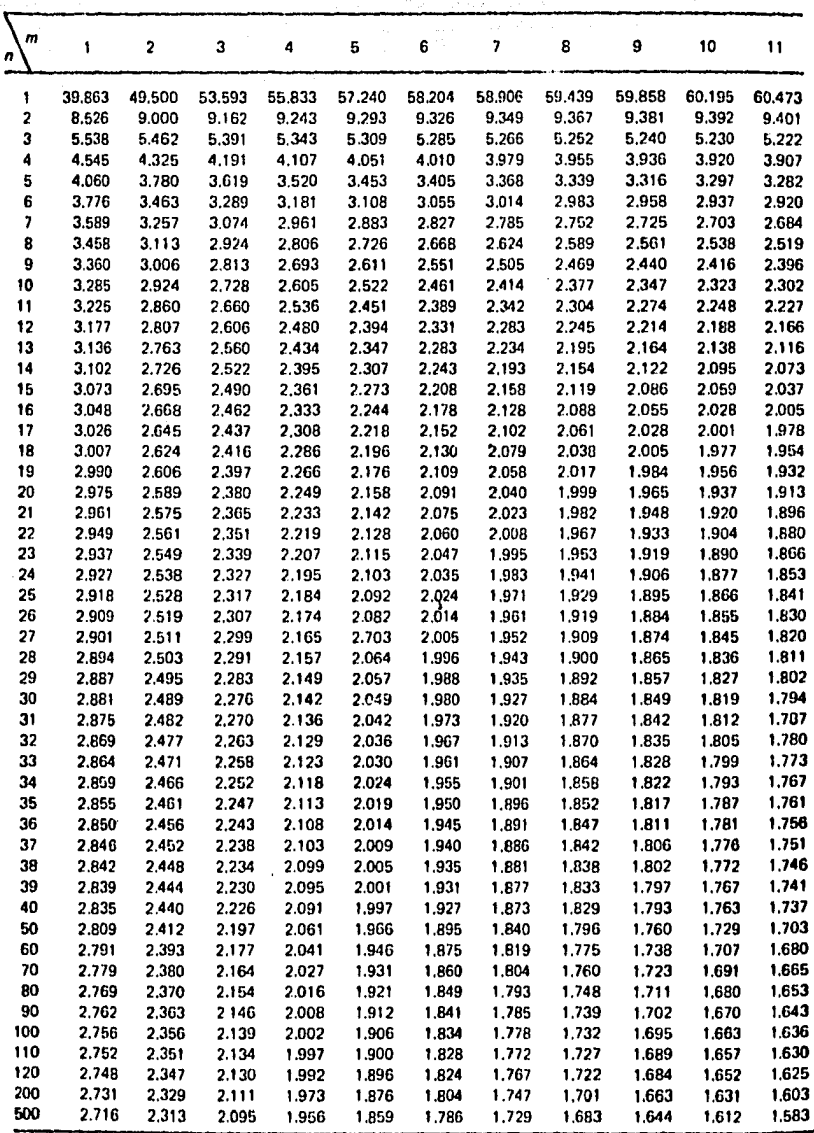

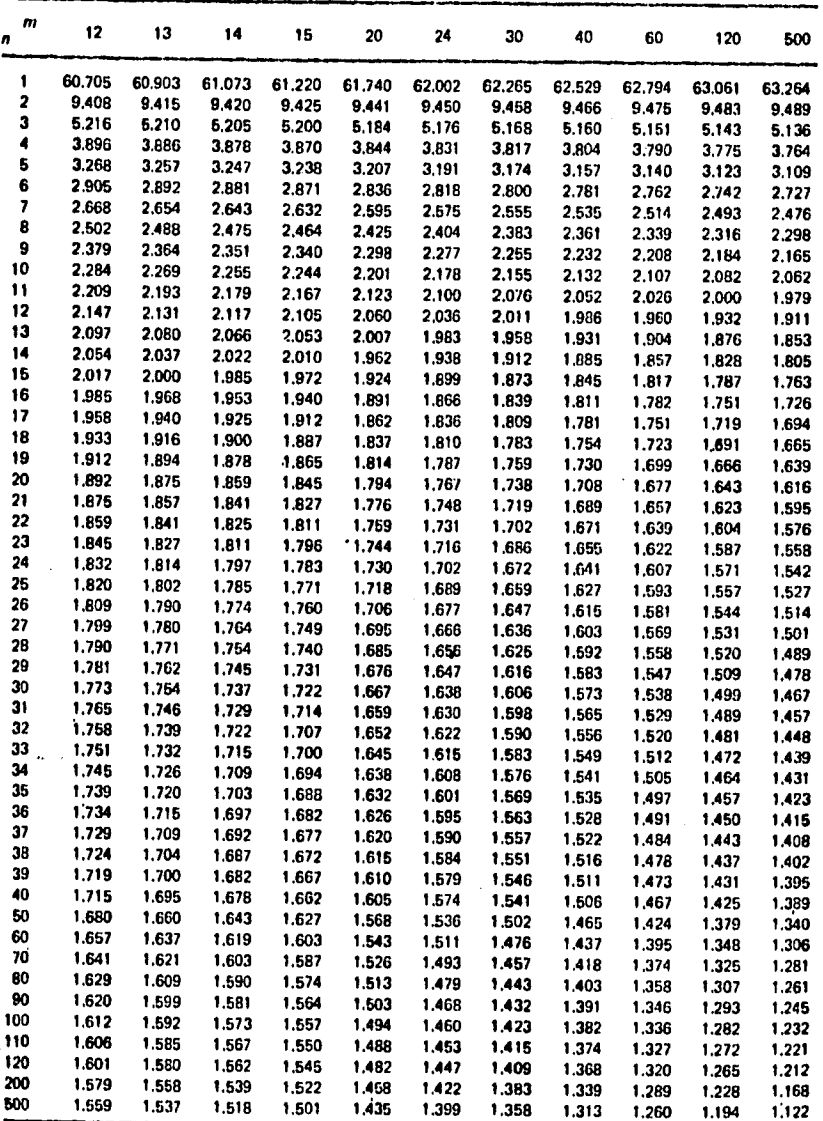

'Valores seleccionados de F '*ii*, o.os<br>Para la distribución da *F c*on *m* grados de libertod en el numerador y *n* grados de libertad en el denominador, **1a** tabla da el valor  $F^m_{n,0,05}$  tal que  $P(F^m_{n} \geq F^m_{n,0,05}) = 0.05$ .

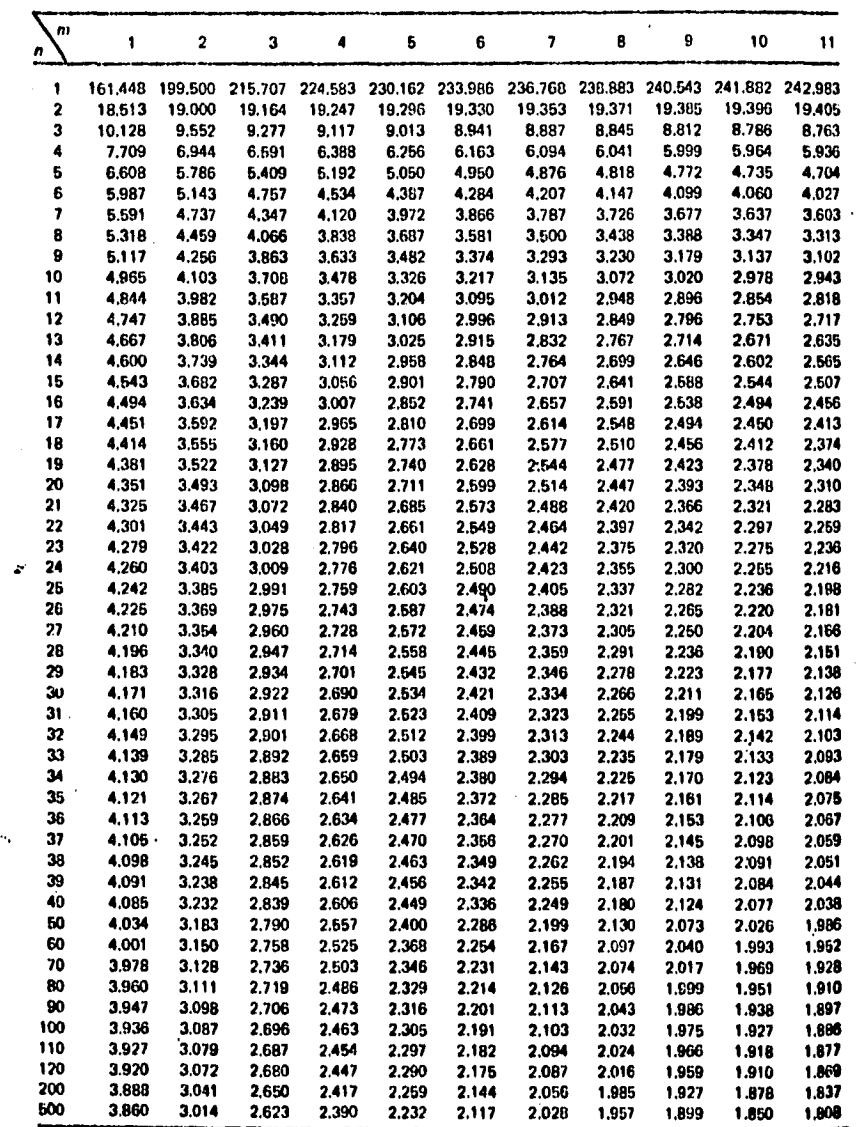

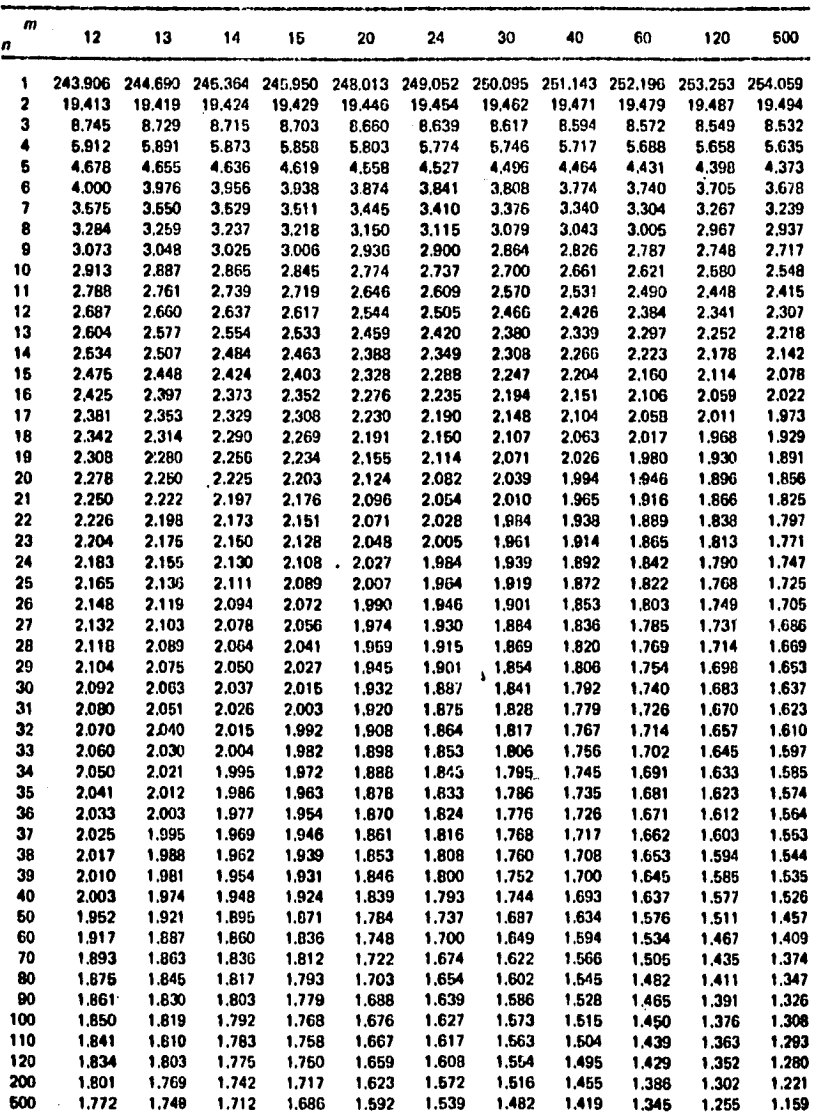

المراحان وأمحاقه مكافحة أمثما والإسكافة أومناه فاقتضادها فالمعاد كالتحاد المسامك متحاف والمحافظ المامات المسماحا a sa kacamatan sa karangan sa karangan sa karangan sa karangan sa karangan.<br>Sa pangangan sa karangan sa karangan sa karangan sa karangan sa mana mana sa karangan sa karangan sa karangan

Valores seleccionados de *F<sup>rm</sup>,* 0,025<br>Para la distribución de *F*eon *m* grados de libertad en el numerador y *n* grados de libertad en el denominador, ta tabla da el valor  $F_{n}^{m}$ , 0.025 tal que  $P\{F_{n}^{m} \geq F_{n,0.025}^{m}\} = 0.025$ .

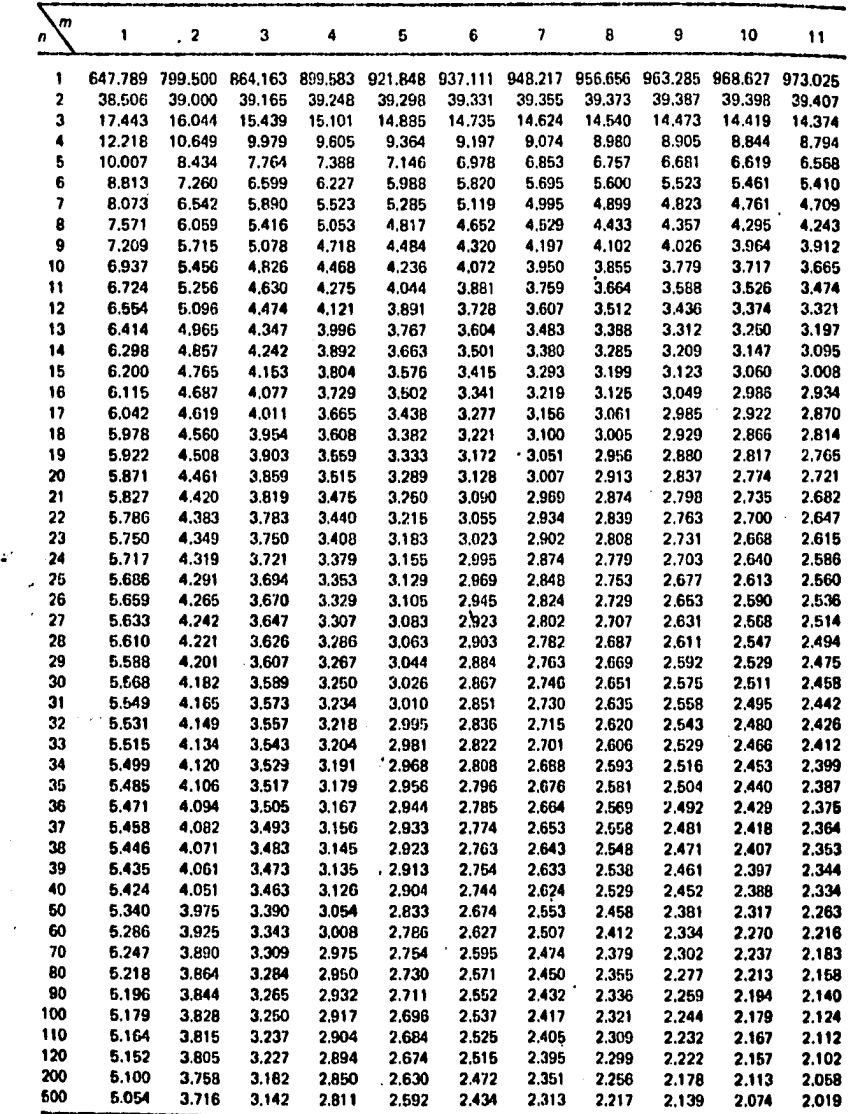

Leukspall (soussele)

аŽу. il s

الواليس الواريجينية

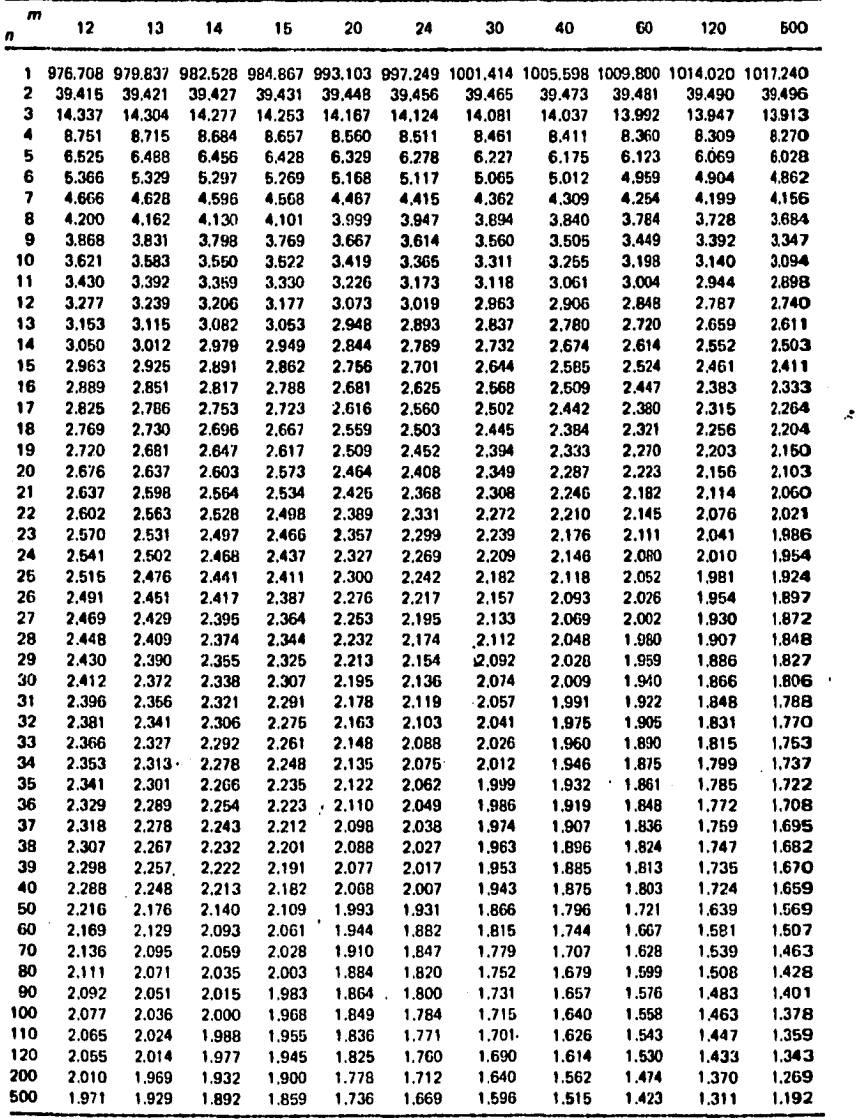

Valores seleccionados de F ${}^m_n$  gos<br>Para la distribución de F con *m* grados de libertad en el numerador y *n* grados de libertad en el denominador, la tabla da el valor<br>F<sup>m</sup>,o,o, tal que P(F<sup>m</sup>,  $\geq$  F<sup>m</sup>,o,o,) = 0.01.

| 4999,500<br>1<br>4052.181<br>6403.352<br>5624.583<br>6763.650<br>5858.986<br>5928.356<br>5981.070<br>6022,473<br>6055,847<br>2<br>98.503<br>99.000<br>99.166<br>99.249<br>99.299<br>99,333<br>99.356<br>99.374<br>99.388<br>99.399<br>3<br>34.116<br>30.817<br>29.457<br>28.710<br>28.237<br>27.911<br>27.672<br>27.489<br>27.345<br>27,229<br>4<br>21.198<br>18.000<br>16.694<br>15.977<br>15.522<br>15.207<br>14.976<br>14.799<br>14.659<br>14.546<br>£<br>16.258<br>13.274<br>12.060<br>11.392<br>10.967<br>10,672<br>10.456<br>10.289<br>10.158<br>10.051<br>6<br>13.745<br>10.925<br>9.780<br>9.148<br>8,746<br>8.260<br>8.466<br>8.102<br>7.976<br>7.874<br>7<br>12.246<br>9.547<br>8.451<br>7.847<br>7.460<br>7.191<br>6.993<br>6.840<br>6.719<br>6.620<br>8<br>11.259<br>8.649<br>7.591<br>7.006<br>6.632<br>6.371<br>6.178<br>6.029<br>5.911<br>5.814<br>9<br>8.022<br>10.561<br>6.992<br>6.422<br>6.057<br>5.802<br>5.613<br>5.467<br>5.351<br>5.257<br>10<br>10.044<br>7.559<br>6.552<br>5.994<br>5.636<br>5.386<br>5.200<br>5.057<br>4.942<br>4.849<br>11<br>9.646<br>7.206<br>6.217<br>5.316<br>6.069<br><b>4.886</b><br>4,744<br>4.632<br>5.668<br>4.539<br>12<br>9.330<br>6.927<br>6.953<br>5.412<br>5.064<br>4.821<br>4.640<br>4,499<br>4.388<br>4.296<br>13<br>9.074<br>6.701<br>5.739<br>4,620<br>5,205<br>4.662<br>4.441<br>4.302<br>4,191<br>4,100<br>14<br>8.862<br>6.515<br>6.664<br>5.035<br>4.695<br>4.456<br>4.278<br>4,140<br>4,030<br>3.939<br>15<br>8.683<br>6.359<br>5.417<br>4.893<br>4.318<br>4.556<br>4.142<br>4,004<br>3.895<br>3.805<br>16<br>8.531<br>6.226<br>5.292<br>4,773<br>4,437<br>4.202<br>4.026<br>3.890<br>3.780<br>3.691<br>17<br><b>B.400</b><br>6.112<br>5.185<br>4.102<br>3.927 | 11             |
|----------------------------------------------------------------------------------------------------|----------------|
|                                                                                                    | 6083.317       |
|                                                                                                    | 99.408         |
|                                                                                                    | 27.133         |
|                                                                                                    | 14.452         |
|                                                                                                    | 9.963          |
|                                                                                                    | 7.790          |
|                                                                                                    | 6.538          |
|                                                                                                    | 5.734          |
|                                                                                                    | 5.178          |
|                                                                                                    | 4.772          |
|                                                                                                    | 4.462          |
|                                                                                                    | 4.220          |
|                                                                                                    | 4.025          |
|                                                                                                    | 3.664          |
|                                                                                                    | 3.730          |
|                                                                                                    | 3.616          |
| 4,669<br>4,336<br>3.791<br>3.682<br>3.593                                                                                                    | 3.519          |
| 18<br><b>B.285</b><br>6.013<br>5.092<br>4.679<br>4,248<br>4.015<br>3.841<br>3.705<br>3.597<br>3.508                                                                                                    | 3.434          |
| 19<br>8.185<br>5.926<br>5.010<br>4.600<br>4,171<br>3,939<br>3.765<br>3.631<br>3.523<br>3.434                                                                                                    | 3.360          |
| 20<br>8.096<br>5.849<br>4.938<br>4.431<br>4,103<br>3,871<br>3.699<br>3.564<br>3.457<br>3.368                                                                                                    | 3.294          |
| 21<br>8.017<br>5.760<br><b>4.874</b><br>4,369<br>3.812<br>3.640<br>4,042<br>3.506<br>3.398<br>3.310                                                                                                    | 3.236          |
| 22<br>7.945<br>5.719<br>4.817<br>4,313<br>3.988<br>3.758<br>3.687<br>3.453<br>3.346<br>3.258                                                                                                    | 3.184          |
| 23<br>7.881<br>5.664<br>4.765<br>4.264<br>3.939<br>3.710<br>3.539<br>3.406<br>3.299<br>3.211                                                                                                    | 3.137          |
| 24.<br>7.823<br>5.614<br>4.718<br>4,218<br>3.895<br>3.667<br>3.496<br>3.363<br>3.256<br>3.168                                                                                                    | 3.094          |
| 25<br>7.770<br>5.568<br>4.675<br>4.177<br>3.855<br>3,627<br>3.457<br>3.324<br>3.217<br>3.129                                                                                                    | 3.056          |
| 26<br>7.721<br>5.526<br>4.637<br>4,140<br>3.818<br>3.591<br>3.421<br>3.288<br>3.182<br>3.094                                                                                                    | 3.021          |
| 27<br>7.677<br>5.488<br>4.601<br>4.106<br>3.785<br>3,658<br>3.388<br>3.256<br>3,149<br>3.062                                                                                                    | 2.968          |
| 28<br>7.636<br>5.453<br>4.568<br>4,074<br>3.754<br>3.528<br>3.368<br>3.226<br>3,120<br>3.032                                                                                                    | 2.959          |
| 29<br>7.598<br>5.420<br>4.538<br>4.045<br>3.499<br>3.330<br>3.725<br>3.198<br>3.092<br>3.005                                                                                                    | 2.931          |
| 30<br>7.562<br>5.390<br>4.510<br>4.018<br>3,699<br>3.473<br>3.305<br>3.173<br>3.067<br>2.979                                                                                                    | 2.906          |
| 7.530<br>31<br>5.362<br>4.4B4<br>3.993<br>3.676<br>3.449<br>3.281<br>3.149<br>3.043<br>2.955<br>32<br>ćC -<br>. 7.499                                                                                                    | 2.882          |
| 5.336<br>-4.459<br>3.969<br>$3.652 - 4.4$<br>3.427.<br>3.258<br>3.127<br>3.021<br>2.934<br>$\mathcal{I} \rightarrow$<br>33<br>7.471<br>5.312                                                                                                    | 2.860          |
| 4.437<br>3,948<br>3,630<br>3.406<br>3.238<br>3.106<br>3.000<br>2.913<br>34<br>7,444<br>5.289                                                                                                    | 2.840          |
| 4.416<br>$-3.927$<br>3.611<br>$3.386 -$<br>3.218<br>3.087<br>2.981<br>2.894<br>$\ldots$<br>35<br>7.419<br>5.268<br>4.396<br>3.908<br>3.592<br>3.368<br>3.200                                                                                                    | 2.821          |
| 3.069<br>2.963<br>2,876<br>38<br>7.396<br>5.248<br>4.377<br>3,890<br>3.574<br>3.351<br>3.183                                                                                                    | 2.803<br>2.786 |
| 3.052<br>2.946<br>2.859<br>37<br>7.373<br>5.229<br>4.360<br>3.873<br>3.558<br>3.334<br>3.167<br>3.036<br>2.930<br>2.843                                                                                                    | 2.770          |
| 38<br>7.353<br>5.211<br>4.343<br>3.858<br>3.542<br>3.319<br>3.152<br>3.021<br>2.915<br>2.828                                                                                                    | 2.755          |
| 39<br>7,333<br>5.194<br>4.327<br>3.843<br>3,305<br>3.628<br>3.137<br>3.006<br>2.901<br>2.814                                                                                                    | 2.741          |
| 40<br>7.314<br>5.179<br>4.313<br>3.828<br>3.514<br>3.291<br>3.124<br>2.993<br>2,888<br>2.801                                                                                                    | 2.727          |
| 50<br>7.171<br>5.057<br>4.199<br>3.720<br>3,408<br>3.186<br>3.020<br>2,890<br>2.785<br>2.698                                                                                                    | 2.625          |
| 60<br>7,077<br>4.977<br>4.126<br>3.649<br>3.339<br>3.119<br>2.953<br>2.823<br>2.718<br>2.632                                                                                                    | 2.559          |
| 70<br>7.011<br>4.922<br>4.074<br>3.600<br>3.291<br>3.071<br>2.906<br>2.777<br>2.672<br>2.585                                                                                                    | 2.612          |
| 80<br>6.963<br>4.881<br>4.036<br>3.563<br>3.255<br>3.036<br>2.871<br>2,742<br>2.637<br>2.551                                                                                                    | 2.478          |
| 90<br>6.925<br>4.849<br>4.007<br>3.535<br>3.228<br>3.009<br>2.845<br>2.611<br>2.715<br>2.524                                                                                                    | 2.451          |
| 100<br>6.895<br>4.824<br>3.984<br>3.513<br>3.206<br>2.988<br>2.823<br>2.694<br>2.590<br>2,503                                                                                                    | 2.430          |
| 110<br>6.871<br>4.803<br>3.965<br>3.495<br>3.188<br>2.970<br>2.806<br>2.677<br>2.573<br>2.486                                                                                                    | 2,413          |
| 120<br>6.851<br>4.787<br>3.949<br>3.480<br>3.174<br>2.956<br>2.792<br>2.663<br>2.559<br>2.472                                                                                                    | 2.399          |
| 200<br>6.763<br>4.713<br>3.881<br>3,414<br>3.110<br>2.893<br>2.730<br>2.601<br>2.497<br>2.411                                                                                                    | 2.338          |
| 500<br>6.686<br>4.648<br>3.821<br>3,357<br>3.054<br>2.838<br>2.675<br>2.547<br>2.443<br>2.356                                                                                                    | 2.283          |

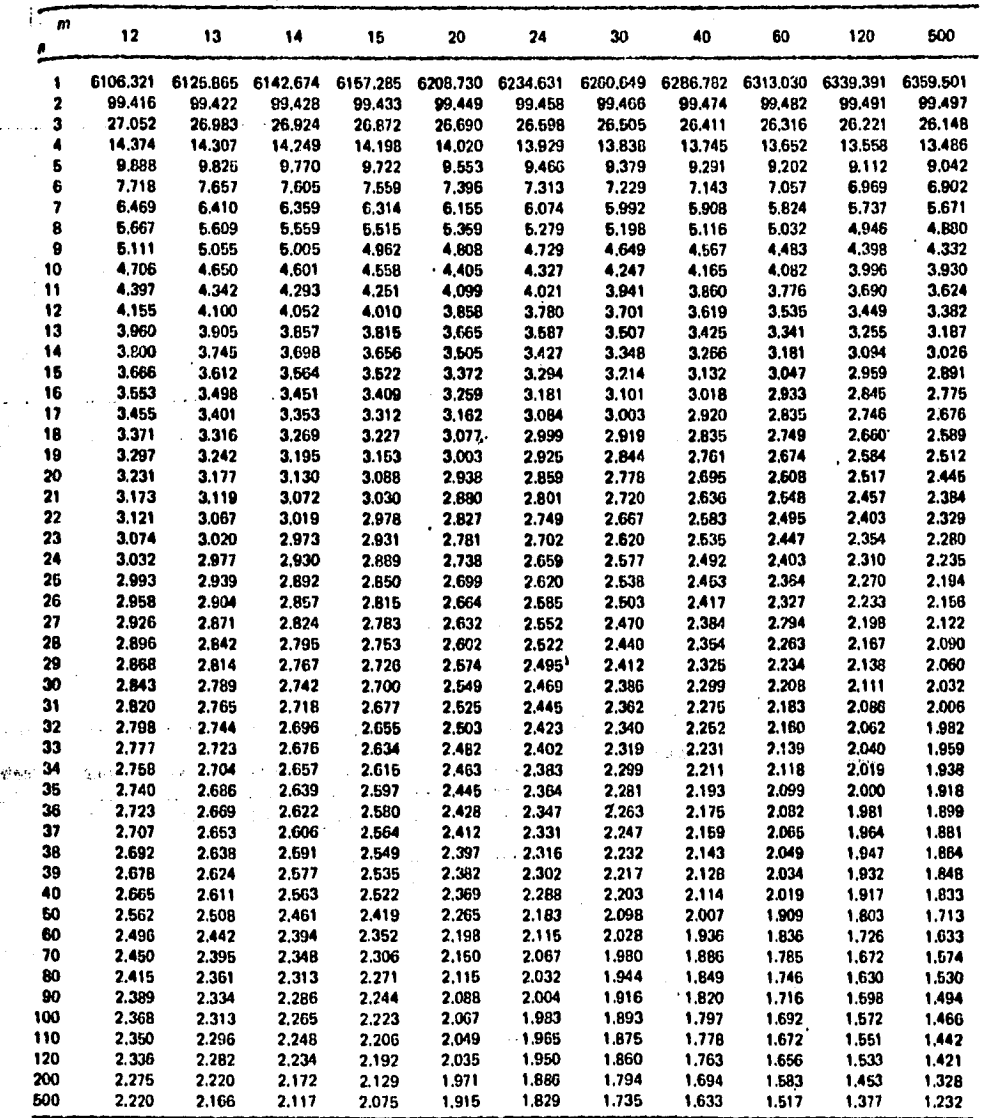

 $\epsilon$ 

ł,

 $\ddot{\phantom{a}}$ 

225

e to the parties imatan kacamatan

would a great the

APENDICE

Calificación del Producto, Cuando todavía no se haya aplicado el control estadístico de proceso a ciertas características debido al establecimiento de prioridades de otras características de más rel vancia, o cuando ciertas características son inherentemente por atributos, debe efectuarse la calificación del producto como se indica a continuación, a menos de que exista otro método estipulado en un Plan de Control aprobado. Primero, se determinan batándose en las tablas siguientes, el tamaño de la muestra y, después las acciones que se tomarán sobre el lote y el proceso, basándose en los resultados de la prueba o de la inspección.

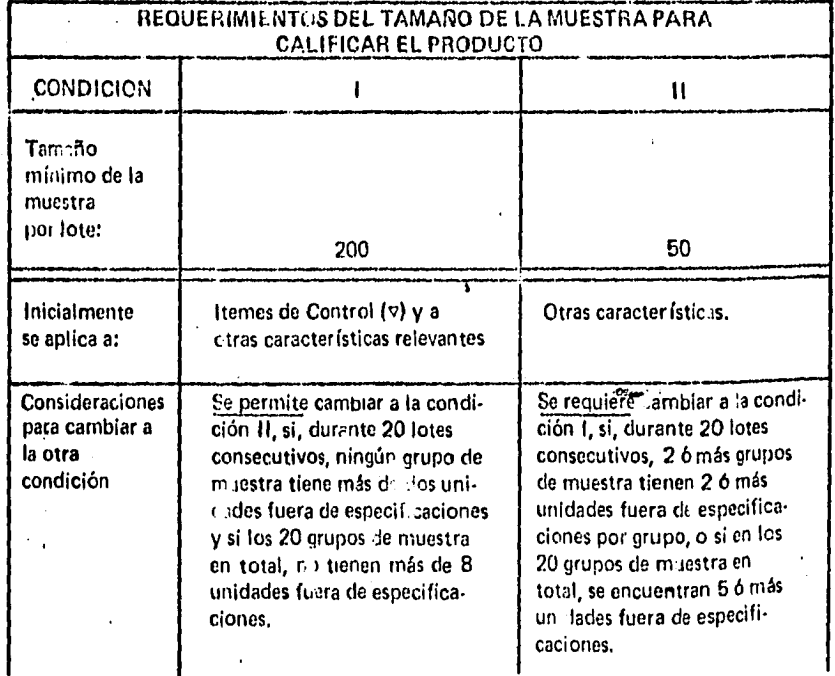

.Calificación del Producto. (Cont.).

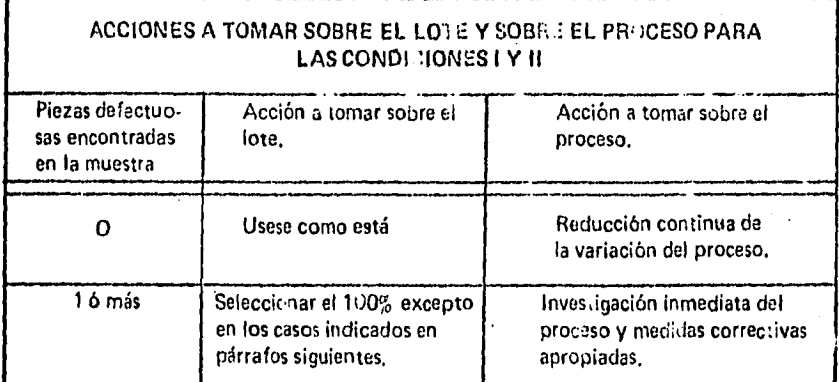

227

Cartas de Control por Atributos: Como auxiliar en la transición hacia el control estadístico del proceso utilizando los datos por atributos, deben registrarse los tamaños de las muestras, graficarse las piezas defectuosas encontradas y documentarse las resultados de la clasificación de los lotes así como las investigaciones efectuadas en el proceso, Cuando se hayan establecido los límites de control derivados estadísticamente y el proceso esté en control estadístico operando con un nivel de cumplimiento promedio de 99.73% o mejor, se requiere se haga una selección del 100 por ciento, sólo cuando en la muestra haya unidades fuera de especificaciones y que el punto graficado para di $\heartsuit$ . cha muestra caiga fuera de los límites de control.

### APENDICE G

Gráficas por Atributos

Gráfica p para Proporción Defectuosa y muestra de tamaño no necesariamente constante:

$$
LSC_{p'} LIC_{p} = \overline{p} \pm 3 \sqrt{\frac{\overline{p}(1-\overline{p})}{\sqrt{n}}}
$$

Gráfica np para Cantidad de Defectuosos y muestras de tamaño constante:

LSC<sub>np</sub>, LIC<sub>np</sub> = 
$$
\overline{np} \pm 3\sqrt{\overline{np}}
$$
 (1 -  $\overline{np}/n$ )

Gráfica e para Cantidad de Defectos y muestras de tamaño constante:

$$
LSC_{c}, LIC_{c} = \bar{c} \pm 3 \sqrt{\bar{c}}
$$

Gráfica u pare Cantidad de Defactos por Unidad y muestras de tamallo no ne· cesariamente constante:

$$
LSC_{u}, LIC_{u} = \overline{u} \pm 3 \sqrt{\frac{\overline{u}}{\overline{n}}}
$$

### APENDICE H

### .Tablas de Arreglos Ortogonales y Gráficas Lineales.

ť.

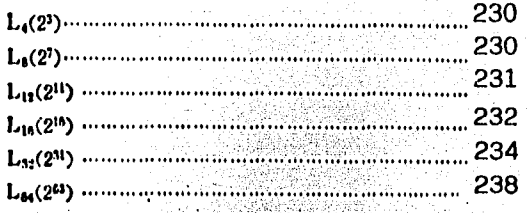

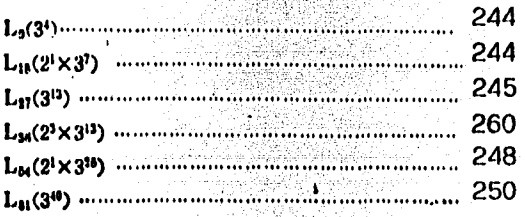

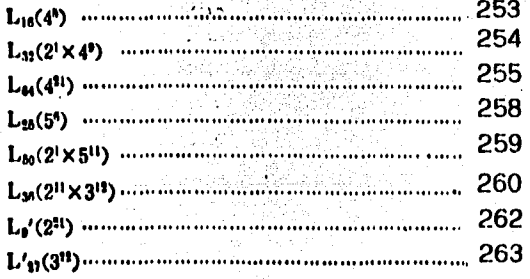

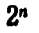

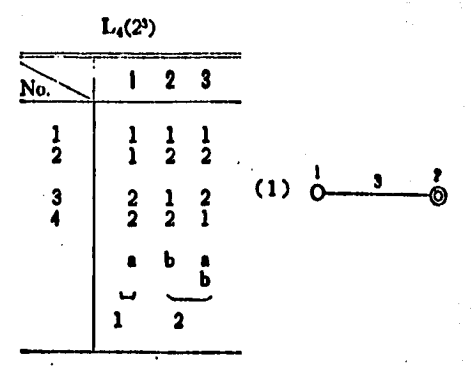

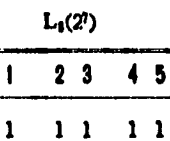

 $6<sub>7</sub>$ 

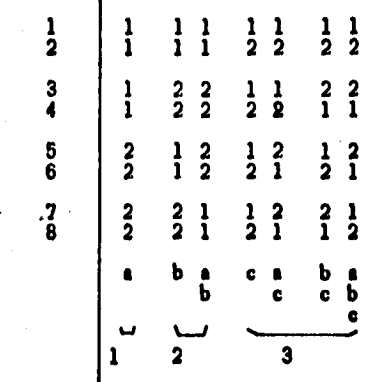

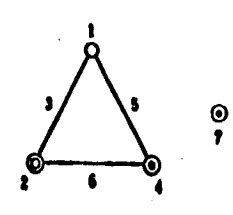

No.

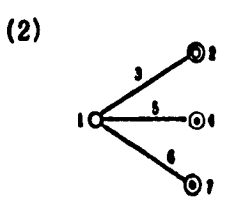

 $(1)$ 

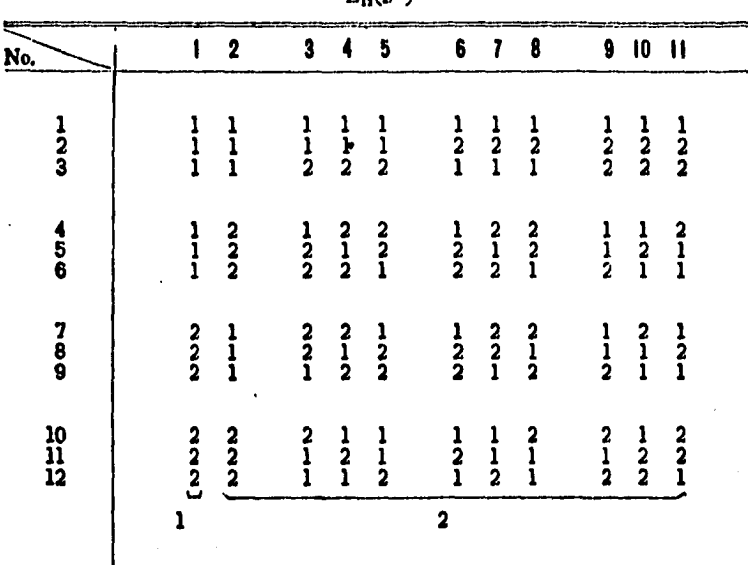

 $\frac{231}{2^n}$  $L_0(2^{11})$ 

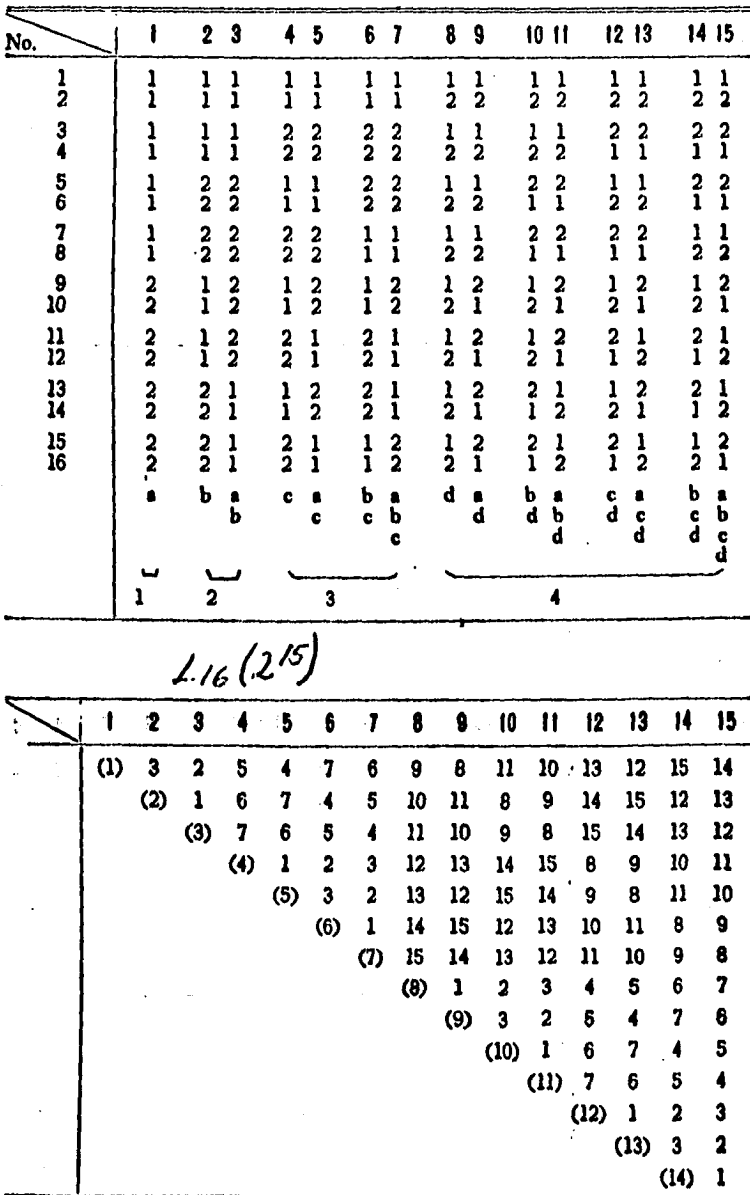

 $L_{16}(2^{15})$ 

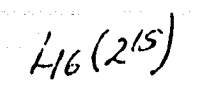

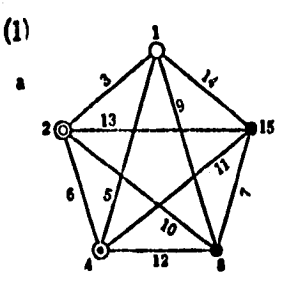

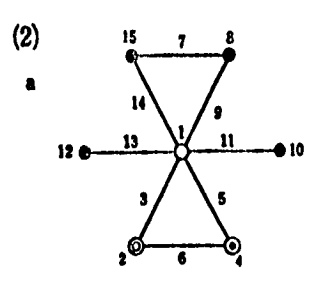

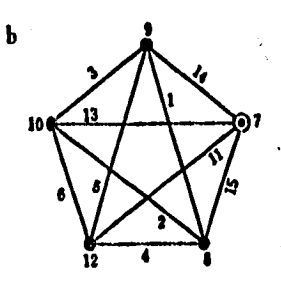

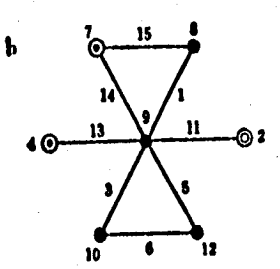

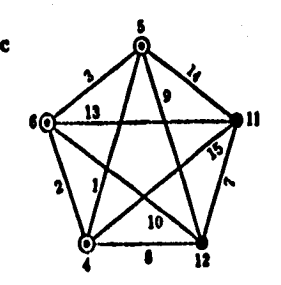

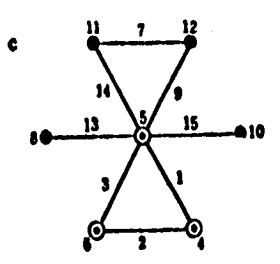

 $2<sup>n</sup>$ 

| 29<br>30<br>31<br>32 | 2<br>$\overline{2}$<br>2<br>$\mathbf{2}$ | 21<br>21<br>21<br>21               | 21<br>21<br>21<br>21                     | 12<br>$\overline{\mathbf{2}}$<br>1<br>$\frac{2}{2}$<br>1 | $\begin{array}{c} 12 \\ 12 \end{array}$<br>21<br>2<br>1 | $\frac{21}{21}$<br>$\frac{12}{12}$ | 21<br>21<br>1<br>$\frac{2}{2}$<br>ı                 | $\frac{2}{2}$<br>ı<br>ı<br>21<br>21     | $\frac{12}{1}$<br>2<br>ı<br>21            | 21<br>12<br>21<br>2<br>1                                        | 21<br>12<br>21<br>$\overline{\mathbf{2}}$<br>1                            | ı<br>2<br>21<br>12<br>21                                           | 2<br>ı<br>21<br>21<br>$\mathbf{2}$<br>ı                               | 21<br>12<br>12<br>ı<br>2    | 2<br>2<br>ı<br>ı                 | 12<br>21             |                   |  |
|----------------------|------------------------------------------|------------------------------------|------------------------------------------|----------------------------------------------------------|---------------------------------------------------------|------------------------------------|-----------------------------------------------------|-----------------------------------------|-------------------------------------------|-----------------------------------------------------------------|---------------------------------------------------------------------------|--------------------------------------------------------------------|-----------------------------------------------------------------------|-----------------------------|----------------------------------|----------------------|-------------------|--|
| 25<br>26<br>27<br>28 | 2<br>2<br>2<br>$\overline{\mathbf{2}}$   | $\frac{21}{21}$<br>21<br>21        | $\frac{12}{12}$<br>$\frac{12}{12}$       | $\frac{21}{21}$<br>21<br>21                              | $\frac{12}{12}$<br>21<br>21                             | $\frac{21}{21}$<br>$\frac{12}{12}$ | $\begin{array}{c} 12 \\ 12 \end{array}$<br>21<br>21 | $\frac{21}{21}$<br>$\frac{12}{12}$      | $\frac{12}{21}$<br>$\frac{12}{21}$        | $\frac{21}{12}$<br>$\begin{smallmatrix}21\\12\end{smallmatrix}$ | $\frac{12}{21}$<br>$\begin{array}{c} 12 \\ 21 \end{array}$                | $\frac{21}{12}$<br>$\frac{21}{12}$                                 | $\frac{12}{21}$<br>21<br>$\overline{2}$<br>1                          | 21<br>12<br>ı<br>2<br>21    | ı<br>2<br>21<br>21<br>ı<br>2     | 21<br>12<br>12<br>21 |                   |  |
| 23<br>24             | $\frac{2}{2}$                            | 12<br>12                           | 21<br>21                                 | 21<br>21                                                 | 21<br>21                                                | 21<br>21                           | $\begin{array}{c} 12 \\ 12 \end{array}$             | $\begin{array}{c} 12 \\ 12 \end{array}$ | 12<br>21                                  | $\overline{1}2$<br>21                                           | 21<br>$\frac{12}{2}$                                                      | 21<br>12                                                           | 21<br>12                                                              | 21<br>2<br>1                | ı<br>2<br>21                     | 12<br>21             |                   |  |
| 20<br>21<br>22       | 2<br>2<br>$\frac{2}{2}$                  | $\frac{12}{12}$<br>$\frac{12}{12}$ | $\frac{12}{12}$<br>21<br>$\overline{21}$ | $\frac{12}{12}$<br>$\frac{21}{21}$                       | $\frac{21}{21}$<br>2<br>ı<br>$\overline{2}$             | $\frac{21}{21}$<br>$\frac{12}{12}$ | $\frac{21}{21}$<br>$\frac{21}{21}$                  | 21<br>21<br>$\frac{21}{21}$             | $\frac{12}{21}$<br>$\frac{12}{21}$        | $\frac{12}{21}$<br>$\frac{12}{21}$                              | $\frac{12}{21}$<br>$\frac{21}{12}$                                        | $\frac{12}{21}$                                                    | $\frac{21}{12}$<br>$\begin{array}{cc} 21 & 12 \\ 12 & 21 \end{array}$ | 12<br>12<br>$\overline{21}$ | 12<br>21<br>12                   | 12<br>21<br>12       | $\Lambda^{1/2}$ . |  |
| 17<br>18<br>19       | 2<br>2                                   | $\overline{12}$<br>$\frac{12}{2}$  | 12<br>$\frac{12}{2}$                     | 12<br>$\overline{12}$                                    | ı<br>$\overline{\mathbf{c}}$<br>$\overline{1}2$         | 12<br>$\overline{1}2$              | $\begin{array}{c} 12 \\ 12 \end{array}$             | 12<br>$\overline{1}\overline{2}$        | 12<br>21                                  | 12<br>$\overline{.21}$                                          | $\frac{12}{2}$<br>21                                                      | 12<br>21                                                           | 12<br>21                                                              | 12<br>21<br>21              | 12<br>21<br>21                   | 12<br>21<br>21       |                   |  |
| 15<br>16             | 1<br>1                                   | $\frac{2}{2}$                      | $\frac{22}{22}$                          | $\frac{11}{11}$                                          | $\frac{2}{2}$                                           | $\frac{11}{11}$                    | 11<br>īī                                            | $\frac{2}{2}$                           | $\frac{11}{22}$                           | $\frac{22}{11}$                                                 | $\begin{smallmatrix} 2 & 2 \\ 1 & 1 \end{smallmatrix}$                    | 11<br>$2\bar{2}$                                                   | 22<br>11                                                              | 11<br>22                    | 11<br>22                         | 22<br>11             |                   |  |
| 11<br>12<br>13<br>14 | 1<br>1<br>ı<br>1                         | 22<br>22<br>22<br>22               | 11<br>11<br>22<br>22                     | $\frac{2}{2}$<br>11<br>11                                | 22<br>22<br>11<br>$\overline{11}$                       | 11<br>11<br>$\frac{2}{2}$          | 22<br>$2\,2$<br>$\frac{2}{2}$                       | 11<br>ı<br>1<br>11<br>ij                | 11<br>22<br>$\frac{11}{22}$               | 22<br>11<br>$\begin{smallmatrix}2&2\1&1\end{smallmatrix}$       | 11<br>22<br>$\begin{smallmatrix} 2 & 2 \\ 1 & 1 \end{smallmatrix}$        | 2<br>2<br>11<br>11<br>$\bar{2}\bar{2}$                             | 2<br>2<br>1 I<br>11<br>22                                             | 11<br>22<br>22<br>11        | 2<br>2<br>11<br>2<br>2<br>1<br>1 | 11<br>22<br>11<br>22 |                   |  |
| 9<br>10              | 1                                        | 22<br>22                           | 11<br>-11                                | 22<br>22                                                 | 11                                                      | -22<br>11.22                       | 11<br>11                                            | 22<br>22                                | 11<br>22                                  | 22<br>$\overline{11}$                                           | 11<br>22                                                                  | 22<br>$\overline{11}$                                              | 11<br>22                                                              | 22<br>11                    | 1<br>1<br>22                     | 22<br>11             |                   |  |
| 7<br>8               | ı<br>1                                   | -11<br>11                          | $\frac{22}{22}$                          | 22<br>22                                                 | 22<br>$\overline{2}\overline{2}$                        | 22<br>$\overline{2} \overline{2}$  | 11<br>īī                                            | 11<br>11                                | 11<br>$\tilde{2}\tilde{2}$                | 11<br>$\overline{22}$                                           | 22<br>Ϊī                                                                  | 22<br>11                                                           | 22<br>11                                                              | 22<br>11                    | 11<br>22                         | 11<br>22             |                   |  |
| 3<br>4<br>5<br>6     | ı<br>ı<br>ı<br>ı                         | 11<br>11<br>11<br>11               | 11<br>11<br>22                           | 11<br>$\mathbf{11}$<br>22<br>22.22                       | $\frac{2}{2}$<br>11<br>īī                               | $\frac{22}{22}$<br>11<br>11        | $\frac{2}{2}$<br>$\frac{2}{2}$                      | $\frac{2}{2}$<br>$\frac{22}{22}$        | $\frac{11}{22}$<br>11<br>$\bar{2}\bar{2}$ | $\frac{11}{22}$<br>11<br>22                                     | $\frac{11}{22}$<br>$\begin{smallmatrix} 2 & 2 \\ 1 & 1 \end{smallmatrix}$ | $\frac{11}{22}$<br>22<br>ΪÌ                                        | $\begin{smallmatrix} 2 & 2 \\ 1 & 1 \end{smallmatrix}$<br>11<br>22    | 22<br>11<br>11<br>22        | 2<br>2<br>11<br>2<br>2<br>11     | 22<br>11<br>22<br>11 |                   |  |
| 1<br>2               | 1                                        | 111<br>11                          | 11 11<br>11                              | 11                                                       | 11<br>11                                                | 11                                 | 11 11<br>11                                         | $\mathbf{11}$<br>11                     | 11 11<br>22                               | 22                                                              | -11<br>22                                                                 | $\overline{11}$<br>22                                              | 22                                                                    | 11 11<br>22                 | 11<br>22                         | 11<br>22             |                   |  |
| No.                  | 1                                        |                                    |                                          |                                                          |                                                         |                                    |                                                     |                                         |                                           |                                                                 |                                                                           | 23 45 67 89 1011 1213 1415 1617 1819 2021 2223 2425 2627 2829 3031 |                                                                       |                             |                                  |                      |                   |  |

 $L_{32}(2^{31})$ 

 $\mathcal{L}_{32}(2^{31})$ 8888888388382259533119 ನ ຂ 588853883865999539999 g. 85883685888959999195001 ឌ **88538868588255891918** 9 **Z** នងនគនននទាន់ដូនដងនគន់ដូច ∞នដងដ ลสลดสลลธรรมสลลสรร ๑๑ **ខេ** ឆ្លងន ოდ 53 **ななあぬぬいのけはははなめぬぬりゃいいはははは** Z, **¤ ¤និ** ននិងនិន្ននិងដូងដូងនិងនិត្តទង្គ S. 8582258588588870 ន នឧត្តម្ពុជាទីក្នុងនិងមនុស្ស 888599888588858  $\overline{a}$ ສ ដងនទុកទីទំនងទំនងនូវ ഇ **gggggaassaasassa** ≌ នទ្រងន្តទូតន្តទូតន្តទូនន E ៜឨឨឨៜឨឨឨឨឨឨឨឨឨ ഇ **Haassassassassa** ė **MODISSOR** ΣÌ, **99995000** ë  $223$  o c  $19n$ 얹  $2390027$  $\equiv$  $2$  o  $\omega$   $2$   $2$   $2$   $\omega$  $\overline{\mathbf{C}}$ 128935352  $\bullet$ **@dggggg** ക m מ יד თვ ш ۵ in.  $\sim$  $\sim$ 

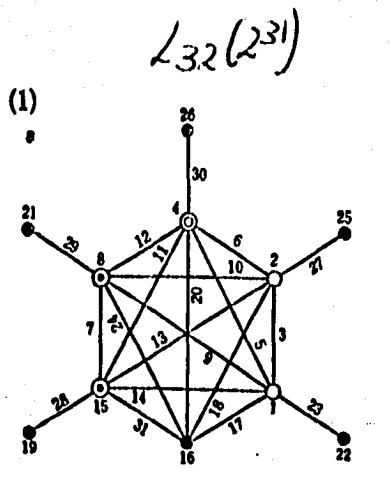

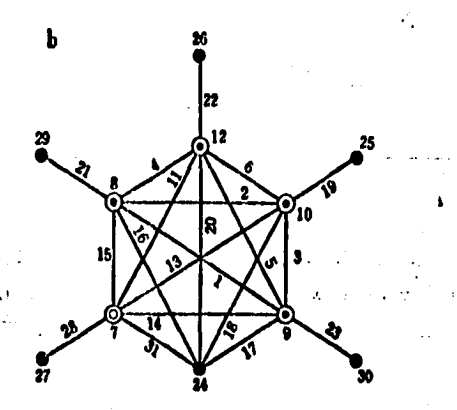

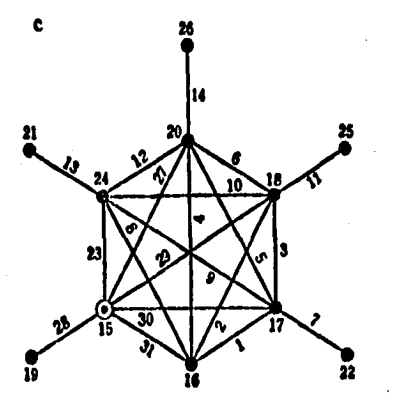

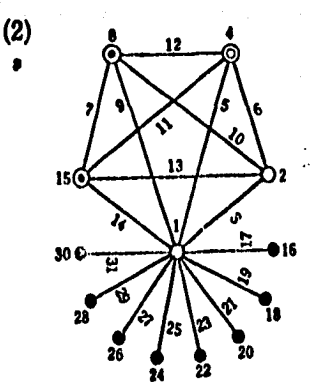

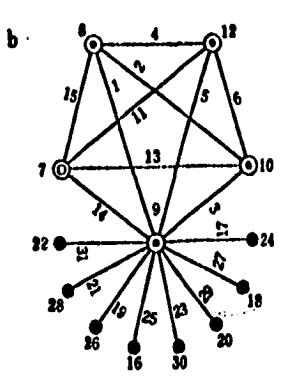

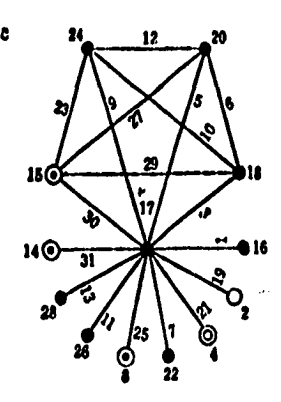

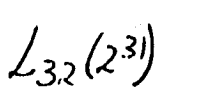

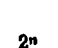

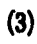

b

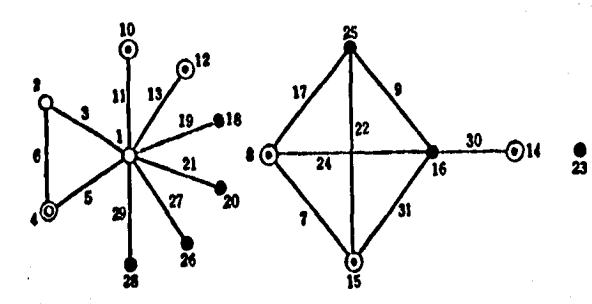

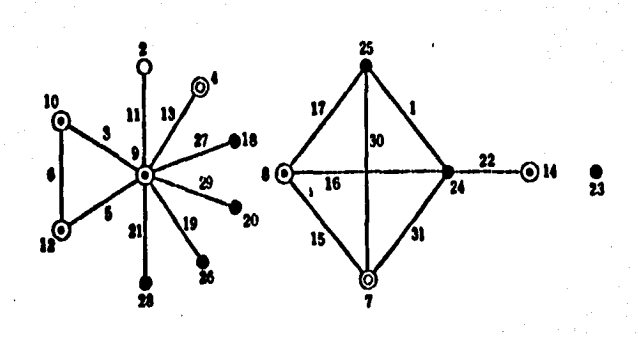

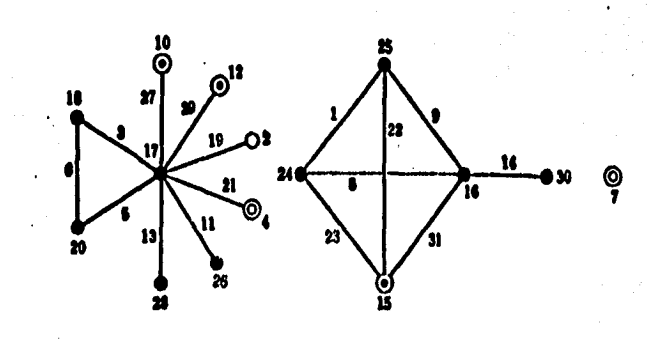

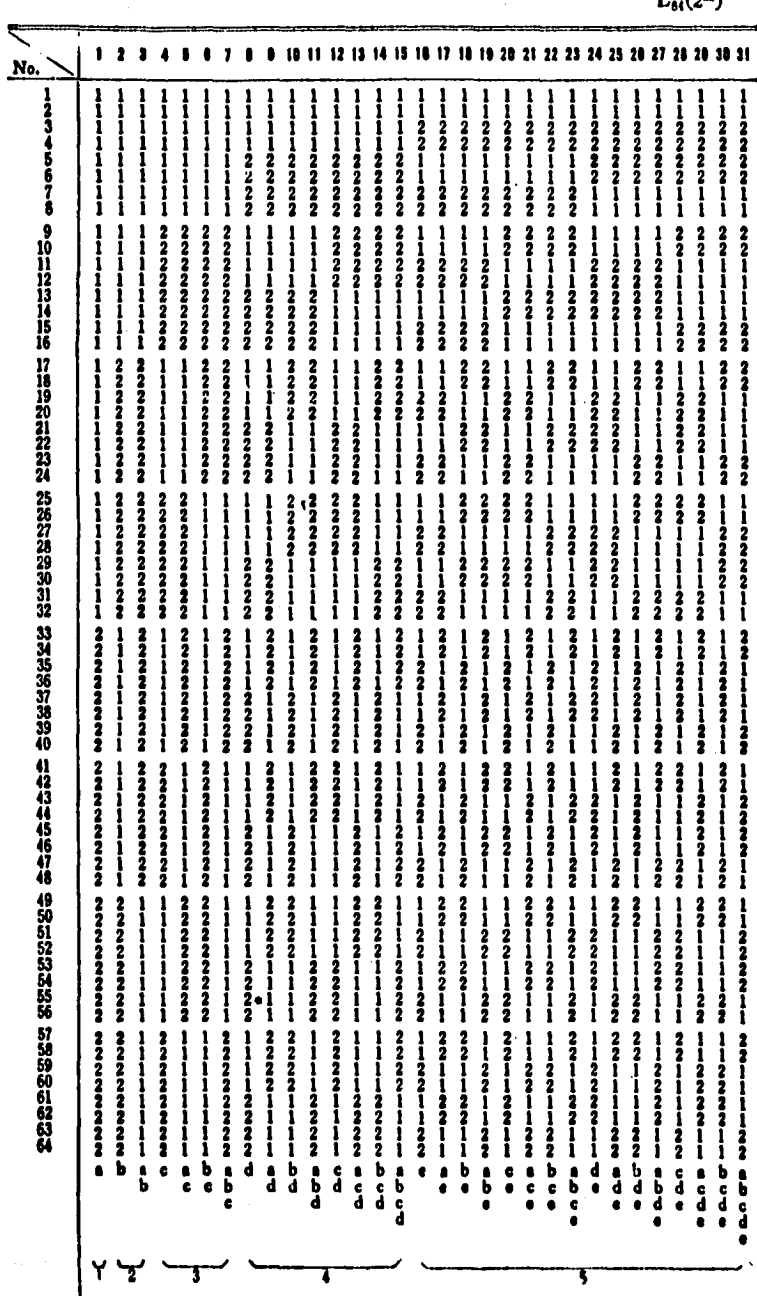

τ

238

ų

Ē

o.

239

### \$\$ **RE 86** 10 81 82 83 12.12.14

 $L_{6}$ y(263) cont

 $L_{\mathcal{C}}q(z^{G})$ 

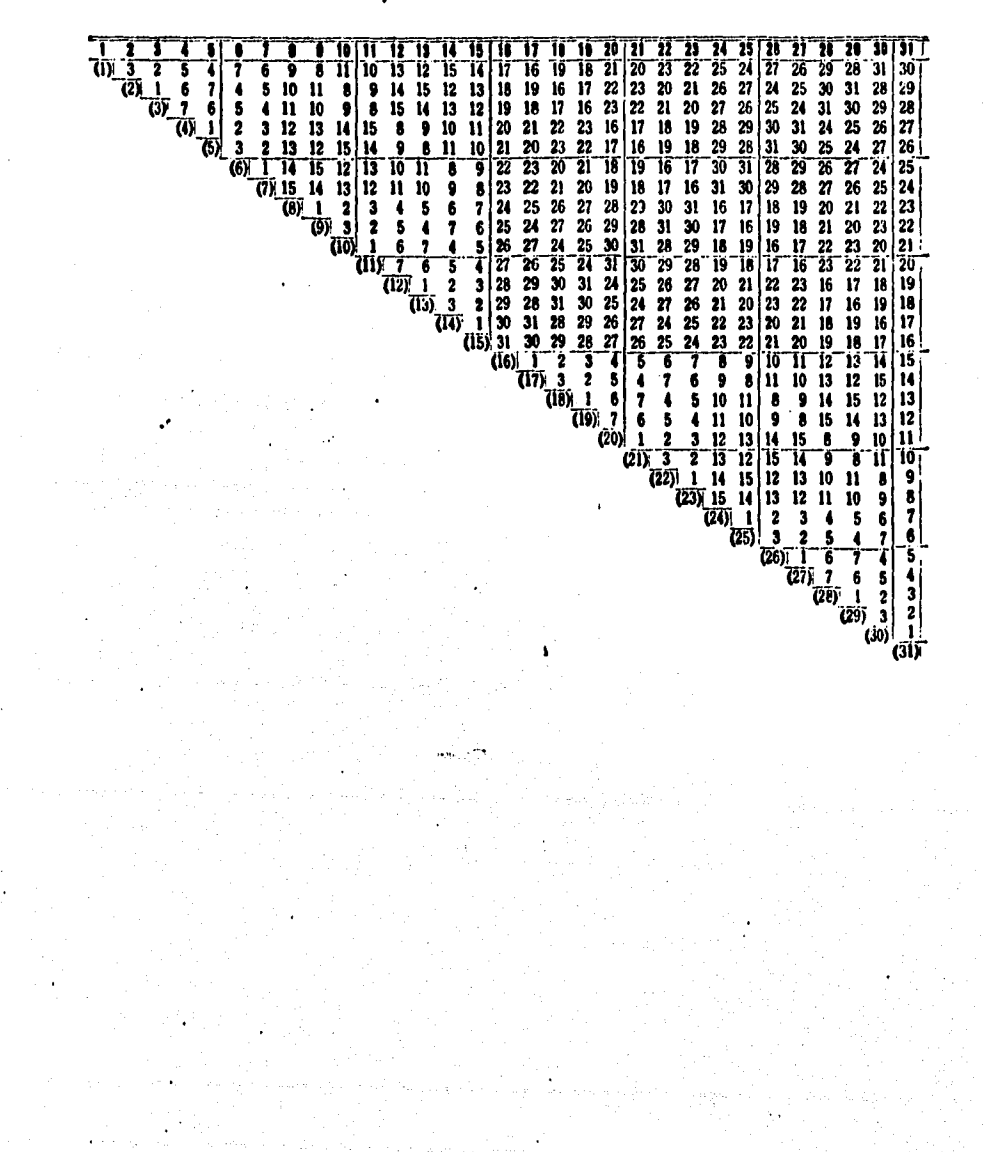

 $J_{\ell}$ y(2<sup>63)</sup>cont.

9n

241

 $\frac{31}{34}$ <br> $33$ ÏĪ ñ  $\frac{32}{35}$  $\frac{35}{32}$ 33  $62$ 54 61 60 59 58 57 35<br>36  $\frac{34}{37}$ 33  $32$  $38$  $\overline{39}$ 57  $\overline{36}$  $39$  $\overline{38}$ 39<br>38<br>41 36  $\overline{37}$ 59  $37$ <br>42 36 43 42 41 40 47 46 45 44 51 50 49 48 55 56 58 58 57 56 63 62 63 56 55 54 53 52 51 50 49 48 47  $\ddot{ }$  $\frac{40}{42}$ <br> $\frac{43}{45}$  $\frac{1}{40}$ 41 (164465) 5148 43455 52 53 58 59  $rac{1}{15}$  $\ddot{6}$ 47 46 48 48 51 50 53 52 55 54 57 56 59 47信 49 50 51 52 53 54 55 56 57 56 59 60 |4744521344139||37343531331282||2222222||23218||3||3||3|  $\frac{56}{57}$ 58 61 ÃÌ  $60$  $63$ fil v.<br>  $(52 - 63 - 60 - 6)$ <br>  $(3 - 62 - 61 - 60 - 6)$ <br>  $(32) - 1 - 2 - 3$ <br>  $(33) - 3 - 2$ <br>  $(34) - 1$ <br>  $(35)$  $\overline{19}$  $\dddot{\mathbf{a}}$  $\frac{17}{16}$  16<br>15<br>14<br>13<br>12  $\begin{array}{c} 6 & 5 \\ 1 & 2 \\ \hline (53) & 3 \\ \hline (54) & \end{array}$  $\begin{array}{c}\n 4 \\
3 \\
2 \\
1 \\
\hline\n (55)\n \end{array}$  $\frac{10}{11}$  8<br>9 ü  $109976543$ IŎ ń Ĥ 10 ś Ì 5 5  $\frac{6}{7}$ 7  $\frac{1}{(60)}$ <br> $\frac{1}{(61)}$  $\frac{6}{1}$ 5<br>2  $\frac{3}{62}$ 

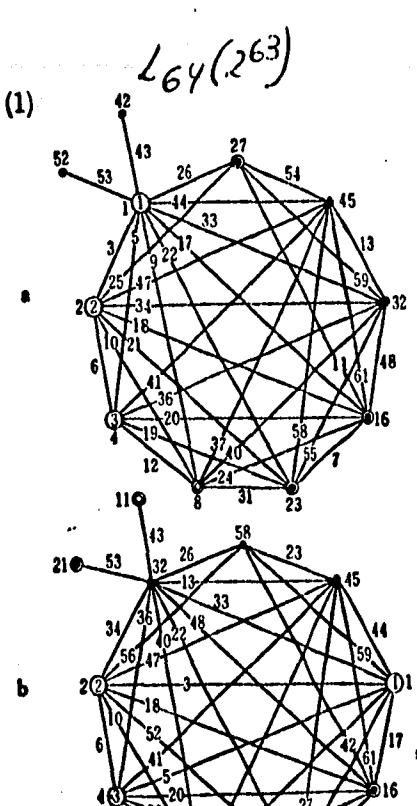

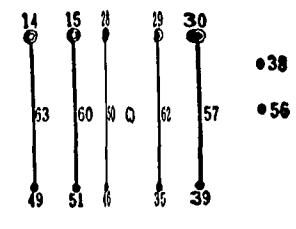

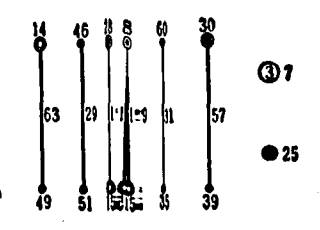

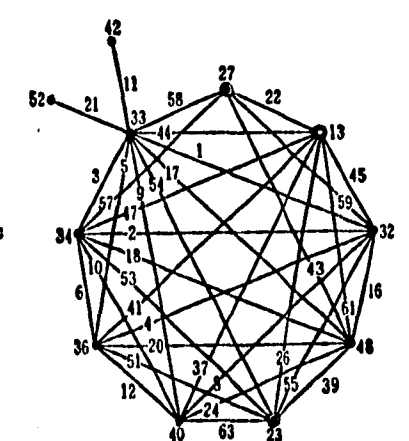

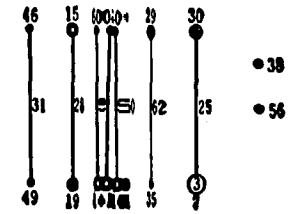

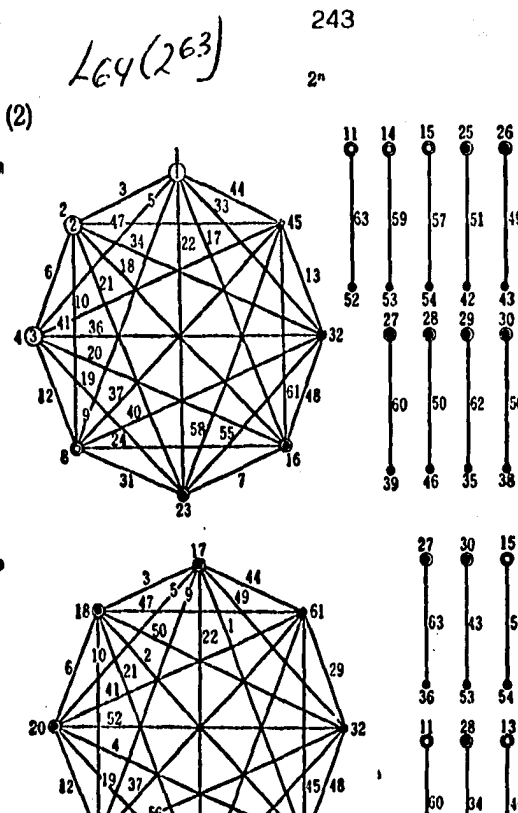

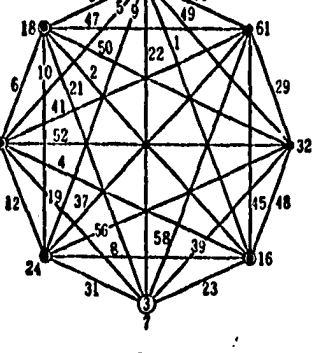

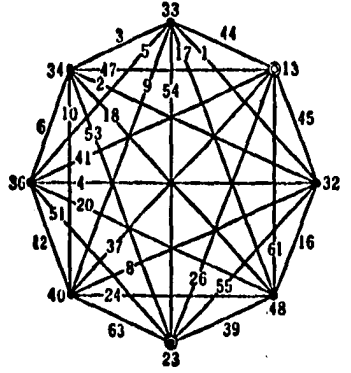

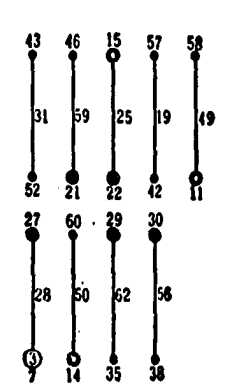

و |

 $\frac{1}{30}$ 

l56

 $25$ 

iz

ig<br>P

 $\mathsf{I}$ 57 ķı. 33

း<br>ပို

 $\left| \begin{smallmatrix} 46 \end{smallmatrix} \right|$ 10

 $62$  $\frac{8}{35}$ 

 $\mathbf{55}$ 

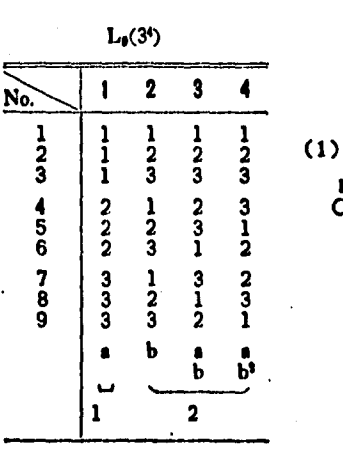

 $\frac{1}{2}$ t  $3, 4$ 

Lu

244

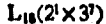

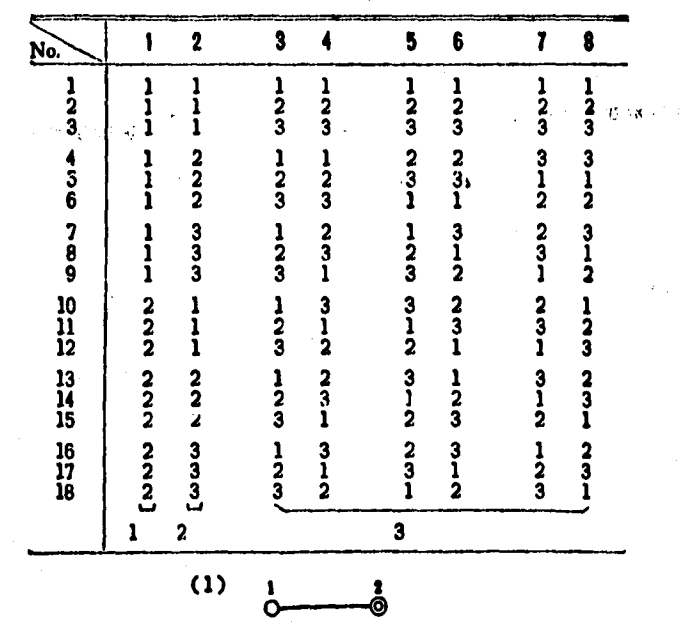

 $3<sup>n</sup>$ 

Ş

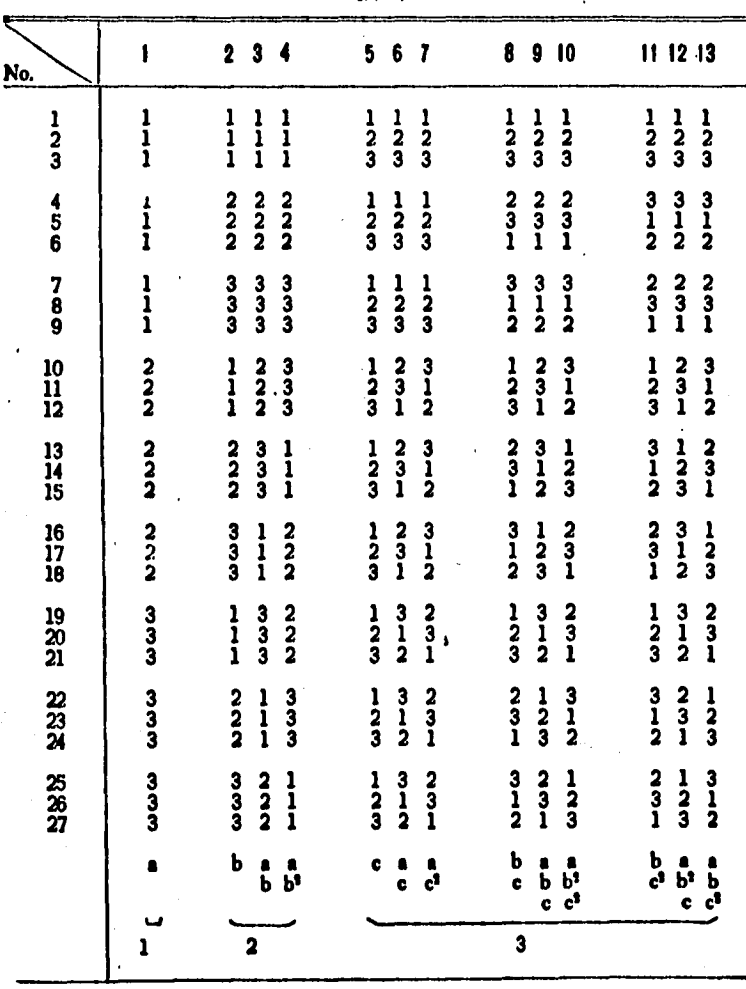

245 3"

 $L_{27}(3^{13})$ 

 $\angle_{\ell} \mathcal{F}^{(\beta)}$  $\mathbf{H}$  $\boldsymbol{6}$  $\overline{r}$ 8  $\mathbf{9}$  $\mathbf{0}$  $\overline{12}$  $13$  $\mathbf{I}$  $\overline{\mathbf{2}}$ 5 Ś 3  $\overline{\mathbf{2}}$ 5 5 9 ₿ 8  $\overline{12}$  $\mathbf{u}$  $\mathbf{u}$  $\overline{a}$ 6  $\omega$  $\overline{\mathbf{3}}$ 6  $\overline{10}$ 13  $\overline{12}$ 7  $\overline{\mathbf{z}}$  ${\bf 10}$ 9 13 8 9  $\mathbf{I}$  $\mathbf{1}$ 10  $\overline{\mathbf{5}}$ 6  $\overline{\mathbf{r}}$  $\overline{\mathbf{5}}$  $\ddot{\mathbf{6}}$  $\overline{\mathbf{r}}$  $(2)$  $\overline{\mathbf{3}}$  $\overline{\mathbf{u}}$  $\overline{12}$ 13  $\boldsymbol{11}$  $\overline{12}$  $13$  $\pmb{8}$ 9 10  $\mathbf{a}$  $\overline{9}$ 10 8  $\overline{a}$  $\overline{\mathbf{5}}$  $\hat{\mathbf{6}}$  $\ddot{\bm{6}}$  $\overline{7}$  $\overline{\mathbf{5}}$  $(3)$  $\overline{\mathbf{2}}$ 13  $\mathbf{u}$  $\overline{12}$  $\overline{12}$  $\overline{\mathbf{8}}$  $\overline{9}$ 13  $\mathbf{n}$ 10  $\overline{\mathbf{5}}$ 10  $\bf{8}$ 9  $\ddot{\mathbf{6}}$  $\overline{1}$ 5  $\overline{\mathbf{z}}$ 6  $\cdot$ (4)  $\bf{12}$ 13  $\overline{\textbf{12}}$ 9 10  $\ddot{\mathbf{8}}$  $\overline{\mathbf{u}}$ 13  $\boldsymbol{\mathbf{11}}% \hspace{1.08em} \boldsymbol{\mathbf{11}}% \hspace{1.08em} \boldsymbol{\mathbf{12}}% \hspace{1.08em} \boldsymbol{\mathbf{12}}% \hspace{1.08em} \boldsymbol{\mathbf{12}}% \hspace{1.08em} \boldsymbol{\mathbf{13}}% \hspace{1.08em} \boldsymbol{\mathbf{13}}% \hspace{1.08em} \boldsymbol{\mathbf{12}}% \hspace{1.08em} \boldsymbol{\mathbf{13}}% \hspace{1.08em} \boldsymbol{\mathbf{13}}% \hspace{1.08em} \boldsymbol{\mathbf{13}}$  $\begin{array}{c} 1 \\ 7 \end{array}$  $\overline{\mathbf{2}}$  $\overline{\mathbf{3}}$  $\mathbf{I}$  $\overline{\mathbf{c}}$ 3 4  $\ddot{\phantom{a}}$  $\overline{5}$ 8 6  $\overline{\mathbf{12}}$  $\overline{\mathbf{u}}$ 13 10 9  $\mathbf{1}$ 3 3  $\ddot{\bullet}$  $\overline{\mathbf{2}}$  $\overline{\mathbf{2}}$  $(6)$  $\overline{\mathbf{n}}$  $\overline{\phantom{a}}$  $\frac{13}{2}$ 10  $\theta$  $\overline{12}$  $\overline{\phantom{a}}$  $\overline{\mathbf{2}}$  $\overline{\mathbf{3}}$  $\overline{\mathbf{2}}$  $\ddot{\bullet}$  $\overline{\mathbf{3}}$ 4  $\overline{c}$  $\frac{1}{2}$  $\mathbf{u}$  $\overline{13}$  $\ddot{\textbf{8}}$ 10 9 ŵ 3  $\mathbf{1}$  $\overline{\mathbf{2}}$  $\mathbf{I}$  $(8)$ 10 5 6  $\mathbf{9}$  $\overline{\mathbf{z}}$ 3  $\overline{\mathbf{c}}$  $\mathbf{I}$  $(9)$ 5  $\overline{\mathbf{r}}$ 8 3 2  $(10)$ 7 6 5  $\mathbf{I}$  $\mathbf{I}$  $(11)$  $\overline{12}$ 13  $\mathbf{1}$  $(12)$  $\mathbf{11}$ 

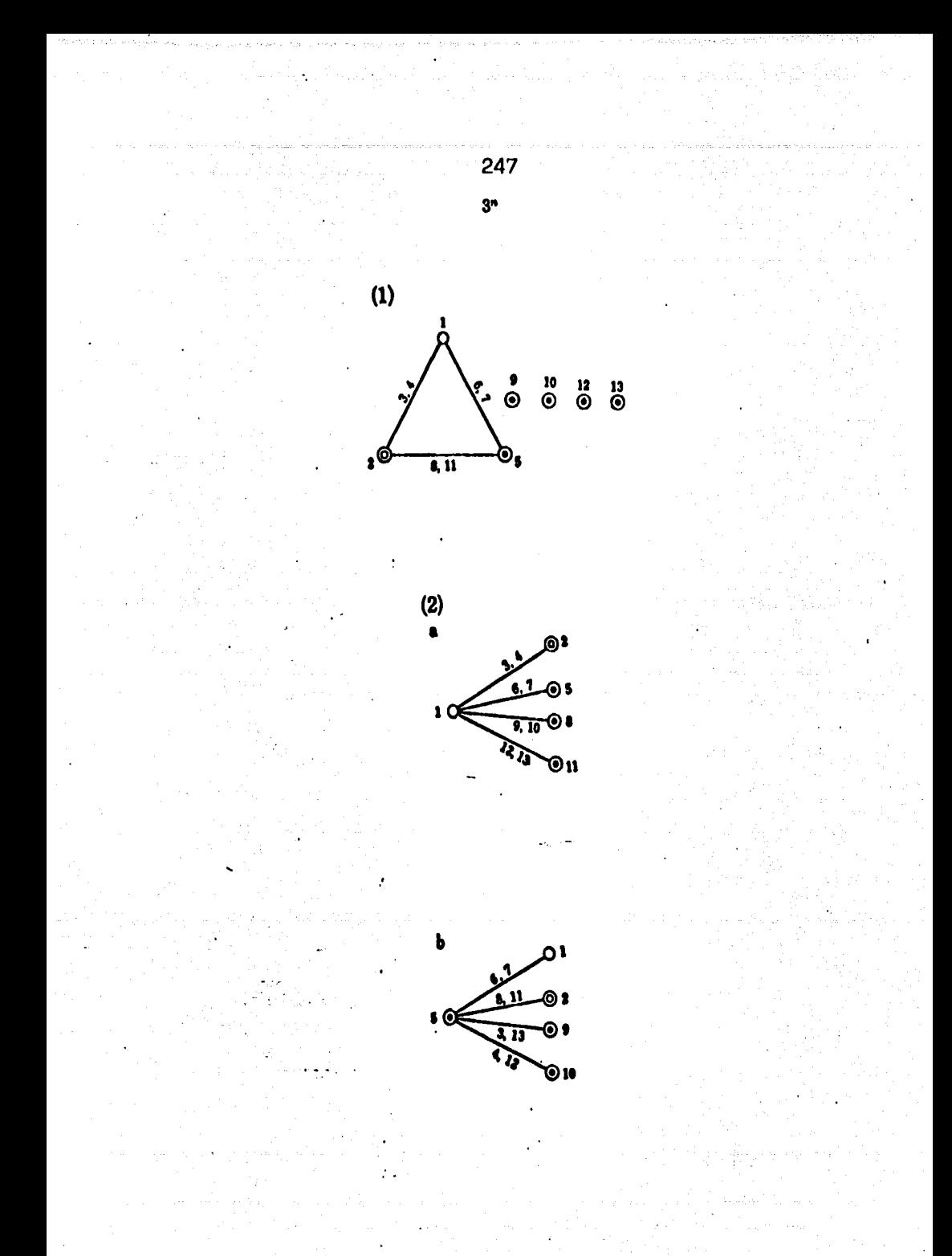

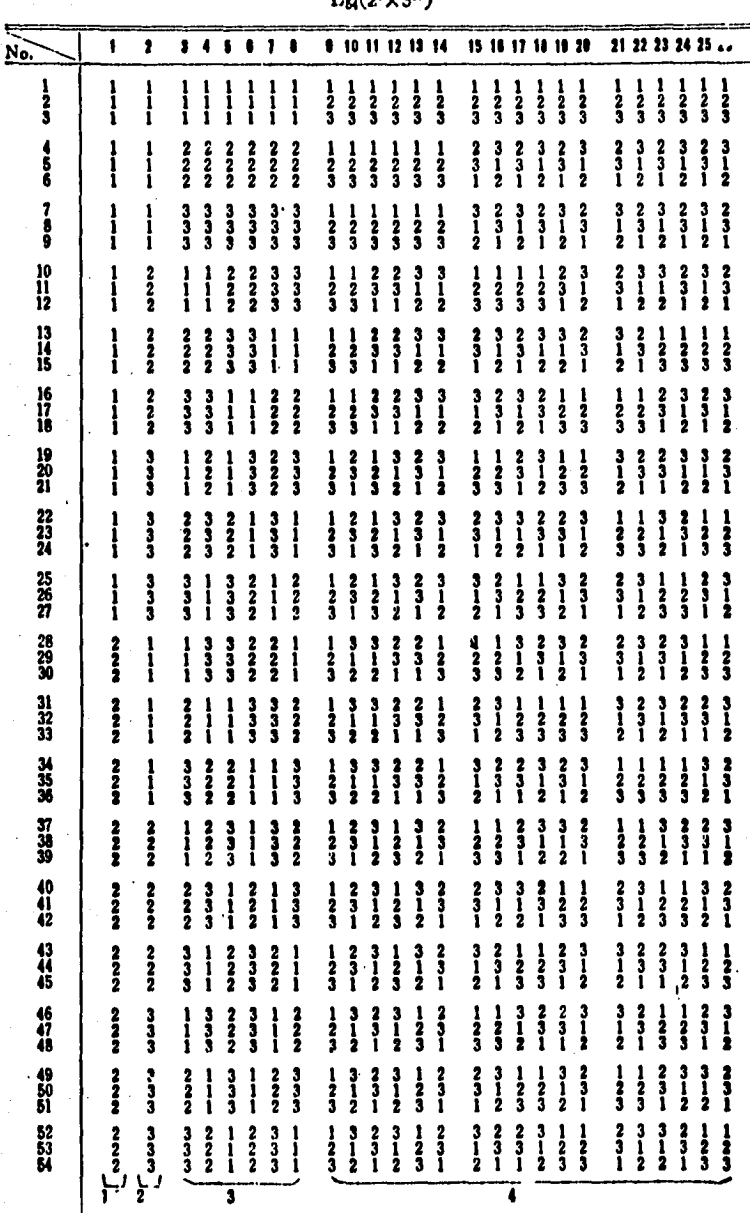

 $101 - 216$  $\mathbf{r}$ 

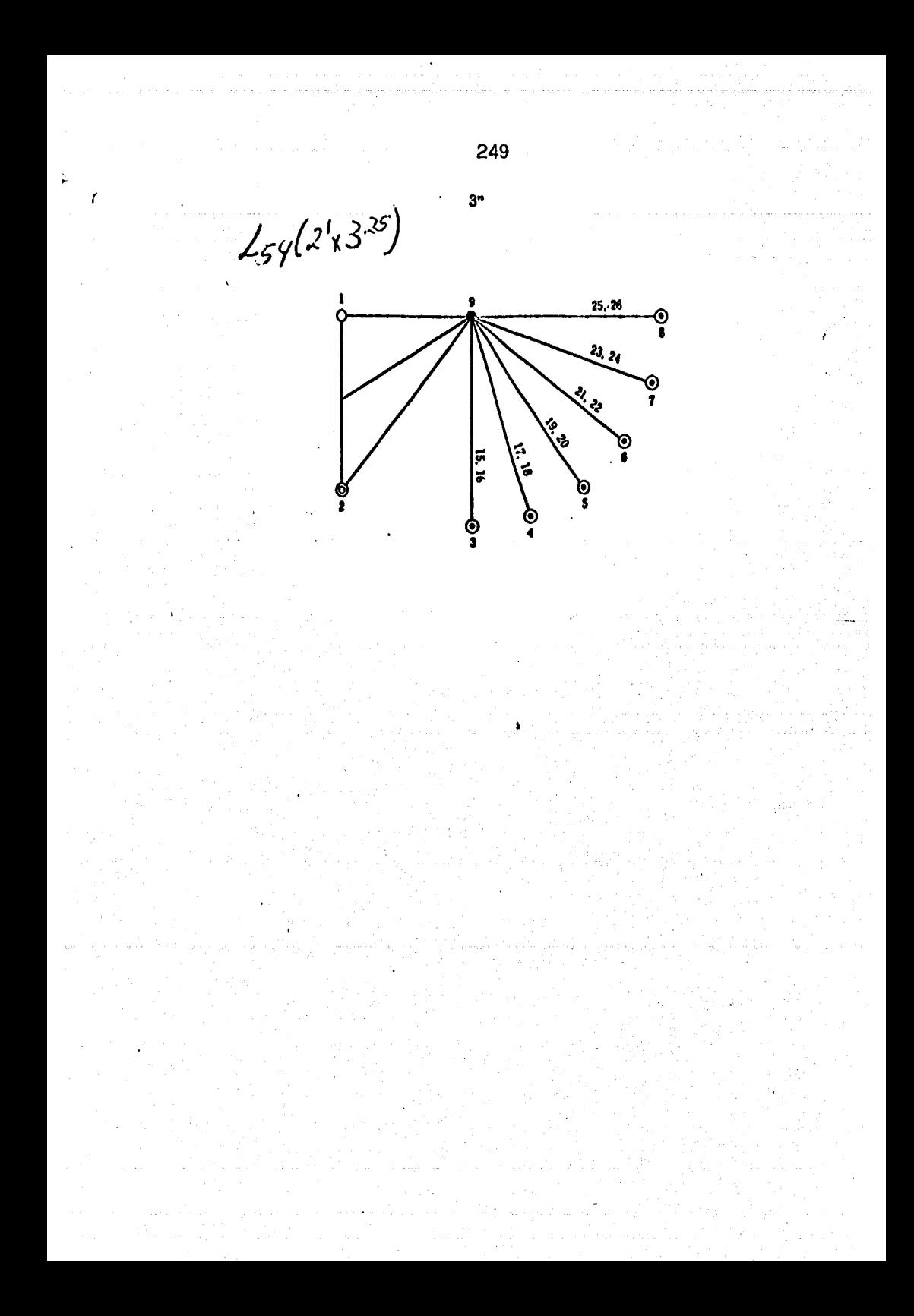
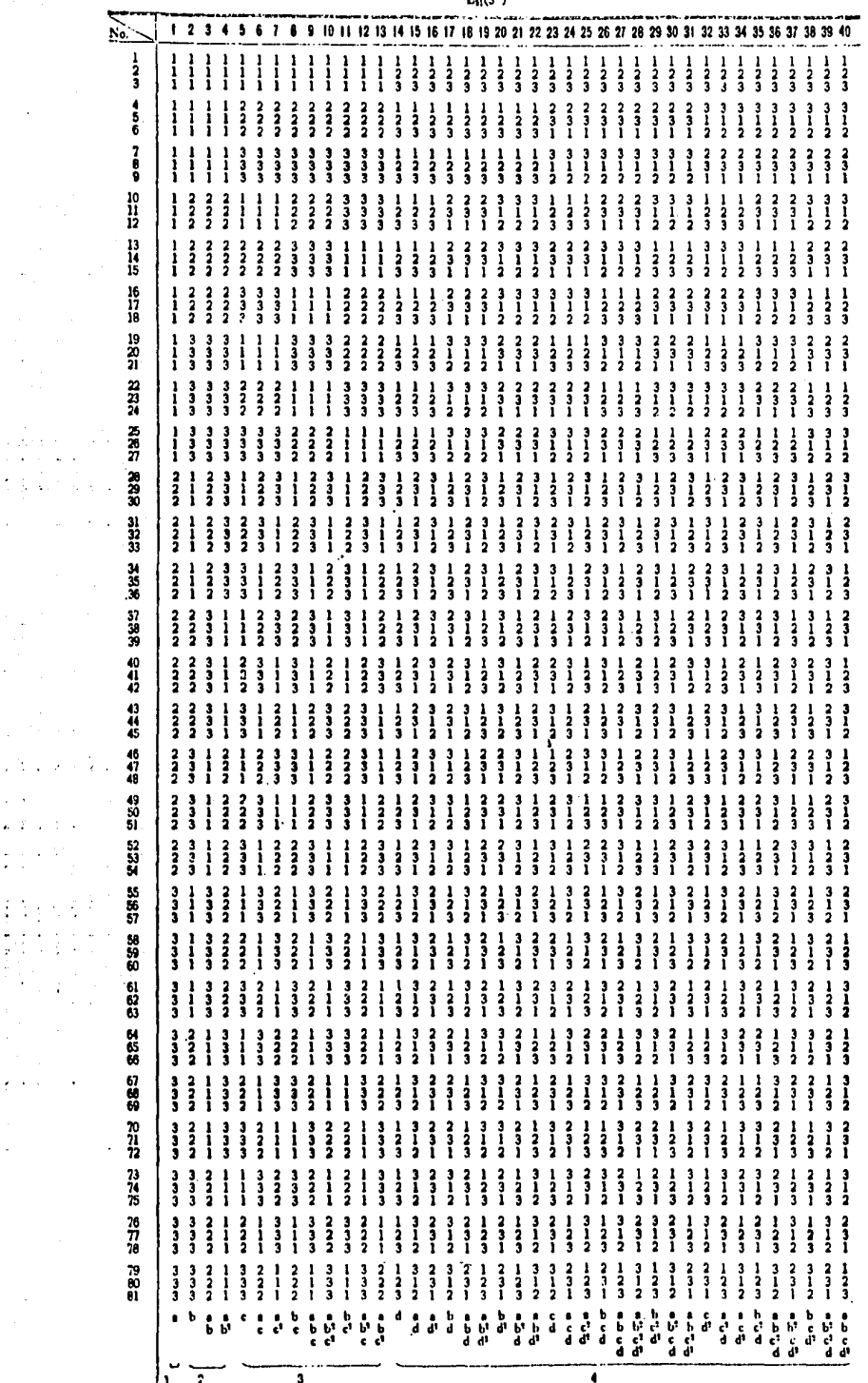

 $\bar{\bar{z}}$ 

 $\frac{250}{L_{\rm B}(3^{\rm eq})}$ 

l,

 $\overline{\phantom{a}}$ 

 $\frac{1}{2}$ i,

 $\mathbb{R}^{\mathbb{Z}}$  $\omega: \Sigma \to \mathbb{R}^d \to \mathbb{R}$ 

ţ

 $\frac{1}{2}$  , where  $\frac{1}{2}$ 

 $\{A_{\rm{max}}\}$  $\ddot{\phantom{0}}$  $\ddot{\phantom{a}}$  $\sim 1$  $\frac{1}{2}$  .

> $\mathbf{A}=\mathbf{A}$  $\ddot{\phantom{0}}$

J.

 $\bar{\alpha}$ 

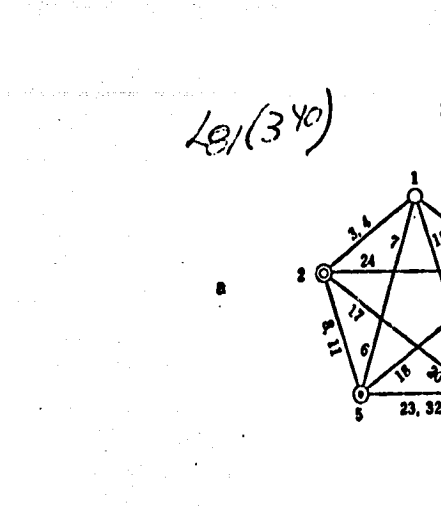

10<br>©  $\overset{12}{\odot}$  $\overset{13}{\odot}$ 21 33

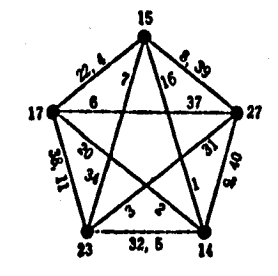

y 29  $\frac{13}{9}$  $\frac{10}{6}$  $\frac{12}{9}$ 

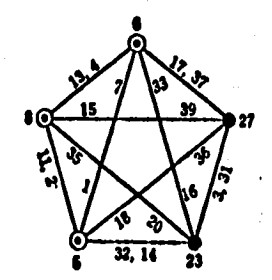

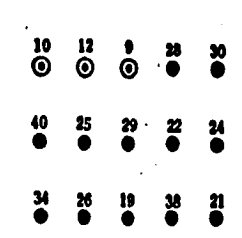

251

 $3<sup>n</sup>$ 

.<br>ئ 30

 $\frac{1}{2}$ 

ī

 $\angle g/ (3^{40})$ ٩ř  $\bullet$ ٩Å .0225887149039138234332532372332325334928334328333332533 21594957114023032572323233273377233844724 \_NARAZJA 301215315340ARINI 302616052731631130300 22273232513314321323333235333740336430373240133399 |12%%3F3%\$Q15%15A1%18%DBAIT51172%28%||%5%62101%DBAIT12%11712%6155157%11212111128.0 18323834234012618212722312224142453130312231330526627278239251231821022921517796 |193733934939212422322322242532132343133111312323739527636121384933927021212013133332403332232232323 1516140339391287278222224123931431421314231324313162726528724233362212312312312313123131231312313232 3903333533713228231527525438843372502887926125141237315308222911813779168151016225317204373 17952142252073683383730333328338334032234420119 22412596888040132334726823273433277394 2342312627291341524332373252030940381737336325343323311401030936874 232323311132333131432522332333343333337373763122332 29,114,27,26,23,23,27,20,20,28,18,31,24,29,21,30,31,20,31,31,31,31,31,31,31,31,31,32,40,32,20,32,32, 20202224224023232393333373353753534363331351353393393437399386032742028 33 34 53 36 47 34 34 54 54 34 34 34 35 36 36 37 37 38 38 38 38 38 39 39 39 30 30 30 30 30 30 30 30 3  $\mathbf{u}$  $(2)$  $\overline{3}$ ū,  $(5)$  $(6)$  $(7)$ O) (9) (IO) an 02)  $\mathbf{a}$ 20<br>22<br>1 ...<br>ເຫ ة<br>16<br>15 ดัง 339358 3783035 b) ころもあるという .<br>29 30 எ 걕 œ ias Ver <sup>L</sup>n<sup>(313</sup>) *pan*el<br>Col*vmn*as 1-13 ş

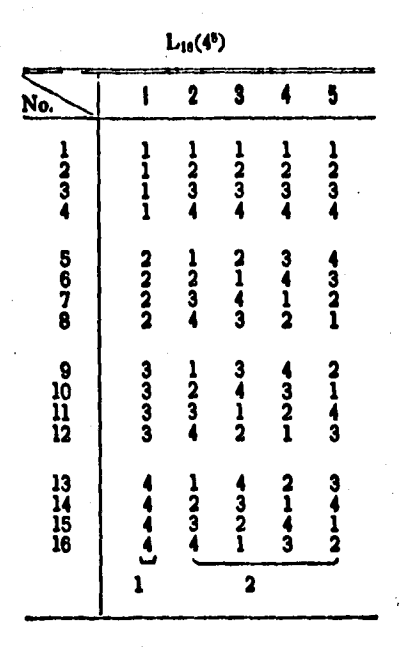

 $(1)$ 

 $L_{33}(2^{1} \times 4^{0})$ 

| No. |                                | ı                                                | 2                | 3                              | 4                                            | 5                          | 6                              | 7                                            | 8                           | 9                                            | 10                             |
|-----|--------------------------------|--------------------------------------------------|------------------|--------------------------------|----------------------------------------------|----------------------------|--------------------------------|----------------------------------------------|-----------------------------|----------------------------------------------|--------------------------------|
|     | $\frac{1}{2}$<br>$\frac{3}{4}$ | 1<br>1<br>1<br>1                                 | 1<br>1<br>1<br>1 | $\frac{1}{2}$<br>$\frac{3}{4}$ | 1<br>2<br>3<br>4                             | $rac{1}{2}$<br>$rac{3}{4}$ | 1<br>2<br>3<br>4               | $rac{1}{2}$<br>$rac{3}{4}$                   | 1<br>2<br>3<br>4            | $\frac{1}{2}$                                | $\frac{1}{2}$<br>$\frac{3}{4}$ |
|     | 5<br>6<br>7<br>8               | $\frac{1}{1}$                                    | 2222             | $\frac{1}{2}$<br>$\frac{3}{4}$ | $\frac{1}{2}$ $\frac{3}{4}$                  | $21$<br>$4$<br>$3$         | $21$<br>$4$<br>$3$             | $\begin{array}{c}\n3 \\ 4 \\ 2\n\end{array}$ | 3412                        | $rac{4}{2}$                                  | $\frac{4}{3}$<br>$\frac{2}{1}$ |
| Ņ   | 9<br>10<br>11<br>12            | $\frac{1}{1}$                                    | 3<br>3<br>3<br>3 | $\frac{1}{2}$<br>$\frac{3}{4}$ | $21$<br>$4$<br>$3$                           | 3412                       | $\frac{4}{3}$<br>$\frac{3}{1}$ | $\frac{1}{2}$ $\frac{3}{4}$                  | $\frac{2}{4}$<br>3          | 3412                                         | $\frac{4}{3}$<br>$\frac{3}{1}$ |
|     | 13<br>14<br>15<br>16           | 11111                                            | $14$<br>$14$     | $rac{1}{2}$<br>$rac{3}{4}$     | $\begin{array}{c}\n2 \\ 1 \\ 3\n\end{array}$ | 1321                       | $\frac{3}{1}$                  | $\frac{3}{2}$                                | $1/3$<br>$2/1$              | $\begin{array}{c}\n2 \\ 1 \\ 3\n\end{array}$ | $rac{1}{2}$ $rac{3}{4}$        |
|     | 17<br>18<br>19<br>20           | 222                                              | 1<br>1<br>1<br>1 | $123$<br>4                     | $\frac{4}{3}$<br>$\frac{2}{1}$               | $\frac{1}{3}$              | $\frac{4}{3}$<br>$\frac{3}{1}$ | $21$<br>$4$<br>$3$                           | $\frac{3}{4}$               | $21$<br>$4$<br>$3$                           | $\frac{3}{4}$                  |
|     | 21<br>22<br>23<br>24           | $\begin{array}{c}\n 2 \\  2 \\  2\n \end{array}$ | 2<br>2<br>2<br>2 | $rac{1}{2}$ $rac{3}{4}$        | 132                                          | $21$<br>$4$ ,<br>$3$       | 3412                           | 1321                                         | $\frac{1}{2}$ $\frac{3}{4}$ | 3412                                         | $2143$<br>$2143$               |
|     | 25<br>26<br>27<br>28           | 2222                                             | 3<br>3<br>3<br>3 | $\frac{1}{2}$ $\frac{2}{3}$    | $\frac{3}{4}$                                | 3412                       | 123                            | $21$<br>$4$<br>$3$                           | 1321                        | 4321                                         |                                |
|     | 29<br>30<br>31<br>32           | Conors                                           | 144              | $\frac{1}{2}$<br>$\frac{3}{4}$ | 341                                          | 321                        | $21$<br>$4$<br>$3$             | $\frac{4}{3}$<br>$\frac{3}{1}$               | $\frac{2}{4}$               | $\frac{1}{2}$<br>$\frac{3}{4}$               | $\frac{3}{1}$                  |
|     |                                | ı                                                | 2                |                                |                                              |                            |                                | 3                                            |                             |                                              |                                |

(1)

 $\delta$ 

 $L_M(4^{11})$ 

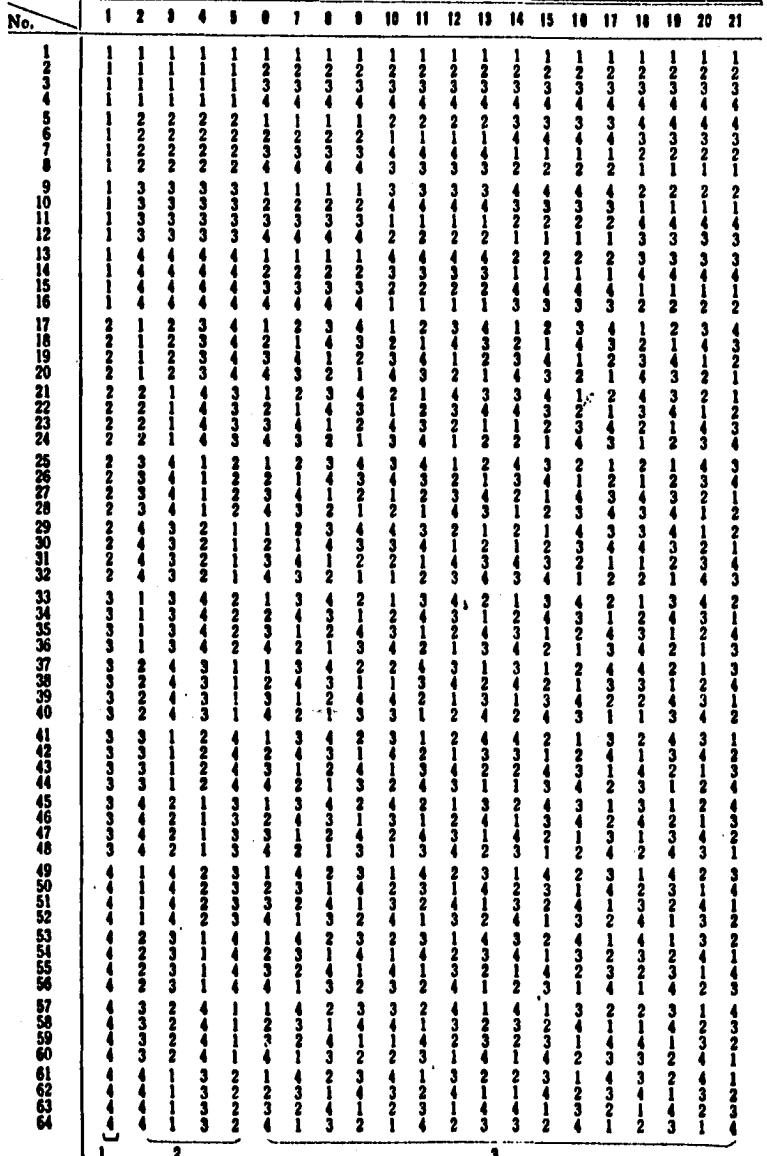

256  $L_{69}(y^{21})$ 10  $\mathbf{u}$  $12$  $13$  $\mathbf{H}$  $15$ 16 17 18  $19$  $20$  $\overline{21}$  $\frac{3}{5}$ 78910141811162121719131520 689115191017201316181214211189 1516761088131991120712121210185221313194112026184920572131819 14617 71119 91218 81021 61320 51320 21119 41021 31218 4821 2 719 3918 5620 11161 1151 14517 8220 61121 7318 9109 31121 4138 2120 5109 5919 3621 2820 4718 1517 1417 [16] 1456 9131 7100 6129 8118 4129 3100 5118 2131 370 5 88 4 69 2 921 1516 1 1415 1416 1921 614 9125 738 8117 2104 436 5117 3125 264 587 398 476 260 392 473 581 11 18 18201 7115 8134 6127 91016 4127 71115 3134 51016 5 916 2715 4 617 3 814 3 813 2711 5 910 4 612 1201 130 181921 81216 71017 91114 61315 51315 3107 21216 4114 3717 4 914 2 816 5 615 4 911 5 613 2 812 3720 11221 1221 1892 91317 61118 81015 7124 31118 8124 41015 21317 4 815 3 610 87 14 2917 8 712 4 810 3 611 2 913 1 1920 1 1820 スコチュス  $879126213141910152111718117161101010100$ 11213 6 1418 7 1720 81521 91619 2 1418 3 1720 4 1521 51619  $\overline{u}$ 124123 -----<br>(6)  $\frac{1}{(10)}$ ----<br>(14) —–<br>ወን  $\overline{20}$ 

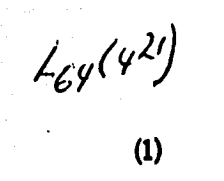

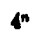

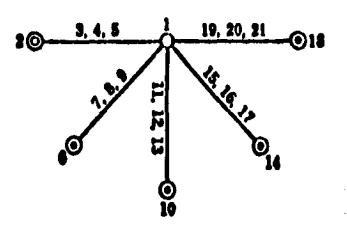

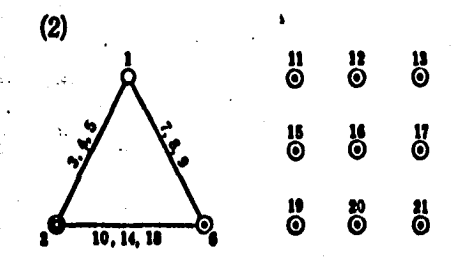

 $\bar{\mathbf{y}}$ 

 $L_{16}(5^6)$ 

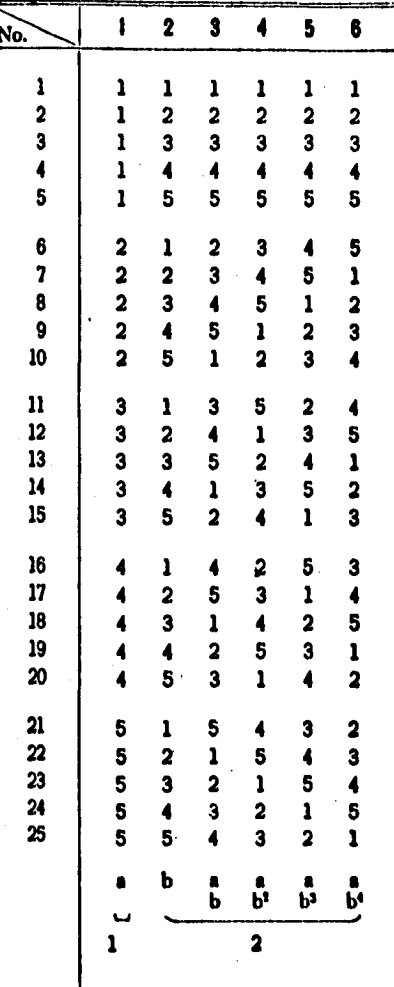

 $\left( 1\right)$ 

 $0$  3. 4. 5. 6 0

259  $5<sup>n</sup>$ 

 $L_{50}(2^{l} \times 5^{ll})$ 

 $\overline{b}$ 

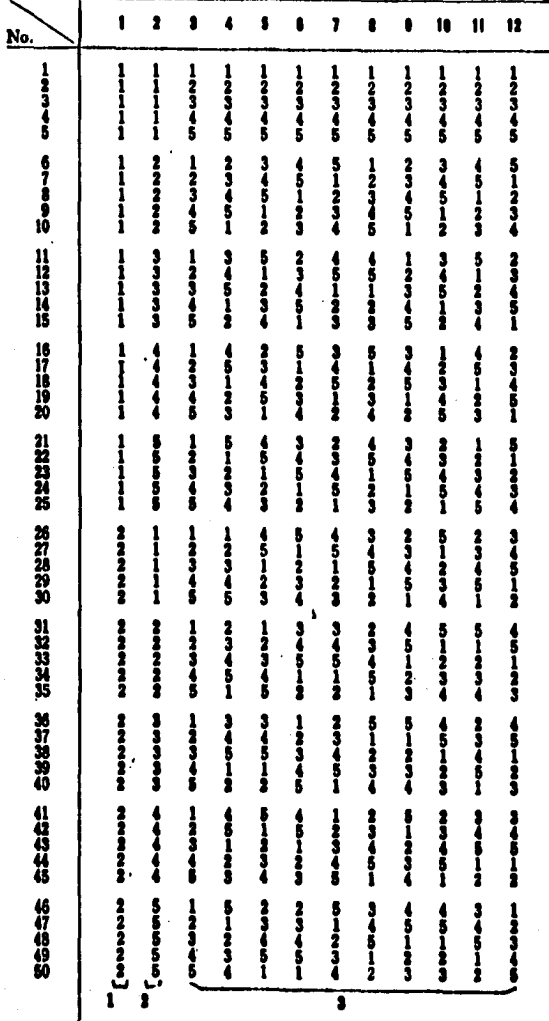

 $\left( 1\right)$ 

260

 $L_{36}(2^{11} \times 3^{11})$ 

| No.                     | 1 2 3 4 5 6 7 8 9 10 11 12 13 14 15 16 17 18 19 20 21 22 23 1' 2' 3' 4'                                                                                                    |                                                                         |
|-------------------------|----------------------------------------------------------------------------------------------------|-------------------------------------------------------------------------|
| ı                       | 111<br>1<br>1<br>ı<br>ı<br>ı<br>ı<br>ı<br>ı<br>ı<br>ı<br>1<br>1<br>1111<br>1<br>ı<br>$\mathbf{1}$<br>ı                                                                                                    | 111<br>$\mathbf{1}$                                                     |
| $\overline{\mathbf{c}}$ | ı<br>$\overline{a}$<br>$\mathbf{2}$<br>ı<br>2<br>2<br>$\overline{2}$<br>2<br>$\overline{\mathbf{c}}$<br>$\mathbf 2$<br>2<br>2<br>2<br>2                                                                                                    | ı<br>ı<br>1<br>ı                                                        |
| 3                       | ı<br>ı<br>ì<br>3<br>3<br>3<br>3<br>3<br>3<br>3<br>3<br>3<br>3<br>3<br>3                                                                                                    | ı<br>1<br>ı<br>ı                                                        |
| 4                       | $\overline{a}$<br>2<br>2<br>2<br>2<br>2<br>ı<br>1<br>ı<br>ı<br>2<br>2<br>2<br>2<br>3<br>3<br>3<br>3<br>ı                                                                                                    | 2<br>2<br>1<br>ı                                                        |
| $5 -$                   | $\overline{a}$<br>$\overline{a}$<br>$\overline{\mathbf{2}}$<br>$\overline{\mathbf{2}}$<br>$\overline{a}$<br>$\overline{a}$<br>2<br>$\overline{\mathbf{2}}$<br>$\overline{a}$<br>3<br>3<br>ı<br>ı<br>ı<br>ı<br>2<br>3<br>3<br>1<br>ı                              | $\overline{a}$<br>$\overline{\mathbf{2}}$<br>ı<br>1                     |
| 6                       | $\overline{\mathbf{2}}$<br>$\overline{\mathbf{2}}$<br>$\mathbf 2$<br>2<br>$\overline{a}$<br>$\mathbf 2$<br>3<br>3<br>3<br>2<br>ı<br>3<br>1<br>ı<br>ı<br>ı<br>2<br>ı<br>2<br>2                                                                                    | 2<br>-2<br>ı<br>ı                                                       |
| 7                       | 2<br>3<br>3<br>1<br>ı<br>2<br>2<br>1<br>1<br>2<br>1<br>2<br>2<br>2<br>2<br>2<br>ı<br>3<br>3<br>ı                                                                                                    | 12<br>2<br>1                                                            |
| . 8.                    | $\overline{2}$<br>3<br>3<br>1<br>2<br>2<br>2<br>ı<br>$\overline{\mathbf{c}}$<br>3<br>2<br>3<br>ı<br>2                                                                                                    | 1 <sub>2</sub><br>2<br>1                                                |
| 9.                      | 1<br>ı<br>$\overline{2}$<br>$\overline{a}$<br>$\overline{\mathbf{2}}$<br>3<br>$\mathbf{I}$<br>$\overline{a}$<br>3<br>$\overline{2}$<br>3<br>ı<br>2<br>3<br>ı<br>ı<br>2<br>2<br>1<br>2<br>1                                                                       | $\mathbf{1}$<br>$\mathbf{2}$<br>$\mathbf 2$<br>1                        |
| 10                      | $\overline{2}$<br>1<br>$\mathbf{1}$<br>$\overline{\mathbf{2}}$<br>$\overline{\mathbf{2}}$<br>ı<br>2.<br>$\overline{\mathbf{c}}$<br>$\mathbf{1}$<br>3<br>$\overline{\mathbf{c}}$<br>$\mathbf{1}$<br>$\overline{a}$<br>3<br>2<br>3<br>2<br>2<br>ı<br>3<br>1<br>ı   | $\mathbf{2}$<br>$\mathbf 2$<br>$\mathbf{1}$<br>1                        |
| n                       | ı<br>2<br>1<br>ı<br>3<br>ı<br>2<br>2<br>2<br>1<br>1<br>2<br>2<br>2<br>3<br>2<br>ı<br>3<br>3<br>2<br>ı<br>ı                                                                                                    | 21<br>2<br>ı                                                            |
| 12                      | $\overline{a}$<br>3<br>1<br>2<br>ı<br>2<br>2<br>3<br>2<br>ı<br>3<br>2<br>ı<br>3<br>2<br>ı<br>2<br>ı<br>2<br>2                                                                                                    | 2<br>21<br>1                                                            |
| 13                      | $\mathbf{2}$<br>$\mathbf{1}$<br>2<br>1<br>ı<br>3.2<br>ı<br>ı<br>2<br>2<br>ı<br>2<br>2<br>1<br>2<br>ı<br>2<br>3<br>ı<br>3<br>2<br>3                                                                                                    | 1<br>ı<br>1<br>2                                                        |
| 14                      | $\mathbf{1}$<br>$\overline{\mathbf{2}}$<br>$\mathbf{1}$<br>$\mathbf{3}$<br>1<br>2<br>2<br>2<br>ı<br>2<br>ı<br>3<br>ı<br>3<br>2<br>ı<br>ı<br>3<br>2<br>1<br>2<br>2<br>2                                                                                           | ı<br>ı<br>1<br>2                                                        |
| 15                      | ı<br>3<br>1<br>3<br>ı<br>1<br>2<br>2<br>2<br>3<br>ı<br>2<br>2<br>ı<br>2<br>2<br>2<br>2<br>3                                                                                                    | ı<br>1<br>1<br>2                                                        |
| 16                      | 2<br>$\overline{a}$<br>ı<br>$\mathbf{I}$<br>$\overline{\mathbf{2}}$<br>$\mathbf{1}$<br>$\overline{\mathbf{3}}$<br>$\mathbf{2}$<br>-1<br>2<br>2<br>ı<br>2<br>$\overline{2}$<br>3<br>ı<br>3<br>2<br>3<br>1<br>2<br>1<br>ı                                          | 2<br>$\mathbf 2$<br>$\mathbf 2$<br>1                                    |
| 17                      | $\overline{a}$<br>$\overline{2}$<br>$\mathbf{1}$<br>3<br>$\overline{\mathbf{c}}$<br>$\overline{a}$<br>$\overline{a}$<br>1<br>1<br>2<br>1<br>ı<br>2<br>3<br>$\overline{2}$<br>1<br>3<br>1<br>ı<br>3<br>$\overline{\mathbf{2}}$<br>ı<br>2                          | 1<br>$\mathbf 2$<br>$\mathbf{2}$<br>$\mathbf{2}$                        |
| 18                      | $\overline{\mathbf{2}}$<br>$\mathbf 2$<br>ı<br>$\overline{\mathbf{2}}$<br>ı<br>3<br>$\mathbf{1}$<br>3<br>ı<br>$\mathbf{3}$<br>$\mathbf{2}$<br>ı<br>ı<br>1<br>$\overline{\mathbf{2}}$<br>3<br>ı<br>$\boldsymbol{2}$<br>$\mathbf 2$<br>1<br>2<br>$\mathbf{2}$<br>2 | $\mathbf{1}$<br>2 <sub>2</sub><br>2                                     |
| 19                      | 3<br>$\boldsymbol{\beta}$<br>$\overline{2}$<br>$\mathbf{3}$<br>ı<br>2<br>2<br>1<br>ı<br>-1<br>2<br>1<br>3<br>2<br>$\mathbf{2}$<br>ı<br>2<br>ı<br>2<br>$\mathbf 2$<br>1<br>2<br>ı                                                                                 | $\overline{\mathbf{2}}$<br>12<br>2                                      |
| 20                      | 1<br>1<br>2<br>ı<br>2<br>2<br>ı<br>2<br>1<br>2<br>3<br>2<br>ı<br>ı<br>3<br>3<br>3<br>ı<br>2<br>1<br>2<br>2                                                                                                    | 12<br>2<br>2                                                            |
| 21                      | ı<br>$\overline{\mathbf{c}}$<br>$\overline{\mathbf{2}}$<br>ı<br>2<br>2<br>ı<br>3<br>$\overline{\mathbf{2}}$<br>ı<br>ı<br>ı<br>2<br>2<br>2<br>ı<br>2<br>3<br>1<br>2<br>3<br>3                                                                                     | 2<br>12<br>2                                                            |
| 22                      | 3<br>3<br>$\mathbf{2}$<br>2<br>ı<br>2<br>2<br>2<br>2<br>ı<br>2<br>2<br>3<br>ı<br>2<br>1<br>ı<br>3<br>2<br>ı                                                                                                    | 21<br>2<br>2                                                            |
| 23                      | 1<br>2<br>3<br>ı<br>1<br>3<br>2<br>ŀ<br>2<br>2<br>2<br>3<br>2<br>3<br>2<br>2<br>1<br>2                                                                                                    | $\mathbf{c}$<br>21<br>2                                                 |
| 24                      | 1<br>2<br>1<br>2<br>2<br>3<br>3<br>2<br>2<br>2<br>3<br>1<br>ı<br>3                                                                                                    | $\mathbf 2$<br>2<br>1<br>2                                              |
| 25                      | $\mathbf{I}$<br>$\overline{\mathbf{2}}$<br>$\overline{\mathbf{2}}$<br>$\overline{\mathbf{c}}$<br>ı<br>1<br>1<br>$\overline{\mathbf{2}}$<br>$\overline{a}$<br>ı<br>3<br>$\mathbf{I}$<br>2<br>1<br>2<br>1<br>3<br>3<br>3<br>2                                      | $\mathbf{1}$<br>ı<br>$\mathbf{1}$<br>3                                  |
| 26                      | 1<br>ı<br>3<br>$\overline{\mathbf{2}}$<br>3<br>3<br>-3<br>2<br>ı<br>-2<br>2<br>1<br>2<br>2<br>ı<br>2<br>ı<br>ı<br>2<br>ı<br>$\mathbf 2$<br>ı<br>2                                                                                                    | 1<br>ı<br>1<br>3                                                        |
| 27                      | 1<br>3<br>1<br>2<br>2<br>2<br>1<br>2<br>2<br>1<br>3<br>2<br>1<br>2<br>2<br>3<br>ı<br>ı<br>2<br>2<br>3                                                                                                    | ı<br>11<br>3                                                            |
| 28                      | 2<br>2<br>$\overline{\mathbf{2}}$<br>$\overline{\mathbf{2}}$<br>$\overline{\mathbf{2}}$<br>$\mathbf{1}$<br>2<br>1<br>ı<br>2<br>ı<br>2<br>ı<br>з<br>ı<br>3<br>2<br>3<br>2<br>1<br>ı<br>ı<br>3                                                                     | 1<br>22<br>3                                                            |
| 29                      | $\overline{\mathbf{2}}$<br>1.3<br>3<br>$\mathbf{1}$<br>2<br>-2<br>2<br>ı<br>1<br>2<br>ı<br>2<br>2<br>3<br>2<br>1<br>3<br>ı<br>2<br>ı<br>ı<br>2                                                                                                    | ı<br>22<br>-3                                                           |
| 30                      | 2<br>ı<br>3<br>2<br>1<br>ı<br>3<br>3<br>2<br>2<br>2<br>ı<br>1<br>1<br>2<br>2<br>2<br>1<br>2<br>ı<br>2<br>3                                                                                                    | 22<br>1<br>3                                                            |
| 31                      | 3<br>2<br>3<br>3<br>ı<br>2<br>2<br>2<br>1<br>2<br>3<br>2<br>2<br>ı<br>2<br>ı                                                                                                    | 2<br>ı<br>2<br>3                                                        |
| 32                      | 1<br>2<br>2<br>2<br>2<br>1<br>1<br>3<br>2<br>3<br>2<br>$\mathbf{2}$<br>ı<br>2<br>ı<br>2<br>ı<br>1<br>2<br>ı<br>3<br>3                                                                                                    | 2<br>$\mathbf{2}$<br>1<br>3                                             |
| 33                      | ı<br>ı<br>$\overline{\mathbf{c}}$<br>ı<br>1<br>2<br>$\overline{a}$<br>$\overline{\mathbf{2}}$<br>$\overline{a}$<br>$\overline{\mathbf{2}}$<br>ı<br>$\mathbf{3}$<br>2<br>-2<br>1<br>2<br>3<br>2<br>1<br>1<br>3<br>1<br>$\overline{\mathbf{3}}$                    | $\overline{\mathbf{2}}$<br>$\mathbf{1}$<br>$\overline{\mathbf{2}}$<br>3 |
| 34                      | 2<br>2<br>2<br>1<br>ı<br>ı<br>2<br>2<br>1<br>2<br>ı<br>1<br>3<br>2<br>3<br>$\mathbf 2$<br>$\mathbf 2$<br>3<br>1<br>2<br>3<br>ı<br>-1                                                                                                    | 2<br>21<br>3                                                            |
| 35                      | ı<br>2<br>-2<br>ı<br>2<br>1<br>2<br>2<br>2<br>ı<br>$\mathbf 2$<br>3<br>ı<br>2<br>3<br>2<br>3<br>3<br>12<br>ı                                                                                                    | 2<br>2 <sub>1</sub><br>3                                                |
| 36                      | 2 1 2 2 1 3 2 3 1 2 1 2 3 1 1 2 3<br>221<br>$\mathbf{c}$<br>$\mathbf{I}$<br>1                                                                                                    | 2213                                                                    |
|                         | 1<br>$\overline{\mathbf{2}}$<br>3                                                                                                    |                                                                         |
|                         |                                                                                                    |                                                                         |
|                         | Vote: Resuperside columns 1-11 con 1-4 settine 23 (833)                                                                                                    |                                                                         |

الداري الصار

261  $\sqrt{36}(23\times3^{13})$  $(1)$ ł. (2)

Š

 $L'_{\theta}(2^{21})$ 

| No. |  | 1 2 3 4 5 6 7 8 9 10 11 12 13 14 15 16 17 18 19 20 21 |  |  |  |  |  |  |  |  |  |
|-----|--|-------------------------------------------------------|--|--|--|--|--|--|--|--|--|
|     |  |                                                       |  |  |  |  |  |  |  |  |  |
| 2   |  |                                                       |  |  |  |  |  |  |  |  |  |
| 3   |  |                                                       |  |  |  |  |  |  |  |  |  |
|     |  | 1 2 2 1 1 2 1 2 2 1 2 1 1 2 2 2 2 1 1 2 2             |  |  |  |  |  |  |  |  |  |
| 5   |  | 122121122211211112221                                 |  |  |  |  |  |  |  |  |  |
| ß   |  | 1 2 2 2 1 1 2 1 1 1 1 2 1 2 1 2 1 2 2 1 2             |  |  |  |  |  |  |  |  |  |
| 7   |  | 212121212112212212122                                 |  |  |  |  |  |  |  |  |  |
| a   |  |                                                       |  |  |  |  |  |  |  |  |  |
| ۰   |  | 212211121121211221221                                 |  |  |  |  |  |  |  |  |  |

 $L'_{17}(3^{3})$ 

| No.            | 1             | 2             | 3              |                  | 5             | 6             | 7             | 8             | 9             |               |               | 2             | -13           | 14            | 15.           |               | 16 17              |               |                                            | 18 19 20 21 22 |               |               |
|----------------|---------------|---------------|----------------|------------------|---------------|---------------|---------------|---------------|---------------|---------------|---------------|---------------|---------------|---------------|---------------|---------------|--------------------|---------------|--------------------------------------------|----------------|---------------|---------------|
| ]<br>2<br>3    | ]<br>]<br>]   | ]<br>]<br>]   | ]<br>]<br>]    | ]<br>]<br>]      | ]<br>2<br>3   | ]<br>2<br>3   | 1<br>2<br>3   | 1<br>2<br>3   | ]<br>3<br>3   | 1<br>2<br>3   | $\frac{1}{2}$ | ]<br>3<br>3   | ]<br>2<br>3   | 3<br>3<br>1   | 3<br>3<br>1   | 3<br>3<br>1   | $\frac{2}{3}$      | 2<br>3<br>2   | 2<br>3<br>2                                | 1<br>2<br>2    | ]<br>2<br>2   | 1<br>2<br>2   |
| 4<br>5<br>6    | $\frac{1}{1}$ | $\frac{2}{2}$ | 2<br>2<br>2    | 2<br>2<br>2      | ]<br>2<br>3   | ]<br>3<br>3   | ]<br>2<br>3   | 2<br>3<br>1   | $\frac{2}{3}$ | 2<br>3<br>1   | $\frac{3}{2}$ | 3<br>2<br>2   | 3<br>1<br>2   | $\frac{2}{1}$ | $\frac{2}{1}$ | $\frac{2}{1}$ | 3<br>3<br>1        | 3<br>3<br>1   | 3<br>3<br>1                                | $\frac{1}{3}$  | ]<br>3<br>1   | $\frac{1}{3}$ |
| 7<br>8<br>9    | l<br>1<br>1   | ვ<br>ვ        | ვ<br>ვ         | з<br>3<br>3      | $\frac{1}{2}$ | 1<br>2<br>3   | $\frac{1}{2}$ | 3<br>1<br>2   | $\frac{3}{2}$ | $\frac{3}{2}$ | $\frac{2}{3}$ | 2<br>3<br>1   | $\frac{2}{3}$ | $\frac{2}{3}$ | $\frac{2}{2}$ | $\frac{2}{3}$ | $\frac{2}{1}$      | $\frac{2}{1}$ | 2<br>1<br>1                                | 3<br>3<br>2    | $\frac{3}{2}$ | 3<br>2<br>2   |
| 10<br>11<br>12 | 2<br>2<br>2   | $\frac{1}{1}$ | 2<br>2<br>2    | ว<br>ว<br>ว      | ]<br>3<br>3   | 2<br>3<br>1   | 3<br>1<br>2   | 1<br>2<br>3   | $\frac{2}{3}$ | $\frac{3}{2}$ | $\frac{1}{2}$ | 2<br>3<br>1   | 3<br>1<br>2   | ]<br>3<br>3   | $\frac{2}{1}$ | 3<br>2<br>2   | 3<br>3<br>1        | $\frac{1}{2}$ | $\frac{2}{3}$                              | 3<br>3<br>3    | ]<br>3<br>1   | $\frac{2}{2}$ |
| 13<br>14<br>15 | 2<br>2<br>2   | $\frac{2}{2}$ | 3<br>3<br>3    | ]<br>]<br>]      | ]<br>3<br>3   | 2<br>3<br>1   | 3<br>2<br>2   | $\frac{2}{3}$ | ์3<br>2<br>2  | 1<br>2<br>3   | 3<br>1<br>2   | 1<br>2<br>3   | $\frac{2}{3}$ | $\frac{1}{2}$ | 2<br>3<br>2   | 3<br>1<br>3   | $\frac{2}{1}$      | $\frac{3}{2}$ | ]<br>3<br>3                                | 2<br>2<br>1    | <u>ვ</u><br>2 | ]<br>3<br>3   |
| 16<br>17<br>18 | 2<br>2<br>2   | 3<br>3<br>3   | 1<br>1<br>1    | $\frac{2}{2}$    | ]<br>2<br>3   | 2<br>3<br>1   | 3<br>1<br>2   | 3<br>2<br>2   | $\frac{1}{2}$ | 2<br>3<br>1   | $\frac{2}{3}$ | 3<br>1<br>2   | 1<br>2<br>3   | $\frac{2}{3}$ | 3<br>3<br>1   | $\frac{1}{2}$ | $\frac{2}{2}$      | $\frac{3}{3}$ | $\frac{1}{2}$                              | 3<br>1<br>1    | ]<br>2<br>2   | $\frac{2}{3}$ |
| 19<br>20<br>21 | ვ<br>ვ<br>ვ   | ]<br>]<br>]   | ვ<br>ვ<br>ვ    | 2<br>2<br>2      | ]<br>3<br>3   | 3<br>1<br>2   | 2<br>3<br>1   | 1<br>2<br>3   | $\frac{3}{2}$ | 2<br>3<br>1   | $\frac{1}{2}$ | 3<br>1<br>2   | $\frac{2}{3}$ | $\frac{2}{3}$ | 1<br>2<br>1   | $\frac{3}{3}$ | <u>1</u><br>3<br>3 | 3<br>2<br>2   | $\begin{array}{c} 2 \\ 1 \\ 1 \end{array}$ | 2<br>2<br>1    | ]<br>3<br>3   | 3<br>3<br>2   |
| 22<br>23<br>24 | ვ<br>ვ        | 2<br>2<br>2   | l<br>1<br>1    | ၁<br>၁<br>၁<br>၁ | 1<br>3<br>3   | 3<br>2<br>2   | 2<br>3<br>1   | 2<br>3<br>1   | ]<br>3<br>3   | $\frac{3}{2}$ | $\frac{3}{2}$ | 2<br>3<br>1   | ]<br>3<br>3   | 3<br>3<br>1   | $\frac{2}{3}$ | $\frac{1}{2}$ | ]<br>2<br>1        | 3<br>1<br>3   | 2<br>3<br>2                                | $\frac{3}{1}$  | 2<br>3<br>3   | 1<br>2<br>2   |
| 25<br>26<br>27 | ვ<br>ე<br>კ   | ვ<br>ვ<br>ვ   | $\frac{2}{2}$  | <u>ו</u><br>!    | 1<br>3<br>3   | $\frac{3}{2}$ | 2<br>3<br>1   | 3<br>1<br>2   | $\frac{2}{3}$ | ]<br>2<br>3   | $\frac{2}{3}$ | $\frac{1}{2}$ | $\frac{3}{2}$ | $\frac{2}{1}$ | <u>]</u><br>ვ | 3<br>2<br>2   | 2<br>2<br>3        | $\frac{1}{2}$ | 3<br>3<br>1                                | 3<br>3<br>3    | $\frac{2}{2}$ | l<br>3<br>1   |
|                | ı             |               | $\overline{a}$ |                  |               |               |               | 3             |               |               |               |               |               |               |               |               |                    |               |                                            |                |               |               |

ż,

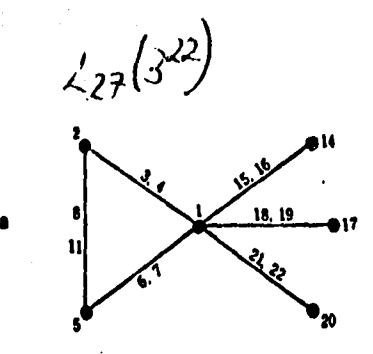

 $\overline{1}$ 

 $(2)$ 

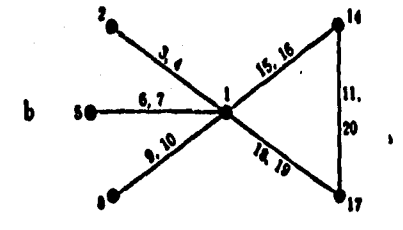

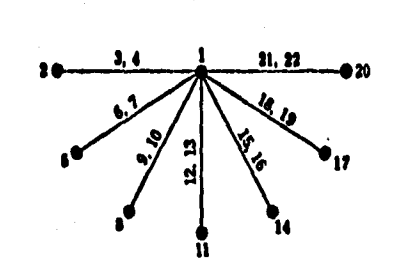

264

## XI - BIBLIOGRAFIA

- 1- Berenson. Mark L./Levine David M. (1987). Estadística para Administración y Economía, conceptos y aplicaciones. Editorial Interamericana. Pags. 165-170 (Distribución de Poisson) Paga. 388-409 (ANOVA).
- 2- Box George E.P./Hunter Williarn G/Stuart Hunter J. (1988), Estadística para investigadores. Editorial Reverté.

Paga, 1-16(Diseño Experimental).

Paga. 317-329 (Diseños Factoriales).

3- CHao Lincoln L. (1987). Introducción a la Estadística. Compañía Editorial Continental.

Paga, 381-398 (ANOVA).

4- CHao Lincoln L. (1985). Estadística para las Ciencias Administrativas Editorial Mc Graw Hill.

Paga. 146-167 (Distribución Normal).

Paga. 256-272 (Distribución de Fisher y ANOVA).

5- Cochran William G./ Cox Gertrude M. (1985). Diseños Experimentales. Editorial Trillas.

Paga. 177-214 (Experimentos Factoriales).

6- Downie N. M. /Heath R. W. ( 1986). Métodos Estadísticos Aplicados, Editorial Harla.

Pags, 201-228 (ANOVA).

7- Glass Gene V./Stanley Julian C. (1986), Métodos Estadísticos aplicados a las Ciencias Sociales. Editorial Prentice Hall Hispanoamericana. Pags, 95-107 (Distribución Normal).

Pags, 208-213 (Distribución Binomial),

Pags, 205 208 (Permutaciones y Combinaciones),

Pags.339-484 (ANOVA).

Pags. 485-506 (Fundamentos del Diseño Experimental).

8- Grant Eugene L./Leavenworth Richard s. (1974), Statistical Quality Control. Editorial Me Graw Hill.

Pags. 221-253 (Cartas para datos por atributos)

9- Hansen Bertrand L. (1980). Teoría y práctica del Control de Calidad. Editorial Hispano Europea.

Paga, 1-9 (Perspectiva del Control de Calidad),

10-Hicks Charles R. (1982), Fundamental Concepta in the Design of Experimente Editorial Holt Rinehart and Winston.

Pags, 86-111 (Experimentos Factoriales).

11-Infante Gil Said/Zárate de Lara G.P. (1986). Métodos Estadísticos, un enfoque interdisciplinario. Editorial Trillas.

Pags, 620-627 (Tablas de la Distribución "F")

12-Ishikawa Kaoru. (1986). ¿Que es Control Total de Calidad?, Editorial· Norma.

Pags. 39-66 (¿Que es Control de Calidad?).

13-Kreysing Erwin (1987). Introducción a la Estadística Matemática. Editorial Limusa.

Pags.291-313 (Diseños de Experimentos).

14-Mc Allister Harry E. (1987). Elementos de Estadística en la Economía y los negocios. Editorial ECASA.

Pags.267-284 (ANOVA).

15-Mendenhall William, (1987), Introducción a la Probabilidad y la Estadística. Grupo Editorial Iberoamerica,

Pags, 441-498 (ANOVA),

... **'** 

> 16-Mendenhall William/Reinmuth James E. (1987), Estadística para Administra-. :..ción y Economía. Grupo Editorial Iberoamerica.

Pags, 413-446 (ANOVA),

Pags. 123-160 (Distribuciones Discretas).

Pags, 161-188 (Distribución Normal),

17-Mendenhall William/Scheaffer L. Richard/Wackerly Dennis D. (1986), Estadística Matcm&tica con aplicRciones. Grupo Editorial Iberoamerica. Pags, 527-572 (ANOVA),

18-Meyer Paul L. (1986). Probabilidad y Aplicaciones Estadísticas. Editorial Addison Wesley Iberoamericana.

Pags. 165-170 (Aproximaci6n de la Distribución de Poisson a la Binomial)

19-Rowntree Derek.(1984), Introducción a la Estadística, un enfoque no Matemático. Editorial Norma,

Pags, 114-121 (ANOVA).

20-Shao Stephen P. (1979), Estadística para Economistas y Administradores de Empresas, Editorial Herrero Hermanos,

Pags.451-484 (Control Estadístico de la Calidad).

21-Shewhart W.A, (1980) Economic Control of Quality of Manufactured Products. Editorial American Society for Quality Control. Pags. 37-54 (Definición de Calidad).

22-Steve Miller; (1980), Diseño Experimental y Estadística. Compañía Editorial Continental.

Pags. 13-34 (Diseño de un Experimento),

23~Taguchi Genichi/Yuin Wu. (1979), Introduction to Off line Quality Control. Editorial Central Japan Quality Control Association, . Pags,25-28 (Tipos de ruido),

Pags,121-124 (Función de Pérdida para Menor es lo Mejor). Pags.135-138 (Función de pérdida para Mayor es lo Mejor), Pags.13-39 (Función de pérdida para Nominal es lo Mejor).

25-Taguchi Genichi, (1987). Orthogonal Arrays and Linear Graphs. Editorial American Supplier Institute.

Pags.1-72 (Arreglos Ortogonales y Gráficas Lineales).

- 26-Villalobos Miguel A./Coffey Mary P. (1988). Experimental Design for continuous Improvement. Editado por la Universidad de Oakland, Tópicos I, II, III, IV. (Diseños de experimentos factoriales y de un factor a la vez).
- 27-Western Electric Co. (1982). Statistical Quality Control Handbook. Editorial Western· Electric.

Pags, 75-117 (Diseño de Experimentos),

28-Yuin Wu/Hobbs Moore W. (1986). Quality Engineering, Product and Procesa Design Optimization. Editorial American Supplier Institute. Pags. 1-26 (Comparación entre Diseños de Experimentos). Pags. 27-50 (Función de. Pérdida). Paga. 101-120 (Selección de la característica de Calidad). Paga. 205-228 (Gráficas Lineales).

Pags. 263-276 (Tratamiento Dummy),

Pags. 353-454 (Relación Señal-a-Ruido),

ARTICULOS Y MANUALES RELACIONADOS CON ESTE ESTUDIO.

- 29-American Supplier Institute (1984), First Supplier Symposium on Taguchi Methods. Editorial Ford Motor Co, y American Supplier Insitute. Paga. 1-2 (Evolución de la calidad en Japón),
- 30-American Supplier Inetitute (1985), Second Supplier Symposium on Taguchi Methods. Editorial Ford Motor Co, y American Supplicr Institute. Paga, 1-3 (Dimensiones de la Calidad),
- 31-American Supplier Institute. (1986). Third Supplier Symposium on Taguchi 1 Methods. Editorial American Supplier Institute. Paga. 178-211, 345-358, (Diseños de Experimentos de dos Industrias).
- 32-American Supplier Inetitute. (1987) Fourth Supplier Symposium on Taguchi Methode. Editorial American Supplier Institute.

Pags. '13-50, 79-104, 120-130, 179-201, 249-272, 376-390, 660-669, 744-752; (Diseños de Experimentos de diversas Industrias).

33-Instituto de Metrología Mitutoyo (1985). I Congreso de Metrología Y Control de Calidad, Editado por Mitutoyo Mexicana.

Ponencia del Dr. Genichi Taguchi. (Ingeniería de Calidad en Japón),

34-Instituto de Metrología Mitutoyo, Instituto Mexicano del Petróleo, Dirección General de Normas. (1986), II Congreso de Metrología y Control de Calidad. Editado por Mitutoyo Mexicana, Ponencia del Dr. Genichi Taguchi (Introducción al Diseño de Experimentos Ponencia del Ing. Ezequiel Eduardo Ruíz Muñíz. (Control Estadístico del Proceso),

Ponencia del Ing. Carlos González González. (Cartas de Control aplicadas al Diseño de Experimentos),

Ponencia de la Dra. Willie Hobbs Moore, (Control de Calidad en Ford Motor Col,

35-Instituto de Metrología Mitutoyo, Instituto Mexicano del Petróleo, Dirección General de Normas, (1987), III Congreso de Metrología y 1 Control de Calidad.Editado por Mitutoyo Mexicana,

Ponencia del Dr. Genichi Taguchi (Evaluación de la Calidad),

Ponencia del Ing. O.E. Goodwin. (Diseño de Experimentos en el Proceso de lámina),

Ponencia del Dr. Daniel Meade. (Programa ITESM de Ingeniería de Calidad) Ponencia del Ing. Jim Quinlan. (Diseño de Experimentos en cable de velocímetro).

Ponencia del Ing, Ezequiel Eduardo Ruíz Muñíz, (Función de Pérdida y sus aplicaciones).

36-Instituto de Metrología Mitutoyo, Instituto Tecnológico y de Estudios Superiores de Monterrey, (1988), I Simposium Mexicano sobre el Método Taguchi, IV Congreso Nacional de Metrología y Control de Calidad, Editado por el ITESM,

Ponencias de Diseños de Experimentos de:

- •Dr. Genichi Taguchi
- •Industrias Thompson
- •Envases especializados de Laguna
- Centro de Sistemas de Manufactura ( ITESM)
- , Tecnoprimex
- , Ford Motor Co, (planta Cuautitlán)
- , Nylon de México
- , Essex Internacional
- , Sistema de Transporte Colectivo METRO
- . Ford Motor Co. (Ing. Ezequiel Eduardo Ruíz Muñíz)
- Mitutoyo Mexicana
- 37-Ford Motor Co, (1982), Statistical Methods for Process Control. Editado por la División de Plásticos, Pintura y Vinil, Tópico 1.4 (Distribución Normal),
- 38-Ford Motor Co. (1983), Manual del Sistema de Calidad Q-101, Editado por la Oficina de Calidad del Producto. Pags. 11-13 (Calificación del Producto).
- ., 39-Ford Motor Co. (1984). Control Contínuo del Proceso y Mejoras a la Habilidad del Proceso. Editado por la Oficina de Calidad del Producto. Pags, 1-14 (Beneficios del Control Estadístico del Proceso) Pags. 64-94 (Gráficas de Control por Atributos).
- 40-Ford Motor Co. (1984). A System to Establish Defect Prevention and use of Problem Identification Tools. Editado por Statistical Methods Office.

Tópico 9 (Habilidad del Proceso)

Tópico 16 (Disefio de Experimentos),

41-Programa Ford-ITESM. (1986), Calidad, Productividad y Posición Competitiva Edtitado por Ford Motor Co. y el ITESM. Pags. 1-22 (Recomendación de J. M. Juran a Occidente) Pags. 265-277 (Transformación del estilo Norteamericano).

42-Programa · Ford-·ITESM. ( 1986). Probabilidad. Editado por Ford Motor Co. y el ITESM,

Pags. 205-255 (Distribuciones Binomial y de Poisson).

43-Programa Ford-ITESM. (1986). Inferencia Estadística. Editado por Ford Motor Co, y el ITESM,

Pags. 30-33 (Distribución "F").

44-Programa Ford-ITESM. ( 1988). Diseño de Experimentos. Editado por Ford

Motor Co. y el ITESM.

 $\label{eq:4} \frac{1}{2} \sum_{i=1}^{n} \frac{1}{2} \sum_{i=1}^{n} \frac{1}{2} \sum_{i=1}^{n} \frac{1}{2} \sum_{i=1}^{n} \frac{1}{2} \sum_{i=1}^{n} \frac{1}{2} \sum_{i=1}^{n} \frac{1}{2} \sum_{i=1}^{n} \frac{1}{2} \sum_{i=1}^{n} \frac{1}{2} \sum_{i=1}^{n} \frac{1}{2} \sum_{i=1}^{n} \frac{1}{2} \sum_{i=1}^{n} \frac{1}{2} \sum_{i=1}^{n} \frac{1}{2} \sum$ 

このことに、「大きなのです」

þ

一家已在守全留在路上的新城市 普鲁特 医马氏反射性

**Paga,** 38-50 (Experimentos Factoriales).